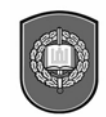

GENEROLO JONO ŽEMAIČIO LIETUVOS KARO AKADEMIJA

# **ALBERTAS PINCEVIåIUS, ALEKSAS DOMARKAS, VIOLETA PAKENIENî**

# MATEMATIKOS TAIKOMIEJI DARBAI

Vilnius 2007

Derinant klasikinį aukštosios matematikos dėstymą su šiuolaikinės kompiuterinės algebros sistemos Maple galimybėmis, galima tikėtis gerų rezultatų įsisavinant žinias ir pritaikant jas praktiniams uždaviniams spręsti. Siekiant šio tikslo, jau daugiau kaip šešeri metai Lietuvos karo akademijoje vyksta matematikos laboratoriniai darbai su Maple. Sukaupta patirtis apibendrinama išleidžiamoje knygoje. Joje trumpai išdėstomi klasikiniai aukštosios matematikos skyriai: tiesinė algebra, analizinė geometrija, funkcijų tyrimas, diferencijavimas ir integravimas, laipsninių eilučių bei Furjė eilučių teorija, diferencialinių lygčių teorija bei artutiniai jų sprendimo metodai, tikimybių teorijos ir matematinės statistikos pagrindai. Pateikiamos praktinės užduotys, kurias spresdami kariūnai gali geriau suprasti ir isisavinti matematika. Pateikiami užduočių sprendimo pasinaudojant kompiuterinės algebros paketu Maple pavyzdžiai. Įvaldę šią sistema, studentai turės galimybių per trumpą laiką išspresti daug uždavinių, atlikti jų visapusišką analizę, gauti atitinkamų matematinių modelių grafinius vaizdus. Gausu diferencialinių lygčių taikomojo pobūdžio uždavinių.

Ši knyga gali būti mokomoji priemonė aukštųjų mokyklų nematematinių specialybių studentams, iš dalies – fizikos specialybės studentams.

Leidinio atsakingasis redaktorius doc. Gintautas Misevičius

Leidinį recenzavo Vilniaus Gedimino technikos universiteto docentas Mečislavas Meilćnas ir Vilniaus universiteto docentai Juozas Šulskus ir Juozas Buæinskas.

Autoriai – Generolo Jono Žemaičio Lietuvos karo akademijos docentas Albertas Pincevičius, dr. Violeta Pakenienė ir Vilniaus universiteto ir Lietuvos karo akademijos docentas Aleksas Domarkas.

> © Generolo Jono Žemaičio Lietuvos karo akademija, 2007 © Albertas Pincevičius, 2007

ISBN 978-9955-423-59-1

# T U R I N Y S

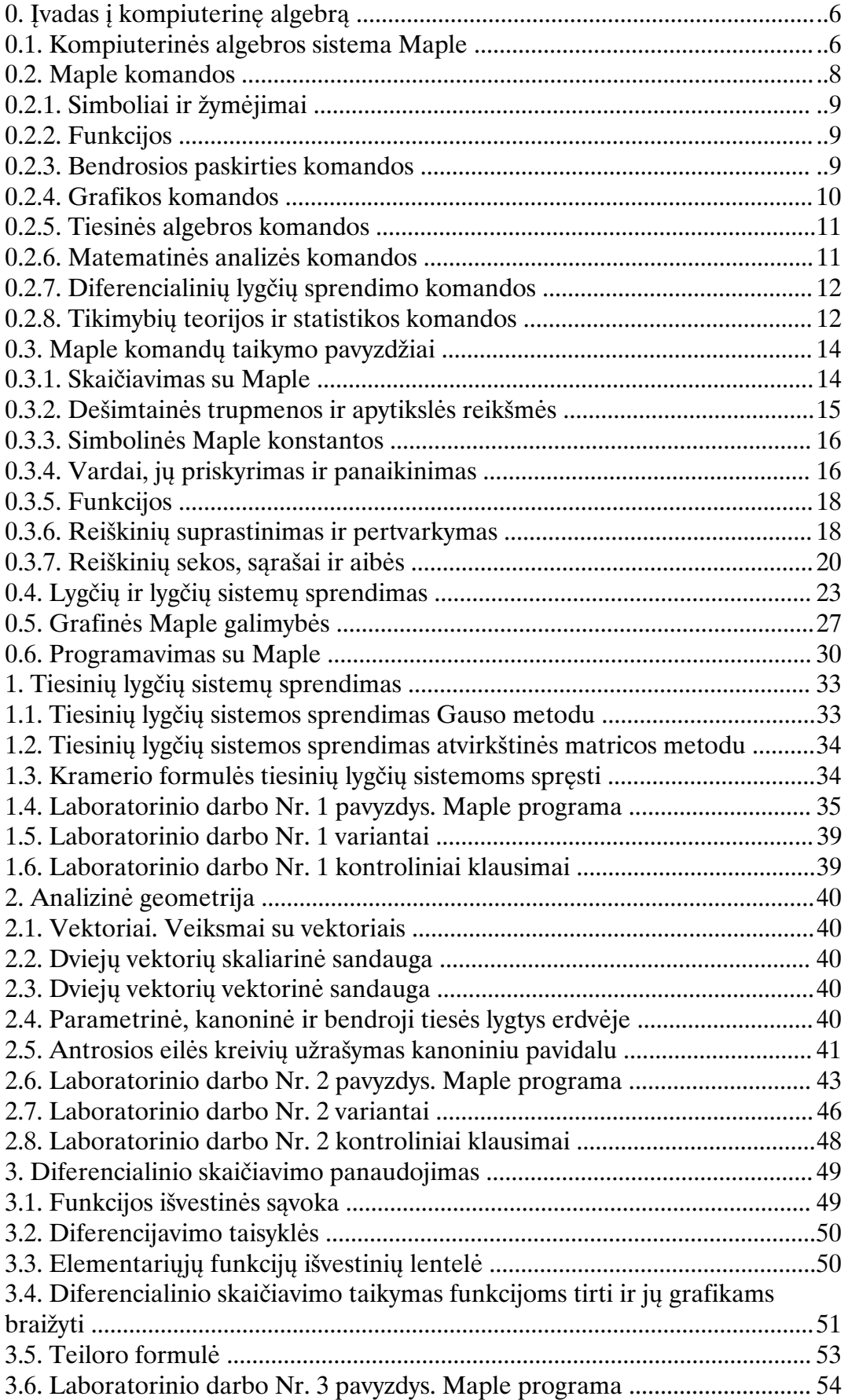

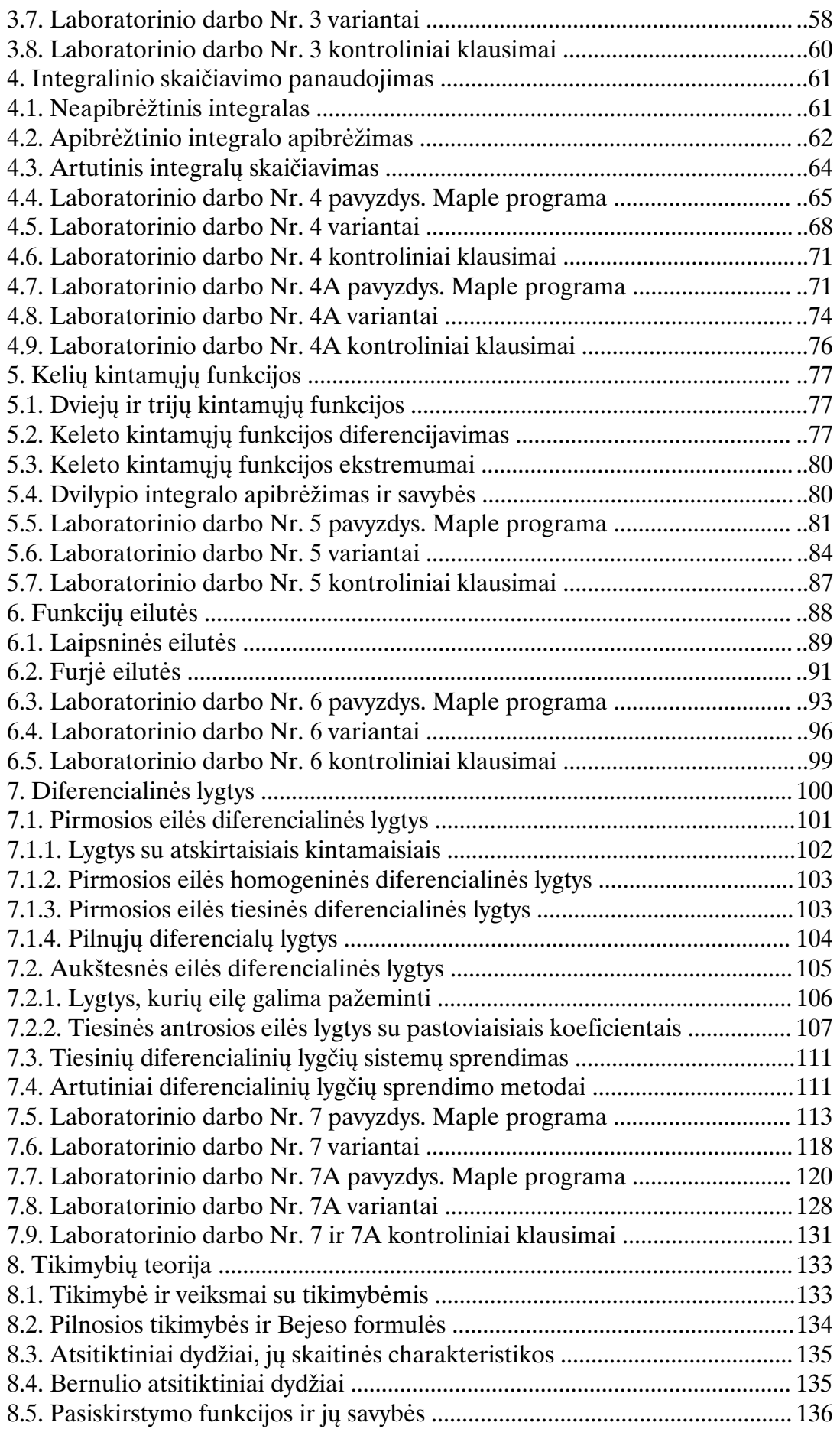

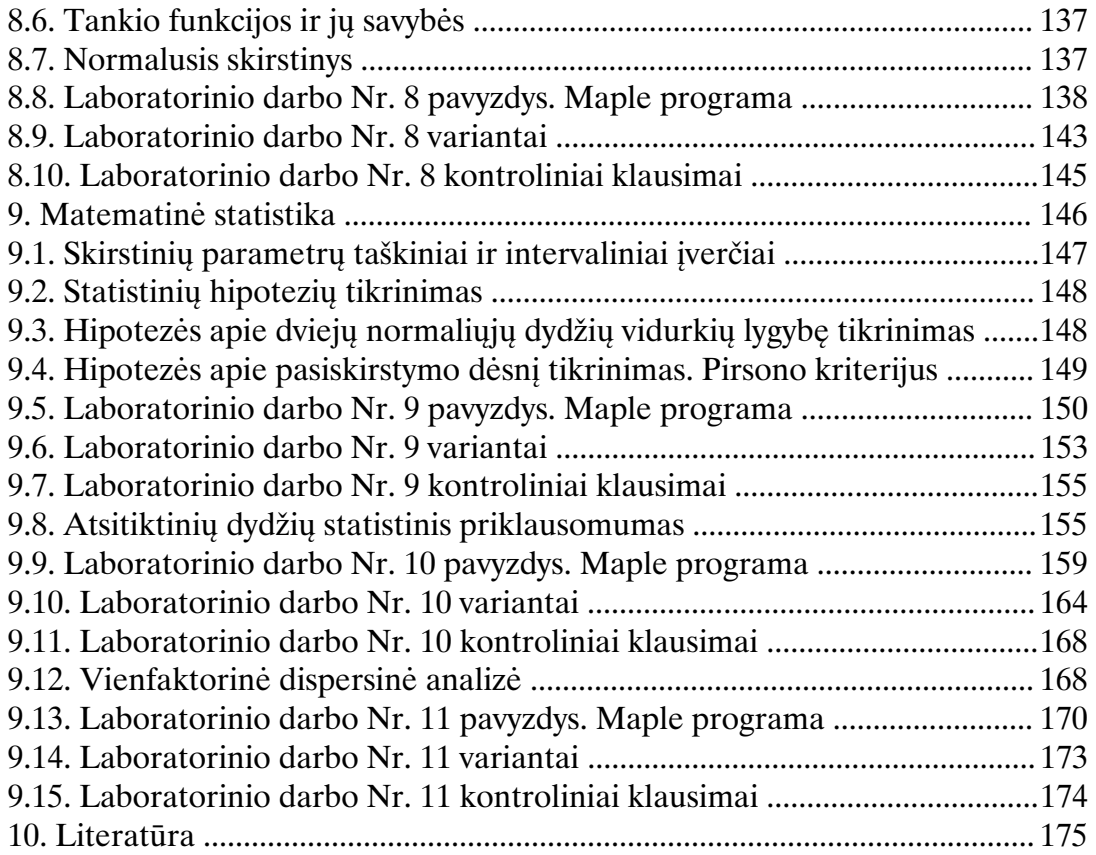

## **0. öVADAS ö KOMPIUTERINð ALGEBRê**

#### **0.1. Kompiuterinïs algebros sistema Maple**

Jau apie 40 metų atliekami darbai srityje, kuri dabar dažniausiai vadinama kompiuterine algebra (angliškai – "computer algebra", nors prancūzai ją dar vadina "calcul formel", o rusai – "analitičeskije vyčislenija". Galimas toks šių savokų paaiškinimas: kompiuterinė algebra yra informatikos sritis, kurianti, analizuojanti ir taikanti algebrinius algoritmus. O algoritmĉ tyrimai sudaro informatikos šerdį. Dabar jau yra sukurta daug įvairių kompiuterinės algebros sistemų, skirtų kasdieniniam manipuliavimui su formulėmis moksliniuose ir techniniuose apskaičiavimuose. Vienoms iš jų reikia labai galingų kompiuterių, kitoms pakanka ir asmeninių, kuriuose veikia Windows operacinė sistema. Kai kurios sistemos yra labai specializuotos – skirtos visai konkretiems skaičiavimams, kitos tinka ir studentams, ir įvairių sričių darbuotojams. Štai keletas kompiuterinės algebros sistemų pavadinimų: Macsyma, Reduce, Mathematica, Axiom, MuPAD, Maple. Nors jos visos gana skirtingos, bet, išmokus dirbti su viena iš jų, jau daug lengviau isisavinti kita. Šiame skyrelyje mes trumpai susipažinsime su kompiuterinės algebros sistema Maple. Šios sistemos elementai yra įtraukti į skaitinius paketus MathCad ir MATLAB, taip pat į mokslinių publikacijų rengimo paketus Scientific WorkPlace, Math Office ir kt. Bet prieš tai dar trumpai aptarsime kompiuterinės algebros savybes ir jos privalumus, palyginti su tradiciniais kompiuteriniais skaičiavimais:

1. Algebrinis reiškinys visada yra tikslus. Jame  $\frac{1}{2}$ 3 yra lygi  $\frac{1}{2}$ 3 , o ne apytikslei reikšmei,

pvz. 0.333333, kaip kad būna įprastiniuose mašininiuose skaičiavimuose. Esant reikalui, apytiksliai skaičiavimai galimi ir dirbant su kompiuterinės algebros sistemomis.

2. Algebrinis reiškinys dažnai būna labiau informatyvus už skaitini. Visi žinome formulę, pagal kurią apskaičiuojamos kvadratinės lygties šaknys, o konkrečios lygties skaitinis sprendinys yra tik atskiras jos atvejis.

3. Norint pagreitinti sudėtingus skaitinius skaičiavimus, dažnai būna naudinga pasinaudoti kompiuterine algebra ir supaprastinti tiriamus reiškinius.

4. Pasinaudojant kompiuterine algebra buvo surasti paprastesni integravimo būdai arba net ištaisytos klaidos integralų lentelėse, kuriomis jau daug metų naudojosi mokslininkai ir inžinieriai.

5. Labai svarbu, kad kompiuterinės algebros sistemose yra patogi galimybė panaudoti ivairius grafinius metodus.

Viena iš geriausių kompiuterinės algebros sistemų yra Maple. Jos pavadinimas reiškia "klevas", ir tai rodo, kad sistema buvo sukurta Kanadoje. O šis darbas prasidėjo Vaterlo universitete ir nuolat pasirodo vis naujesnės ir galingesnės šios sistemos versijos. Maple pasižymi savo programavimo kalbos natūralumu, komandu vardai dažnai sutampa su matematinių funkcijų vardais, o jos programavimo sintaksė yra artima tokių paplitusių programavimo kalbų, kaip Paskal, Basic, sintaksei. Sukurta puiki pagalbos sistema, veikianti hiperteksto (kaip interneto tinkle) principu. Maple sistema yra naudojama daugelyje pasaulio universitetų. Pagal skaičiavimų pajėgumą Maple sistemai nenusileidžia tik Mathematica ir Macsyma.

Maple sistemos programos veikia Windows, Linux arba UNIX aplinkoje, todėl darbo su programų paketu pradžia bei pabaiga, rinkmenos atidarymas ar uždarymas, pagrindinės programos teksto rašymo redaktoriaus komandos ir pan. yra tokios pat, kaip gerai žinomuose Windows programiniuose paketuose. Taip pat manome, kad šio vadovėlio skaitytojas, norintis išmokti dirbti su Maple, jau įsisavinęs darbo su pele, klaviatūra, diskeliais pradmenis.

Bendras Maple darbo langas atrodo taip:

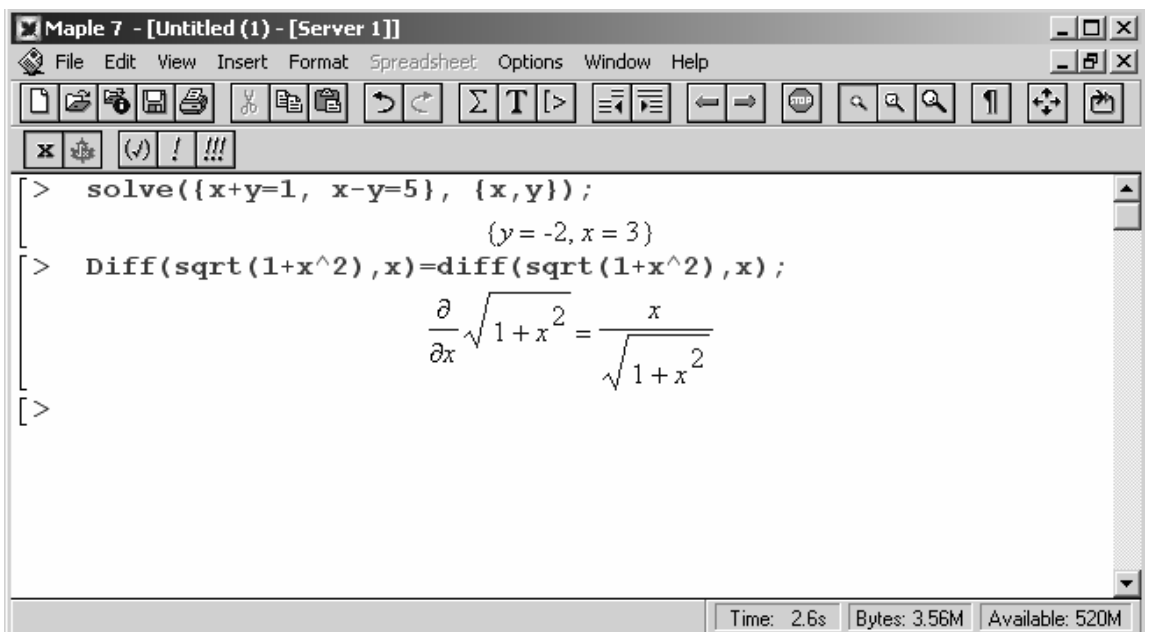

Paaiškinsime komandų mygtukų reikšmes:

- Σ – perjungti į Maple komandų įvedimą,
- $\boxed{\mathbf{T}}$  ijungti teksto įvedimą,
- $\lfloor \cdot \rfloor$  įterpti tuščią komandų eilutę žemiau žymeklio,
- $\left| \equiv \bar{\bullet} \right|$  iškelti pažymėtą tekstą iš skyrelio,
- $\vert \overline{}$ ≡ $\vert$  įkelti pažymėtą tekstą į skyrelį,
- $\bigcirc$  sustabdyti skaičiavimus,
- $\boxed{\circ}$  šriftas 100%,
- $\vert a \vert$  šriftas 150%.
- $\sqrt{\frac{q}{\pi}}$  šriftas 200%,
- $\boxed{\P}$ –rodyti nematomus simbolius,<br> $\overrightarrow{F_{\bullet}}$  išplėsti langą iki maksimalau
- išplėsti langą iki maksimalaus dydžio,
- komandos *restart* vykdymas,
- $\mathbf x$ – perjungti komandos eilutę į matematinį užrašą,
- 垂 – perjungti komandos eilutę į komentarą,
- $\overline{(\theta)}$  ištaisyti klaidas einamojoje komandoje,
- $\begin{array}{c} I \end{array}$ – einamosios komandos vykdymas,
- $\frac{III}{III}$  visų komandų vykdymas

Kitų komandų mygtukų reikšmės yra standartinės ir pasitaiko daugelyje Windows programu.

Dabar paaiškinsime svarbiausias Maple klavišų kombinacijas:

 $Ctrl + F1 - iškviesti pagalba (žvmeklis turi stovėti ant komandos),$ 

F5 – perjungti i teksto ivedima,

F4 – sujungti komandų eilutes,

F3 – komandu eilučiu perskyrimas,

F9 – panaikinti komandu grupės skliausta,

Ctrl+J – įterpti tuščią komandos eilutę žemiau žymeklio,

 $Ctrl+K - iterpti tuščia komandu eilute aukščiau žvmeklio.$ 

Ctrl+1 – šriftas 50%.

Kitos klavišų kombinacijos yra standartinės, kaip ir daugelyje Windows programų. Be to, apie Maple klavišų kombinacijas galima sužinoti surinkus:

> ?worksheet, hotwin

#### **0.2. Maple komandos**

Dabar pereisime prie Maple komandų ir kartu išsiaiškinsime kai kurias kompiuterinės algebros galimybes. Komandos eilutė prasideda ties simboliu ">". Kiekviena komanda būtinai turi pasibaigti kabliataškiu arba dvitaškiu, o joms įvykdyti reikia paspausti ENTER. Tada žemiau atsiranda komandos darbo rezultatai arba pranešimai apie klaidas (iškviečiami reikalingi programų paketai, sakinys transliuojamas, sukompiliuojamas ir atliekamas). Jei vietoje kabliataškio yra dvitaškis, tai komanda įvykdoma, bet rezultatai neatspausdinami. Simboliu "#" prasideda programos komentaras. Visa, kas yra dešiniau simbolio "#", yra aiškinamasis tekstas ir jokios įtakos komandų vykdymui neturi. Jei komentaras ilgas, netelpa į eilutę, tai reikia jį tęsti, nenaudojant klavišų su strėliukėmis. Tada Maple pats tekstą pratęs naujoje eilutėje, "žinodamas", kad tai komentaras. Teksto šriftai, spalvos, dydis gali būti keičiami. Paspaudus F5, visa toliau įvedama informacija tampa tik tekstine, vėl paspaudus F5 – tas tekstas jau interpretuojamas kaip komandos. Yra galimybė tekste rinkti matematines formules.

Maple sistemoje yra daugiau kaip 3000 komandų. Vienos iš jų yra skirtos duomenims ÷vesti ir išvesti, kitos – grafikui braižyti, pagalbai iškviesti ir t.t. Pateiksime lenteles su simboliais, funkcijomis ir keletu dažniausiai naudojamų komandų:

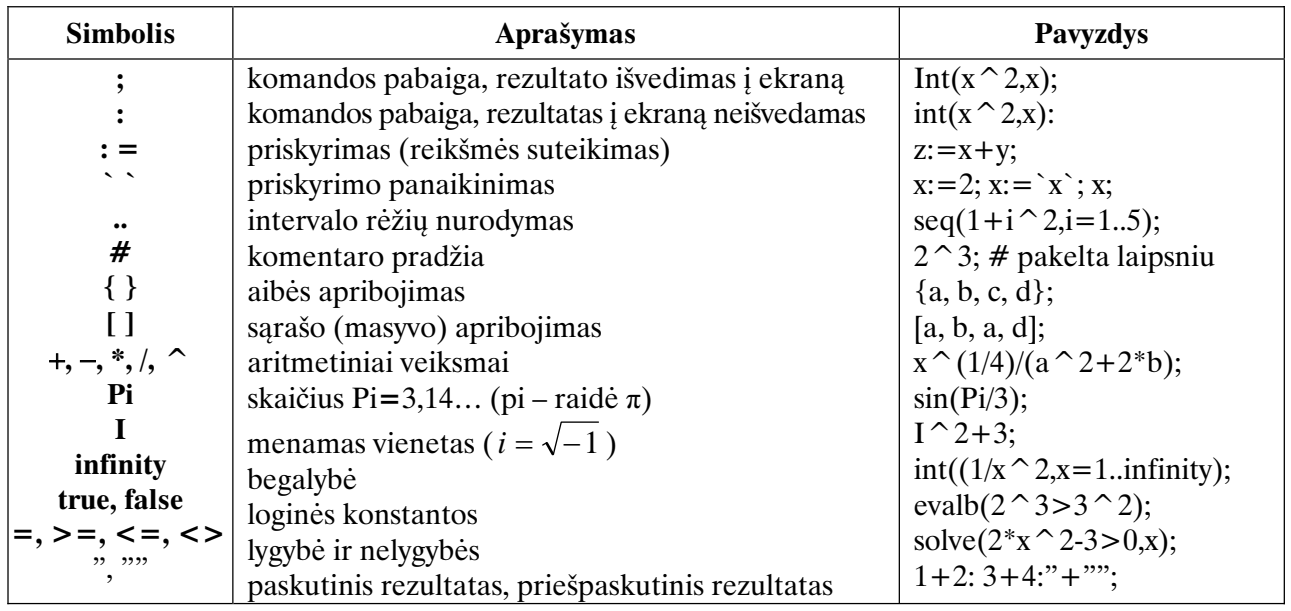

# **0.2.1. Simboliai ir žymïjimai**

# **0.2.2. Funkcijos**

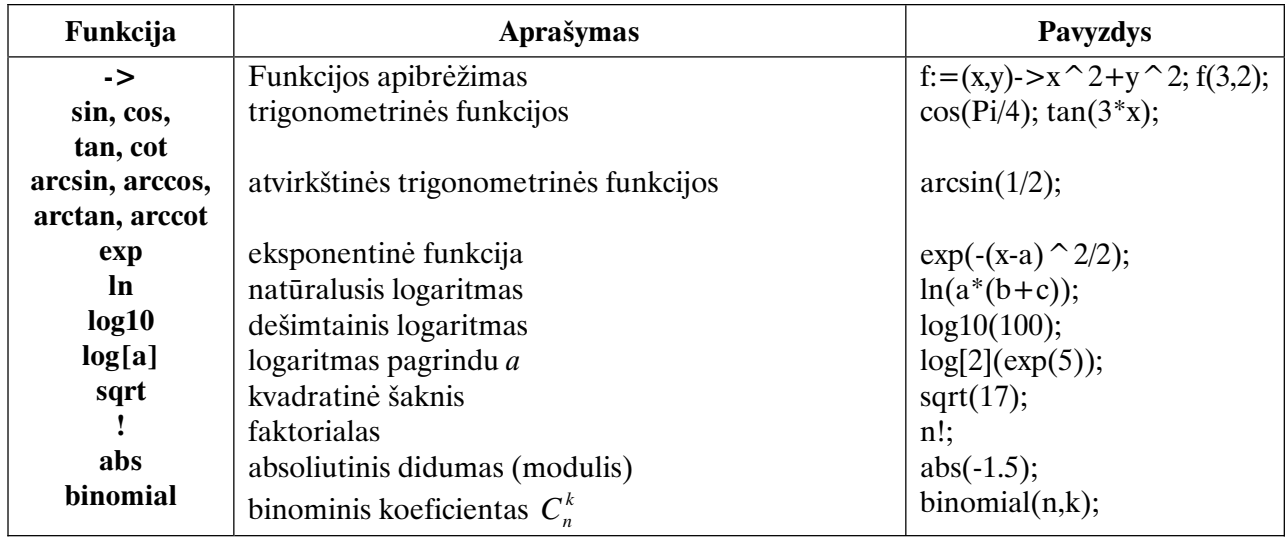

# **0.2.3. Bendrosios paskirties komandos**

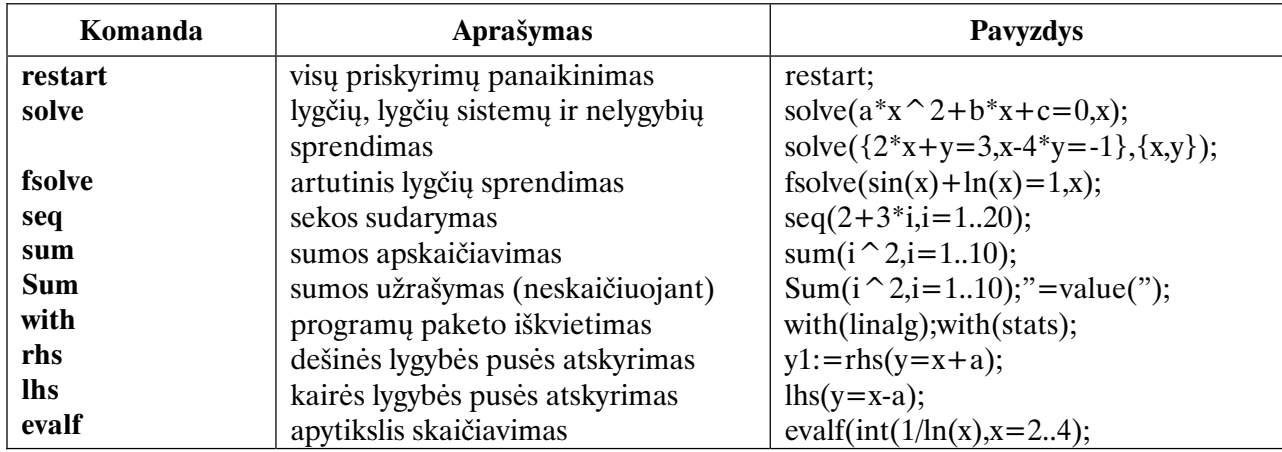

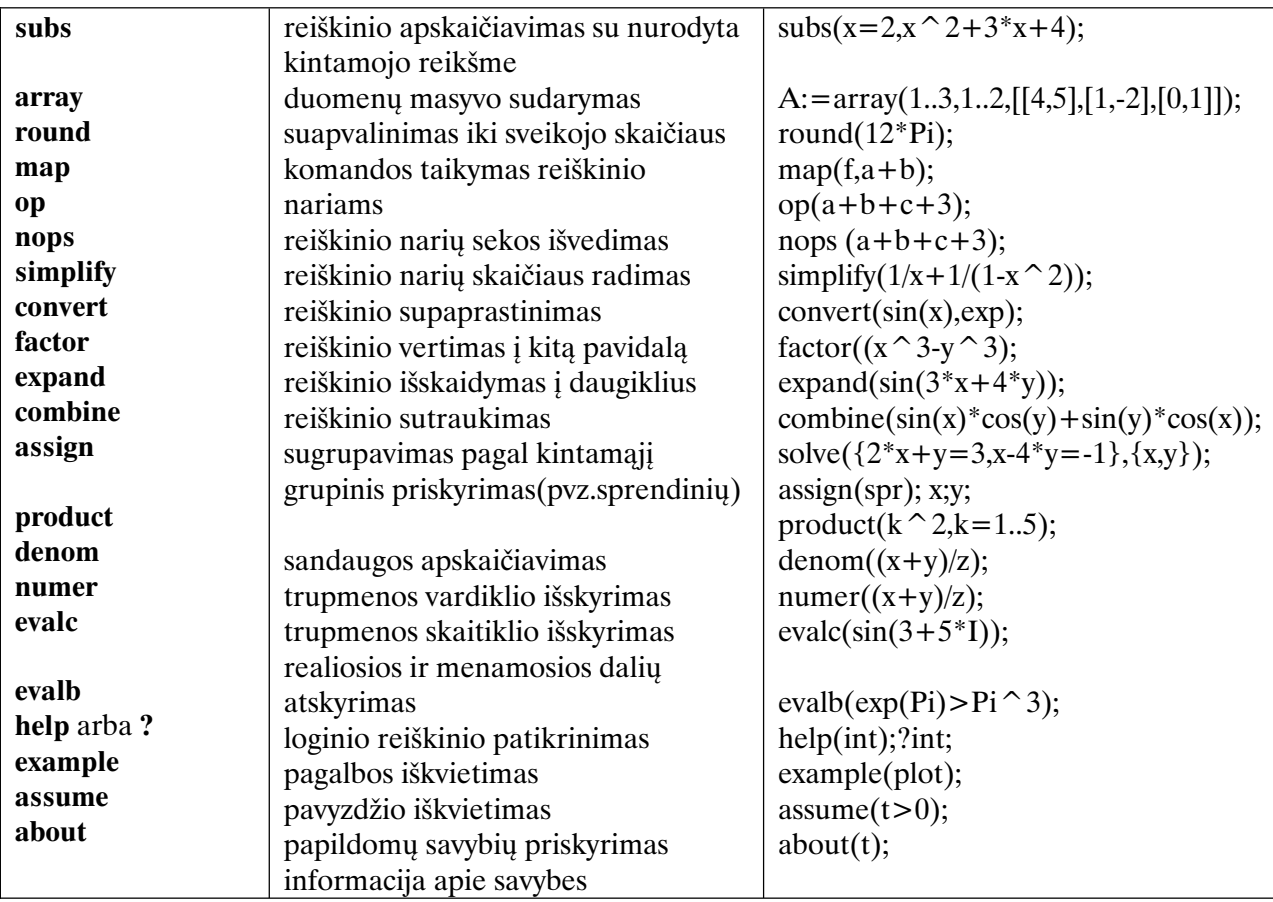

## **0.2.4. Grafikos komandos**

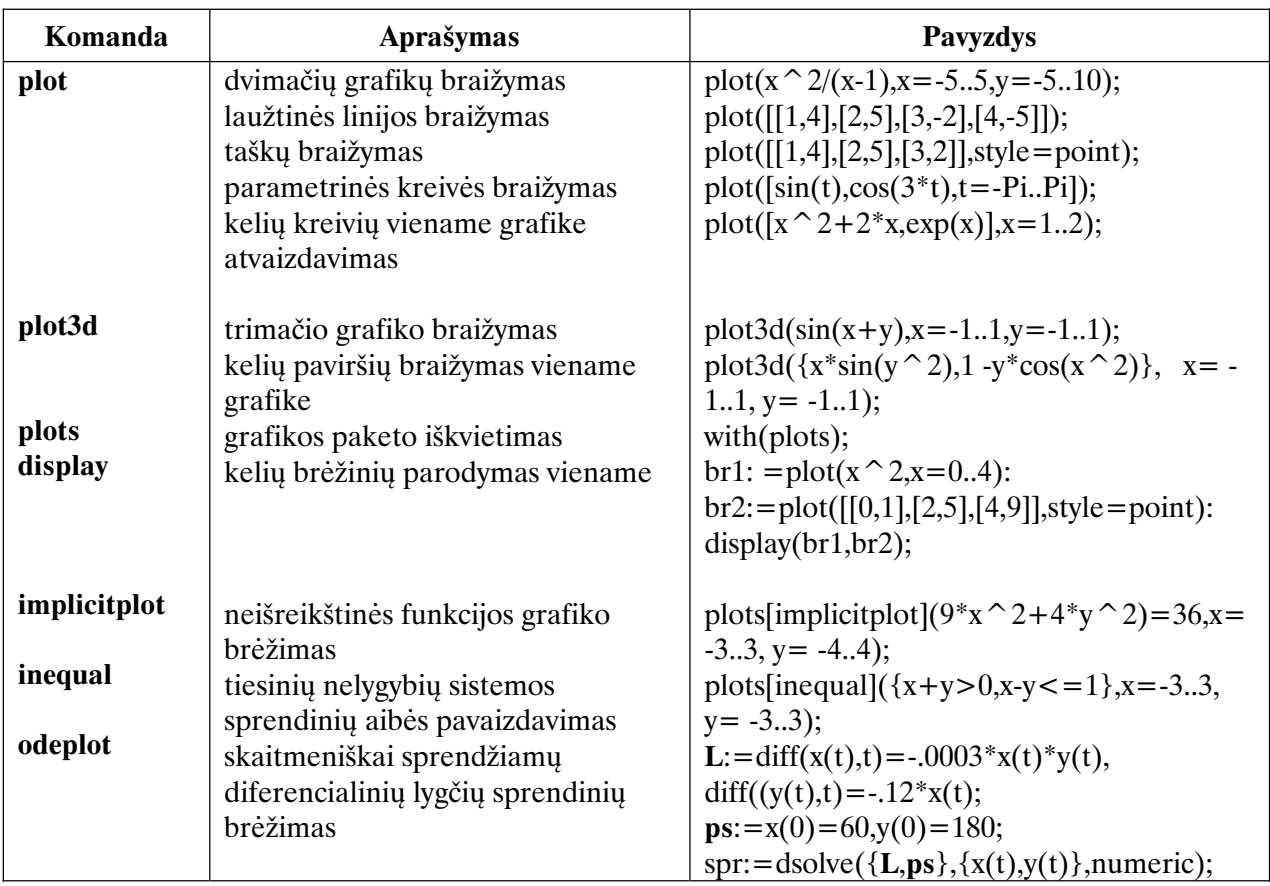

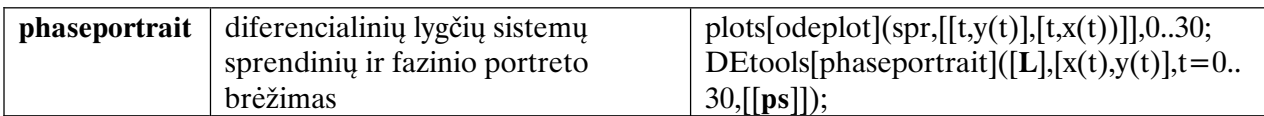

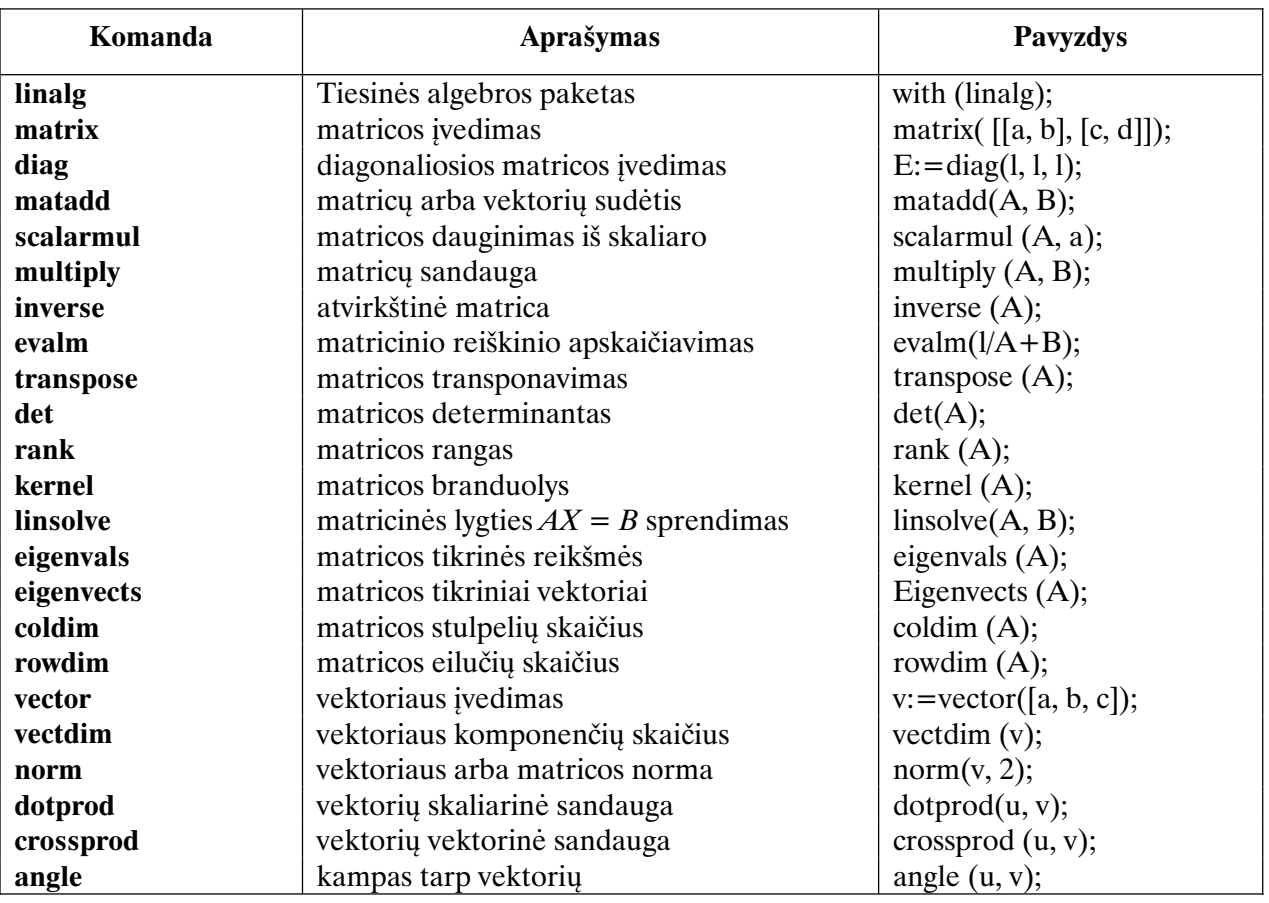

# **0.2.5. Tiesinïs algebros komandos**

## **0.2.6. Matematinïs analizïs komandos**

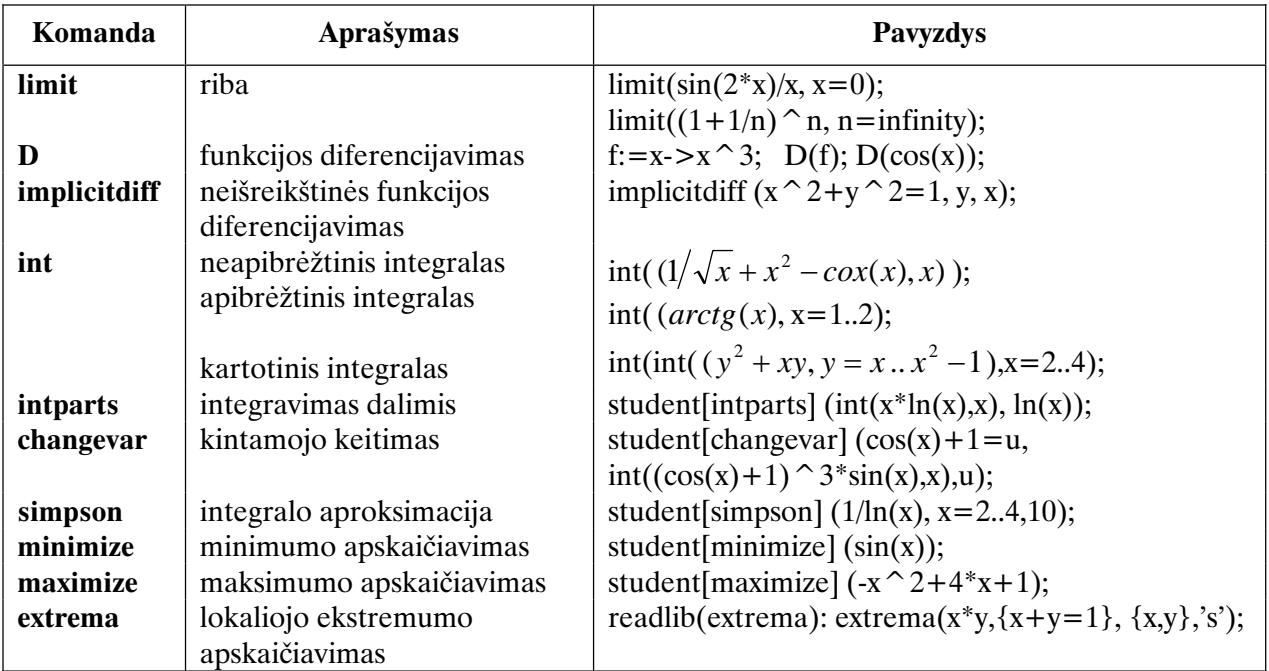

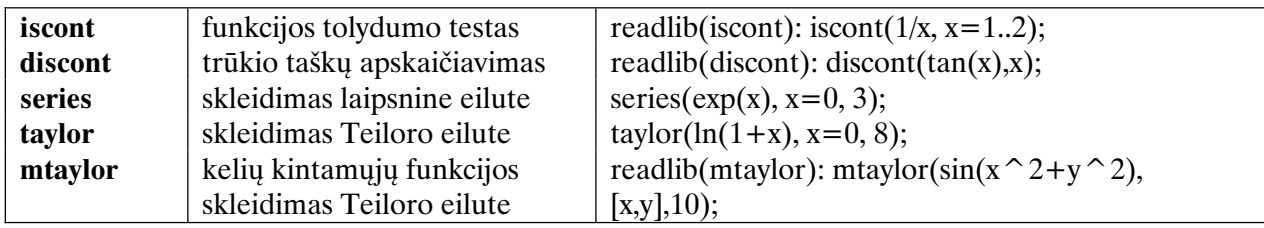

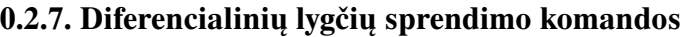

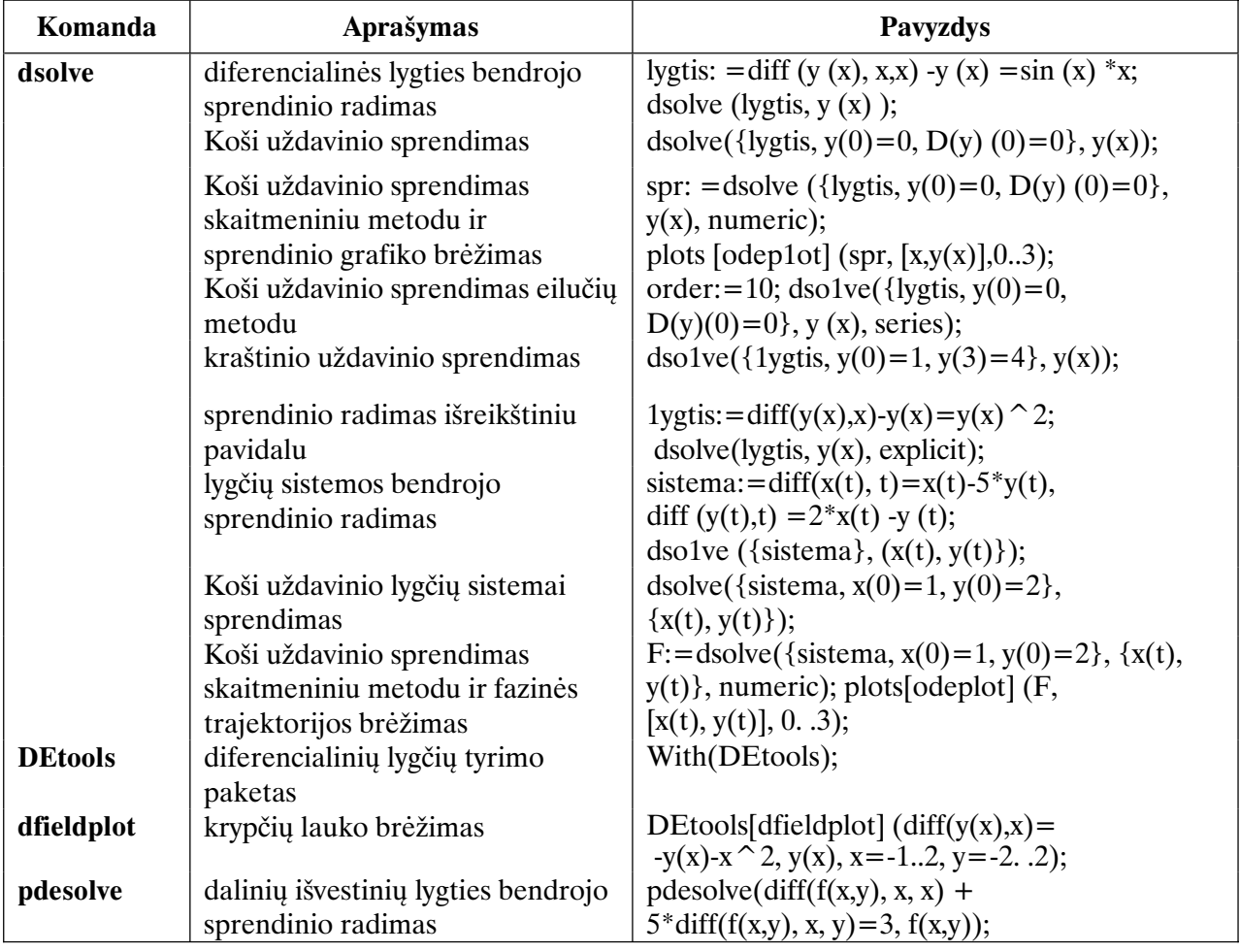

# **0.2.8. Tikimybiǐ teorijos ir statistikos komandos**

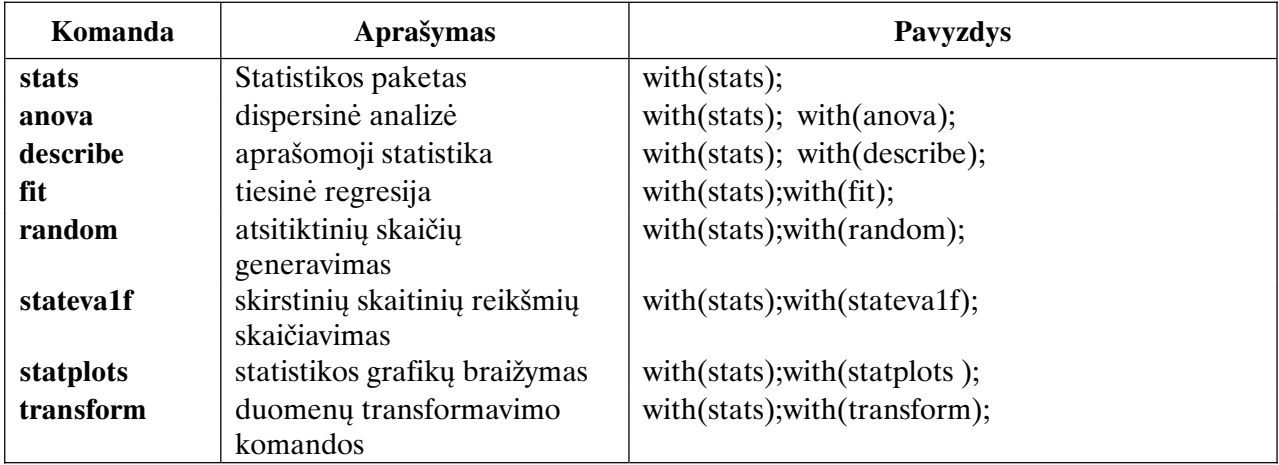

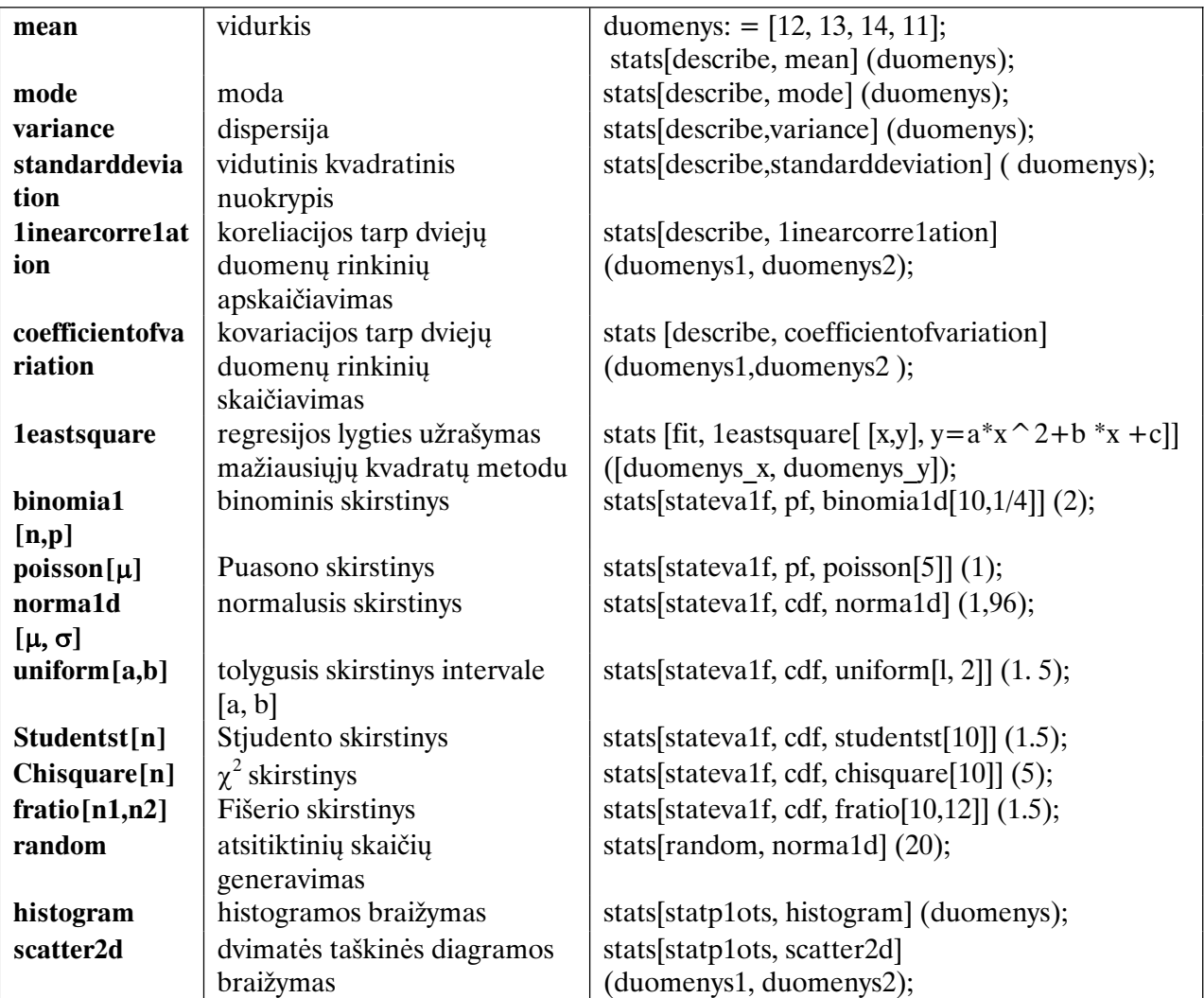

Maple komandos *rašomos mažosiomis raidėmis, be tarpų*. Jau matėme, kad Maple komandose yra skirtingų tipų skliaustai: paprasti, laužtiniai arba figūriniai. Paprastieji skliaustai yra naudojami reiškinių sudarymui, tarp jų yra surašomi funkcijų, procedūrų argumentai, tarp laužtinių – vadinamojo sąrašo (list) elementai, tarp figūrinių – aibės (set) objektai. *Saraše*, kitaip nei aibėje, yra svarbi elementų eilės tvarka, todėl *jie gali kartotis*. Pavyzdžiui, sprendžiant dviejų lygčių sistemą  $x+y=1$ ,  $x-y=5$ , atitinkamoje Maple komandoje  $(solve)$  argumentai yra dvi aibės. Pirmąją sudaro lygtys, antrąją – nežinomieji x ir y:

 $>$  spr:=solve({x+y=1, x-y=5}, {x,y});

Paspaudus ENTER gaunamas rezultatas:

$$
spr := \{ y = -2, x = 3 \}
$$

Rezultatas yra *aibė*, kurioje *narių tvarka yra nesvarbi*. Funkcijų argumentai, sąrašo ar aibės elementai visada yra atskiriami kableliais. Norėdami priskirti sprendinių reikšmes  $(x_1 := 3, y_1 := -2)$ , rašysime komandas:

$$
> x1 := spr[2]; y1 := spr[1];
$$

#### **0.3. Maple komandĉ taikymo pavyzdžiai**

#### **0.3.1. Skaiæiavimas su Maple**

Maple gali atlikti veiksmus ne tik su sveikaisiais ar racionaliaisiais skaiæiais, bet ir su simboliniais dydžiais. Maple gali apskaičiuoti, pertvarkyti ir suprastinti gana sudėtingus reiškinius. Pavyzdžiui, surinkus

$$
> 2^5/4!*(1/3-1/7);
$$

ir paspaudus *Enter* ekrane bus  $\frac{16}{63}$ , t.y. apskaičiuotas reiškinys  $2^5$   $\begin{pmatrix} 1 & 1 \end{pmatrix}$ 2<sup>3</sup>  $\left(\frac{1}{3} - \frac{1}{7}\right)$ . Jei veiksmai atlie-

*kami su sveikaisiais* skaiæiais, tai *gaunama tiksli, o ne apytikslï reikšmï* ( trupmenos yra suprastinamos iki nesuprastinamos trupmenos). Jei norime rezultatą užrašyti apytiksliai (dešimtaine trupmena), tai reikia pasinaudoti komanda evalf**.**

Reiškinių sudarymui reikia vartoti lenktinius skliaustus () ir aritmetinių veiksmų ženklus:

 $\pm$  – sumos ir atimties ženklus.

/ – dalybos ženklë, \* – daugybos ženklą,  $\hat{a}$  arba \*\* – kėlimo laipsniu ženklus, ! – faktorialo ženkla.

I reiškinius gali įeiti įvairios matematinės funkcijos. Operacijų prioriteto mažėjimo tvarka yra iprasta:

```
! (faktorialas), ^ (kėlimas laipsniu), * (sandauga) arba / (dalyba), +
                       (suma) arba - (atimtis).
```
Suabejojus aritmetinių veiksmų eilę geriau valdyti skliausteliais. Pavyzdžiui, reiškinyje  $2^{\wedge}3^{\wedge}4$  būtini skliausteliai (2^3)^4 arba 2^(3^4) .  $>$  (2<sup>^</sup>3)<sup>^</sup>4; 2<sup>^</sup>(3<sup>^</sup>4);

4096 2417851639229258349412352

Vienoje eilutėje galima rašyti kelias komandas. Prireikus Maple pats perkels tekstą į kitą eilutę. Paspaudus *Enter* komandos vienoje eilutėje bus įvykdytos viena po kitos. Paspaudus *Shift+Enter* komanda nevykdoma, o *toliau rašome kitoje eilutïje*. Dažnai bćna naudinga, kad tarpiniai rezultatai nebūtų atspausdinti. Tada kabliataškius reikia pakeisti dvitaškiais. Pavyzdžiui:

 $> 2+3: 5*2: 8+88;$ 

15

 $\chi$ čia % yra paskutinysis, %% – prieš paskutinysis rezultatai. Maple sistema gali dirbti su labai dideliais skaičiais. Pavyzdžiui, galima tiksliai apskaičiuoti skaičiaus 100 faktorialą:

```
> 100!;
9332621544394415268169923885626670049071596826438162146859296389
5\17599993229915608941463976156518286253697920827223758251185210
                916\864000000000000000000000000
```
Eilutės gale ženklas  $\langle$  reiškia, kad skaičiaus tęsinys yra kitoje eilutėje. Daugiau apie veiksmus su sveikaisiais skaičiais galima sužinoti iškvietus pagalba komanda ?integer; Pateiksime dar keleta komandu. Pavyzdžiui, skaičiaus 150 išskaidymas į daugiklius:

 $>$ ifactor(150);

$$
(2)(3)(5)^2
$$

Skaičių 12 ir 18 bendras didžiausias daliklis: >igcd(12,18);

6

Kelių skaičių maksimumo ir minimumo radimas:

$$
> max(223,32) ; min(4,3,7) ;
$$
  
9  
3

Skaičius galima užrašyti viena ar kita skaičiavimo sistema. Pavyzdžiui, skaičius 5 iš dešimtainės sistemos į dvejetainę skaičiavimo sistemą paverčiamas taip:

> convert(5,binary);

101

Gavome 101, nes  $5 = 1 \cdot 2^2 + 0 \cdot 2^1 + 1$ .

#### **0.3.2. Dešimtainïs trupmenos ir apytikslïs reikšmïs**

Dešimtainės trupmenos Maple sistemoje yra rašomos naudojant tašką po sveikosios dalies:

 $> 3.14;$ 

#### 3.14

Kablelio negalima naudoti, nes Maple sistemoje kablelis yra skirtas kitiems tikslams. Atkreipsime dėmesį, kad jei skaičiaus sveikoji dalis lygi nuliui, tai nulis priekyje yra nerašomas. Jei į reiškinį įeina dešimtainis skaičius, tai rezultatas gaunamas dešimtainiu pavidalu:

$$
> \text{sqrt}(2);
$$
  

$$
> \text{sqrt}(2.0);
$$
  

$$
\sqrt{2}
$$
  
1.414213562

Matome kad sveikasis skaiæius 2 skiriasi nuo dešimtainio skaiæiaus 2.0. *Pagal nutylïjimë* rezultatai yra *išvedami naudojant dešimt reikšminių skaitmenų*. Jų skaičių galima pakeisti, jei Maple specialiam kintamajam Digits priskirsime kita reikšme

> Digits := 20: > sqrt(2.0); 1.4142135623730950488

Tikslias reiškinių reikšmes galima paversti į apytiksles su komanda evalf. Skaitmenų skaiæiĉ galima nurodyti antrajame komandos evalf argumente.

 $>$  evalf(sqrt(2),50);

#### 1.4142135623730950488016887242096980785696718753769

Komanda convert dešimtainę trupmeną galima paversti racionaliąja:

```
 > convert(0.12,rational); 
                           3
                           25
```
#### **0.3.3. Simbolinïs Maple konstantos**

```
> constants;
```
*false* ,  $\gamma$ , ∞, *true* , *Catalan* , *FAIL*, π

Skaičius  $\pi$  yra apskritimo ilgio ir skersmens santykis. Maple sistemoje jis yra užrašomas Pi.

```
> evalf(Pi); 
                      3.141592654
> sin(Pi/4);
                            2
```
Natūraliojo logaritmo pagrindas skaičius  $e = 2.718...$  yra neapibrėžtas Maple sistemoje, bet galima apsibrėžti pačiam:

2

```
> e := exp(1):
> evalf(e,20);
                2.7182818284590452354
```
Menamas vienetas  $i = \sqrt{-1}$  yra apibrėžtas ir žymimas raide I.  $>$  sqrt $(-1)$ ;

> solve 
$$
(x^2+4=0, x)
$$
 ;

$$
2I, -2I
$$

I

Begalybė yra simbolinė konstanta ir yra naudojama užrašant vardą *infinity*.

```
 > infinity; 
                             \infty > 1/infinity; 
                             \Omega > infinity/infinity; infinity-infinity; 
                         undefined
                         undefined
```
Konstantos *true* ir *false* yra loginės konstantos ir yra naudojamos programuojant. Kitos konstantos yra reæiau naudojamos. Apie jas galima sužinoti parašius *?constants*.

#### **0.3.4. Vardai, jĉ priskyrimas ir panaikinimas**

Maple sistemoje yra naudojami įvairūs objektai: skaičiai, konstantos, kintamieji, funkcijos, komandų pavadinimai, baziniai žodžiai (statements), reiškinių sekos (exprseq), sąrašai (list), aibės (set), simbolių eilutės (string), masyvai (array), matricos (matrix) ir kt. Kiekvienam objektui gali būti suteiktas arba jau yra suteiktas vardas. Bendras vardo suteikimo operacijos pavidalas yra toks:

> vardas := objektas;

Vardo priskyrimo operatoriaus ženklo := nereikia painioti su su lygybės ženklu = Tarp dvitaškio ir lygybės ženklo neturi būti tarpo.

Vardai sudaromi iš raidžių ir skaitmenų pagal šitokias taisykles:

- pirmasis vardo simbolis turi būti raidė;
- v kiti vardo simboliai gali būti raidės, skaitmenys arba brūkšnys žemai;
- $\bullet$  vardo viduje negali būti tarpų;
- vardas neturi sutapti su Maple sistemos užimtais žodžiais (baziniais žodžiais for, if, then, next, whille, function, ...; matematinių funkcijų ir Maple komandų sin, cos, tan, ln, exp, D, diff, solve ... pavadinimais; simbolinių konstantų I, gamma, true, false, ... vardais);
- · didžiosios ir mažosios raidės yra laikomos skirtingomis. Todėl vardai jonas ir Jonas yra laikomi skirtingais vardais;
- $\bullet$  lietuviškų raidžių varduose geriau nenaudoti.

```
> lygtis := 2*x - 3*y = 5;\text{lygtis} := 2x - 3y = 5> sistema := {2*x - 3*y = 5, 5*x - 3*y = 1};sistema: = {2x - 3y = 5, 5x - 3y = 1}> tekstas := `n-oji dalinė suma`;
                tekstas: = n-oji dalinė suma
> f := x -> x^2; # funkcija
                       f \coloneqq x \rightarrow x^2
```
Visus vartotojo vardų priskyrimus galima panaikinti komanda restart. Šią komandą yra patartina panaudoti kiekvieno naujo uždavinio sprendimo pradžioje. Atskirus priskyrimus galima panaikinti panaudojant dešiniuosius apostrofus. Kaip tai daryti, bus aišku iš pavyzdžio

 $> a := 3:$ a  $:= 3$  $> a;$  $\sim$  3  $> a := 'a';$  $a := a$  $> a;$ a a shekara ta 1972 a ƙafa ta ƙasar Ingila.<br>'Yan wasan ƙafa ta ƙasar Ingila

Priskyrimus (grupinius) galima įvykdyti ir panaikinti komandomis assign ir unassign:

```
 > restart; 
> spr:=solve({a-b=1,a+b=3},{a,b});
   spr := \{b = 1, a = 2\} > assign(spr); 
> a; b;2
                         1
 > unassign('a','b'); 
> a; b;a
                        b
```
Kelis vardus galima sujungti į vieną naudojant komandą cat arba sujungimo operatorių  $||:$ 

```
> cat(Jonas,Petraitis);
```
*JonasPetraitis*

> Jonas||Petraitis;

*JonasPetraitis*

#### **0.3.5. Funkcijos**

Maple žino visas pagrindines matematines funkcijas. Visa funkcijų sarašą galima išsikviesti surinkus ?inifunctions. Aptarsime kai kuriuos svarbius funkcijų vartojimo atvejus. Apskaičiuojant funkcijų reikšmes, argumentą visuomet reikia rašyti lenktiniuose skliaustuose.  $>cos(Pi/3);$ 

- 0.5  $> tan(Pi/3)$ ; evalf $(\frac{6}{3})$ ;  $\sqrt{3}$ 1.732050808
	- **•** Keliant funkcijas laipsniu laipsnis rašomas gale. Pavyzdžiui, norint surinkti  $\sin^2 x$ reikia rašyti sin $(x)$  ^ 2.
	- Galima apibrėžti savo funkcijas. Pavyzdžiui

> f := x -> x<sup>2</sup> j f (2);  
\n
$$
f := x \rightarrow x^3
$$
  
\n8

• Komanda piecewise sukuria funkcijas, kurios yra apibrėžiamos dalimis.

Pavyzdžiui, funkcija 
$$
f(x) = \begin{cases} 1, & x \in [0,1], \\ 0, & x \notin [0,1], \end{cases}
$$
užrašoma taip  
> f := x -> piecewise (x < 0, 0, x < 1, 1, x > 1, 0) ; f (x) ;  

$$
f := x \rightarrow piecewise(x < 0, 0, x \le 1, 1, 1 < x, 0)
$$

$$
\begin{cases} 0 & x < 0 \\ 1, & x \le 1 \\ 0, & 1 < x \end{cases}
$$

#### **0.3.6. Reiškiniĉ suprastinimas ir pertvarkymas**

**Komanda** simplify

Ši komanda yra skirta reiškinių suprastinimui.

$$
> simplify((x^3-1)/(x-1));
$$

$$
x^2+x+1
$$

**Komandos** expand, factor **ir** combine

Komanda expand išskleidžia reiškinius, factor skaido į daugiklius, o combine sutraukia kelias funkcijas į vieną.

$$
\begin{aligned}\n &\text{expand}((x+y) \,^3); \\
 &x^3 + 3x^2y + 3x \, y^2 + y^3 \\
 &\text{expand}(\sin(x+y)); \\
 &\text{sin}(x) \, \cos(y) + \cos(x) \, \sin(y) \\
 &\text{combine}(\text{*}); \\
 &\text{sin}(x + y) \\
 &\text{factor}(x^2 - 3, \, \text{sqrt}(3)); \\
 &\text{(x - }\sqrt{3})(x + \sqrt{3})\n \end{aligned}
$$

#### **Komanda** convert

Ši komanda konvertuoja vienus Maple objektus į kitus ekvivalenčius pavidalus. Kadangi Maple sistemoje yra daug objektų ir jie yra gana įvairios rūšies, tai komanda convert turi daug taikymo variantų:

> convert (2.5, rational);  
\n
$$
\frac{5}{2}
$$
  
\n> convert ([x,y,z], set);  
\n{x,z,y}  
\n{ convert (2\*x/(x^2-3\*x+2), parfrac,x);  
\n $-2\frac{1}{x-1} + \frac{4}{-2+x}$ 

**Komandos** op, nops **ir** map

Komanda op(expr) išrašo reiškinio expr narius. Komanda op(k, expr) išskiria k-ąjį šio reiškinio narį. Komanda nops suskaičiuoja, kiek reiškinys turi narių.

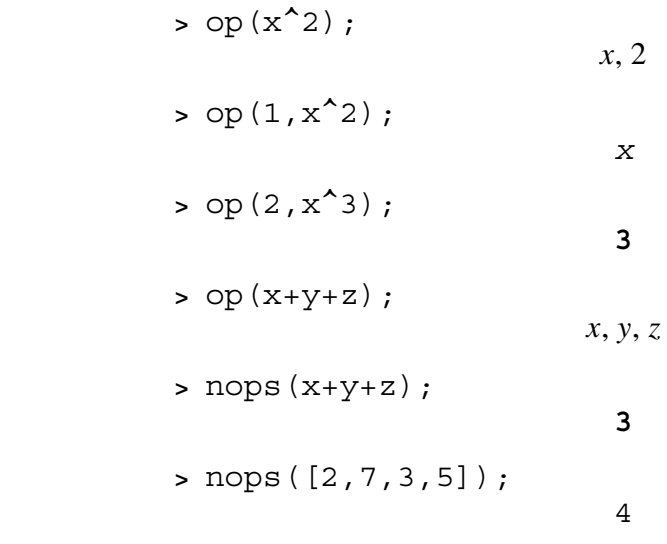

Komanda map(f, expr) pritaiko funkciją f visiems reiškinio expr nariams.

> map (f, x+y);  
\n
$$
f(x) + f(y)
$$
\n> map (x->x^2, [2, 7, 3, 5]);  
\n[4, 49, 9, 25]  
\n> map (x->x^2, x=y);  
\n
$$
x^2 = y^2
$$

**Komandos** lhs**,** rhs, numer, denom

Komandos lhs ir rhs išskiria reiškinio kairiąją ir dešiniąją puses. Komandos numer ir denom išskiria iš trupmenos skaitiklį ir vardiklį.

> > lyqybe  $:= x^2 + 2*x = 3;$ *lygybe* :=  $x^2 + 2x = 3$  > lhs(lygybe);  $x^2 + 2x$  > rhs(lygybe); 3  $>$  trupmena: =  $(x-1) / (sqrt(x) - 1)$ ; *trupmena* :=  $\frac{x-1}{\sqrt{2}}$  $x - 1$  > numer(trupmena);  $x - 1$  > denom(trupmena);  $\sqrt{x-1}$

#### **0.3.7. Reiškiniĉ sekos, sërašai ir aibïs**

Mes aptarsime Maple sistemos objektus – reiškinių sekas (exprseq), sąrašus (list) ir aibes (set), kuriuose yra saugomi duomenys, tarpiniai ir galutiniai skaičiavimų rezultatai. Jie yra labai svarbūs, nes kiekvieno sudėtingesnio uždavinio sprendimas yra grupės Maple komandų vykdymas, kai vienos komandos vykdymo rezultatai yra perduodami kitoms komandoms. Todėl reikia gerai suprasti šių duomenų struktūrą, mokėti juos tvarkyti.

#### **Reiškiniĉ sekos**

Reiškinių seka yra grupė reiškinių, kurie atskiriami kableliais.

 $>$  seka := 1,2,3,4;  $>$  raides :=  $x, y, z, w;$  Norint išsirinkti sekos narį su tam tikru numeriu, tą numerį reikia rašyti laužtiniuose skliaustuose.

> raides[3];

*z*

Sekos paprastai sudaromos su komanda seq. Nurodysime keletą sekų sudarymo pavyzdžių:

#### a) Vienmačio masyvo sudarymas

```
> a := [seq(1+i*2, i=1..6)];
                              [3,5,7,9,11,13]
        > seq(a||k, k=1..5);
                                a1, a2, a3, a4, a5
        > [seq(i..i+1,i=1..4)];
                           [1..2,2..3,3..4,4..5]> seq(seq(a[i,j],i=1..3),j=1..3);
                       a_{11}, a_{21}, a_{31}, a_{12}, a_{22}, a_{32}, a_{13}, a_{23}, a_{33}> seq(y=C*x, C=[0, 2, 5, 7, 10]);
                       y = 0, y = 2x, y = 5x, y = 7x, y = 10x > i$i="a".."z";
"a", "b", "c", "d", "e", "f", "g", "h", "i", "j", "k", "l", "m", "n", "o", "p", "q", "r", "s", "t",
    "u", "v", "w", "x", "y", "z"> raides := cat (%);
                     raides:="abcdefghijklmnopqrstuvwxyz"
         > length(raides);
                                       26
         > raides[10]; 
                                       "j"
```
Čia mes turime simbolių eilutes. Simbolių eilutė (žr. ?string, ?StringTools) – tai bet kokie simboliai tarp kabučių. Tarp simbolių kableliai nededami.

#### **Reiškiniĉ sërašai**

Sarašas (list) yra seka, paimta į laužtinius skliaustus. Sąrašų savybės ir elementų išrinkimo taisyklės yra panašios į sekų. Sąrašai yra naudojami formuojant vektorius, matricas, tašku koordinates ir kt.

```
> duomenys := [3, 5, 2, 9, 7];
                 duomenys := [ 3, 5, 2, 9, 7 ]
 > vardai:=[Jonas,Petras,Ona, Antanas,Kristina];
```
*vardai* := [*Jonas, Petras, Ona, Antanas, Kristina* ]

```
 > vardai[2];
```
*Petras*

Sąrašo elementai gali būti surūšiuoti komanda sort.

```
> sort(vardai);
            [Antanas, Jonas, Kristina, Ona, Petras]
 > sort(duomenys);
                        [2, 3, 5, 7, 9]
```
Sąrašuose svarbu yra pasikartojimai ir elementų tvarka. Todėl sąrašai [a, b, c], [b, c, a] yra laikomi skirtingais.

> $> A$ :=matrix( $[1, 2, 3]$ ,  $[5, 6, 7]$ ,  $[a, b, c]]$ ;  $A :=$ ª  $\lfloor$  $\blacksquare$ º ¼  $\begin{array}{c} \hline \end{array}$ 1 2 3 567 *abc*

> convert(A,listlist);

$$
[[1, 2, 3], [5, 6, 7], [a, b, c]]
$$

 $> T:=[seq([k, rand(0..9)])]$ ,  $k=0..10)]$ ;

*T* :=  $[(0, 9], [1, 1], [2, 6], [3, 5], [4, 3], [5, 4], [6, 3], [7, 9], [8, 6], [9, 0], [10, 6]]$ > plot(T);

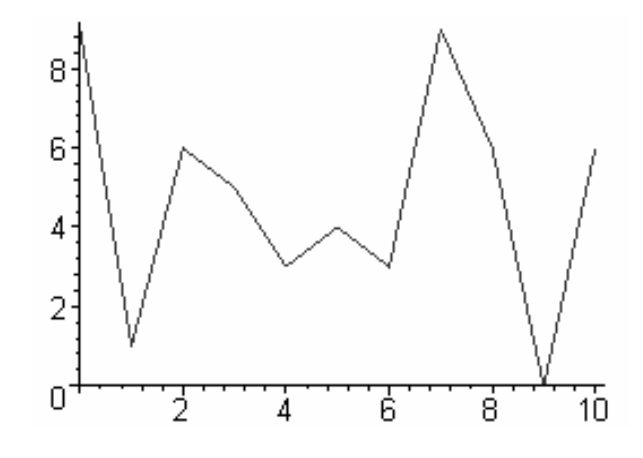

Čia komanda rand  $(0..9)$  () generuoja atsitiktinius skaičius nuo 0 iki 9. Išrinkti arba ištrinti iš sąrašo elementus, pasižyminčius tam tikromis savybėmis, galima komandomis select ir remove. Pavyzdžiui, iš sarašo

$$
> S := [seq(rand(0..20) (), k=1..20)] ;
$$
  

$$
S := [17, 16, 12, 13, 8, 1, 8, 1, 16, 7, 5, 18, 18, 9, 9, 11, 9, 8, 1, 1]
$$

išrinksime arba ištrinsime didesnius už 10 skaičius.

```
> didelis:= x \rightarrow is (x>10);
                      didelis := x \rightarrow is( 10 < x)
 > select(didelis,S);
                   [ 17, 16, 12, 13, 16, 18, 18, 11 ]
 > remove(didelis,S);
                   [ 8, 1, 8, 1, 7, 5, 9, 9, 9, 8, 1, 1 ]
```
Darbui su sąrašais yra skirtas paketas ListTools, kuris yra iškviečiamas komanda

> with(ListTools);.

#### **Aibïs**

Maple sistemoje aibės yra apibrėžtos. Jų savybės ir žymėjimai sutampa su tais, kokie yra matematikoje. Apibrėžiant aibes elementai yra išvardijami tarp figūrinių skliaustų. Elementų pasikartojimas ir elementų tvarka yra nesvarbi. Todėl aibės $\{a, b, c\}$ ,  $\{b, c, a\}$  ir {a, a, b, c, a} yra laikomos lygiomis.

$$
A := \{a, b, c\}; B := \{c, b, a\}; C := \{a, a, b, c, a\};
$$
  

$$
A := \{a, c, b\}
$$
  

$$
B := \{a, c, b\}
$$
  

$$
C := \{a, c, b\}
$$

Yra apibrėžti aibių veiksmai: sąjunga (union), sankirta (intersect), skirtumas (minus).

$$
> \{a,b\} \text{ union } \{b,c\};
$$
  

$$
> \{a,b,c\}
$$
  

$$
> \{a,b\} \text{ intersect } \{b,c\};
$$
  

$$
> \{a,b\} \text{ minus } \{b,c\};
$$
  

$$
a\}
$$

Sprendžiant lygčių sistemas aibių pavidalu yra įvedama lygčių sistema ir kintamieji. Sprendiniai taip pat išvedami aibių pavidalu.

> solve({x+y=3,x-y=1},{x,y}); { *y* 1, *x* 2 }

## **0.4. Lygæiĉ ir lygæiĉ sistemĉ sprendimas**

#### **Komanda solve**

Komanda solve yra skirta lygtims, nelygybėms ir lygčių sistemoms spręsti. Jos vartojimo pavidalai yra:

> solve(lygtis arba nelygybė, kintamasis);  $>$  solve( $\{lygčių sistema\}$ ,  $\{kintamieji\}$ );  $>$  spr:=solve(x^2-4=0,x);  $spr := 2, -2$  $> x1:=$ spr $[1]$ ;  $x2:=$ spr $[2]$ ;  $xI := 2$  $x2 := -2$ 

Visuomet yra naudinga grafiškai nustatyti šaknų padėtį:  $> plot(x^2-4, x = -3..3);$ 

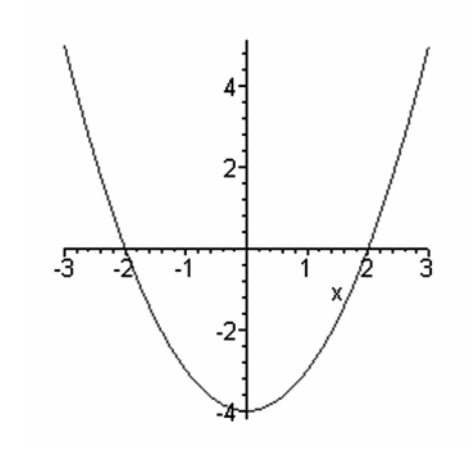

 $>$  solve(a\*x<sup>^</sup>2+b\*x+c,x);

$$
-\frac{b-\sqrt{b^2-4ac}}{2a},-\frac{b+\sqrt{b^2-4ac}}{2a}
$$

Sprendžiant lygčių sistemas, lygčių sistema ir kintamieji yra nurodomi aibės pavidalu:  $\frac{1}{2}$  lygtis1:= a\*x+b\*y=n; lygtis2:=c\*x+d\*y=m;

$$
lygtis1 := a x + b y = n
$$
  

$$
lygtis2 := c x + d y = m
$$

> kintamieji:=x,y;

$$
kintamieji := x, y
$$

> sprendiniai:=solve({lygtis1,lygtis2},{kintamieji});

$$
sprendiniai := \{ x = -\frac{-b \, m + d \, n}{b \, c - d \, a}, y = \frac{-a \, m + n \, c}{b \, c - d \, a} \}
$$

$$
\Rightarrow x1 := \text{subs (sprendiniai, x) ; } y1 := \text{subs (sprendiniai, y) ;}
$$
\n
$$
xI := -\frac{-b \, m + d \, n}{b \, c - d \, a}
$$
\n
$$
yI := \frac{-a \, m + n \, c}{b \, c - d \, a}
$$

Gautus sprendinius galima patikrinti įrašius (subs) juos į lygtis ir suprastinus (simplify): > simplify(subs(sprendiniai,lygtis1));  $n = n$ > simplify(subs(sprendiniai,lygtis2));  $m = m$ 

#### **Apytikslis sprendimas pasinaudojant komanda fsolve**

Kartais atsakymai būna išreikšti operatoriumi RootOf arba iš viso ju tiksliai neimanoma surasti. Tada galima panaudoti komandas evalf, fsolve arba allvalues: Išspręsime lygti  $sin(x) + 1 = e^x$ . > restart;

 $>$  spr:=solve(sin(x)+1=exp(x));  $spr := RootOf(-Z + ln(sin(Z) + 1))$ 

 $> x1$ :=evalf(spr);

 $xI := 0.$ 

 $> plot({sin(x)+1,exp(x)},x=-3..1);$ 

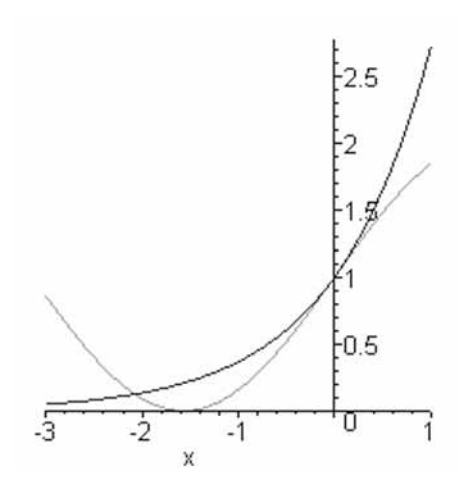

Grafike matome, kad intervale  $[-3, 1]$  yra dar viena šaknis (grafikai susikerta du kartus). Jai apskaičiuoti panaudojame apytikslio sprendimo komandą fsolve:  $> x2 := f$ solve $(sin(x) + 1 = exp(x), x, x = -3...-1);$ 

 $x2 := -2.076831275$ 

Išspręsime lygčių sistemą:

 $>$  lygtis1:=1/x-1/y = 1;

$$
lygtis1 := \frac{1}{x} - \frac{1}{y} = 1
$$

 $>$  lygtis2:= $x+y=4$ ;

$$
lygtis2 := x + y = 4
$$

> with(plots): > implicitplot({lygtis1,lygtis2},x=-6..6,y=-6,numpoints=1000);

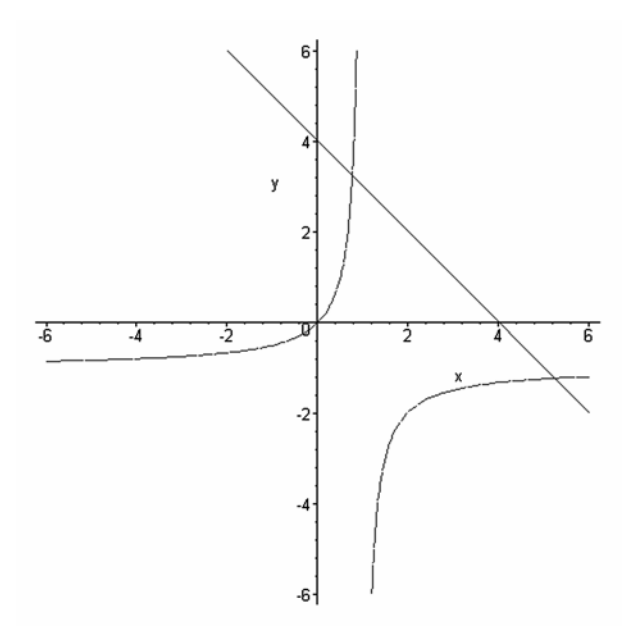

Sprendiniai yra grafikų susikirtimo taškai.  $>$ solve({lygtis1,lygtis2},{x,y});  $\{y = 2 \text{RootOf}(-Z - 1 + Z^2, label = L3)\},\$  $x = -2$  RootOf (-  $Z - 1 + Z^2$ , *label* =  $L3$ ) + 4 } > allvalues(%);  $\{ y = 1 + \sqrt{5}, x = 3 - \sqrt{5} \}, \{ y = 1 - \sqrt{5}, x = 3 + \sqrt{5} \}$  $>$  spr1:=%[1]; spr2:=%[2]; *spr1* := {  $y = 1 + \sqrt{5}$ ,  $x = 3 - \sqrt{5}$  }  $spr2 := \{ y = 1 - \sqrt{5}, x = 3 + \sqrt{5} \}$ > evalf(spr1);  ${ y = 3.236067977, x = 0.763932023 }$ > evalf(spr2);  ${y = -1.236067977, x = 5.236067977}$ 

Galima išspręsti iš karto panaudojant komandą fsolve. Intervalai, kuriuose ieškomi sprendiniai, yra nustatomi iš grafiko.

 $>$  fsolve({lygtis1,lygtis2},{x,y}, x=0..2, y=0..10);  $\{y = 3.236067977, x = 0.7639320225\}$ 

$$
> \text{fsolve}(\{ \text{lygtis1}, \text{lygtis2} \}, \{x, y\}, x=0..10, y=-10..0); \\
 \{y = -1.236067977, x = 5.236067977\}
$$

#### **Nelygybiĉ sprendimas**

Išspręsti nelygybę  $>$ nelygybe:= $x^2/(x+1) < x;$ 

$$
nelygybe := \frac{x^2}{x+1} < x
$$

> solve(nelygybe,x);

RealRange( $-\infty$ , Open(-1)), RealRange(Open(0),  $\infty$ )

## **Neapibrïžtiniĉ koeficientĉ metodas**

Neapibrėžtiniams koeficientams apskaičiuoti gali būti panaudota komanda solve/identity. Žr. > ?solve/identity Suraskite konstantas A, B ir C, kad būtu teisinga tapatybė:  $> T: = x/(x^3+x-2) = A/(x-1)+(B*x+C)/(x^2+x+2);$ 

$$
T := \frac{x}{x^3 + x - 2} = \frac{A}{x - 1} + \frac{B x + C}{x^2 + x + 2}
$$

 $>$  solve(identity(T,x), $\{A, B, C\}$ );

$$
\{B=\frac{-1}{4}, A=\frac{1}{4}, C=\frac{1}{2}\}
$$

## **0.5. Grafinïs Maple galimybïs**

Kompiuterinės algebros sistema Maple turi puikias grafines galimybes. Gaunami brėžiniai gali būti panaudoti mokymo iliustracijoms sukurti, mokslinių ir inžinerinių skaičiavimu rezultatams pavaizduoti. Brėžiniai gali būti perkelti į kitas programas, išsaugoti rinkmenose įvairiu formatu. Galima keisti linijų storį, stilių, spalvą, koordinačių ašių rodymą ir t. t. Kai kurias galimybes galima pasirinkti paspaudus dešinijį pelės klavišą, platesnės galimybės yra surašant komandų eilutėje papildomus parametrus. Žr. ?plot; ?plot3d; ?plot,options; Kiekvienoje naujoje Maple sistemos versijoje grafinės galimybės būna gerokai patobulintos. Dabartinė versija yra Maple 10.

Paminėsime papildomus komandų paketus, kuriuose yra naudojamos grafinės komandos.

- Pakete **plots** yra per 50 svarbiausių grafikos komandų, skirtų įvairiems dvimačiams ir trimačiams grafikams brėžti. Reikia išskirti komandas: animate, animate3d, animatecurve, kurios yra skirtos brėžiniams su animacija kurti. Šiuose brėžiniuose yra parodoma, kaip keičiasi brėžinys keičiantis tam tikriems parametrams.
- > with(plots);

• Paketas stats [statplots] skirtas įvairiems statistikos grafikams kurti.

- > with(stats[statplots]);
	- Paketas DEtools yra skirtas diferencialinėms lygtims spręsti ir tirti. Jame yra keletas grafinių komandų, skirtų diferencialinių lygčių sprendiniams pavaizduoti.

Toliau pateiksime keletą svarbesnių ir įdomesnių grafikos pavyzdžių. Komandų parametrų prasmė turėtų būti aiški. Jei ne visai aišku, tai bandykite tuos parametrus keisti ir žiūrėti, kaip keičiasi brėžinys. Žr. taip pat ?plot, options;

#### **Komanda plot**

>  $plot(sin(x), x=0..2*Pi);$ 

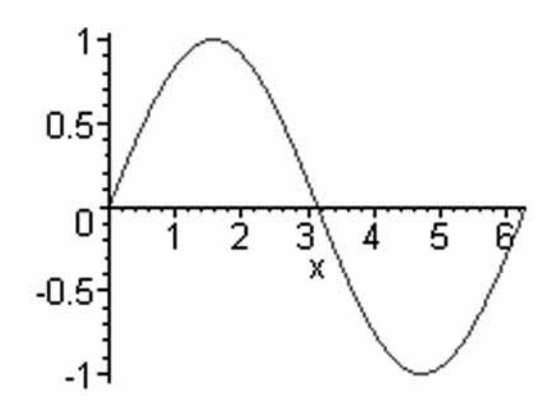

> taskai:=[[1,3],[2,7],[3,4],[5,8],[6,1],[7,4],[8,5],[9,3]]; *taskai* := [[1, 3], [2, 7], [3, 4], [5, 8], [6, 1 ], [7, 4 ], [8, 5 ], [9, 3 ]] > plot(taskai,x=0..10,y=0..10);

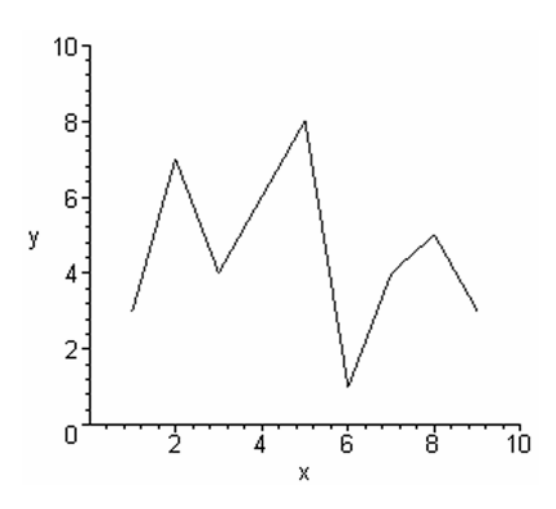

> plot(taskai,style=point,symbol=circle,color=black);

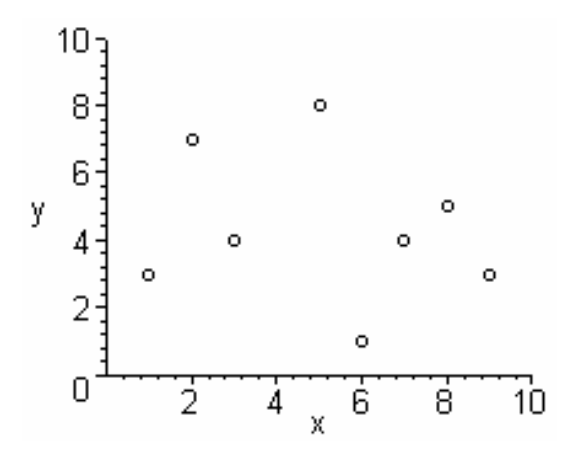

## **Parametrinïs kreivïs ir jĉ grafikai**

> plot([3\*cos(t),2\*sin(t),t=0..2\*Pi],scaling=constrained);  $# \text{Elipsé} ( x = 3\cos(t), y = 2\sin(t) )$ 

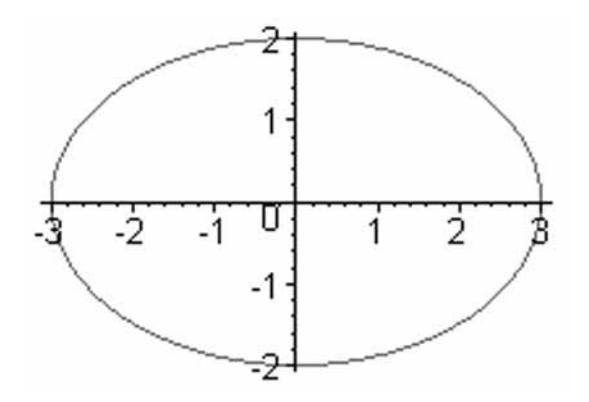

#### **Neišreikštinïs funkcijos ir jĉ grafikai**

- > implicitplot( $x^3+y^3-3*x*y=0, x=-2..2, y=2..2, numpoints=2000);$
- $\#$  *Dekarto lapas*  $(x^3 + y^3 3xy = 0)$

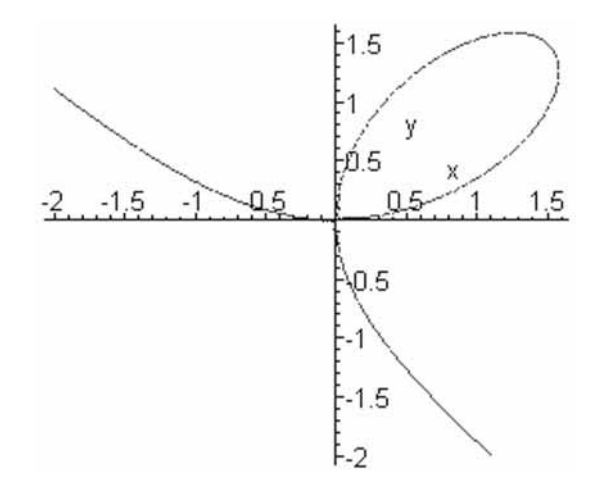

## **Trimaæiai grafikai**

Trimačius grafikus galima pasukti erdvėje, paspaudus kairįjį pelės klavišą. Paspaudus dešinįjį klavišą, galima pasirinkti daug įvairių brėžinio vaizdavimo ir įrašymo į failą galimybių.

 $\sum_{s=1}^{3}$  implicitplot3d(x^2/4^2+y^2/3^2+z^2/2^2=1,x=-4..4,  $y=-3. .3, z=2. .2, axes=framed, scaling=constrained);$ # (*Elipsoidas*  $\frac{x^2}{2} + \frac{y^2}{2} + \frac{z^2}{2} =$  $4^{2}$ *y*2  $3<sup>2</sup>$ *z* 2  $\frac{2}{2^2}$  = 1)

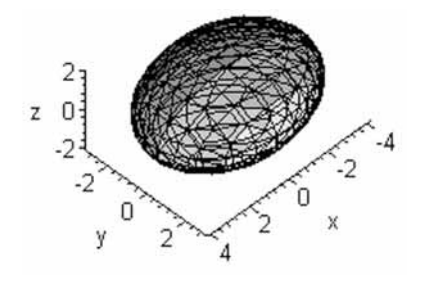

#### **0.6. Programavimas su Maple**

#### **Ciklo sakiniai**

```
Ciklo sakinio konstrukcija yra tokia:
>for i from n1 by n2 to n do 
 a[i]:=a[0]+3; ... 
  od;
```
åia *i* yra ciklo kintamojo vardas. Pradedant ciklë *i*=n1 ir po kiekvieno ciklo didinamas dydžiu n2. Ciklas baigiamas, kai *i*>n. Ciklo viduje tarp do ... od galima rašyti daug komandų, atskiriant jas kabliataškiu arba dvitaškiu. Jei norime, kad atskiros komandos būtų rašomos kitose eilutėse, perkėlimas atliekamas nuspaudus kartu "Shift ir Enter". Jei rašome >for i to n do ... od;#,tada n1=1, n2=1

3 *pavyzdys:* Apskaičiuokime sumą

$$
1 + \frac{1}{2^2} + \frac{1}{3^2} + \dots + \frac{1}{10^2}.
$$

*Sprendimas.* Naudojantis ciklo operatoriais, tai galima atlikti taip:

 $> n := 10: S := 0:$ > for i from 1 to n do  $S := S + 1/i^2;$  od: > print(S);

#### 1968329 1270080

Galima ciklo konstrukcija su salyga:

```
i := 0;> while i < 5 do
 i := (i+2)^{^{\wedge}}i; od;
```
1 3 125

#### **Sëlyginiai sakiniai**

Salyginio sakinio konstrukcija yra tokia: if *sąlyga* then *komandǐ seka* elif *sąlyga* then *komandǐ seka* else *komandǐ seka*  $f_1$ 

*Pavyzdys:* Parašyti programą, kuri patikrintų kvadratinės lygties  $ax^2 + bx + c = 0$  diskriminanto ženklą ir parašytų, kokios bus lygties šaknys: realios skirtingos, realios lygios ar kompleksinės.

```
> a := 1; b: =4; c: =4;
> if (b^2-4*a*c)>0 then print(`šaknys realios skirtingos`)
   elif (b^2-4*a*c)=0 then print(`šaknys realios lygios`)
  else print(`šaknys kompleksinės`)
   fi; 
                       šaknys realios lygios
```
Loginiuose reiškiniuose galima naudoti and, or, not.

#### **Procedćros**

Maple procedūros turi tokia sintakse:

```
vardas:=proc(var1,var2, ...);
        local g1,g2...;
        global u1,u2,...;
        options op1,op2,...;
        expr1,expr2,...;
end;
```
åia var1,... yra formalćs procedćros parametrai, po žodžio *local* yra nurodomi lokalūs procedūros kintamieji, po žodžio *global* nurodomi globalūs procedūros kintamieji; po žodžio options nurodomos procedūros parinktys, jei tai reikalinga; expr1, ... Maple komandu seka, kurios viena nuo kitos atskiriamos kabliataškiais arba dvitaškiais. Procedūra baigiama komanda end;

## PAVYZDŽIAI:

1. Funkciją  $f := (x, y) \rightarrow x^2 + y^2$  galima apibrėžti taip:  $>$  f:=proc(x,y)  $x^2+y^2$  end;  $f := \text{proc}(x, y) x^2 + y^2$  *end proc* 

 $> f(2,3)$ ,  $f(a,b)$ ; 13,  $a^2 + b^2$ 

Pagrindinės procedūros iš standartinės bibliotekos yra sukompiliuotos ir vartotojui neprieinamos, kitos yra parašytos Maple programavimo kalba ir yra prieinamos vartotojui. Norint pasižiūrėti reikia ivesti:

> interface(verboseproc=2);

```
Tada, pavyzdžiui, komanda
           > print(diff);
```
išveda rezultata

```
proc () options builtin, remember; 82 end,
```
rodantį, kad diferencijavimo procedūra diff yra sukompiliuota, o komanda

> print(int); išves gana ilgą integravimo procedūros int tekstą.

Norint taikyti procedūras iš papildomų paketų, prieš jas panaudojant reikia išsikviesti paketa komanda with. Pavyzdžiui, norint spresti matematinės statistikos uždavinius, reikia įvykdyti komandą

```
> with(stats);
[anova, describe, fit, importdata, random, statevalf, statplots, 
                           transform]
```
Atsiranda sąrašas komandų, kurios yra statistikos pakete. Kiekvienos komandos aprašymą ir taikymo pavyzdžius galima išsikviesti pažymėjus pelytės žymekliu komandos pavadinimą ir paspaudus klavišą F1. Pagalbą galima iškviesti ir per komandų eilutę. Pavyzdžiui, sužinoti, kaip generuojami atsitiktiniai dydžiai galima komanda

> ?random;

Daug darbo su Maple aprašymų ir pavyzdžių pateikta internete adresais: http://www.mapleapps.com http://ieva.mif.vu.lt/home/aleksas ir kt.

# **1. TIESINIĈ LYGåIĈ SISTEMĈ SPRENDIMAS**

#### **1.1. Tiesiniĉ lygæiĉ sistemos sprendimas Gauso metodu**

Nagrinėsime tiesinių lygčių sistemą:

$$
\begin{cases}\na_{11}x_1 + a_{12}x_2 + \dots + a_{1n}x_n = b_1, \\
a_{21}x_1 + a_{22}x_2 + \dots + a_{2n}x_n = b_2, \\
\dots \\
a_{n1}x_1 + a_{n2}x_2 + \dots + a_{nn}x_n = b_n.\n\end{cases}
$$
\n(1.1)

Sprendžiant tiesinių lygčių sistemas atliekami šie *elementarieji pertvarkiai*:

1) sukeiæiamos vietomis sistemos lygtys,

2) sistemos lygtis dauginama iš nelygaus nuliui skaiæiaus,

3) prie vienos sistemos lygties pridedama kuri nors kita tos paæios sistemos lygtis.

Dažnai atliekamos kelių pertvarkių kombinacijos. Jeigu tiesinių lygčių sistemą keisime atlikdami elementariuosius pertvarkius, tai gausime tiesinių lygčių sistemas, ekvivalentiškas (turinæias tuos paæius sprendinius) pradinei.

Tuo atveju, kai (1.1) sistemą pavyksta pertvarkyti į trikampį pavidalą, t.y.

$$
\begin{cases}\na_{11}x_1 + a_{12}x_2 + \dots + a_{1n}x_n = b_1, \\
\dots \\
a'_{n-1}x_{n-1} + a'_{n-1}x_n = b'_{n-1}, \\
a'_{n1}x_n = b'_n,\n\end{cases} \tag{1.2}
$$

iš paskutiniosios lygties galima išreikšti x<sub>n</sub>, iš priešpaskutinės (žinant x<sub>n</sub>) surasti x<sub>n-1</sub> ir t.t. Jei gaunamas trapecinis lygčių sistemos pavidalas  $(r \le n)$ , t.y.

$$
\begin{cases} a_{11}x_1 + a_{12}x_2 + \dots + a_{1n}x_n = b_1, \\ \dots \\ a'_rx_r + \dots + a'_mx_n = b'_r, \end{cases}
$$
 (1.3)

sistema neapibrėžta. Paskutinėje (1.3) sistemos eilutėje surašytų kintamųjų reikšmes, išskyrus vieną, galima laisvai parinkti. Jei, atliekant elementariuosius pertvarkymus, kairėje lygties pusėje gauname nulį, o dešinėje yra nelygus nuliui skaičius – sistema nesuderinta. Sprendžiant sistemą Gauso metodu, paprastai pertvarkoma ne pati sistema, o jos išplėstoji matrica.

Pavyzdžiui, lygčių sistemos

$$
\begin{cases} 2x_1 - 3x_2 + x_3 = 1, \\ 3x_1 + x_2 - 2x_3 = 0, \text{ išplėstoji matrica tokia:} \begin{pmatrix} 2 & -3 & 1 & 1 \\ 3 & 1 & -2 & 0 \\ -1 & 2 & 3 & 7 \end{pmatrix} .\end{cases}
$$

Prie antros eilutės pridedame pirmąją, padaugintą iš dviejų  $L_2+2L_1$ , ir iš trečiosios eilutės atimame pirmąją, padaugintą iš trijų  $L_3 - 2L_1$ . Po to prie trečiosios eilutės pridėję antrąją, gausime:

$$
\begin{pmatrix} 2 & -3 & 1 & 1 \ 3 & 1 & -2 & 0 \ -1 & 2 & 3 & 7 \end{pmatrix} \Leftrightarrow \begin{pmatrix} 2 & -3 & 1 & 1 \ 7 & -5 & 0 & 2 \ -7 & 11 & 0 & 4 \end{pmatrix} \Leftrightarrow \begin{pmatrix} 2 & -3 & 1 & 1 \ 7 & -5 & 0 & 2 \ 0 & 6 & 0 & 6 \end{pmatrix}.
$$

Iš trečiosios eilutės gausime lygtį  $6x_2 = 6$ , t.y.  $x_2 = 1$ . Tada iš antrosios eilutės –  $7x_1 - 5x_2 = 2$ ir  $x_1 = 1$ . Po to iš pirmosios eilutės –  $2x_1 - 3x_2 + x_3 = 1$  ir  $x_3 = 2$ . Nesunku įsitikinti, kad sprendinių sistema  $(1, 1, 2)$  tenkina lygčių sistemą.

#### **1.2. Tiesiniĉ lygæiĉ sistemos sprendimas atvirkštinïs matricos metodu**

Tiesinių lygčių sistemą (1.1) galima parašyti kaip matricinę lygtį. Pažymėję sistemos matricą raide *A*, kintamųjų stulpelį – raide *x*, laisvųjų narių stulpelį – raide *b*, gausime:

 $A x = b.$  (1.4) Jei matrica *A* neišsigimusi, padauginę lygtį (1.4) iš  $A^{-1}$ , gausime  $A^{-1}(Ax) = A^{-1}b$  arba  $x = A^{-1} b.$  (1.5)

Lygybė (1.5) yra lygčių sistemos sprendinio matricinė išraiška. Pavyzdžiui, lygčių sistemos

$$
\begin{cases} 2x_1 - 3x_2 + x_3 = 1, \\ 3x_1 + x_2 - 2x_3 = 0, \\ -x_1 + 2x_2 + 3x_3 = 7 \end{cases}
$$
 matrixicinė lystis tokia:
$$
\begin{pmatrix} 2 & -3 & 1 \\ 3 & 1 & -2 \\ -1 & 2 & 3 \end{pmatrix} \cdot \begin{pmatrix} x_1 \\ x_2 \\ x_3 \end{pmatrix} = \begin{pmatrix} 1 \\ 0 \\ 7 \end{pmatrix}.
$$

Sistemos determinantas  $D =$ 1 2 3  $3 \t1 \t-2$  $2 -3 1$  $\overline{\phantom{0}}$ ÷,  $\overline{a}$  $= 42$ , jo adjunktai  $A_{11} = 7, A_{12} = -7,$ 

 $A_{13} = 7, A_{21} = 11, A_{22} = 7, A_{23} = -1, A_{31} = 5, A_{32} = 7, A_{33} = 11$  ir atvirkštinė

$$
\text{matrica } A^{-1} = \begin{pmatrix} \frac{7}{42} & \frac{11}{42} & \frac{5}{42} \\ -\frac{7}{42} & \frac{7}{42} & \frac{7}{42} \\ \frac{7}{42} & -\frac{1}{42} & \frac{11}{42} \end{pmatrix} \cdot \text{Tada} \begin{pmatrix} x_1 \\ x_2 \\ x_3 \end{pmatrix} = \begin{pmatrix} \frac{7}{42} & \frac{11}{42} & \frac{5}{42} \\ -\frac{7}{42} & \frac{7}{42} & \frac{7}{42} \\ \frac{7}{42} & -\frac{1}{42} & \frac{11}{42} \end{pmatrix} \cdot \begin{pmatrix} 1 \\ 0 \\ 7 \end{pmatrix} \cdot \text{Sudaugine}
$$
\n
$$
x_1 = \frac{1}{6} + \frac{11}{42} \cdot 0 + \frac{5}{6} = 1,
$$
\n
$$
\text{matricas gaussian } x_2 = -\frac{1}{6} + \frac{1}{6} \cdot 0 + \frac{7}{6} = 1, \text{ Sprendiniai } (x_1, x_2, x_3) \text{ tenkina lygčių sistema.}
$$
\n
$$
x_3 = \frac{1}{6} - \frac{1}{42} \cdot 0 + \frac{11}{6} = 2.
$$

#### **1.3. Kramerio formulïs tiesiniĉ lygæiĉ sistemoms sprñsti**

Dabar parašysime tiesinių lygčių sistemos (1.1) sprendinį pasinaudodami Kramerio formulėmis. Jei sistemos determinantas

$$
D = \begin{vmatrix} a_{11} & a_{12} & \dots & a_{1n} \\ a_{21} & a_{22} & \dots & a_{2n} \\ \dots & \dots & \dots & \dots \\ a_{n1} & a_{n2} & \dots & a_{nn} \end{vmatrix}
$$
 (1.4)

nelygus nuliui  $(D=0)$ , tai lygčių sistema  $(1.1)$  turi vienintelį sprendinį

$$
x_1 = \frac{D_1}{D}, x_2 = \frac{D_2}{D}, \dots, x_n = \frac{D_n}{D}, \quad (1.5)
$$

kurio determinantai  $D_1$ ,  $D_2$ , ...,  $D_n$  gaunami iš (1.6), pakeitus stulpelį su atitinkamo kintamojo koeficientais stulpeliu su laisvaisiais nariais. Pavyzdžiui,

$$
D_2 = \begin{vmatrix} a_{11} & b_1 & \dots & a_{1n} \\ a_{21} & b_2 & \dots & a_{2n} \\ \dots & \dots & \dots & \dots \\ a_{n1} & b_n & \dots & a_{nn} \end{vmatrix}.
$$

Pritaikysime Kramerio formules ir išspresime anksčiau nagrinėtą lygčių sistemą šiuo metodu:

$$
\begin{cases} 2x_1 - 3x_2 + x_3 = 1, \\ 3x_1 + x_2 - 2x_3 = 0, \\ -x_1 + 2x_2 + 3x_3 = 7 \end{cases}
$$

Sistemos determinantas *D* ir determinantai, gaunami pakeičiant atitinkamą lygčių sistemos stulpelį laisvųjų narių stulpeliu, bus tokie:

$$
D = \begin{vmatrix} 2 & -3 & 1 \\ 3 & 1 & -2 \\ -1 & 2 & 3 \end{vmatrix}, D_1 = \begin{vmatrix} 1 & -3 & 1 \\ 0 & 1 & -2 \\ 7 & 2 & 3 \end{vmatrix}, D_2 = \begin{vmatrix} 2 & 1 & 1 \\ 3 & 0 & -2 \\ -1 & 7 & 3 \end{vmatrix}, D_3 = \begin{vmatrix} 2 & -3 & 1 \\ 3 & 1 & 0 \\ -1 & 2 & 7 \end{vmatrix}.
$$

Suskaičiavę determinantus, gausime sprendinių sistemą

$$
x_1 = \frac{D_1}{D} = \frac{42}{42} = 1
$$
,  $x_2 = \frac{D_2}{D} = \frac{42}{42} = 1$ ,  $x_3 = \frac{D_3}{D} = \frac{84}{42} = 2$ ,

t.y. **(1, 2, 3)**, kuri sutampa su kitais metodais gautais sprendiniais.

#### **1.4. Laboratorinio darbo Nr.1 pavyzdys. Maple programa**

Tiesinių lygčių sistemų sprendimas

*Tikslas:* Parašyti programas ir, pasinaudojant kompiuterinės algebros paketu Maple, išspręsti tiesinių algebrinių lygčių sistemą trimis skirtingais metodais.

*Užduotys:* Išspręskite lygčių sistemą

$$
\begin{cases}\n8.24x_1 - 8.14x_3 - 7.41x_4 = -52.4 \\
-9.79x_1 - 7.64x_2 + 2.16x_3 + 6.63x_4 = 151.0 \\
8.80x_1 + 9.16x_2 + 6.17x_3 - 5.35x_4 = -179.0 \\
5.97x_1 - 2.45x_2 + 0.79x_3 + 7.47x_4 = -34.6\n\end{cases}
$$

1. Gauso kintamųjų eliminavimo metodu.

2. Atvirkštinės matricos metodu.

3. Pasinaudojant Kramerio formulėmis.

```
> restart; 
> with(linalg):
```
> A:= matrix([[8.24, 0, -8.14, -7.41], [-9.79, -7.64, 2.16, 6.63] ,  $[8.8, 9.16, 6.17, -5.35]$ ,  $[5.97, -0.45, 0.79, 7.47]$ ]); # sudaromas dvimatis duomenų masyvas. Kiekviena masyvo eilutė apskliaudžiama laužtiniais skliaustais ir atskiriama nuo kitų kableliu.

$$
A := \begin{pmatrix} 8.24 & 0 & -8.14 & -7.41 \\ -9.79 & -7.64 & 2.16 & 6.63 \\ 8.8 & 9.16 & 6.17 & -5.35 \\ 5.97 & -2.45 & 0.79 & 7.47 \end{pmatrix}
$$

> B: = [-52.4, 151.0, -179.0, -34.6]; # sudaromi vienmačiai masyvai. Komanda "vektor" šiuo atveju nebūtina.

B := 
$$
[-52.4, 151.0, -179.0, -34.6]
$$

 $> X1 := [x1, x2, x3, x4];$ 

 $X1 := [x1, x2, x3, x4]$ 

 $> L:$ =concat (A, B); # concat (A1, A2, ...) – sujungia matricas (horizontaliai) arba matricas su vektoriais (pastaruosius traktuoja kaip vektorius stulpelius). Gauname sistemos išplėstąją matricą.

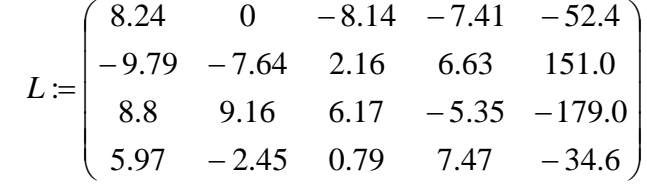

#### **Gauso metodas**

> Ag: = gausselim(L);  $\#$  gausselim(L) - Gauso kintamųjų eliminavimo metodu gaunama "trikampio pavidalo matrica".

$$
Ag := \begin{pmatrix} -9.79 & -7.64 & 2.16 & 6.63 & 151.0 \\ 0 & -7.11 & 2.11 & 11.51 & 57.48 \\ 0 & 0 & 8.79 & 4.32 & -24.73 \\ 0 & 0 & 0 & -8.20 & -0.45 \end{pmatrix}
$$

> AA: = submatrix  $(Ag, 1..4, 1..4)$ ; # submatrix  $(A, i..n, j..m)$  – išrenkame norimą mažesnį masyvą (i..n eilučių ir j..m stulpelių). Išskiriame koeficientus prie kintamųjų.
$$
AA := \begin{pmatrix} -9.79 & -7.64 & 2.16 & 6.63 \\ 0 & -7.11 & 2.11 & 11.51 \\ 0 & 0 & 8.79 & 4.32 \\ 0 & 0 & 0 & -8.20 \end{pmatrix}
$$

 $>$  BB: = col(Ag, 5); # išskiriame koeficientus prie laisvųjų narių.

BB := [151.0, 57.48, -24.73, -0.45]

 $> G$ : =geneqns (AA, X1, BB): # geneqns(AA, X1, BB) – iš koeficientų, surašytų masyve AA, kintamųjų – masyve X1, ir laisvųjų narių – masyve BB sudaroma lygčių sistema.

>L1:=G[1]; L2:=G[2]; L3:=G[3]; L4:=G[4]; L1 :=  $-9.79$  *x*<sub>1</sub> - 7.64 *x*<sub>2</sub> + 2.16 *x*<sub>3</sub> + 6.63 *x*<sub>4</sub> = 151.0 L2 :=  $-7.11$   $x_2$  + 2.11  $x_3$  + 11.51  $x_4$  =57.48 L3 :=  $8.79 \text{ x}_3 + 4.32 \text{ x}_4 = -24.73$ L4 :=  $-8.20$  9  $x_4$  =  $-0.45$ 

> readlib(isolate); # iškviečiama procedūra "isolate" ir išreiškiami paeiliui ieškomi nežinomieji.

 proc(expr, x, n) ... end proc > x4:=rhs(isolate(L4,x4)); > x3:=rhs(isolate(L3,x3)); > x2:=rhs(isolate(L2,x2)); > x1:=rhs(isolate(L1,x1)); *x4* := 0.055  $x_{2}$   $\cdot$  = -2.84

$$
x_3 := -2.84
$$
  
\n
$$
x_2 := -8.84
$$
  
\n
$$
x_1 := -9.12
$$

#### **Atvirkštinïs matricos metodas**

 $> A1$ : = inverse(A); # inverse(A) - surandama matricos A atvirkštinė matrica A1.

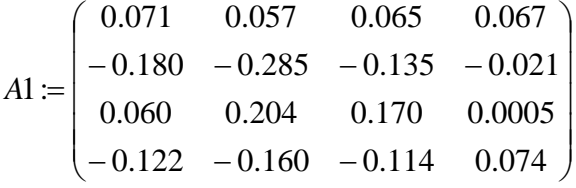

 $> Xs: = \text{multiply}(A1, B);$  # multiply $(A1, B)$  - sudauging atvirkšting matrica su laisvųjų narių stulpeliu, gauname sprendinį.

$$
Xs := [-9.12, -8.84, -2.84, 0.055]
$$

 $>$  # panaudoję ciklo komandą, parašome kintamųjų reikšmes

> for i to 4 do

```
x \mid |i:=Xs[i] od; 
                x1 := -9.12 
               x2 := -8.84x3 := -2.84 x4 := 0.055 
> # ciklą galima užrašyti sudėtingiau:
             for i from k by h to n do ... od;
```
- ciklas bus pradedamas nuo skaičiaus k, o didės ne vienetu, o dydžiu h. Ciklo komandos arba rašomos vienoje eilutėje, arba keliamos į kitą "neįvykdant komandos", t.y. nuspaudus "Shift" paspaudžiama "Enter".

#### **Kramerio formuliĉ metodas**

```
> d0: =det(A); # suskaičiuojamas matricos A determinantas.
                            d0 := -5015.942> for i to 4 do
  concat(submatrix(A,1..4,1..i-1), B, submatrix(A,1..4,1+1..4)):
  d \mid i:=det(%) od;
```
> #panaudoję ciklo komanda ir komanda "concat" sudarome atitinkamas matricas ir suskaičiuojame jų determinantus.

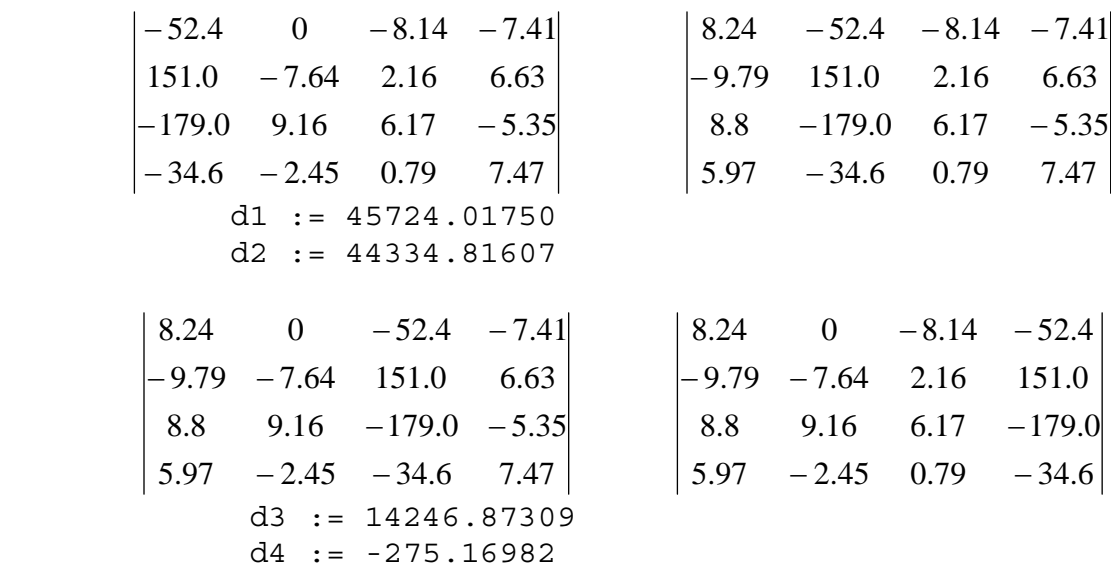

 $>$  # naudodamiesi Kramerio formulėmis surandame lygčių sistemos sprendinius.

> for i to 4 do  $x \mid |i:=d| |i/d0$  od;  $x1 := -9.12$ ;  $x2 := -8.84$ ;  $x3 := -2.84$ ;  $x4 := 0.055$ ;

 $>$  # kintamojo x indeksas i "x $||i^{\alpha}$  esant žemesnei versijai, pvz. 5 Maple, cikle rašomas  $kitaip - "x..i"$ .

### **1.5. Laboratorinio darbo Nr. 1 variantai**

Išspręskite lygčių sistemą:

1. 
$$
\begin{cases}\n4.4x_1 - 2.5x_2 + 19.2x_3 - 10.8x_4 = 4.3, \\
5.5x_1 - 8.3x_2 + 14.2x_3 + 13.2x_4 = 6.8, \\
7.1x_1 - 11.5x_2 + 5.3x_3 - 6.7x_4 = -1.8, \\
14.2x_1 + 23.45x_2 - 8.8x_3 + 5.3x_4 = 7.2.\n\end{cases}
$$
\n2. 
$$
\begin{cases}\n5.7x_1 - 3.2x_2 + 14.2x_3 + 14.2x_3 + 14.2x_3 - 6.4x_4 = 4.5, \\
5.7x_1 + 3.6x_2 - 12.4x_3 - 2.3x_4 = 3.3, \\
6.8x_1 + 13.2x_2 - 6.3x_3 - 8.7x_4 = 14.3.\n\end{cases}
$$
\n3. 
$$
\begin{cases}\n5.7x_1 - 7.8x_2 - 5.6x_3 - 8.3x_4 = 2.7, \\
6.6x_1 + 13.1x_2 - 6.3x_3 + 4.3x_4 = -5.5, \\
14.7x_1 - 2.8x_2 + 5.6x_3 - 12.1x_4 = 8.6, \\
14.7x_1 - 2.8x_2 + 5.6x_3 - 12.1x_4 = 8.6,\n\end{cases}
$$
\n4. 
$$
\begin{cases}\n5.7x_1 + 14.2x_2 + 6.3x_3 - 15.5x_4 = 2.8, \\
8.3x_1 - 6.6x_2 + 5.8x_3 + 12.2x_4 = -4.7, \\
17.1x_1 - 8.3x_2 + 14.4x_3 - 7.2x_4 = 13.5.\n\end{cases}
$$
\n5. 
$$
\begin{cases}\n5.7x_1 + 6.6x_2 - 5.7x_3 + 11.5x_4 = -2.4, \\
8.8x_1 - 6.7x_2 + 5.5x_3 - 4.5x_4 = 5.6, \\
6.3x_1 - 5.7x_2 - 23.4x_3 + 6.6x_4 = 7
$$

\* Laboratorinio darbo sąlygoje įrašomas gautos užduoties variantas ir atitinkama lygčių sistema.

### **1.6. Laboratorinio darbo Nr. 1 kontroliniai klausimai**

- 1. Determinantas, jo savybės (apibrėžkite, paaiškinkite pavyzdžiais).
- 2. Kaip skaičiuojamas ketvirtosios eilės determinantas (paaiškinkite pavyzdžiu).
- 3. Matrica (apibrėžkite, paaiškinkite pavyzdžiais).
- 4. Matricų sudėtis ir daugyba iš skaičiaus (apibrėžkite, paaiškinkite pavyzdžiais).
- 5. Matricų daugyba (apibrėžkite, paaiškinkite pavyzdžiais).
- 6. Atvirkštinė matrica (apibrėžkite, paaiškinkite pavyzdžiu).
- 7. Tiesinių lygčių sistemos sprendimo Gauso metodu esmė.
- 8. Tiesinių lygčių sistemos sprendimo atvirkštinės matricos metodu esmė.
- 9. Tiesinių lygčių sistemos sprendimo naudojantis Kramerio formulėmis esmė.
- 10. Tiesinių lygčių sistemos suderinamumo problemos (paaiškinkite pavyzdžiais).

# **2. ANALIZINî GEOMETRIJA**

### **2.1. Vektoriai. Veiksmai su vektoriais**

Atkarpa su nurodyta kryptimi vadinama vektoriumi ir žymima *AB*  $\overline{a}$ mi ir žymima  $\overrightarrow{AB}$  arba  $\overrightarrow{a}$ . Vektoriaus  $\vec{a}$  ir skaičiaus m sandauga vadinamas vektorius  $\vec{b} = m \vec{a}$ , turintis vektoriaus  $\vec{a}$ kryptį  $(\vec{a} \neq 0)$ , jei m > 0, arba priešingą kryptį, jei m < 0. To vektoriaus ilgis lygus  $|\vec{a}|$  ir m sandaugai, t.y. |*b*  $\ddot{\phantom{0}}$  $| = m | \vec{a} |$ . Vektorių  $\vec{a}, \vec{b}$  $\ddot{\ddot{\cdot}}$ , *c* & ,...,*l*  $\overline{a}$ suma vadinamas vektorius  $\vec{r}$ , kuris jungia iš vektorių sudarytos laužtinės linijos pradžią ir galą. Iš vektorių sudaroma laužtinė linija taip, kad kiekvieno kito vektoriaus (dėmens) pradžia sutampa su prieš tai einančio vektoriaus galu.

### **2.2. Dviejĉ vektoriĉ skaliarinï sandauga**

Dviejų vektorių skaliarine sandauga vadinamas skaičius, lygus vektorių modulių sandaugai, padaugintai iš kampo tarp jų kosinuso. Ji žymima  $\frac{1}{x}$  $\ddot{\phantom{0}}$ 

 $\begin{pmatrix} \vec{a}, \vec{b} \end{pmatrix}$  $)=|\vec{a}||\vec{b}$  $|\cos \alpha.$  (2.1) Skaliarinė sandauga, kai duotos vektorių koordinatės  $\vec{a}$  =[ x<sub>1,</sub> y<sub>1,</sub> z<sub>1]</sub>,  $\vec{b}$  $\overline{a}$  $=[x_2, y_2, z_2]$ arba  $\vec{a} = x_1 \vec{i}$  $\ddot{\cdot}$ +  $y_1 \vec{j} + z_1 \vec{k}$  $\ddot{ }$ , *b* u<br>=  $=$   $x_2$   $i$  $\frac{1}{1}$  $+ y_2 \vec{j} + z_2 \vec{k}$  $\ddot{\phantom{0}}$ , atrodys taip:  $\vec{a} \cdot \vec{b}$   $(\vec{a} \vec{b})$  $) = x_1x_2 + y_1y_2 + z_1z_2,$  (2.2)

t.y. skaliarinė sandauga lygi vienvardžių koordinačių sandaugų sumai.

### **2.3. Dviejǐ vektoriǐ vektorinơ sandauga**

Vektorių *a*<sup>i</sup> ir *b*<sup>2</sup>  $\overline{a}$ vektorine sandauga vadinamas vektorius  $\vec{c}$ , kurio modulis lygus  $|\vec{c}| = |\vec{a}| |\vec{b}|$  $\ddot{\phantom{0}}$  $\int$  sin $\varphi$ ; čia  $\tilde{\varphi}$  – kampas tarp vektorių *a* ir *b*  $\Rightarrow$ . Vektorius  $\vec{c}$  statmenas plokštumai, kurioje yra vektoriai *a* & ir *b* ا<br>-, ir nukreiptas taip, kad žiūrint iš vektoriaus  $\vec{c}$  galo vektorių *a* reikia sukti prieš laikrodžio rodyklę iki jo sutapimo su vektoriumi *b*  $\ddot{\phantom{0}}$ . Vektorinė vektorių  $\vec{a}$  ir  $\vec{b}$ & sandauga žymima [ $\vec{a} \ \vec{b}$ ].

Vektorinė sandauga koordinatėmis

$$
[\vec{a}\ \vec{b}\ ] = (x_1\vec{i} + y_1\vec{j} + z_1\vec{k}) \times (x_2\vec{i} + y_2\vec{j} + z_2\vec{k}) =
$$
  
(y<sub>1</sub>z<sub>2</sub> - z<sub>1</sub>y<sub>2</sub>) $\vec{i}$  + (z<sub>1</sub>x<sub>2</sub> - x<sub>1</sub>z<sub>2</sub>) $\vec{j}$  + (x<sub>1</sub>y<sub>2</sub> - y<sub>1</sub>x<sub>2</sub>) $\vec{k}$  (2.3)

arba

$$
\left[\vec{a}\vec{b}\right] = \begin{vmatrix} \vec{i} & \vec{j} & \vec{k} \\ x_1 & y_1 & z_1 \\ x_2 & y_2 & z_2 \end{vmatrix} . \tag{2.4}
$$

Iš čia išplaukia, kad atstojamojo vektoriaus  $\vec{c} = [x, y, z]$  koordinatės bus tokios:

$$
x = \begin{vmatrix} y_1 & z_1 \\ y_2 & z_2 \end{vmatrix}; y = -\begin{vmatrix} x_1 & z_1 \\ x_2 & z_2 \end{vmatrix}; z = \begin{vmatrix} x_1 & y_1 \\ x_2 & y_2 \end{vmatrix}.
$$

#### **2.4. Parametrinï, kanoninï ir bendroji tiesïs lygtys erdvïje**

Parametrinė tiesės lygtis bus tokia:

$$
\begin{cases}\n x = x_0 + mt, \\
 y = y_0 + nt, \\
 z = z_0 + pt.\n\end{cases}
$$
\n(2.5)

Čia  $x_0$ ,  $y_0$ ,  $z_0$  yra taško, per kurį eina ieškomoji tiesė, koordinatės, o *m*, *n*, *p* yra vektoriaus, lygiagretaus šiai tiesei, koordinatės  $\vec{s} = [m, n, p]$ .

Išreiškę iš (2.5) sistemos kiekvienos lygties parametrą t ir sulyginę turimas išraiškas, gausime kanonines tiesės lygtis:

$$
\frac{x - x_0}{m} = \frac{y - y_0}{n} = \frac{z - z_0}{p}
$$
 (2.6)

Tiesė erdvėje gaunama susikertant dviems plokštumoms, todėl gali būti užrašoma dviejų nelygiagrečių plokštumų lygtimis:

$$
\begin{cases} A_1 x + B_1 y + C_1 z + D_1 = 0, \\ A_2 x + B_2 y + C_2 z + D_2 = 0. \end{cases}
$$
 (2.7)

Jei dvi plokštumos susikerta, tai jų normalės vektoriai  $\overline{n}_1 = [A_1, B_1, C_1]$  ir  $\overline{n}_2 = [A_2, B_2, C_2]$  nekolinearūs, t.y. jų atitinkamos koordinatės nėra proporcingos. Iš lygčių sistemos (2.7), tinkamai parinkę vieną koordinatę, galėsime surasti likusias dvi ir nustatyti tiesės taškus.

**1 payzdys.** Parašykime tiesės 
$$
\begin{cases} 3x + y + 2z - 7 = 0, \\ x + 3y - 2z - 5 = 0 \end{cases}
$$
kanoninę lygtį.  
**Solution** 
$$
\begin{cases} 3x_0 + y_0 = 7, \\ x_0 + y_0 = 7, \end{cases}
$$

*Sprendimas***.** Tarkime, *z0*=0, tada ši lygtis bus tokia  $\overline{\mathcal{L}}$  $\left\{ \right.$  $+3y_0 =$  $+ y_0 =$  $3y_0 = 5$  $0^{+}$   $^{+}$   $^{+}$   $^{+}$   $^{0}$  $0$   $\sqrt{0}$  $x_0 + 3y$  $x_0 + y_0 = 7,$ 

 $x_0 = 2$ ,  $y_0 = 1$  ir vieno tiesės taško koordinatės yra  $M_1(2, 1, 0)$ *.* vektorių, statmenų susikertančioms plokštumoms, koordinatės žinomos:  $\vec{n}_1 = [3, 1, 2]$ ,  $\vec{r}_2 = [1, 2, 2]$ . Todo vektoriaus kalineareaus iežkomoj tiesej koordinatės buvo  $\vec{n}_2$  =[1, 3,–2]. Tada vektoriaus, kolinearaus ieškomai tiesei, koordinatės bus:

$$
\vec{s} = \begin{vmatrix} \vec{i} & \vec{j} & \vec{k} \\ 3 & 1 & 2 \\ 1 & 3 & -2 \end{vmatrix} = (m, n, p) \text{ if } m = -8 \text{ } n = 8 \text{ } p = 8.
$$

Gavome kanoninę tiesės lygtį:  $\frac{x-2}{-8} = \frac{y-1}{8} = \frac{z}{8}$ .  $\frac{x-2}{-8} = \frac{y-1}{8} = \frac{z}{8}$ 

### **2.5. Antrosios eilïs kreiviĉ užrašymas kanoniniu pavidalu**

Nagrinėsime antrosios eilės kreivės lygtį bendruoju pavidalu:

 $2a_{12}xy + a_{22}y^2 + 2a_{13}x + 2a_{23}y + a_{33} = 0$  $u_{12}$ <sup>12</sup>  $a_{11}x^2 + 2a_{12}xy + a_{22}y^2 + 2a_{13}x + 2a_{23}y + a_{33} = 0.$  (2.8) Atlikus koordinačių pakeitimą  $\overline{\mathcal{L}}$  $\left\{ \right.$  $\Big\}$  $= y_0 +$  $= x_0 +$  $0^{+}$   $y_1$  $_0 + x_1,$  $y = y_0 + y$  $x = x_0 + x$ ir perkėlus koordinačių pradžios tašką į kreivės simetrijos centrą ( $x_0, y_0$ ), koeficientai prie antrojo laipsnio narių  $x_1^2, y_1^2, x_1y_1$ 1  $x_1^2, y_1^2, x_1y_1$  nepasikei-

čia, o lygtis (2.8) supaprastėja:  
\n
$$
a_{11}x_1^2 + 2a_{12}x_1y_1 + a_{22}y_1^2 + a_{33}^1 = 0.
$$
\n(2.9)

Koeficiento  $a_{33}^1$  ir simetrijos centro koordinačių išraiškos bus tokios:

$$
a_{33}^{1} = \frac{\begin{vmatrix} a_{11} & a_{12} & a_{13} \\ a_{12} & a_{22} & a_{23} \\ a_{13} & a_{23} & a_{33} \end{vmatrix}}{\begin{vmatrix} a_{11} & a_{12} \\ a_{12} & a_{22} \end{vmatrix}} = \frac{\Delta}{D}, x_{0} = \frac{\begin{vmatrix} a_{12} & a_{13} \\ a_{22} & a_{23} \end{vmatrix}}{\begin{vmatrix} a_{11} & a_{12} \\ a_{22} & a_{22} \end{vmatrix}}, y_{0} = \frac{\begin{vmatrix} a_{13} & a_{11} \\ a_{23} & a_{12} \end{vmatrix}}{\begin{vmatrix} a_{11} & a_{12} \\ a_{12} & a_{22} \end{vmatrix}}.
$$
 (2.10)

Jei kreivė neturi simetrijos centro (determinantas (2.10) formulių vardiklyje lygus nuliui), tada aprašytas pakeitimas neatliekamas.

Norint panaikinti formulėje (2.9) antrąjį narį  $2a_1x_1y_1$  atitinkamai pasukamos koordinačių ašys.. Atlikus aprašytą koordinačių transformaciją, lygybė (3.9) atrodys taip:

$$
\lambda_1 x_2^2 + \lambda_2 y_2^2 = -\frac{\Delta}{D};
$$
 (2.11)

čia  $\lambda_1$  ir  $\lambda_2$  – charakteringosios lygties

$$
\begin{vmatrix} a_{11} - \lambda & a_{12} \\ a_{12} & a_{22} - \lambda \end{vmatrix} = \lambda^2 - (a_{11} + a_{22})\lambda + a_{11}a_{22} - a_{12}^2 = 0
$$

šaknys. Ištirsime lygties (2.11) sprendinius. Iš Vijetos teoremos išplaukia:  $\lambda_1 + \lambda_2 = a_{11} + a_{22}$ ir  $\lambda_1 \lambda_2 = a_{11}a_{22} - a_{12}^2 = D \neq 0$ . Galimi trys atvejai:

1. Tarkime,  $\lambda_1$  ir  $\lambda_2$  ženklai sutampa (pvz., abi lygties (2.11) šaknys teigiamos), D= $\lambda_1 \lambda_2 > 0$ . Jei  $\Delta < 0$ , lygtis apibrėžia elipsę

$$
\frac{x_2^2}{-\frac{\Delta}{\lambda_1 D}} + \frac{y_2^2}{-\frac{\Delta}{\lambda_2 D}} = 1.
$$
 (2.12)

Kai  $\Delta = 0$ , lygtis (2.11) apibrėžia vienintelį tašką  $x_2 = 0$ ,  $x_1 = 0$ .

Kada  $\Delta > 0$ , (2.11) lygties netenkina jokios realios  $x_1, x_2$  reikšmės, t.y. ji apibrėžia menamą elipse.

2. Tarkime,  $\lambda_1$  ir  $\lambda_2$  yra skirtingų ženklų, t.y.  $D = \lambda_1 \lambda_2 < 0$  (tarkim,  $\lambda_1 > 0$ ,  $\lambda_2 < 0$ ). Jei  $\Delta > 0$ , tai (2.11) lygtis apibrėžia hiperbolę

$$
\frac{x_2^2}{-\frac{\Delta}{\lambda_1 D}} - \frac{y_2^2}{\frac{\Delta}{\lambda_2 D}} = 1.
$$
 (2.13)

Kai  $\Delta$  < 0, kreivė taip pat hiperbolė, tik realioji bus ne x ašis, o y ašis. Jei  $\Delta$  = 0, lygtis (2.11) atrodys taip:

$$
\lambda_1 x_2^2 + \lambda_2 y_2^2 = 0 \, .
$$

Šią lygtį išskaidę dauginamaisiais ir kiekvieną iš šių dauginamųjų prilyginę nuliui, gausime dviejų susikertančių tiesių lygtis.

2 pavyzdys. Parašykite kreivės lygtį  $5x^2 - 4xy + 2y^2 - 4x - 8y + 16 = 0$  kanoniniu pavidalu. *Sprendimas***.** Lygties koeficientai yra tokie:

 $a_{11} = 5$ ,  $a_{12} = -2$ ,  $a_{22} = 2$ ,  $a_{13} = -2$ ,  $a_{23} = -4$ ,  $a_{33} = 16$ . Tada  $D = a_{11}a_{22} - a_{12}^2 = 5 \cdot 2 - (-2)^2 = 6$ ,

$$
\Delta = \begin{vmatrix} a_{11} & a_{12} & a_{13} \\ a_{12} & a_{22} & a_{23} \\ a_{13} & a_{23} & a_{33} \end{vmatrix} = \begin{vmatrix} 5 & -2 & -2 \\ -2 & 2 & -4 \\ -2 & -4 & 16 \end{vmatrix} = -24.
$$

Charakteristinė lygtis (2.11) šiuo konkrečiu atveju bus tokia:  $\lambda^2 - 7\lambda + 6 = 0$  ir  $\lambda_1 = 1$ ,  $\lambda_2 = 6$ .

Kadangi  $D>0$ , o  $\Delta \neq 0$  ir lygties šaknys teigiamos, tai nagrinėjama kreivė bus elipsė. Jos lygtis tokia:

$$
\frac{(x')^2}{4} + \frac{(y')^2}{2/3} = 1.
$$
  
Simetrijos centro koordinatės bus  $x_0 = \frac{\begin{vmatrix} 2 & -2 \\ 4 & 2 \end{vmatrix}}{6} = 2; y_0 = \frac{\begin{vmatrix} 5 & 2 \\ -2 & 4 \end{vmatrix}}{6} = 4, \text{ t.y. } O_1 (2, 4).$ 

#### **2.6. Laboratorinio darbo Nr. 2 pavyzdys. Maple programa**

Analizinïs geometrijos uždaviniĉ sprendimas naudojantis Maple

**Tikslas**: Išmokti braižyti dvimačius ir trimačius grafikus pasinaudojant kompiuterinės algebros paketo Maple galimybėmis.

*Užduotys:* 1. Parašykite kreivės kanoninę lygtį, nubrėžkite jos grafiką:

$$
29x^2 - 24xy + 36y^2 + 82x - 96y - 91 = 0.
$$

2. Parašykite bendrąją tiesės lygtį kanoniniu pavidalu, nubrėžkite ją:

$$
\begin{cases} 3x - y + 2z - 7 = 0, \\ x + 3y - 2z + 3 = 0. \end{cases}
$$

3. Apskaičiuokite vektorių  $\vec{a} = (3,-2,1); \vec{b} = (2,1,2); \vec{c} = (3,-1,-2)$ . suma. Suraskite iš jų sudarytos laužtinės ilgį, nubrėžkite laužtinę. Apskaičiuokite vektorių  $\vec{a} = (3, -2, 1); \ \vec{b} = (2, 1, 2);$ skaliarinę ir vektorinę sandaugas.

> restart; # pirmoji užduotis

 $>$  with(plots): with(linalg): # iškviečiame braižymo ir tiesinės algebros paketus > D2:=array([[a11,a12,a13],[a12,a22,a23],[a13,a23,a33]]); # sukuriame dvimati masyva

$$
D2 = \begin{pmatrix} a11 & a12 & a31 \\ a12 & a22 & a23 \\ a13 & a23 & a33 \end{pmatrix}
$$

 $>$  D1:=concat(submatrix(D2,1..2,1..2)); # sudarinėjame reikiamas dvimates matricas

 $Dx:=concat(submatrix(D2,1..2,2..3))$ ;

 $Dy:=$ concat(submatrix(D2,1..2,3..3),submatrix(D2,1..2,1..1));

$$
D1 = \begin{pmatrix} a11 & a12 \\ a12 & a22 \end{pmatrix} \quad Dx = \begin{pmatrix} a12 & a13 \\ a22 & a23 \end{pmatrix} \quad Dy = \begin{pmatrix} a13 & a11 \\ a23 & a12 \end{pmatrix}
$$

 $> a11:=29: a12:=-12: a22:=36: a13:=41: a23:=-48: a33:=-91:$ # priskiriame kreivės koeficientų reikšmes

> L:=a11\*x^2-2\*(-a12)\*x\*y+a22\*y^2+2\*a13\*x-2\*(-a23)\*v-(-a33)=0: # užrašome nagrinėjamos kreivės lygtį:

$$
L := 29x^2 - 24xy + 36y^2 + 82x - 96y - 91 = 0.
$$

> br1:=plots[implicitplot](L,x=-4..2,y=-2..4,color=black): # sukuriame neišreikštinės funkcijos brėžinį

 $> a331:=-\det(D2)/\det(D1);$  # surandame laisvojo nario (po kintamųjų pakeitimo) ir simetrijos centro koordinates

 $> X0 := det(Dx) / det(D1);$ 

> Y0:=det(Dy)/det(D1);

$$
a331 := 180 \qquad X0 := -1 \qquad Y0 := 1
$$

> L1:= $x1^2$ -(a11+a22)\* $x1+det(D1)=0$ ; # parašome charakteristinę lygtį ir ją išsprendžiame:

$$
L1 := x1^2 - 65x1 + 900 = 0.
$$

 $>$  spr:=[solve(L1,x1)];

$$
spr := [45, 20]
$$

 $> x1:=$ spr $[2]$ ; x2: =spr $[1]$ ; # priskiriame sprendinius  $x1 := 20$   $x2 := 45$ 

> L2:= $x^2/(a331/x1)+y^2/(a331/x2)=1$ ; # parašome kreivės lygtį kanononiu pavidalu:

$$
L2 := \frac{x^2}{9} + \frac{y^2}{4} = 1.
$$

> br2:=plots[implicitplot](L2,x=-3..3,y=-2..2,color=black):

> br3:=plot([[X0,Y0]],style=point,color=black):

> display(br1,br2,br3,scaling=constrained); # braižome visus paruoštus brėžinius kartu: lygtis L pastumta ir pasukta kreivė, L2 – kreivės simetrijos centras sutampa su koordinačiu pradžia.

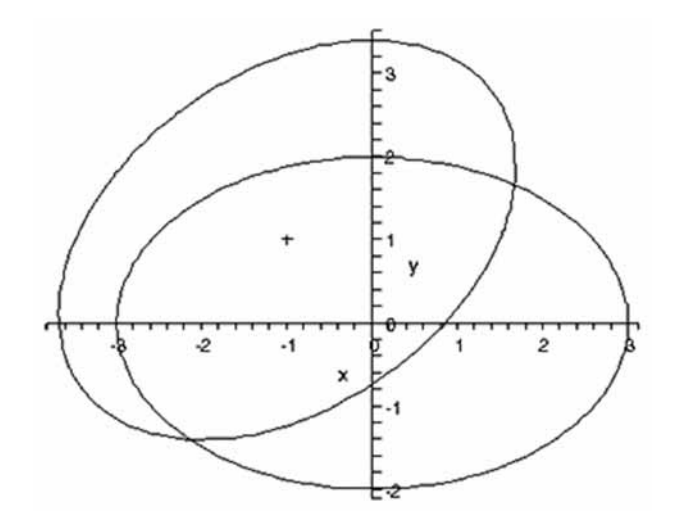

- > restart; # antroji užduotis
- > with(linalg):with(plots):

> a:=vector(3,[3,-2,1]); b:=vector(3,[2,1,2]); c:=vector(3,[3,- 1,-2]); # užrašome vektorius a :=  $[3, -2, 1]$  b :=  $[2, 1, 2]$  c :=  $[3, -1, -2]$ > dotprod(a,b); # vektorių skaliarinė sandauga  $\overline{6}$  $>$  crossprod(a,b); # vektorių vektorinė sandauga  $[-5, -4, 7]$  $> d:=$ evalm $(a+b)$ ; # sudedame vektorius  $r:=$ evalm $(a+b+c)$ ; d :=  $[5, -1, 3]$   $r := [8, -2, 1]$  $>$  ilgis:=evalf(norm(a,2))+evalf(norm(b,2))+evalf(norm(c,2)); # operatori $\mu$ ||: ilgis := 10.48 > br1:=spacecurve([[0,0,0],[3,-2,1],[5,-1,3],[8,- ,1]],axes=normal,  $color=black, orientation=[60,60])$ : # paruošiame trimačius brėžinius > br2:=spacecurve([[0,0,0],[8,- 2,1]],axes=normal, color=red,orientation=[60,60]): > display3d(br1, br2); # brėžiame tris vektorius (ištisinės tiesės) ir atstojamąjį vektorių (brūkšninė tiesė) viename brėžinyje

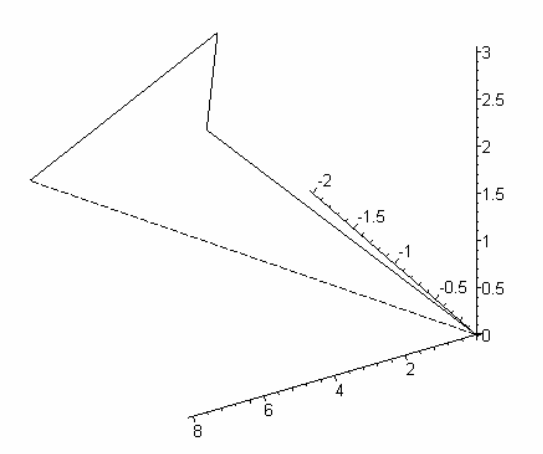

 $>$  ilgis  $r:=$ evalf(norm(r,2)); # apskaičiuojame atstojamojo vektoriaus ilgį:

```
\n
$$
ilgis_r := 8.31
$$
\n> restart; # trečioji užduotis\n> with(linalg):\n> a:=array([[3,-1,2],[1,3,-2]]);\n
$$
a := \begin{pmatrix} 3 & -1 & 2 \\ 1 & 3 & -2 \end{pmatrix}
$$
\n> m1:=submatrix(a,1..2,1..2);\nn1:=submatrix(a,1..2,2..3);\n
```

 $p1:=$ concat(submatrix(a,1..2,1..1),submatrix(a,1..2,3..3));

$$
m! := \begin{pmatrix} 3 & -1 \\ 1 & 3 \end{pmatrix} \qquad n! := \begin{pmatrix} -1 & 2 \\ 3 & -2 \end{pmatrix} \qquad p! := \begin{pmatrix} 3 & 2 \\ 1 & -2 \end{pmatrix}
$$
  
> m := det(m1); n := det(n1); p := det(p1);  
m := 10 \qquad n := -4 \qquad p := -8  
> X1 := [x, y]; B := vector(2, [7, -3]);  
X1 := [x, y] \qquad B := [7, -3]  
> G :=-genegns(m1, X1, B);  
G := {3 x - y = 7, x + 3 y = -3}  
> L := {G[1], G[2]};  
L := {3 x - y = 7, x + 3 y = -3}  
> spr := solve(L, {x, y});  
spr := {x = 9/5, y = -8/5}  
> x0 := rhs(spr[1]); y0 := rhs(spr[2]); z0 := 0;

$$
x0 := 9/5
$$
  $y0 := -8/5$   $z0 := 0$ 

kanoninė lygtis tokia:

$$
\frac{x-1.8}{10} = \frac{y+1.6}{-4} = \frac{z}{-8}
$$

### **2.7. Laboratorinio darbo Nr. 2 variantai**

### **1 variantas**

1. Apskaičiuokite vektorių sumą, skaliarinę ir vektorinę sandaugas. Nustatykite iš jų sudarytos laužtės ilgį:

$$
\vec{a} = (3,-2,1); \ \vec{b} = (2,1,2); \ \vec{c} = (3,-1,-2).
$$

2. Parašykite bendrąją tiesės lygtį kanoniniu pavidalu, nubrėžkite ją:

$$
\begin{cases} 2x - y + 3z + 6 = 0, \\ 3x + y - z - 2 = 0. \end{cases}
$$

3. Parašykite kreivės kanoninę lygtį, nubrėžkite jos grafiką:

$$
3x^2 + 10xy + 3y^2 - 2x - 14y - 13 = 0.
$$

### **2 variantas**

1. Apskaičiuokite vektorių sumą, skaliarinę ir vektorinę sandaugas. Nustatykite iš jų sudarytos laužtės ilgį:

$$
\vec{a} = (3,2,4); \ \vec{b} = (1,-2,1); \ \vec{c} = (5,4,3).
$$

2. Parašykite bendrąją tiesės lygtį kanoniniu pavidalu, nubrėžkite ją:

$$
\begin{cases}\nx+2y-z=6, \\
2x-y+z=-1.\n\end{cases}
$$

3. Parašykite kreivės kanoninę lygtį, nubrėžkite jos grafiką:

 $25x^2 - 14xy + 25y^2 + 64x - 64y - 224 = 0.$ 

### **3 variantas**

1. Apskaičiuokite vektorių sumą, skaliarinę ir vektorinę sandaugas. Nustatykite iš jų sudarytos laužtės ilgį:

$$
\vec{a} = (3,2,4); \ \vec{b} = (7,9,4); \ \vec{c} = (5,4,3).
$$

2. Parašykite bendrąją tiesės lygtį kanoniniu pavidalu, nubrėžkite ją:

$$
\begin{cases}\n3x + y - 5z = 0, \\
2x + 3y - 8z + 1 = 0.\n\end{cases}
$$

3. Parašykite kreivės kanoninę lygtį, nubrėžkite jos grafiką:

 $7x^2 + 6xy - y^2 + 28x + 12y - 28 = 0.$ 

### **4 variantas**

1. Apskaičiuokite vektorių sumą, skaliarinę ir vektorinę sandaugas. Nustatykite iš jų sudarytos laužtės ilgį:

$$
\vec{a} = (1, -2, 1); \ \vec{b} = (7, 9, 4); \ \vec{c} = (5, 4, 3).
$$

2. Parašykite bendraja tiesės lygtį kanoniniu pavidalu, nubrėžkite ją:

$$
\begin{cases} x + y - z + 2 = 0, \\ x - y - 5z + 1 = 0. \end{cases}
$$

3. Parašykite kreivės kanoninę lygtį, nubrėžkite jos grafiką:

 $14x^2 + 24xy + 21y^2 - 4x + 18y - 139 = 0.$ 

### **5 variantas**

1. Apskaičiuokite vektorių sumą, skaliarinę ir vektorinę sandaugas. Nustatykite iš jų sudarytos laužtės ilgį:

$$
\vec{a} = (2,-4,5); \ \vec{b} = (-2,3,-4); \ \vec{c} = (6,3,1).
$$

2. Parašykite bendrąją tiesės lygtį kanoniniu pavidalu, nubrėžkite ją:

$$
\begin{cases}\nx - 2y + 2z - 3 = 0, \\
3x - 4y + 5 = 0.\n\end{cases}
$$

3. Parašykite kreivės kanoninę lygtį, nubrėžkite jos grafiką:

 $11x^2 - 20xy - 4y^2 - 20x - 8y + 1 = 0.$ 

### **6 variantas**

1. Apskaičiuokite vektorių sumą, skaliarinę ir vektorinę sandaugas. Nustatykite iš jų sudarytos laužtės ilgį:

$$
\vec{a} = (2,-1,-3); \ \vec{b} = (4,7,5); \ \vec{c} = (6,8,4).
$$

2. Parašykite bendrają tiesės lygtį kanoniniu pavidalu, nubrėžkite ją:

 $\overline{\mathcal{L}}$  $\left\{ \right.$  $\int$  $-y+2z+3=$  $-2y+3z-1=$  $2x - y + 2z + 3 = 0.$  $6x - 2y + 3z - 1 = 0$ ,  $x - y + 2z$  $x - 2y + 3z$ 3. Parašykite kreivės kanoninę lygtį, nubrėžkite jos grafika:  $29x^2 - 24xy + 36y^2 + 82x - 96y - 91 = 0.$ 

### **7 variantas**

1. Apskaičiuokite vektorių sumą, skaliarinę ir vektorinę sandaugas. Nustatykite iš jų sudarytos laužtės ilgį:

$$
\vec{a} = (2,3,-5); \ \vec{b} = (2,1,2); \ \vec{c} = (5,-3,1).
$$

2. Parašykite bendrąją tiesės lygtį kanoniniu pavidalu, nubrėžkite ją:

$$
\begin{cases} 7x - 2y + z - 4 = 0, \\ x + 2y - 3z + 5 = 0. \end{cases}
$$

3. Parašykite kreivės kanoninę lygtį, nubrėžkite jos grafiką:

 $9x^2 - 24xy + 16y^2 - 20x + 11y - 50 = 0.$ 

### **8 variantas**

1. Apskaičiuokite vektorių sumą, skaliarinę ir vektorinę sandaugas. Nustatykite iš jų sudarytos laužtės ilgį:

$$
\vec{a} = (3,-2,1); \ \vec{b} = (2,1,2); \ \vec{c} = (3,-1,-2).
$$

2. Parašykite bendraja tiesės lygtį kanoniniu pavidalu, nubrėžkite ją:

$$
\begin{cases} 3x - y + 2z - 7 = 0, \\ x + 3y - 2z + 3 = 0. \end{cases}
$$

3. Parašykite kreivės kanoninę lygtį, nubrėžkite jos grafiką:  $29x^2 - 24xy + 36y^2 + 82x - 96y - 91 = 0.$ 

# **2.8. Laboratorinio darbo Nr.2 kontroliniai klausimai**

- 1. Vektorių suma, skirtumas, sandauga iš skaičiaus.
- 2. Vektoriaus projekcija į vektorių.
- 3. Vektorių skaliarinė sandauga, jos išraiška koordinatėmis.
- 4. Vektorių vektorinė sandauga, jos išraiška koordinatėmis
- 5. Tiesės kanoninė lygtis.
- 6. Tiesės parametrinė lygtis.
- 7. Bendroji plokštumos lygtis.
- 8. Bendroji antrosios eilės kreivės lygtis.
- 9. Elipsės kanoninė lygtis.
- 10. Hiperbolės kanoninė lygtis.
- 11. Parabolės kanoninė lygtis.

# **3. DIFERENCIALINIO SKAIåIAVIMO PANAUDOJIMAS**

#### **3.1. Funkcijos išvestinïs sëvoka**

Funkcijos išvestinė apibūdina funkcijos kitimo greiti.

*Mechaninï išvestinïs prasmï.* Tarkime, materialusis taškas juda teigiama *Ox* ašies kryptimi ir  $x = S(t)$  – jo judėjimą aprašanti funkcija. Dar vienas judėjimą apibūdinantis dydis – vidutinis greitis, kuris užrašomas taip:

$$
v_{\text{vid}} = \frac{S(t_0 + \Delta t) - S(t_0)}{\Delta t} = \frac{\Delta S}{\Delta t},
$$

t.y. vidutinis greitis lygus keliui, nueitam per laika  $\Delta t$ . Jei judėjimas netolyginis ir greitis keičiasi, tai vidutinis greitis jau netiksliai apibūdina materialaus taško judėjimą. Natūralu įvesti kitą greičio sąvoką, kuri pakeičia vidutinį greitį, kai ∆*t* pokytis labai mažas:

$$
v = \lim_{\Delta t \to 0} v_{\text{vid}} = \lim_{\Delta t \to 0} \frac{\Delta S}{\Delta t}.
$$

Šiuo atveju  $v_{\text{vid}}$  vadinamas momentiniu greičiu *v*, arba tiesiog *greičiu*.

Dabar apibrėšime išvestinę. Nagrinėsime funkciją  $y = f(x)$ , apibrėžtą aibėje *X*. Tarkime, funkcijos argumento reikšmė yra  $x = x_0$  ir taške  $x_0$  funkcija yra tolydinė. Jei imsime nedidelį argumento pokytį  $x = x_0 + \Delta x$  ( $\Delta x \neq 0$ ), tai gausime atitinkamą funkcijos pokytį  $\Delta y =$  $f(x_0 + \Delta x) - f(x_0)$ . Santykis *x y*  $\frac{\Delta y}{\Delta x}$  bus vidutinis funkcijos kitimo greitis, kai jos argumentas kinta intervale  $[x_0, x_0 + \Delta x]$ . Kaip ir greičio apskaičiavimo atveju nagrinėsime ribą, kai  $x \to x_0$ . **Apibrėžimas**. *Funkcijos f(x) išvestine taške x<sub>0</sub> vadinsime skaičių* 

$$
\lim_{x \to x_0} \frac{f(x) - f(x_0)}{x - x_0}
$$

(jei tokia riba egzistuoja). Ji žymima simboliais:  $f'(x)$  arba  $y'_{x}$ . Taigi

$$
f'(x_0) = \lim_{x \to x_0} \frac{f(x) - f(x_0)}{x - x_0}.
$$
 (3.1)

Ivairiuose funkcijos apibrėžimo srities taškuose išvestinės reikšmės bus įvairios. Taigi išvestinę savo ruožtu galima traktuoti kaip naują funkciją.

*Geometrinė išvestinės prasmė.* Sakykime, kreivė L apibrėžta lygtimi  $y = f(x)$ , o taškai  $M(x_0, x_0)$  $y_0$ ) ir  $M(x, y)$  yra kreivės *L* taškai ( $x_0, x \in X$ , čia  $X$ – funkcijos  $y = f(x)$  apibrėžimo sritis ir  $y_0$  $= f(x_0)$ ,  $y = f(x)$ , žr. 3.1 pav. ).

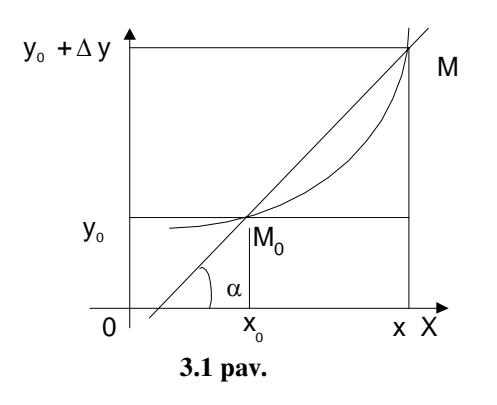

Smailųjį kampą, kurį kreivės *L* kirstinė  $MM_0$ sudaro su *Ox* ašimi, pažymėsime  $\alpha = \alpha(x_0, x)$ . Kreivės liestine taške  $M_0$  vadinsime tiesę, einančią per šį tašką, kurios kampas su *x* ašimi lygus  $\lim_{x \to x_0} \alpha(x_{0,} x)$ . Tada

tg 
$$
\alpha(x_0, x) = \frac{f(x) - f(x_0)}{x - x_0}
$$
.

0

Pažymėję  $\alpha_0 = \lim_{x \to x_0} \alpha(x_0, x)$ , gausime:

$$
x \to x_0
$$

tg 
$$
\alpha_0 = \lim_{x \to x_0} \text{tg } \alpha(x_0, x) = \lim_{x \to x_0} \frac{f(x) - f(x_0)}{x - x_0} = f'(x_0).
$$

Taigi, jei egzistuoja kreivės  $y=f(x)$  liestinė taške  $M(x_0, y_0)$ , tai egzistuoja ir funkcijos išvestinė tame taške ir

$$
f'(x_0) = \text{tg}\,\alpha\,. \tag{3.2}
$$

Pasirėmę geometrine išvestinės prasme, galime parašyti kreivės  $y=f(x)$  liestinės lygtį bet kuriame šios kreivės taške  $M(x_0, y_0)$  (jei tik liestinė egzistuoja), t.y. lygtį tiesės, einančios per tašką  $M(x_0, y)$ , kurios krypties koeficientas  $k = \frac{1}{2} \alpha = f'(x_0)$ , apskaičiuojamas iš lygties (3.2). Ji yra tokia:

$$
y-y_0=k\ (x-x_0).
$$

**1 pavyzdys.** Parašykime parabolės  $y = x^2$  liestinės taške  $M_0(3, 9)$  lygtį. **Sprendimas.** Suraskime funkcijos išvestinę  $y' = 2x$  ir  $f'(3) = 6$ . Dabar galime parašyti liestinės lygtį:

$$
y - 9 = 6(x - 3) \text{ arba } y = 6x - 9.
$$

Išvestinės suradimo operacija vadinama funkcijos *diferencijavimu*.

### **3.2. Diferencijavimo taisyklïs**

Jei funkcijos  $f(x)$  ir  $g(x)$  yra diferencijuojamos taške  $x_0$  ir  $c \in R$ , tai funkcijos  $c \cdot f$ ,  $f + g$ ,

$$
f \cdot g
$$
 ir  $\frac{f}{g}$  (jei  $g(x_0) \neq 0$ ) yra diferencijuojamos taške  $x_0$  ir:  
\n1.  $(c \cdot f)'(x_0) = c \cdot f(x_0)$ .  
\n2.  $(f + g)'(x_0) = f'(x_0) + g'(x_0)$ .  
\n3.  $(f \cdot g)'(x_0) = f'(x_0)g(x_0) + f(x_0)g'(x_0)$ .  
\n4.  $\left(\frac{f}{g}\right)'(x_0) = \frac{f'(x_0)g(x_0) - f(x_0)g'(x_0)}{g^2(x_0)}$ .

### **3.3. Elementariĉjĉ funkcijĉ išvestiniĉ lentelï**

Pateikiame elementariųjų funkcijų išvestinių sąrašą:  $1 \cdot (x^n)' = nx^{n-1}$ ;

2. 
$$
(a^x)' = a^x \ln a
$$
;  
\n3.  $(\log_a x)' = \frac{1}{x \ln a}$ ;  
\n4.  $(\sin x)' = \cos x$   
\n5.  $(\cos x)' = -\sin x$ ;  
\n6.  $(\tan x)' = \frac{1}{\cos^2 x}$ ;  
\n7.  $(\cot x)' = -\frac{1}{\sin^2 x}$ ;  
\n8.  $(\arcsin x)' = \frac{1}{\sqrt{1 - x^2}}$ ;  
\n9.  $(\arccos x)' = -\frac{1}{\sqrt{1 - x^2}}$ ;  
\n10.  $(\arctg x)' = \frac{1}{1 + x^2}$ ;  
\n11.  $(\arctg x)' = -\frac{1}{1 + x^2}$ ;  
\n12.  $(\arctg x)' = -\frac{1}{1 + x^2}$ ;  
\n13.  $(\arctg x)' = -\frac{1}{1 + x^2}$ ;  
\n14.  $(\arctg x)' = -\frac{1}{1 + x^2}$ ;  
\n15.  $(\arctg x)' = -\frac{1}{1 + x^2}$ ;  
\n16.  $(\arctg x)' = \frac{1}{1 + x^2}$ ;  
\n17.  $(\arctg x)' = -\frac{1}{1 + x^2}$ ;  
\n18.  $(\arctg x)' = -\frac{1}{1 + x^2}$ ;  
\n19.  $(\arctg x)' = -\frac{1}{1 + x^2}$ ;  
\n10.  $(\arctg x)' = \frac{1}{1 + x^2}$ ;  
\n11.  $(\arctg x)' = -\frac{1}{1 + x^2}$ ;  
\n12.  $(\arctg x)' = -\frac{1}{1 + x^2}$ ;  
\n13.  $(\arctg x)' = -\frac{1}{1 + x^2}$ ;  
\n14.  $(\arctg x)' = -\frac{1}{1 + x^2}$ ;  
\n15.  $(\cos x)' = -\frac{1}{\sqrt{1 - x^2}}$ ;  
\n16.  $(\arctg x)' = \frac{1}{1 + x^2}$ ;  
\n17.  $(\cot x)' = -\frac{1}{\sqrt{1 - x^2}}$ ;  
\

### **3.4. Diferencialinio skaiæiavimo taikymas funkcijoms tirti ir jĉ grafikams braižyti**

### **1) Funkcijos didïjimo (mažïjimo) intervalai.**

1 teorema. Kad intervale (a, b) diferencijuojama funkcija būtų didėjanti (mažėjanti), būtina ir pakankama, kad jos išvestinė būtu neneigiama (neteigiama) visuose intervalo (a, b) taškuose.

### **2) Lokalieji ekstremumai.**

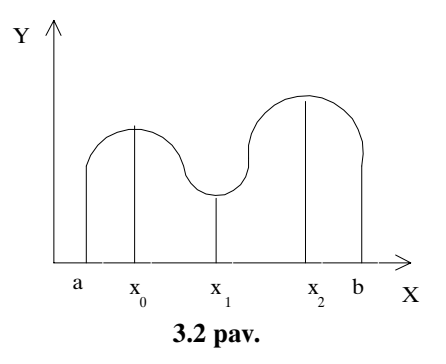

**Apibrėžimas.** Taškas  $x_0 \in (a, b)$  vadinamas funkcijos f(x) lokaliojo maksimumo tašku, jei yra tokia to taško aplinka  $x \in (x_0 - \delta, x_0 + \delta)$  ir  $x \neq x_0$ , kad f(x)  $\leq f(x_0)$  visiems  $x \in (x_0 - \delta, x_0 + \delta)$ . Jei f(x)  $\geq f(x_0)$ , tai šis taškas bus lokaliojo minimumo taškas.

Lokaliojo maksimumo ir lokaliojo minimumo taškai vadinami ekstremumu taškais. 3.2 pav. parodyti ekstremumų taškai: čia  $x_0$  ir  $x_2$  yra lokaliojo maksimumo, o  $x_1$  – lokaliojo minimumo taškai. Tokie taškai, kuriuose funkcijos pirmoji išvestinė lygi nuliui, vadinami ypatingaisiais, arba stacionariaisiais, taškais.

2 teorema. *(Būtina funkcijos ekstremumo salvga)*. Jei diferencijuojama taško x<sub>0</sub> aplinkoje funkcija f(x) turi ekstremuma taške  $x_0$ , tai šios funkcijos pirmoji išvestinė šiame taške yra lygi nuliui.

**3 teorema.** (Pakankama funkcijos ekstremumo sąlyga). Tarkim funkcija f(x) diferencijuojama taško x<sub>0</sub> aplinkoje  $x \in (x_0-\delta, x_0+\delta)$  ir  $\delta > 0$ . Tada, jei  $f'(x) > 0$  ( $f'(x) < 0$ ), kai  $x \in (x_0-\delta, x_0+\delta)$  $x_0$ ), ir  $f'(x)$ )<0 ( $f'(x)$ )(x), kai  $x \in (x_0, x_0+\delta)$ , tai šis taškas yra funkcijos f(x) lokaliojo maksimumo (minimumo) taškas.

Be įrodymo parašysime tokią bendresnę teoremą apie pakankamas funkcijos ekstremumo egzistavimo salygas.

**4 teorema.** Tarkime, kad taško x<sub>0</sub> aplinkoje  $x \in (x_0 - \delta, x_0 + \delta)$  ir  $\delta > 0$  egzistuoja funkcijos f(x) išvestinės iki n – osios eilės imtinai ir pirmosios  $f'(x_0) = f''(x_0) = ... = f^{(n-1)}(x_0) = 0$  lygios nuliui, o  $f^{(n)}(x_0) \neq 0$ , tada:

1. Jei n yra lyginis skaičius ir  $f^{(n)}(x_0) > 0$ , tai  $x_0$  yra funkcijos  $f(x)$  minimumo taškas.

2. Jei n yra lyginis skaičius ir  $f^{(n)}(x_0) < 0$ , tai  $x_0$  yra funkcijos  $f(x)$  maksimumo taškas.

3. Jei n yra nelyginis skaičius, tai taške  $x_0$  funkcijos  $f(x)$  ekstremumo nėra.

### **3) Funkcijos iškilumas.**

Žinant funkcijos išvestines, galima surasti funkcijos didėjimo arba mažėjimo intervalus, bet šito nepakanka brėžiant funkcijos grafiką – reikia nustatyti funkcijos iškilumo intervalus.

**5 teorema**. Jei funkcija f(x) intervale (a, b) yra dukart diferencijuojama ir  $f''(x)$ ) < 0  $(f''(x) > 0)$ , kai  $x \in (a, b)$ , tai funkcijos grafikas tame intervale yra iškiloji aukštyn (žemyn) funkcija.

### **4) Funkcijos grafiko asimptotïs.**

Jei funkcijos apibrėžimo sritis yra baigtinė, tai jos grafika galima brėžti suradus šioje srityje baigtinį taškų skaičių ir juos sujungus tolydine kreive. Jei funkcijos apibrėžimo sritis begalinė, tai reikia ištirti funkcijos grafiko eigą, kai argumento reikšmės artėja į begalybę. Galimas atvejis, kad kai  $x \rightarrow \pm \infty$  funkcijos grafikas artėja prie tam tikros tiesės, vadinamos asimptote.

**Apibrėžimas.** Tiesė  $y = kx + b$  vadinama funkcijos  $f(x)$  grafiko asimptote, jei funkciją galima išreikšti formule

$$
f(x) = kx + b + \alpha(x), \tag{3.3}
$$

 $\check{c}$ ai *k* ir *b* – baigtiniai dydžiai, o  $\alpha(x)$  yra nykstamoji funkcija, kai  $x \rightarrow \pm \infty$ .

**6 teorema.** Kad funkcijos f(x) grafikas turėtų asimptotę, būtina ir pakankama, kad egzistuotu tokios baigtinės ribos: *f x*

$$
\lim_{x \to +\infty} \frac{f(x)}{x} = k \qquad \text{if} \qquad \lim_{x \to +\infty} (f(x) - kx) = b. \tag{3.4}
$$

**2 pavyzdys.** Raskime funkcijos  $y = x - 2$  arctg x grafiko asimptotes.

*Sprendimas***.** Funkcijos apibrėžimo sritis – visa realiųjų skaičių aibė  $x \in (-\infty; +\infty)$ , todėl reikia tirti funkcijos grafiko pobūdį, kai  $x \rightarrow \pm \infty$ . Pasinaudoję išraiškomis (3.4), gausime:

$$
k_1 = \lim_{x \to +\infty} \frac{x - 2 \arctg x}{x} = 1 - 2 \lim_{x \to +\infty} \frac{\arctg x}{x} = 1 - 2 \lim_{x \to +\infty} \frac{1}{1 + x^2} = 1,
$$
  

$$
b_1 = \lim_{x \to +\infty} (x - 2 \arctg x - x) = -2 \lim_{x \to +\infty} \arctg x = -2 \frac{\pi}{2} = -\pi.
$$

Vienos iš asimptočių išraišką gavome tokią:

$$
y = x - \pi
$$

Pakartoję skaičiavimus, kai  $x \to -\infty$ , gausime antrosios asimptotės išraišką:

$$
y = x + \pi .
$$

**Apibrėžimas.** Tiesė  $x = a$  vadinama funkcijos  $f(x)$  grafiko vertikaliaja asimptote, jei bent viena iš vienpusių ribų yra begalinė, t.y.

$$
\lim_{x \to a+0} f(x) = \pm \infty \quad \text{arba} \quad \lim_{x \to a-0} f(x) = \pm \infty.
$$

**3 pavyzdys:** Raskite funkcijos  $f(x) = \frac{1}{x-2}$  vertikaliąją asimptotę.

**Sprendimas.** Vertikalioji asimptotė bus tiesė  $x = 2$ , nes esant šiai *x* reikšmei abi vienpusės ribos yra begalinės:

$$
\lim_{x \to 2+0} = \frac{1}{x-2} = +\infty \quad \text{ir} \quad \lim_{x \to 2-0} = \frac{1}{x-2} = -\infty \; .
$$

### **5) Bendroji funkcijos tyrimo schema.**

Siūlome tokia funkcijos tyrimo ir jos grafiko braižymo schema:

1. Surasti funkcijos apibrėžimo sriti, trūkio taškus ir nustatyti jų pobūdi.

2. Surasti funkcijos asimptotes.

3. Išsiaiškinti funkcijos lyginumą, nelyginumą (braižant grafiką pasinaudoti jo simetrijos elementais), periodiškumą.

4. Surasti funkcijos ekstremumų taškus, intervalus, kuriuose jos grafikas yra iškiloji aukštyn ar žemyn kreivė, vingio taškus.

5. Rasti grafiko susikirtimo su koordinačiu ašimis taškus.

Jei pasižymėjus visus surastus taškus yra vietų, kur grafiko eiga neaiški, reikia papildomai apskaičiuoti keletą funkcijos reikšmių tuose intervaluose.

**4 pavyzdys.** Ištirti funkciją  $f(x) = \frac{x}{x+1}$ 2  $f(x) = \frac{x^2}{x+1}$  ir nubraižyti jos grafiką.

**Sprendimas.** 1. Funkcija apibrėžta visoje realiųjų skaičių aibėje, išskyrus tašką  $x = -1$ , kuriame funkcijos vardiklis lygus nuliui, t.y.  $x \in (-\infty; -1) \cup (-1; +\infty)$ . Taškas  $x = -1$  yra antros rūšies trūkio taškas, nes šiame taške funkcijos reikšmė neaprėžta.

2. Vertikaliosios asimptotės lygtis  $x = -1$ , nes šiame taške funkcijos ribos iš kairės ir iš dešinės yra begalinės:

$$
\lim_{x \to -1+0} \frac{x^2}{x+1} = +\infty \quad \text{if} \quad \lim_{x \to -1-0} \frac{x^2}{x+1} = -\infty \, .
$$

Surasime funkcijos grafiko asimptotę:

$$
k = \lim_{x \to \pm \infty} \frac{f(x)}{x} = \lim_{x \to \pm \infty} \frac{x}{x+1} = 1, \ b = \lim_{x \to \pm \infty} (f(x) - kx) = \lim_{x \to \pm \infty} \left( \frac{x^2}{x+1} - x \right) = -\lim_{x \to \pm \infty} \frac{x}{x+1} = -1.
$$

Taigi asimptotės lygtį gavome tokia:  $y = x - 1$ .

- 3. Funkcija yra nei lyginė, nei nelyginė, neperiodinė.
- 4. Funkcijos išvestinės atitinkamai lygios:

$$
f'(x) = \frac{x(x+2)}{(x+1)^2}
$$
ir  $f''(x) = \frac{2}{(x+1)^3}$ .

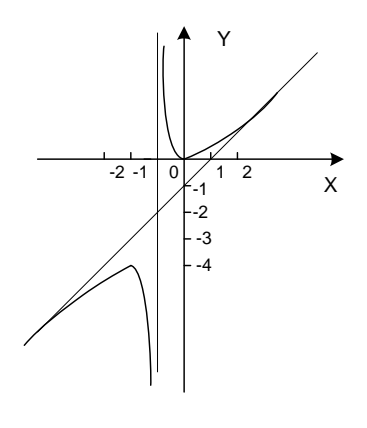

Antroji išvestinė nei viename taške nelygi nuliui. Ji teigiama, kai  $x > -1$  (funkcijos grafikas srityje  $x \in (-\infty, -1]$ 1) iškilas aukštyn) ir neigiama, jei *x* < –1 (funkcijos grafikas srityje  $x \in (-1; +\infty)$  iškilas žemyn). Pirmoji išvestinė lygi nuliui, kai  $x = 0$  (minimumo taškas, nes antroji išvestinė teigiama) ir  $x = -2$  (maksimumo taškas, nes antroji išvestinė neigiama).

 **3.3 pav.** 

5. Taške  $x = 0$  funkcijos grafikas liečia  $x$ -sų ašį, nes tai minimumo taškas. Visi gauti rezultatai parodomi funkcijos grafike (3.3 pav.).

#### **3.5. Teiloro formulï**

**Teorema 7.** Jei funkcija  $f(x)$  yra bet kokia  $n+1$  kartų diferencijuojama funkcija taško  $x_0$ aplinkoje, ji gali būti išreiškiama tokia formule:

$$
f(x) = f(x_0) + \frac{f'(x_0)}{1!} (x - x_0) + \frac{f''(x_0)}{2!} (x - x_0)^2 + \frac{f'''(x_0)}{3!} (x - x_0)^3 + \dots + \frac{f^{(n)}(x_0)}{n!} (x - x_0)^n + r_n(x); \quad (3.5)
$$
  
čia skaičiai 
$$
\frac{f^{(n)}(x_0)}{n!}
$$
vadinami funkcijos  $f(x)$  Teiloro koeficientais, o  

$$
r_n(x) = \frac{f^{(n+1)}(\xi)}{(n+1)!} (x - x_0)^{n+1}
$$
(3.6)

yra Teiloro formulės (3.5) liekamasis narys,  $\xi \in (x, x_0)$ . Kai  $x_0 = 0$ , formulė (3.5) vadinama Makloreno formule. Liekamasis narys  $(3.6)$  nusako aproksimuojant funkcija  $f(x)$  Teiloro polinomu daromą paklaidą, t.y. šis narys turi būti mažesnis už konkrečiam atvejui leistiną paklaidą. Teiloro formulė plačiai naudojama praktikoje aproksimuojant diferencijuojamas funkcijas.

**5 pavyzdys.** Suskaičiuoti skaičių *e* keturių ženklų po kablelio tikslumu.

Sprendimas. Nagrinėsime funkciją  $f(x) = e^x$ . Nustatysime šios funkcijos reikšmę ir išvestines taške  $x_0=0$ .

$$
f(x) = e^x, \quad f(0) = 1;
$$
  
\n
$$
f'(x) = e^x, \quad f'(0) = 1
$$
  
\n
$$
f''(x) = e^x, \quad f''(0) = 1;
$$
  
\n
$$
f^{(n)}(x) = e^x, \quad f^{(n)}(0) = 1.
$$

Dabar pasinaudoję formule (3.5) ( $x_0 = 0$ ) gausime:

$$
e^{x} = 1 + \frac{x}{1!} + \frac{x^{2}}{2!} + \ldots + \frac{x^{n}}{n!} + r_{n}(x), \qquad \qquad r_{n}(x) = \frac{f^{(n+1)}(\xi)}{(n+1)!}e^{\xi}.
$$

Jei šioje išraiškoje  $x = 1$ , tai gausime skaičiaus *e* reikšmę:

$$
e = 1 + \frac{1}{1!} + \frac{1}{2!} + \dots + \frac{1}{n!} + r_n(1).
$$

Liekamasis narys konverguoja, nes  $f^{(n)}(\xi) = e^{\xi} < 3$  ( $\xi \in (0,1)$ ). Norimą tikslumą pasieksime, jei  $\frac{9}{2}$  < 0,0001  $(n+1)!$  $\frac{3}{11}<$ *n* . Atlikę skaičiavimus gausime *n* = 7. Tada

$$
e = 1 + \frac{1}{1!} + \frac{1}{2!} + \dots + \frac{1}{7!} \approx 2,7183.
$$

Priminsime, kad *e* = 2,71822... Matome, jog gavome reikiama tiksluma.

### **3.6. Laboratorinio darbo Nr. 3 pavyzdys. Maple programa**

### Diferencialinio skaičiavimo taikymas

**Tikslas:** Išmokti ištirti funkcijas, nubrėžti jų grafikus, norimu tikslumu apskaičiuoti funkcijų apytiksles reikšmes pasinaudojant kompiuterinės algebros paketu Maple.

*Užduotys*: 1. Kūnas juda pagal dėsnį  $s(t) = 0.5 \sin 2t + 1.5t^2$ ; čia s matuojamas metrais, t – sekundėmis. Apskaičiuokite kūno judėjimo greitį ir pagreitį laiko momentu 3  $t=\frac{\pi}{2}$ .

Nubraižykite kūno judėjimo greičio ir pagreičio kitimo grafiką.

2. Atlikite bendrą funkcijos tyrimą ir nubrėžkite jos grafiką:

$$
y = \frac{x^3}{x^2 - 4}.
$$

3. Naudodamiesi Teiloro formule apskaičiuokite  $0,00001$  tikslumu funkcijos cos(25<sup>0</sup>) reikšme.

```
\n
$$
\text{restart; } # I užduotis
$$
\n
$$
\text{s:=t->0.5*sin(2*t)+1.5*t^2;\n    s:=0.5sin(2t)+1.5t^2
$$
\n
$$
\text{v:=D(s); } # užrašomas kiūno greitis
$$
\n
$$
\text{v:=t->1.0cos(2t)+3.0t}
$$
\n
$$
\text{a:=D(v); } # užrašomas kiūno pagreitis
$$
\n
```

 $a := t \rightarrow -2.0 \sin(2t) + 3.0$ 

- $>$  evalf (v(Pi/3)); # apskaičiuojamas kūno greitis pasirinktu laiko momentu 2.641592654
- $>$  evalf(a(Pi/3)); # apskaičiuojamas kūno pagreitis pasirinktu laiko momentu 1.267949192
- $>$  plot(v(t), t=0..2\*Pi); # greičio kitimo grafikas

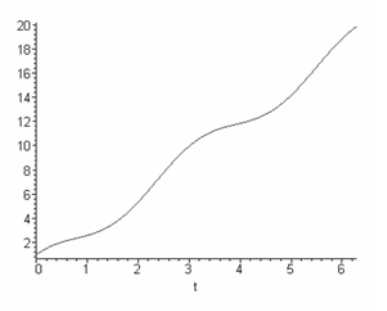

> plot(a(t), t=0..2\*Pi); # pagreičio kitimo grafikas

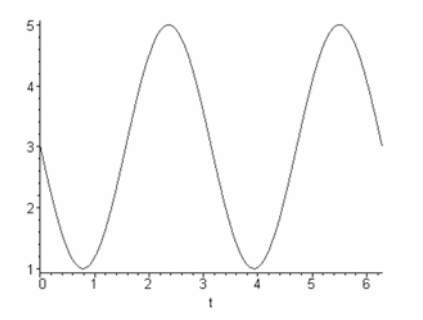

- > restart; # II užduotis
- $> f:=x->x^3/(x^2-4);$

$$
f \coloneqq x - \frac{x^3}{x^2 - 4}
$$

- > # braižome funkcijos grafikë
- > with(plots):
- > plot(f(x),x=-10..10,y=-10..10,numpoints=10000);

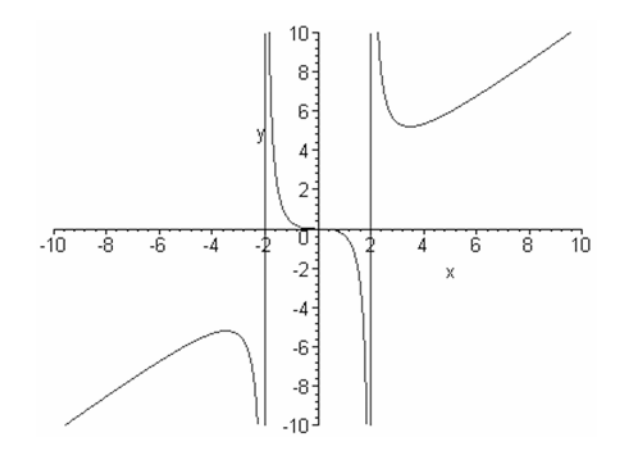

- $>$  # funkcijos apibrėžimo sritis: visi realieji skaičiai, išskyrus -2 ir 2
- > # randame funkcijos asimptotes(užrašius komandą didžiąja raide gaunamas tekstas)

> Limit(f(x),x=-2,left)=limit(f(x),x=-2,left); 3  $\lim_{x \to (-2)^{-}} \frac{x}{x^{2}-4} = -\text{infinity}$  $x \rightarrow (-2)$  -  $x^2 - 4$ *x*  $\lim_{x \to (-2)^{-}} \frac{x}{x^{2} - 4} = >$  Limit(f(x), x = -2, right)=limit(f(x), x = -2, right); 3  $\lim_{x \to (-2)^+} \frac{x}{x^2 - 4} = \text{infinity}$  $x \rightarrow (-2)^{+} x^{2} - 4$ *x*  $\lim_{x \to (-2)^+} \frac{x}{x^2 - 4} =$  $\Rightarrow$  # tiesė x = -2 yra vertikalioji asimptotė > Limit(f(x),x=2,left)=limit(f(x),x=2,left); 3  $\lim_{x\to 2^{-}} \frac{x}{x^{2}-4} = -\text{infinity}$ *x*  $\lim_{x \to 2^{-}} \frac{x}{x^2 - 4} = -$ > Limit(f(x),x=2,right)=limit(f(x),x=2,right); 3  $\lim_{x\to 2^+}\frac{x}{x^2-4}=\text{infinity}$ *x*  $\lim_{x \to 2^+} \frac{x}{x^2 - 4} =$  $\Rightarrow$  # tiesė x = 2 yra vertikalioji asimptotė > # ieškome pasvirųjų asimptočių  $> k:=$ limit(f(x)/x, x = - infinity);  $k := 1$ > b:=limit(f(x)-k\*x,x=infinity);  $b := 0$ > asimptote:=k\*x+b; asimptote := x  $\frac{1}{x}$  # tiesė y=x yra pasviroji asimptotė > # funkcija yra nei lyginė, nei nelyginė, neperiodinė > # randame funkcijos kritinius taškus  $> f1:=D(f);$  # pirmoji išvestinė 2  $2^4$  $1:= x - 3 \frac{x^2}{x^2} - \frac{2x^4}{(x^2-4)^2}$ 4  $(x^2-4)$  $f1 := x - 3 \frac{x^2}{2} - \frac{2x}{x^2}$  $= x - 3 \frac{x}{x^2 - 4} - \frac{2x}{(x^2 - 4)^2}$ > krit  $t:=fsolve(f1(x)=0,x);$ krit  $t := 0$  $> E2 := D(E1)$ ; # antroji išvestinė 3  $Q_v^5$  $2 := x - 5 \frac{x}{x^2 - 4} - \frac{14x^3}{(x^2 - 4)^2} + \frac{8x^5}{(x^2 - 4)^3}$ 4  $(x^2-4)^2$   $(x^2-4)$  $f2 := x - 5 \frac{x}{2} - \frac{14x^3}{2} + \frac{8x^2}{2}$  $= x - 5 \frac{x}{x^2 - 4} - \frac{1+x}{(x^2 - 4)^2} + \frac{6x}{(x^2 - 4)^2}$  $>$  evalf(f2(krit t)); 0  $> f3:=D(f2);$ 2  $06x^4$   $48x^6$  $3 := x - 5.6 \frac{1}{x^2 - 4} - \frac{54x^2}{(x^2 - 4)^2} + \frac{96x^4}{(x^2 - 4)^3} - \frac{48x^6}{(x^2 - 4)^4}$ 4  $(x^2-4)^2$   $(x^2-4)^3$   $(x^2-4)$  $f3 := x - 56 \frac{1}{x^2} - \frac{54x^2}{(x^2 + 5x^2)} + \frac{96x^4}{(x^2 + 5x^2)} - \frac{48x^3}{(x^2 + 5x^2)}$  $= x - 56 \frac{1}{x^2 - 4} - \frac{24x}{(x^2 - 4)^2} + \frac{36x}{(x^2 - 4)^3} - \frac{18x}{(x^2 - 4)^2}$ > evalf(f3(krit\_t)); -1.500000000  $\mu$  + taške x=0 ekstremumo nėra, nes pirmiausia nelyginė išvestinė nelygi 0 > krit  $t:=fsolve(f1(x)=0,x=-5...-2);$ krit\_t := -3.464101615  $>$  evalf(f2(krit t)); -1.299038105 > # tai maksimumo taškas > krit  $t:=fsolve(f1(x)=0,x=2..5)$ ;  $krit t := 3.464101615$ 

> evalf(f2(krit\_t)); 1.299038105 > # tai minimumo taškas > # nustatomi iškilumo intervalai  $>$  solve  $(f2(x) > 0, x);$  RealRange(Open(-2), Open(0)), RealRange(Open(2), infinity)  $\Rightarrow$  # intervaluose (-2,0) ir (2, $\infty$ ) funkcija iškila žemyn  $>$  solve  $(f2(x) < 0, x);$ RealRange(-infinity, Open(-2)), RealRange(Open(0), Open(2))  $>$  # intervaluose (- $\infty$ , -2) ir (0,2) funkcija iškila aukštyn  $>$  # nustatome funkcijos susikirtimo su koordinačių ašimis taškus  $> x2 := f \text{solve}(f(x) = 0, x);$  $x2 := 0$ .  $>$  subs  $(x=0, f(x))$ ;  $\Omega$  $>$  # funkcijos grafikas eina per tašką  $(0,0)$ > restart; # 3 užduotis  $> f := cos(x);$  $f := \cos(x)$ > teil:=series(f,x=0,12);  $teil := 1 - \frac{1}{2}x^2 + \frac{1}{24}x^4 - \frac{1}{720}x^6 + \frac{1}{40320}x^8 - \frac{1}{3628800}x^{10} + O(x^{12})$ > teil: = convert (teil, polynom) ; # eilutė verčiama polinomu  $1 = 1 - \frac{1}{2}x^2 + \frac{1}{24}x^4 - \frac{1}{228}x^6 + \frac{1}{18228}x^8 - \frac{1}{25288888}x^{10}$ 2 24 720 40320 3628800 *teil*  $:= 1 - \frac{1}{2}x^2 + \frac{1}{24}x^4 - \frac{1}{720}x^6 + \frac{1}{10220}x^8 - \frac{1}{2520000}x$  $> x1:=25*Pi/180$ :  $1 := \frac{5}{3}$ 36  $x1 := \frac{3}{25}\pi$  $> r:=1; i:=0;$  $r := 1$  $i := 0$ > while ((abs(r))>0.00001) do  $i := i + 1:$  $f1(i):=op(i,teil):$  $r:=evalf(subs(x=x1,fl(i)))$ : od: > # reikiamam tikslumui gauti pakanka paimti  $> n:=i;$ n := 4  $>$ # imame 4 Teiloro eilutės narius > ats:=evalf(subs(x=x1,teil)); ats := .9063077870 > # patikriname rezultata  $>$  evalf(cos(x1)); .9063077870

### **3.7. Laboratorinio darbo Nr. 3 variantai**

### **1 variantas**

1. Kūnas juda pagal dėsni  $s(t) = 62.6 + 54t^2 - 0.2t^5$ ; čia s matuojamas metrais, t – sekundėmis. Kokiu laiko momentu kūnas judės maksimaliu greičiu? Koks bus kūno greitis ir pagreitis tuo momentu? Kokį atstumą jis nueis iki to momento?

2. Atlikite bendrą funkcijos tyrimą ir nubrėžkite jos grafiką:

$$
y = x^4 - 2x^3 - x^2 + 2x.
$$

3. Naudodamiesi Teiloro formule apskaičiuokite 0,00001 tikslumu funkcijos sin(18<sup>0</sup>) reikšmę.

### **2 variantas**

1. Kūnas juda pagal dėsnį  $s(t) = t^3 + 3t$ ; čia s matuojamas metrais, t – sekundėmis. Apskaiæiuokite kćno greit÷ ir pagreit÷ laiko momentu *t*=0,5. Kok÷ atstumë jis nueis iki to momento?

2. Atlikite bendra funkcijos tyrimą ir nubrėžkite jos grafiką:

$$
y = \frac{x^3 - 5x + 3}{x^2 - 4}.
$$

3. Naudodamiesi Teiloro formule apskaičiuokite 0,00001 tikslumu funkcijos  $\sqrt[8]{260}$  reikšmę.

### **3 variantas**

1. Parašykite funkcijos  $y = x^2 - 2x - 3$  grafiko liestinės lygtį taške  $(2, -3)$ . Pavaizduokite rezultatus grafiškai.

2. Atlikite bendrą funkcijos tyrimą ir nubrėžkite jos grafiką:

$$
y = \frac{x-1}{x^2 + 2x + 1}.
$$

3. Naudodamiesi Teiloro formule apskaičiuokite 0,00001 tikslumu funkcijos  $cos(53^\circ)$ reikšme.

### **4 variantas**

1. Suraskite kreivės y=  $x^2 + x - 4$  liestinės, lygiagrečios su tiese  $y + 5x - 2 = 0$ , lygtį.

2. Atlikite bendra funkcijos tyrimą ir nubrėžkite jos grafiką:

$$
y = \frac{1 - x^3}{x^2}.
$$

3. Naudodamiesi Teiloro formule apskaičiuokite 0,00001 tikslumu reikšmę ln(1,1).

### **5 variantas**

1. Kūnas juda pagal dėsnį  $s(t) = \frac{1}{10}t^3 + \frac{1}{2}t^2 - t + 1$ 2 1 18  $s(t) = \frac{1}{10}t^3 + \frac{1}{2}t^2 - t + 1$ ; čia s matuojamas metrais, t – sekundėmis. Nubraižykite judėjimo greičio ir pagreičio kitimo grafiką.

2. Atlikite bendra funkcijos tyrimą ir nubrėžkite jos grafiką:

$$
y = \frac{x^2 + 1}{x}.
$$

3. Naudodamiesi Teiloro formule apskaičiuokite  $0,00001$  tikslumu funkcijos  $sin(3<sup>0</sup>)$ reikšme.

### **6 variantas**

1. Per kuriuos kreivės  $y = x^3 - 2x + 1$  taškus reikia brėžti liestines, kad jos būtų lygiagrečios su tiese  $y - x + 5 = 0$ ? Nubrėžkite brėžinį.

2. Atlikite bendrą funkcijos tyrimą ir nubrėžkite jos grafiką:

$$
y = \frac{x^2 + 1}{x^2 - 4}
$$

.

3. Naudodamiesi Teiloro formule apskaičiuokite 0,00001 tikslumu funkcijos  $\sqrt[4]{83}$  reikšmę.

### **7 variantas**

1. Kūnas juda pagal dėsnį  $s = 2t^3 - 3t^2 + t - 2$ . Apskaičiuokite kūno judėjimo greitį ir pagreitį laiko momentu  $t = 2$  s. Nubrėžkite greičio ir pagreičio kitimo grafikus.

2. Atlikite bendra funkcijos tyrimą ir nubrėžkite jos grafiką:

$$
y = \frac{2x^2 - 1}{x}.
$$

3. Naudodamiesi Teiloro formule apskaiæiuokite 0,00001 tikslumu funkcijos ln(0.7) reikšmę.

### **8 variantas**

1. Kūnas juda pagal dėsnį  $s = \frac{3}{2} - 3t^2$ *t*  $s = -3t^2$ . Kokiu laiko momentu kūnas judės maksimaliu greičiu? Koks bus kūno greitis ir pagreitis tuo momentu? Kokį atstumą jis nueis iki to momento?

2. Atlikite bendrą funkcijos tyrimą ir nubrėžkite jos grafiką:

$$
y = \frac{1}{4}x^4 - 2x^2 + 3
$$

3. Naudodamiesi Teiloro formule apskaičiuokite 0,00001 tikslumu funkcijos  $\sqrt[4]{23}$  reikšmę.

### **9 variantas**

1. Parašykite kreivės 3 2 3  $y = \frac{1}{2}x^3 - x^2 - \frac{2}{3}$  liestinių, lygiagrečių su *Ox* ašimi, lygtis. Pavaizduoki-

te grafiškai.

2. Atlikite bendrą funkcijos tyrimą ir nubrėžkite jos grafiką:

$$
y = \frac{x^2 + 2}{5x - 3}.
$$

3. Naudodamiesi Teiloro formule apskaičiuokite 0,00001 tikslumu funkcijos  $cos(111^\circ)$ reikšme.

#### **10 variantas**

1. Parašykite kreivės  $y = x^3 + x^2 - 2x + 1$  liestinių, kurios su  $Ox$  ašimi sudaro 135<sup>0</sup> kampą, lygtis. Nubrėžkite grafika.

2. Atlikite bendrą funkcijos tyrimą ir nubrėžkite jos grafika:

$$
y = \frac{3x^2 - 2}{x + 1}.
$$

3. Naudodamiesi Teiloro formule apskaiæiuokite 0,00001 tikslumu funkcijos ln(0,25) reikšmę.

### **3.8. Laboratorinio darbo Nr. 3 kontroliniai klausimai**

- 1. Paaiškinkite funkcijos išvestinės mechaninę prasmę.
- 2. Pateikite funkcijos išvestinės apibrėžimą.
- 3. Paaiškinkite funkcijos išvestinės geometrinę prasmę.
- 4. Pateikite diferencijavimo taisykles, jas pagrįskite pavyzdžiais.
- 5. Paaiškinkite, kaip randamos funkcijos asimptotės, pateikite pavyzdžių.
- 6. Paaiškinkite, kaip randami ekstremumų taškai ir kaip nustatomas jų pobūdis. Pateikite pavyzdžių.
- 7. Paaiškinkite, kaip nustatomas funkcijos iškilumas. Pateikite pavyzdžių.
- 8. Parašykite Teiloro eilutę, pateikite funkcijų skleidimo Teiloro eilute pavyzdžių.
- 9. Apskaičiuokite funkcijos  $f(x) = \cos^2 \frac{x}{2} \sin x$  didžiausią reikšmę intervale [0,  $\pi$ ]. Parašykite šio uždavinio sprendimą Maple kalba.

10. Raskite funkcijos *x*  $y = \frac{2x^2 - 1}{x}$  asimptotes. Parašykite šio uždavinio sprendimą Maple kalba.

- 11. Nubrėžkite funkcijos  $y = \frac{x+1}{1+x^2}$ *x*  $y = \frac{x}{x}$  $^{+}$  $=\frac{x+1}{x-2}$  grafiką. Parašykite šio uždavinio sprendimą Maple kalba.
- 12. Funkcija  $y = ln(1 + x)$  išskleiskite Teiloro eilute taško  $x = 1$  aplinkoje.
- 13. Apskaičiuokite kūno, judančio pagal dėsnį  $s = \frac{1}{10}t^3 + \frac{1}{2}t^2 t + 1$ 2 1 18  $s = \frac{1}{10}t^3 + \frac{1}{2}t^2 - t + 1$ , greitį ir pagreitį, bei pavaizduokite juos grafiškai. Parašykite šio uždavinio sprendimą Maple kalba.
- 14. Nustatykite funkcijos  $y = \frac{x+1}{1+x^2}$ *x*  $y = \frac{x}{x}$  $^{+}$  $=\frac{x+1}{x-2}$  grafiko iškilumą. Parašykite šio uždavinio sprendima Maple kalba.

# **4. INTEGRALINIO SKAIåIAVIMO PANAUDOJIMAS**

### **4. 1. Neapibrïžtinis integralas**

Sprendžiant mechanikos uždavinius dažnai pasitaiko tokia situacija – žinomas dėsnis, pagal kurį kinta judančio kūno pagreitis, o reikia surasti greičio  $v(t)$  kitimo dėsnį ir koordinatę *S(t)*. Tokie uždaviniai sprendžiami integravimu – atvirkštine operacija diferencijavimui.

**Apibrïžimas.** *Sakoma, kad funkcija F(x) yra funkcijos f(x) pirmykštï funkcija intervale [a, b], jei*   $F'(x) = f(x)$  visiems  $x \in (a, b)$ , o intervalo [a, b] galuose a ir b (a<br/>b), jei jie priklauso šiam inter*valui, f(x) reiškia funkcijos F(x) išvestinñ iš dešinïs taške a ir išvestinñ iš kairïs taške b.*

Aišku, kad viena funkcija f(x) gali turėti be galo daug pirmykščių funkcijų  $F(x)$  pasirinktame intervale, nes  $(F(x) + C)' = F'(x) = f(x)$ , t.y.  $F(x) + C$  ( *C* yra bet kokia konstanta ir  $C' = 0$ ) irgi yra funkcijos  $f(x)$  pirmykštė funkcija.

*Operacijë, kuri kiekvienai funkcijai f(x) priskiria aibñ visĉ jos pirmykšæiĉ funkcijĉ (kokiame nors intervale [a, b] ), vadinsime integravimu, o bet kurios funkcijos f(x) pirmykštę funkciją – funkcijos f(x) neapibrėžtiniu integralu, kuris žymimas*  $\int f(x)dx$ .

*Geometrinė neapibrėžtinio integralo prasmė.* Integravimo operacija pasirinktai tiesių, einančių per taškus  $(x, y)$ , aibei priskiria aibę kreivių, kurios kiekviename savo taške liečia duotąsias tieses.

1 pavyzdys. Reikia rasti kreivę, einančią per tašką (0, 1), kurios liestinės krypties koeficientas kiekviename tos kreivės taške  $(x, y)$  yra lygus  $x^2$ .

Sprendimas. Ieškome kreivės 
$$
y = y(x)
$$
, tenkinančios sąlygas:  $y(0) = 1$  ir  $y'(x) = x^2$ . Taigi

$$
\int x^2 dx = \frac{x^3}{3} + C
$$
, todél,  $y(x) = \frac{x^3}{3} + C$  ir  $y(0) = C_1 = 1$ , t.y.  $y(x) = \frac{x^3}{3} + 1$ .

*Mechaninė neapibrėžtinio integralo prasmė.* Spręskime tokį uždavinį: *x* ašies kryptimi juda materialusis taškas, jo masė *m* ir greitis laiko momentu *t* yra  $v(t)$ . Reikia rasti taško *m* koordinate  $x(t)$  bet kuriuo laiko momentu.

Žinome, kad tiese judančio kūno greitis yra lygus kelio išvestinei, t.y.  $x'(t) = v(t)$  ir todėl  $x(t)$  yra viena iš funkcijos  $v(t)$  pirminių funkcijų, taigi

$$
\int v(t)dt = x(t) + C;
$$

æia *C* – laisva konstanta. Parinkdami ÷vairias funkcijos *v(t)* pirmines funkcijas

$$
x(t)=F(t)+C_1,
$$

kurias galime laikyti įvairių vienodu greičiu judančių materialiųjų taškų kelio funkcijomis, surasime visus galimus šio uždavinio sprendimo atvejus, o tai ir sudaro integralo ir integravimo operacijos mechaninę prasmę.

### *Pateikiame elementariuju funkciju integralu lentele:*

1. 
$$
\int 0 \cdot dx = C
$$
.  
\n2.  $\int 1 \cdot dx = \int dx = x + C$ .  
\n3.  $\int x^{\mu} dx = \frac{x^{\mu+1}}{\mu+1} + C$ ;  $(\mu \neq -1)$ .  
\n4.  $\int \frac{dx}{x} = \ln |x| + C$ .

5. 
$$
\int \frac{dx}{1+x^2} = \arctg x + C.
$$
  
\n6. 
$$
\int \frac{dx}{\sqrt{1-x^2}} = \arcsin x + C.
$$
  
\n7. 
$$
\int a^x dx = \frac{a^x}{\ln a} + C.
$$
  
\n8. 
$$
\int \sin x dx = -\cos x + C.
$$
  
\n9. 
$$
\int \cos x dx = \sin x + C.
$$
  
\n10. 
$$
\int \frac{dx}{\sin^2 x} = -\ctg x + C.
$$
  
\n11. 
$$
\int \frac{dx}{\cos^2 x} = \lg x + C.
$$

#### *Pagrindinïs integravimo taisyklïs:*

1. *Jei F(x) yra funkcijos f(x) pirmykštï funkcija, o G(x) – funkcijos g(x) pirmykštï funkcija, tai*   $F(x) + G(x)$  yra funkcijos  $f(x) + g(x)$  pirmykštė funkcija. 2. *Jei F(x) yra funkcijos f(x) pirmykštï funkcija, o k – pastovus dydis, tai kF(x) yra funkcijos* 

*kf(x) pirmykštï funkcija.* 

3. *Jei F(x) yra funkcijos f(x) pirmykštė funkcija, o k ir b – skaičiai, k ≠* 0*, tai*  $\frac{1}{k}F(kx+b)$  *yra funkcijos f(kx+b) pirmykštï funkcija.* 

#### **4.2. Apibrïžtinio integralo apibrïžimas**

Skaičiuosime kreivinės trapecijos abcd plotą ( žr. 4.1 pav.).

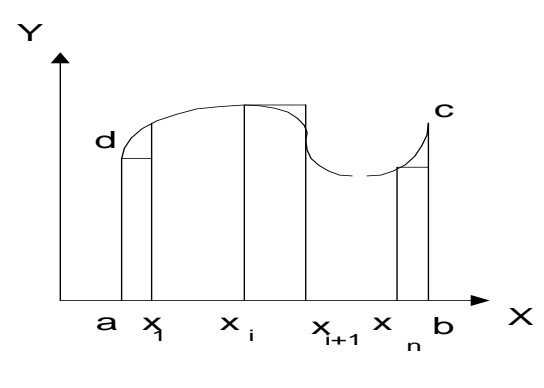

**4.1 pav.** 

Padalysime jos pagrindą [a,b] į keletą dalių ir padalijimo taškuose nubrėšime tieses, lygiagrečias su *Oy* ašimi. Toliau kiekvienos naujos gautos kreivinės trapecijos plotą keisime 4.1 pav. pavaizduoto stačiakampio plotu, t.y. kreivinės trapecijos plotą prilyginsime laiptuotos figūros, sudarytos iš brėžinyje parodytų stačiakampių, plotui.

Bet kurio stačiakampio plotą gausime jo pagrindą  $\Delta x = x_{i+1} - x_i$  padauginę iš aukštinės  $y_i =$  $f(x_i)$ . Susumavę stačiakampių plotus gausime:

$$
S=\sum_{i=0}^{n-1}f(x_i)\Delta x_i.
$$

Jei didinsime atkarpos [a,b] padalijimų skaičių, tai riboje gausime tikslią kreivinės trapecijos ploto reikšmę:

$$
S = \lim_{\Delta x \to 0} \sum f(x_i) \Delta x_i \,. \tag{4.1}
$$

Šiai sumai apibrėžti vokiečių matematikas Leibnicas (G. W. Leibniz, 1646–1716) pasiūlė simbolį  $\int ydx$ . Šiuo konkrečiu atveju, kada kalbama apie kreivinės trapecijos, parodytos 4.1 paveiksle, plotą, sumą (4.1) rašysime taip:

$$
\int_{a}^{b} f(x)dx.
$$
\n(4.2)

# *Integruojamųjų funkcijų savybės*:

1. *Jei f(x) integruojama intervale [a, b], tai ji integruojama ir intervale [b, a] ir* 

$$
\int_a^b f(x)dx = -\int_b^a f(x)dx.
$$

2. *Jei f(x) integruojama didžiausiame iš intervalĉ [a, b], [a, c], [c, b], tai ji integruojama ir kituose dviejuose ir* 

$$
\int_a^b f(x)dx = \int_a^c f(x)dx + \int_c^b f(x)dx,
$$

*kad ir kaip bćtĉ išsidïstñ taškai a, b ir c.* 

3. *Jei f(x) integruojama intervale [a, b], be to, f(x)>0 šiame intervale ir a<b, tai*

$$
\int_{a}^{b} f(x)dx > 0.
$$

4. *Jei f(x) integruojama intervale [a, b] (a<b) ir jei visame intervale [a, b] tenkinama nelygybï*  $m < f(x) < M$ , tai teisinga ir tokia nelygybė:

$$
m\left(b-a\right) < \int\limits_{a}^{b} f(x)dx < M\left(b-a\right).
$$

### *Pagrindinï integralinio skaiæiavimo formulï.*

Jei  $f(x)$  integruojama intervale [a, b], tai ji integruojama ir intervale [a, x], kur  $x \in [a, b]$ . Pakeitę apibrėžtinio integralo rėžį b kintamuoju *x* gausime:

$$
F(x) = \int_{a}^{x} f(t)dt;
$$
 (4.3)

 $\check{c}$ ia F(x) yra pirmykštė  $f(x)$  funkcija. Jei  $\Phi(x)$  yra bet kuri  $f(x)$  pirmykštė funkcija, tai  $\Phi(x) = F(x) + C$ .

Dabar konstanta C nesunku surasti, nes kai  $x = a$ ,  $\Phi(a) = 0$ . Taigi  $\Phi$  (a) = F(a) + C = 0, arba C = – F(a) ir galutinai gausime:

*a*

$$
\Phi(x) = F(x) - F(a).
$$
  
Jei  $x = b$ , tada

 $\Phi$  (b) =  $\int f(x)dx$ *b*  $\int f(x)dx = F(b) - F(a).$  (4.4)

Ši formulė vadinama Niutono ir Leibnico formule ir ja naudojantis apskaičiuojami apibrėžtiniai integralai, jei tik mokame surasti funkcijos  $f(x)$  pirmykštę funkciją.

2 pavyzdys. Suskaičiuokite integralą I = 
$$
\int_{0}^{1} \frac{dx}{1 + x^2}.
$$

**Sprendimas.** Pointegralinės funkcijos pirminė funkcija yra arctg *x* (žr. elementariųjų funkcijų integralų lentelę). Lieka įrašyti integravimo ribas. Paprastai tai rašoma šitaip:

$$
I = \int_{0}^{1} \frac{dx}{1 + x^2} = \arctg x \arctg x \Big|_{0}^{1} = \arctg 1 - \arctg 0 = \frac{\pi}{4}.
$$

### **4.3. Artutinis integralĉ skaiæiavimas**

*Trapecijų formulė*. Praktiškai taikant matematinę analizę, ypač ekonominiuose uždaviniuose, susiduriame su integralais funkcijų, kurių reikšmės žinomos tik kai kuriuose funkcijos apibrėžimo srities [a, b] taškuose. Antroji problema ta, kad tik nedaugelį gaunamų funkcijų mokame integruoti. Todėl dažniausiai integralai suskaičiuojami artutiniais integralų skaiæiavimo metodais.

Sakysime, reikia apskaičiuoti integralą  $\; \; \;$ *b a*  $f(x)dx$ , kur  $f(x)$  intervale [a, b] – tolydinė funkcija.

Intervalą [a, b] taškais  $x_1, x_2, ..., x_{n-1}$  suskaidome į n lygių dalių ir nubrėžiame paimtuosius taškus atitinkančias ordinates (4.2 pav.). Jos figūrą padalija į n lygių juostelių, kurių kiekviena apytiksliai pakeičiame trapecija.

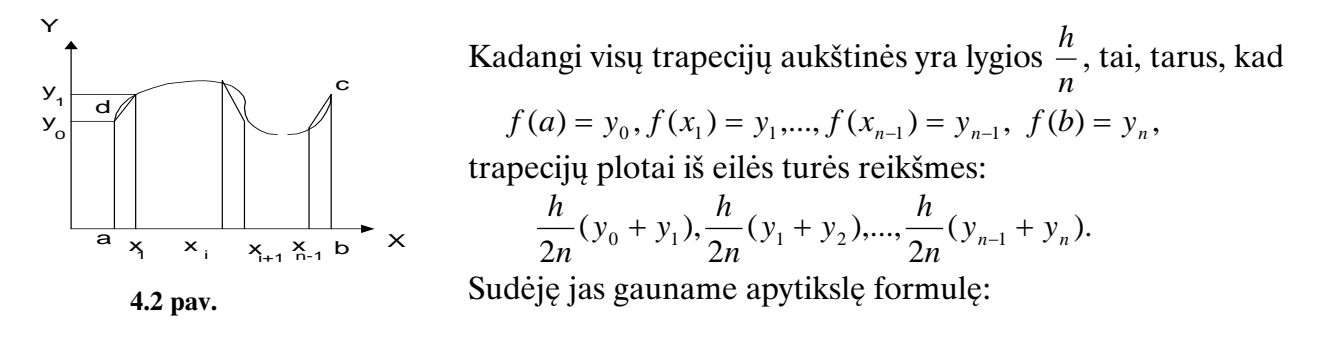

$$
\int_{a}^{b} f(x)dx = h\left(\frac{y_0 + y_n}{2} + y_1 + y_2 + \dots + y_{n-1}\right) - \frac{b-a}{12}h^2 f''(\zeta). \tag{4.5}
$$

Tai ir yra *apibendrintoji trapecijĉ formulï su liekamuoju nariu*.

*Parabolių formulė.* Apytiksliai skaičiuojant integralus, gali būti taikoma ir *parabolių* formulė. Ji gaunama analogiškai, kaip ir apibendrintoji trapecijų formulė, todėl ją pateikiame be išvedimo:

$$
\int_{a}^{b} f(x)dx = \frac{h}{3}((y_0 + y_n) + 2(y_2 + y_4 + ... + y_{n-2}) + 4(y_1 + y_3 + ... + y_{n-1}) - \frac{b-a}{90}h^4 f^{(4)}(\zeta); \tag{4.6}
$$

 $\check{c}$ ia  $\xi \in [a, b]$  ir  $n = 2m$ , nes *n* būtinai imamas lyginis skaičius.

**3 pavyzdys.** Suskaičiuokite integralą  $\int_{0}^{\infty}$ 1 0  $1 + x^2$  $\frac{dx}{dx}$  su paklaida, ne didesne už 0,01.

*Sprendimas*. Pasinaudosime trapecijų formule. Žinodami leistiną paklaidą, pirmiausia surasime, koks turi būti intervalo [a, b] padalijimų skaičius, t.y. koks turi būti *n*, kad

$$
\frac{(b-a)^3}{12n^2} \mid f''(\zeta) \mid < 0,01.
$$

Įvertinsime antrosios eilės išvestinės  $|f''(\xi)|$  maksimalią vertę, kai  $\xi \in [0, 1]$ . Kadangi  $f''(\xi)$  savo ruožtu yra tolydinė funkcija, surandame jos išvestinę

$$
f'''(x) = \frac{24x(x^2 - 1)}{(1 + x^2)^4}.
$$

Intervale [0, 1] išvestinė  $f'''(x)$  lygi nuliui šio intervalo galuose  $x=0$  ir  $x=1$ . Sužinosime, kokie tai ekstremumo taškai, surasime tiriamos funkcijos ketvirtąją išvestinę

$$
f^{(4)}(x) = -\frac{24(x^3 + x^2 - 7x + 1)}{(1 + x^2)^5}.
$$

Ši išvestinė  $f^{(4)}(1) = 3$ , t.y. ji teigiama, o tai reiškia kad taškas  $x = 1$  yra funkcijos  $f''(x)$ minimumo taškas. Kitas ekstremumo taškas (*x =* 0) yra šios funkcijos maksimumo taškas, nes antroji  $f''(x)$  išvestinė  $f^{(4)}(0) = -24$  yra neigiama. Taigi maksimali antrosios išvestinės reikšmė intervale [0, 1] bus lygi  $|f''(\xi)| = 2$ . Dabar grįšime prie nelygybės (4.14 ).

**[raše reikšmes** (b – a = 1,  $|f''(\xi)| = 2$ ) gausime  $\frac{1}{\xi}$  < 0,01 6  $\frac{1}{n^2}$ ir  $n > 4,02$ , t.y.  $n = 5$ . Dabar,

pasinaudodami apibendrintąja trapecijų formule, apskaičiuosime integralą  $\int_{0}^{\frac{\pi}{4}}$ 1  $\int_{0}^{1} 1 + x^2$  $\frac{dx}{2}$ .

suma: 3,1687

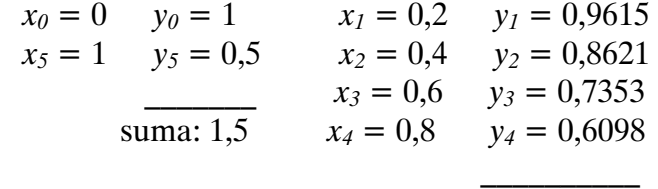

$$
\int_0^1 \frac{dx}{1+x^2} = \frac{1}{5} \left( \frac{1,5}{2} + 3,1687 \right) = 0,15 + 0,6337 = 0,7837.
$$

Zinome, kad  $\int_{0}^{\frac{\pi}{4}}$ 1  $\int_{0}^{1} 1 + x^2$  $\frac{dx}{(x+x^2)} = \arctg(x) \Big|_0^1 = \frac{\pi}{4}$ 1  $\pi$  $=\frac{\pi}{4}$  = 0,785398. Taigi skaičiavimų paklaida lygi 0,0027 < 0,01 ir atitinka užduoties reikalavimus.

#### **4.4. Laboratorinio darbo Nr. 4 pavyzdys. Maple programa**

Integralinio skaičiavimo taikymai

**Tikslas:** Išmokti taikyti praktikoje integralinio skaičiavimo galimybes pasinaudojant kompiuterinės algebros paketu Maple.

Užduotys: 1. Apskaičiuokite plotą figūros, kurią riboja kreivės:

$$
2x^2 - 5xy - 3y^2 - 2x + 5y + 10 = 0
$$
ir x + y - 5 = 0.

2. Apskaičiuokite kreivės  $30x^2 - 10xy + 22y^2 + 36x - 54y - 122 = 0$  lanko ilgį tarp taškų  $A_1(-1; 3,611)$  ir  $A_2(1; 3,613)$ . Naudokitės formule  $l = \sqrt{1 + y'^2} dx$ *A*  $=\int_{A_1}^{A_2} \sqrt{1+{y'}^2} dx$ . 1

3. Suskaičiuokite integralą  $\int -0.5 e^{3x} \sin 2x dx$ 1  $\int_{0}$  –0.5  $e^{3x}$  sin 2*xdx* pasinaudodami apibendrintąja trapecijų formule  $\varepsilon = 0,00001$  tikslumu.

> restart; # 1 užduotis > with(plots):

> L1 := 
$$
2*x^2 - 5*x*y - 3*y^2 - 2*x + 5*y + 10 = 0
$$
;  
\nL1 :=  $2x^2 - 5xy - 3y^2 - 2x + 5y + 10 = 0$ 

> L2:=x+y-5=0;

$$
L2 := x + y - 5 = 0
$$

- > # braižomas neišreikštinių funkcijų grafikas
- > implicitplot({L1,L2},x=-10..10,y=-10..10);

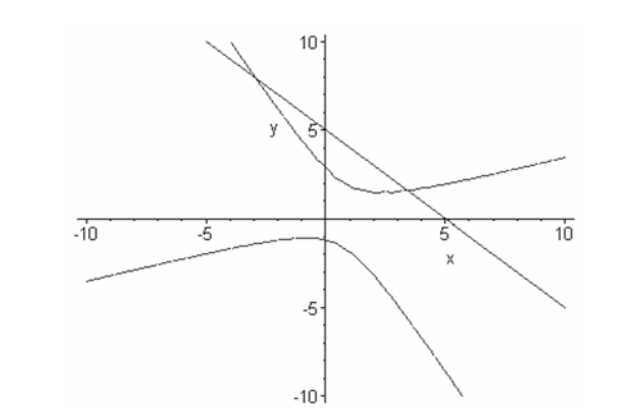

> # randamos susikirtimo taškĉ koordinatïs > koor1:=fsolve({L1,L2},{x,y}); {x = -2.922144385, y = 7.922144385} > x1:=rhs(koor1[1]); x1 := -2.922144385 > koor2:=fsolve({L1,L2},{x,y},x=1..4,y=1..4); {x = 3.422144385, y = 1.577855615} > x2:=rhs(koor2[1]); x2 := 3.422144385 > # iš lygæiĉ L1, L2 išreiškiamas kintamasis y > solve(L1,y); 55 1 55 1 2 2 145 74 49 , 145 74 49 66 6 66 6 *x xx x xx* > f1:=%[1]; 55 1 <sup>2</sup> 1: 145 74 49 66 6 *f x xx* > f2:=solve(L2,y); *f x* 2: 5 > # skaiæiuojamas kreivïmis apribotas plotas ir gaunamas atsakymas > S:=int(f2-f1,x=x1..x2); *S* : 8.755661154 > restart; # 2 užduotis > with(plots):

- > L1:=30\*x^2-10\*x\*y+22\*y^2+36\*x-54\*y-122=0;  $L1 = 30x^2 - 10xy + 22y^2 + 36x - 54y - 122 = 0$
- > # braižomas kreivės grafikas
- $>$  implicitplot(L1, x = -5..5, y = -5..5, numpoints=5000);

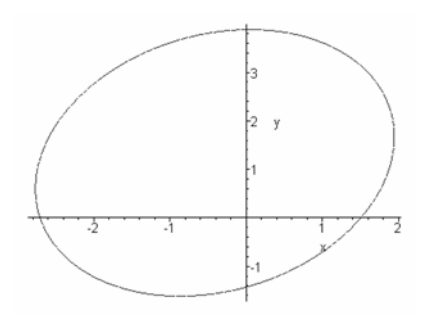

> # iš kreivės lygties išreiškiamas kintamasis y

 $>$  solve(L1, y);  $\frac{27}{22} + \frac{5}{22}x + \frac{1}{22}\sqrt{3413 - 522x - 635x^2}, \frac{27}{22} + \frac{5}{22}x - \frac{1}{22}\sqrt{3413 - 522x - 635x^2}$  $> f := \frac{1}{6}[1];$  $f := \frac{27}{22} + \frac{5}{22}x + \frac{1}{22}\sqrt{3413 - 522x - 635x^2}$  $>$  # randama funkcijos f išvestinė > f\_isv:=diff(f,x);  $isv := \frac{5}{22} + \frac{\frac{1}{44}(-522 - 1270x)}{\sqrt{3413 - 522x - 635x^2}}$ *f isv*  $x - 635x$  $-522 =\frac{5}{22}+\frac{44}{\sqrt{3413-522x-1}}$  $> x1:=-1:x2:-1:$  $>$   $\#$  skaičiuojamas kreivės lanko ilgis ir gaunamas atsakymas > ilgis:= evalf(int(sqrt(1+f\_isv^2),x=x1..x2));  $i$  lg $i$ s :  $= 2.096118491$ > restart; # 3 užduotis > with(student): > f:=x->-0.5\*exp(3\*x)\*sin(2\*x);  $f := x - > -0.5 e^{(3x)} \sin(2x)$  $>$  # ieškome, į kiek dalių reikia dalyti intervalą [0,1]. Surandame funkcijos išvestines  $> f1:=D(f);$  $f1 := x - > -1.5 e^{(3x)} \sin(2x) - 1.0 e^{(3x)} \cos(2x)$  $> f2:=D(f1);$  $f2 := x - > -2.5 e^{(3x)} \sin(2x) - 6.0 e^{(3x)} \cos(2x)$  $>$  # ieškome maksimalios antrosios išvestinės reikšmės intervale [0, 1]  $> f3:=D(f2);$  $f3 := x - > 4.5 e^{(3x)} \sin(2x) - 23.0 e^{(3x)} \cos(2x)$  $>$  solve (f3(x)=0,x); .6887924215 > evalf(f2(%));evalf(f2(0));evalf(f2(1));  $-28.47002965, -6.0, 4.49187829$  $> f2$ [max]:=%; f2[max] := 4.49187829  $>$  # randamas intervalo [0,1] dalijimo skaičius

> solve(f2[max]/(12\*n^2)<0.00001,n);

RealRange(-~, Open(-193.4743370)), RealRange(Open(193.4743370),  $\infty$ ) > n:=194:  $>$  trapezoid(f(x), x=0..1,n);  $\sum_{193}^{193} \begin{pmatrix} 3 \\ 5a^{(194)} \sin(1) \end{pmatrix}$  001288650704 $a^3$  $\frac{1}{194} \left[ \sum_{i=1}^{193} \left( -5e^{\left( \frac{3}{194}i \right)} \sin \left( \frac{1}{97}i \right) \right) \right] - .001288659794e^3 \sin(2)$ *i*  $e^{\left(\frac{3}{194}i\right)}\sin\left(\frac{1}{2.5}i\right)\Big| - .001288659794e$  $\left( \sum_{i=1}^{193} \left( -.5e^{\left( \frac{3}{194}i \right)} \sin \left( \frac{1}{97}i \right) \right) \right) >$  ats:=evalf $(\%)$ ; ats := -2.827280185 > # rezultato patikrinimas  $>$  tikslus ats:=evalf(int(f(x), x=0..1)); tikslus\_ats := -2.827240247

#### **4.5. Laboratorinio darbo Nr. 4 variantai**

#### **1 variantas**

1. Apskaičiuokite plotą figūros, kurią riboja kreivės:  $3x^2 + 10xy + 3y^2 - 2x - 14y - 13 = 0$  ir  $3x + 5y - 15 = 0$ . 2. Apskaičiuokite kreivės  $25x^2 - 14xy + 25y^2 + 64x - 64y - 224 = 0$  lanko ilgį tarp taškų A<sub>1</sub>(-3; -2,36) ir A<sub>2</sub>(0; -1,97). Naudokitės formule  $l = \int_{}^{\frac{\pi}{2}} \sqrt{1 + {y'}^2} dx$ . 1 *A A*  $l = \sqrt{1 + y'^2} dx$ 3. Suskaičiuokite integralą  $\int_{-5\sqrt[3]{3-x}}$ 2  $\frac{3}{5}\sqrt[3]{(3-x)^4}$  $\frac{dx}{dx}$  pasinaudodami apibendrintąja trapecijų formule  $\varepsilon$ 

= 0,00001 tikslumu.

#### **2 variantas**

1. Apskaičiuokite plotą figūros, kurią riboja kreivės:  $25x^2 - 14xy + 25y^2 + 64x - 64y - 224 = 0, x + y - 2 = 0.$ 2. Apskaičiuokite kreivės  $3x^2 + 10xy + 3y^2 - 2x - 14y - 13 = 0$  lanko ilgį tarp taškų A<sub>1</sub>(1; 2) ir A<sub>2</sub>(10; 3,5). Naudokitės formule  $l = \int_{0}^{\frac{\pi}{2}} \sqrt{1 + {y'}^2} dx$ . 1 *A A*  $l = \sqrt{1 + y'^2} dx$ 1  $\frac{dx}{dx}$  pasinaudodami apibendrintąja trapecijų formule

3. Suskaičiuokite integralą  $\int_{0}^{\frac{\pi x}{\sqrt{3+2x-1}}}$  $\int_{0}^{1} \sqrt{3} + 2x - x^2$  $\varepsilon$  = 0,00001 tikslumu.

#### **3 variantas**

1. Apskaičiuokite plotą figūros, kurią riboja kreivės:

$$
7x2 + 6xy - y2 + 28x + 12y - 28 = 0, y + 2x - 4 = 0, y = 0.
$$

2. Apskaičiuokite kreivės  $14x^2 + 24xy + 21y^2 - 4x + 18y - 139 = 0$  lanko ilgį tarp taškų A<sub>1</sub>(-2; 2,73) ir A<sub>2</sub>(2; 1,04). Naudokitės formule  $l = \int_{0}^{\frac{\pi}{2}} \sqrt{1 + y'^2} dx$ . 1 *A A*  $l = |\sqrt{1 + y'}^2 dx$ 

3. Suskaičiuokite integralą  $\int_{0}^{\infty} \frac{dx}{\sqrt{x+9}}$ 16  $\int_0^1 \sqrt{x+9} - \sqrt{x}$  $\frac{dx}{\sqrt{2}}$  pasinaudodami apibendrintąja trapecijų formule  $\varepsilon = 0.00001$  tikslumu.

#### **4 variantas**

1. Apskaičiuokite plotą figūros, kurią riboja kreivės:

 $14x^{2} + 24xy + 21y^{2} - 4x + 18y - 139 = 0$ ,  $y + 2x - 3 = 0$ ,  $y = 0$ . 2. Apskaičiuokite kreivės  $7x^2 + 6xy - y^2 + 28x + 12y - 28 = 0$  lanko ilgį tarp taškų A<sub>1</sub>(2;-2,1) ir A<sub>2</sub>(0; 3,18). Naudokitės formule  $l = \int_{0}^{\frac{\pi}{2}} \sqrt{1 + y'}$ 1  $1 + y'^2 dx$ . *A A*  $l = |\sqrt{1 + y'}^2 dx$ 3. Suskaičiuokite integralą  $\int \frac{du}{x\sqrt{1-u}}$ *e*  $x\sqrt{1-\ln^2 x}$ *dx*  $\int_1^3 x\sqrt{1-\ln^2}$ pasinaudodami apibendrintąja trapecijų formule  $\varepsilon$ = 0,00001 tikslumu.

#### **5 variantas**

1. Apskaičiuokite plotą figūros, kurią riboja kreivės:

$$
29x^2 - 24xy + 36y^2 + 82x - 96y - 91 = 0, y + 0.3x - 2 = 0.
$$

2. Apskaičiuokite kreivės  $11x^2 - 20xy - 4y^2 - 20x - 8y + 1 = 0$  lanko ilgį tarp taškų A<sub>1</sub>(-1; 4,7) ir A<sub>2</sub>(3; 0,57). Naudokitės formule  $l = \int_{0}^{\frac{\pi}{2}} \sqrt{1 + y'}$ 1  $1 + y'^2 dx$ . *A A*  $l = |\sqrt{1 + y'}^2 dx$ 8  $\pi$ 

3. Suskaičiuokite integralą **J** 0 2  $t\frac{g}{\phi}$  pasinaudodami apibendrintaja trapecijų formule  $\varepsilon =$ 0,00001 tikslumu.

#### **6 variantas**

1. Apskaičiuokite plotą figūros, kurią riboja kreivės:

$$
9x^2 - 24xy + 16y^2 - 20x + 11y - 50 = 0, y = x^2.
$$

2. Apskaičiuokite kreivės  $7x^2 + 2xy + 7y^2 + 12x - 12y - 12 = 0$  lanko ilgį tarp taškų A<sub>1</sub>(-2;-1,574) ir A<sub>2</sub>(0,5; 4,24). Naudokitės formule  $l = \int_{0}^{\frac{\pi}{2}} \sqrt{1 + y'}$ 1  $1 + y'^2 dx$ . *A A*  $l = \sqrt{1 + y'^2} dx$ 

3. Suskaičiuokite integralą  $\int_{\pi/2}^{\pi/2} \frac{3x}{x^2-x^2}$  $\int_1^2 2x^5 - 5x^3 +$ 3 2 5  $5 \times 3$ 1  $\int_{1}^{\pi/2} 2x^5 - 5x^3 + 3$  $\pi$ *dx x*  $\frac{x^3 - 5x^3 + 3x}{x^2}$ dx pasinaudodami apibendrintąja trapecijų formule  $\varepsilon = 0,00001$  tikslumu.

#### **7 variantas**

1. Apskaičiuokite plotą figūros, kurią riboja kreivės:

 $7x^2 + 2xy + 7y^2 + 12x - 12y - 12 = 0, y + x - 2 = 0.$ 

2. Apskaičiuokite kreivės  $9x^2 - 24xy + 16y^2 - 20x + 11y - 50 = 0$  lanko ilgį tarp taškų A<sub>1</sub>(-1; 4,7) ir A<sub>2</sub>(3; 0,57). Naudokitės formule  $l = \int_{0}^{\frac{\pi}{2}} \sqrt{1 + y'}$ 1  $1 + y'^2 dx$ . *A A*  $l = \sqrt{1 + y'^2} dx$ 

3. Suskaičiuokite integralą **]** --4 2 3 sin  $\int_{1}^{\pi/4}$  cos  $\pi$ *dx x*  $\frac{x}{-}$ *dx* pasinaudodami apibendrintąja trapecijų formule  $\varepsilon$ 

= 0,00001 tikslumu.

### **8 variantas**

1. Apskaičiuokite plotą figūros, kurią riboja kreivės:

$$
11x^2 - 20xy - 4y^2 - 20x - 8y + 1 = 0, y + 0.5x - 2 = 0.
$$

2. Apskaičiuokite kreivės  $25x^2 - 20xy + 25y^2 + 3x - y - 11 = 0$  lanko ilgį tarp taškų A<sub>1</sub>(-0,5; 0,35) ir A<sub>2</sub>(0,5; 0,64). Naudokitės formule  $l = \int_{0}^{\frac{\pi}{2}} \sqrt{1 + y'}$  $1 + y'^2 dx$ . *A*  $l = \sqrt{1 + y'^2} dx$ 

1

*A*

3. Suskaičiuokite integralą  $\int \frac{\sin x}{\sin^2 x}$ 2  $\int_0^1 \sin^2 x - 2$  $\int_{1}^{\pi/2} \frac{\sin x}{x^2} dx$ *x*  $\frac{x}{x}$  *dx* pasinaudodami apibendrintąja trapecijų formule  $\varepsilon = 0,00001$  tikslumu.

### **9 variantas**

1. Apskaičiuokite plotą figūros, kurią riboja kreivės:  $25x^2 - 20xy + 25y^2 + 3x - y - 11 = 0$ ,  $y + x - 0.5 = 0$ . 2. Apskaičiuokite kreivės  $11x^2 - 20xy - 4y^2 - 20x - 8y + 1 = 0$  lanko ilgį tarp taškų  $A_1(-1;$ 4,7) ir A<sub>2</sub>(3; 0,57). Naudokitės formule  $l = \int_{0}^{\frac{\pi}{2}} \sqrt{1 + y'^2} dx$ . 1 *A A*  $l = \sqrt{1 + y'^2} dx$ 3. Suskaičiuokite integralą  $\int \frac{dx}{\sqrt{x^2+1}}$  $\frac{4}{3}$  $\frac{3}{4}\sqrt{x^2+1}$  $\frac{dx}{dt}$  pasinaudodami apibendrintąja trapecijų formule  $\varepsilon =$ 0,00001 tikslumu.

#### **10 variantas**

1. Apskaičiuokite plotą figūros, kurią riboja kreivės:

 $x^{2} - 4x - 2y + 6 = 0, 2x - y - 3 = 0.$ 2. Apskaičiuokite kreivės  $3x^2 - 2xy + 3y^2 + 4x + 4y - 4 = 0$  lanko ilgį tarp taškų A<sub>1</sub>(-2,0) ir A<sub>2</sub>(0,2/3). Naudokitės formule  $l = \int_{0}^{\frac{\pi}{2}} \sqrt{1 + y'^2} dx$ . 1 *A A*  $l = |\sqrt{1 + y'}^2 dx$ 

3. Suskaičiuokite integralą  $\int_{1}^{3} \frac{\ln(x + \cos x)}{x} dx$  $ln(x+2)$ *x*  $\frac{x+2}{dx}$  pasinaudodami apibendrintąja trapecijų formule  $\varepsilon$ = 0,00001 tikslumu.

# **4.6. Laboratorinio darbo Nr. 4 kontroliniai klausimai**

- 1. Paaiškinkite mechaninę neapibrėžtinio integralo prasmę.
- 2. Pateikite neapibrėžtinio integralo apibrėžimą.
- 3. Pateikite integravimo taisykles su pavyzdžiais.
- 4. Paaiškinkite apibrėžtinio integralo prasmę.
- 5. Paaiškinkite integruojamųjų funkcijų savybes, pateikite pavyzdžių.
- 6. Paaiškinkite artutinį apibrėžtinių integralų apskaičiavimą trapecijų metodu.
- 7. Paaiškinkite artutinį apibrėžtinių integralų apskaičiavimą parabolių metodu.
- 8. Nubraižykite neišreikštinės funkcijos  $4x^2 5x + y^2 y + 2xy + 14 = 0$  grafiką. Užrašykite šio uždavinio sprendimą Maple kalba.
- 9. Raskite kreivių  $4x^2 5x + y^2 y + 2xy + 14 = 0$  ir  $y 2x + 5 = 0$  susikirtimo taškus. Užrašykite šio uždavinio sprendimą Maple kalba.

10. Suskaičiuokite integralą: 2 1 *x* cos5*xdx* . Užrašykite šio uždavinio sprendimë Maple

kalba.

# **4.7. Laboratorinio darbo Nr. 4A pavyzdys. Maple programa**

(personalo vadybos kariūnams)

# Diferencialinio ir integralinio skaičiavimo taikymai

Tikslas: išmokti ištirti funkcijas, nubrėžti jų grafikus, surasti kreivėmis apribotų figūrų plotus, norimu tikslumu surasti funkcijų apytiksles reikšmes pasinaudojant kompiuterinės algebros paketu Maple.

*Užduotys*: 1. Atlikti bendrąjį funkcijos tyrimą ir nubrėžti jos grafiką:  $y = \frac{x+1}{2x+3}$ .  $^{2}$  + 1  $y = \frac{x^2 + 2x}{2x + 2x}$ 

2. Apskaičiuoti kreivėmis apribotos figūros plotą:  $y = 2x^3$ ,  $y = 4x$ .

3. Naudodamiesi Teiloro formule apskaiæiuokite 0,00001 tikslumu funkcijos  $\sin(89^\circ)$  reikšmę.

> restart: # 1 užduotis

 $>$  f:=x->(x<sup>2</sup>+1)/(2\*x+3); # užrašome tiriamaja funkcija

$$
f \coloneqq x - \frac{x^2 + 1}{2x + 3}
$$

 $>$  # funkcijos apibrėžimo sritis: visa realiųjų skaičių aibė, išskyrus x=-3/2 (vardiklis lygus nuliui).

- $>$  # randamos funkcijos asimptotės.
- $>$  limit(f(x), x=-3/2, left);

 $-\infty$ 

- $>$  limit(f(x), x=-3/2, right);
- $\infty$
- $>$  # tiesė x = 3/2 yra vertikalioji asimptotė
- $>$  # ieškome pasvirųjų asimptočių
- $> k:=$ limit(f(x)/x, x=infinity);

$$
k := \frac{1}{2}
$$
\n> b := limit (f(x) - k\*x, x = infinity);  
\n
$$
b := -\frac{3}{4}
$$

> asimptote:=k\*x+b;

$$
asimptote := \frac{1}{2}x - \frac{3}{4}
$$

- > # funkcija yra nei lyginė, nei nelyginė, neperiodinė
- > # randame funkcijos kritinius taškus
- $>$  f1:=D(f); # surandama pirmoji funkcijos išvestinė

$$
f1 := x \to 2\frac{x}{2x+3} - \frac{2(x^2+1)}{(2x+3)^2}
$$

- $\frac{\pi}{t}$  krit t1:=fsolve(f1(x)=0,x); # kritinis taškas (pirmojo išvestinė lygi nuliui) krit\_t1:= .3027756377
- $>$  f2:=D(f1); # surandama antroji funkcijos išvestinė

$$
f2 := x \to 2\frac{1}{2x+3} - \frac{8x}{(2x+3)^2} + \frac{8(x^2+1)}{(2x+3)^3}
$$

> evalf(f2(krit t1)); # antroji išvestinė kritiniame taške teigiama. Tai minimumo taškas

.5547001963 > y1=evalf(f(krit\_t1));  $y1 = .3027756378$ > krit  $t2:=fsolve(f1(x)=0, x=-4...-2);$ krit\_t2:= -3.302775638

 $>$  evalf(f2(krit t2); # antroji išvestinė kritiniame taške neigiama. Tai maksimumo taškas

$$
\, - \, . \, 554700196
$$

> y2=evalf(f(krit\_t));

$$
y1 = -3.302775639
$$

> # nustatomi iškilumo intervalai

 $>$  solve (f2(x) > 0, x); # funkcijos grafikas iškilas žemyn

Re *alRange* 
$$
\left(
$$
 *Open*  $\left( \frac{-3}{2} \right)$ ,  $\infty$   $\right)$ 

 $>$  solve (f2(x)<0,x); # funkcijos grafikas iškilas aukštyn

Re *alRange* 
$$
\left(-\infty, Open\left(-\frac{3}{2}\right)\right)
$$

1  $\frac{1}{3}$ 

- $>$  # randame funkcijos susikirtimo su koordinačių ašimis taškus
- $>$  subs  $(x=0, f(x))$ ;

> # funkcijos grafikas eina per taškë (0,1/3)

- $>$  # braižome funkcijos grafiką ir asimptotę
- > with(plots):
> plot([f(x),asimptote],x=-10..10,y=-10..10,numpoints=10000);

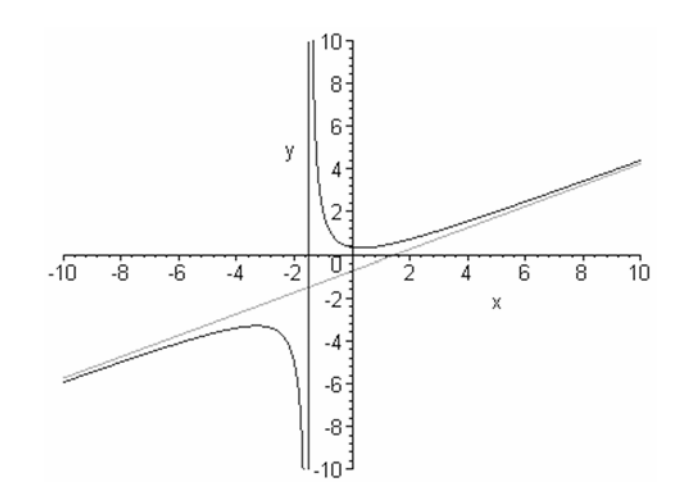

- > restart: # 2 užduotis
- $> L1:=2*x^3;$

$$
L1:=2x^3
$$

 $> L2: = 4 \times x;$ 

$$
L2:=4x
$$

- > # braižome grafiką
- > plot({L1,L2},x=-5..5,y=-10..10,numpoints=10000);

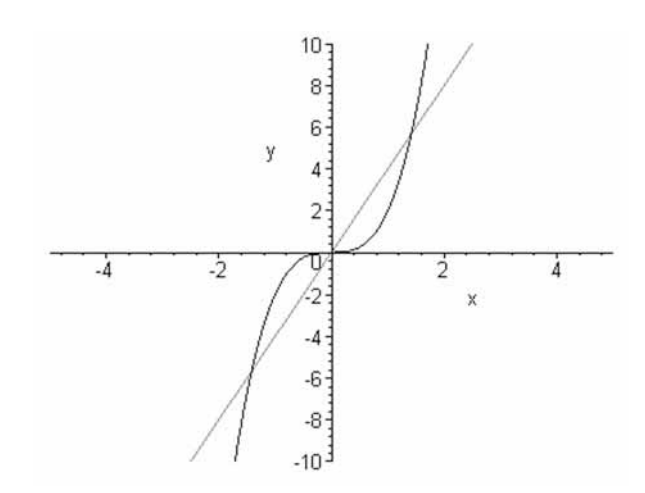

- > # randame kreivių susikirtimo taškų koordinates
- > solve(L1=L2,x);

$$
0, \sqrt{2}, -\sqrt{2}
$$

 $>$  # skaičiuojamas kreivėmis apribotas plotas ir gaunamas atsakymas

> S:=2\*Int([L2-L1), x=0..sqrt(2))=2\*int([L2-L1), x=0..sqrt(2));  

$$
S:=2\int_{0}^{\sqrt{2}}4x-2x^{3}dx=4
$$

$$
S := 2 \int\limits_0^1 4x - 2x^3 dx = 4
$$

- > restart: # 3 užduotis
- $> f:=sin(x);$

 $f := sin(x)$ 

> teil:=series(f,x=0,12);

$$
teil := x - \frac{1}{6}x^3 + \frac{1}{120}x^5 - \frac{1}{5040}x^7 + \frac{1}{362880}x^9 - \frac{1}{39916800}x^{11} + O(x^{12})
$$

> teil:=convert(teil,polynom); # atmetamas Teiloro eilutės liekamasis narys. Gaunamas polinomas, kurio reikšme galima suskaičiuoti

$$
teil := x - \frac{1}{6}x^3 + \frac{1}{120}x^5 - \frac{1}{5040}x^7 + \frac{1}{362880}x^9 - \frac{1}{39916800}x^{11}
$$
  
> x1 :=evalf (89 \* Pi/180); # surandama argumento reikšmė radianais  
x1 = 1.553343034

 $> r: = 1: i: = 0:$ 

 $>$  # eilutė alternuojančioji, todėl paklaida yra mažesnė už paskutinįjį atmetamą eilutės narį. Užrašytas ciklas vykdomas, kol su  $x=x1$  reikšme suskaičiuotas eilutės narys didesnis už sąlygoje nurodytą paklaidą. Komanda "op $(i, \text{teil})$ " išskiria i-ąjį polinomo narį.Ciklo nariai rašomi vienoje eilutėje arba perkeliami į kita eilutę nevykdant komandos "nuspaudus mygtukë Shift paspaudžiama Enter".

```
> while ((abs(r))>0.00001) do
 i := i + 1:f1:=op(i,teil):r:=evalf(subs(x=x1,f1)):
 od:
```
 $>$  # reikiamam tikslumui gauti užtenka paimti "i" Teiloro eilutės narių

```
> n:=i; n := 6 
> teil:=series(f,x=0,12); 
                        \coloneqq x - \frac{1}{2}x^3 + \frac{1}{100}x^5 - \frac{1}{5010}x^7 + \frac{1}{250000}x^9 - \frac{1}{20015000}x^{11}6 120 5040 362880 39916800
                    teil := x - \frac{1}{x^3} + \frac{1}{120}x^5 - \frac{1}{5040}x^7 + \frac{1}{250000}x^9 - \frac{1}{20015000}x^7> ats:=evalf(subs(x=x1,teil)); 
                                      ats := .9998476461 
> # patikriname rezultata
> evalf(sin(x1));
                                            .9998476952
```
### **4.8. Laboratorinio darbo Nr. 4A variantai**

### **1 variantas**

1. Atlikite bendrajį funkcijos tyrimą ir nubrėžkite jos grafiką:  $y = x - 2\ln x$ .

2. Apskaičiuokite kreivėmis apribotos figūros plotą:  $y^2 = 4x, x^2 = 4y$ .

3. Naudodamiesi Teiloro formule apskaičiuokite  $0,00001$  tikslumu funkcijos cos(5<sup>0</sup>) reikšmę.

### **2 variantas**

1. Atlikite bendrąjį funkcijos tyrimą ir nubrėžkite jos grafiką:  $y = e^{-2}$ . 2 *x*  $y = e^{-x}$ 

2. Apskaičiuokite kreivėmis apribotos figūros plotą:  $y^2 = 2x^3$ ,  $y = 4x$ .

3. Naudodamiesi Teiloro formule apskaiæiuokite 0,00001 tikslumu funkcijos ln(2,1) reikšme.

### **3 variantas**

- 1. Atlikite bendrąjį funkcijos tyrimą ir nubrėžkite jos grafiką:  $y = \frac{x^2}{x^2 4}$ 3  $=\frac{x}{x^2-1}$  $y = \frac{x^3}{2}$ .
- 2. Apskaičiuokite kreivėmis apribotos figūros plotą:  $y^2 = 9x, 3x 4y + 9 = 0$ .

3. Naudodamiesi Teiloro formule apskaičiuokite 0,00001 tikslumu funkcijos  $sin(15^\circ)$ reikšmę.

## **4 variantas**

- 1. Atlikite bendrąjį funkcijos tyrimą ir nubrėžkite jos grafiką: *x*  $y = \frac{2x^2 - 1}{x}$ .
- 2. Apskaičiuokite kreivėmis apribotos figūros plotą:  $x^2 4x 2y + 6 = 0, 2x y 3 = 0$ .

3. Naudodamiesi Teiloro formule apskaičiuokite 0,00001 tikslumu funkcijos  $\sqrt[3]{30}$  reikšmę.

## **5 variantas**

1. Atlikite bendrąjį funkcijos tyrimą ir nubrėžkite jos grafiką: *x*  $y = \frac{x}{8} + \frac{2}{x}$ .

2. Apskaičiuokite kreivėmis apribotos figūros plotą:  $y = 4 - x^2, x - y + 2 = 0$ .

3. Naudodamiesi Teiloro formule apskaičiuokite 0,00001 tikslumu funkcijos  $sin(85^\circ)$ reikšmę.

## **6 variantas**

1. Atlikite bendrąjį funkcijos tyrimą ir nubrėžkite jos grafiką:  $y = \frac{x - 3x + 3}{x - 3}$ .  $x^2 - 6x + 3$  $y = \frac{x^2 - 6x + x^2}{x - 3}$ 

2. Apskaičiuokite kreivėmis apribotos figūros plotą:  $x^2 - 4x - 2y + 6 = 0, 2x - y - 3 = 0$ .

3. Naudodamiesi Teiloro formule apskaičiuokite 0,00001 tikslumu funkcijos  $cos(115^\circ)$ reikšmę.

### **7 variantas**

- 1. Atlikite bendrąjį funkcijos tyrimą ir nubrėžkite jos grafiką:  $y = \frac{1}{4}x^4 2x^2 + 3$ .
- 2. Apskaičiuokite kreivėmis apribotos figūros plotą:  $y = \frac{1}{2}x^2, x y + 4 = 0$ .
- 3. Naudodamiesi Teiloro formule apskaičiuokite 0,00001 tikslumu funkcijos ln(3,2) reikšmę.

## **8 variantas**

- 1. Atlikite bendrąjį funkcijos tyrimą ir nubrėžkite jos grafiką:  $y = -\frac{1}{3}x^3 + 9x$ .
- 2. Apskaičiuokite kreivėmis apribotos figūros plotą:  $y = (x + 2)^2$ ,  $2x y + 4 = 0$ .
- 3. Naudodamiesi Teiloro formule apskaičiuokite 0,00001 tikslumu funkcijos  $\sqrt[4]{30}$  reikšmę.

## **9 variantas**

1. Atlikite bendrąjį funkcijos tyrimą ir nubrėžkite jos grafiką:  $y = \frac{1}{4}x^4 - 2x^2 + 3$ .

2. Apskaičiuokite kreivėmis apribotos figūros plotą:  $x^2 = y + 3$ ,  $x^2 = \frac{3}{2}y$ .

3. Naudodamiesi Teiloro formule apskaiæiuokite 0,00001 tikslumu funkcijos ln(0,4) reikšmę.

### **10 variantas**

1. Atlikite bendrąjį funkcijos tyrimą ir nubrėžkite jos grafiką:  $y = \frac{x^2}{x^2 + 1}$ .  $y = \frac{x}{2}$ 

2. Apskaičiuokite kreivėmis apribotos figūros plotą:  $y = (x+1)(3-x)$ ,  $y = 0$ .

3. Naudodamiesi Teiloro formule apskaičiuokite 0,00001 tikslumu funkcijos  $\sqrt[3]{130}$  reikšme.

## **4.9. Laboratorinio darbo Nr. 4A kontroliniai klausimai**

- 1. Paaiškinkite funkcijos išvestinės mechaninę prasmę.
- 2. Pateikite funkcijos išvestinės apibrėžimą.
- 3. Paaiškinkite funkcijos išvestinės geometrinę prasmę.
- 4. Pateikite diferencijavimo taisykles, jas pagrįskite pavyzdžiais.
- 5. Paaiškinkite, kaip randamos funkcijos asimptotės, pateikite pavyzdžių.
- 6. Paaiškinkite, kaip randami ekstremumų taškai ir kaip nustatomas jų pobūdis. Pateikite pavyzdžiu.
- 7. Paaiškinkite, kaip nustatomas funkcijos iškilumas. Pateikite pavyzdžių.
- 8. Užrašykite Teiloro eilutę, pateikite funkcijų skleidimo Teiloro eilute pavyzdžių.
- 9. Paaiškinkite mechanine neapibrėžtinio integralo prasme.
- 10. Pateikite neapibrėžtinio integralo apibrėžimą.
- 11. Pateikite integravimo taisykles su pavyzdžiais.
- 12. Paaiškinkite apibrėžtinio integralo prasmę.

13. Raskite funkcijos *x*  $y = \frac{x^2}{3}$  $=\frac{x^2-4}{2}$  asimptotes. Užrašykite šio uždavinio sprendimą Maple kalba.

- 14. Nubrėžkite funkcijos  $y = \frac{x-3}{1+x^2}$ *x*  $y = \frac{x}{t}$  $^{+}$  $=\frac{x-3}{x-3}$  grafiką. Užrašykite šio uždavinio sprendimą Maple kalba.
- 15. Funkciją  $y = ln(1 + x)$  išskleiskite Teiloro eilute taško  $x = 2$  aplinkoje.
- 16. Raskite kūno, judančio pagal dėsnį  $s = \frac{1}{10}t^3 + \frac{1}{2}t^2 t + 1$ 2 1 18  $s = \frac{1}{10}t^3 + \frac{1}{2}t^2 - t + 1$ , greitį ir pagreitį bei pavaizduokite juos grafiškai. Užrašykite šio uždavinio sprendimë Maple kalba.
- 17. Suskaičiuokite integralą: 2 1 *x* cos 2*xdx* . Užrašykite šio uždavinio sprendimë Maple kalba.

# **5. KELIĈ KINTAMĈJĈ FUNKCIJOS**

## **5.1. Dviejĉ ir trijĉ kintamĉjĉ funkcijos**

Dviejų kintamųjų funkcija žymima  $z = f(x, y)$ , o trijų kintamųjų –  $u = f(x, y, z)$ . Jų apibrėžimo sritys bus atitinkamai visa plokštuma arba tam tikra jos dalis ir visa trimatė erdvė arba jos dalis. Kelių kintamųjų funkcijos, kaip ir vieno kintamojo atveju, gali būti pateikiamos lentelėmis, bet dažniausiai užrašomos formulėmis.

Dviejų kintamųjų funkcija  $z = f(x, y)$  geometriškai apibrėžia tam tikrą paviršių, t.y. kiekvienam atitinkamam *xO*y plokštumos taškui (Dekarto koordinačiu sistemoje) brėšime statmenį šiai plokštumai ir atidėsime koordinatę  $z = f(x, y)$  (žr. 5.1 pav.).

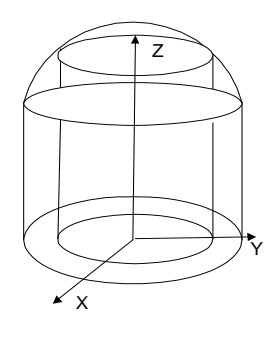

Išsiaiškinti, kaip atrodo funkcijos apibrėžiamas paviršius, galima kertant šį paviršių plokštumomis, lygiagretėmis su *xOy* plokštuma. Gaunamo paviršiaus pjūvio lygtis bus  $z_0 = f(x, y)$ , t.y. kreivės, apibrėžiančios *y* priklausomybę nuo *x*, lygtis .

Jei kintamuju skaičius didesnis už du, funkcijos grafiko atvaizduoti jau negalėsime.

 **5.1 pav.** 

## **5.2. Keleto kintamĉjĉ funkcijos diferencijavimas**

## **Dalinïs išvestinïs.**

Nagrinėsime dviejų kintamųjų funkciją. Tarkime, funkcija  $z =$ f(x, y) apibrėžta srityje  $D$   $\in$   $E^2$ , be to, *y=y0*, o *x* – kinta. Tada funkcija *z =f(x, y0)* bus vieno kintamojo *x* funkcija. Parinksime fiksuota tašką  $P_0(x_0, y_0) \in D$ . Argumento pokyti  $\Delta x$  atitinka funkcijos pokytis

$$
\Delta_x z = f(x_0 + \Delta x, y_0) - f(x_0, y_0).
$$

Tai dalinis pokytis pagal kintamaji *x* taške  $P_0(x_0, y_0)$ . Jei egzistuoja riba

$$
\lim_{\Delta x \to 0} \frac{\Delta_x z}{\Delta x} = \lim_{\Delta x \to 0} \frac{f(x_0 + \Delta x, y_0) - f(x_0, y_0)}{\Delta x},
$$

tai ji vadinama funkcijos *f(x, y)* daline išvestine taške *P0(x0, y0)* kintamojo *x* atžvilgiu ir  $\check{z}$ ymima  $f'_x(x_0, y_0)$ ,  $z'_x$  arba  $\frac{\partial z}{\partial x}$ *z*  $\frac{\partial z}{\partial x}.$ 

Po analogiškų samprotavimų gausime dalinę išvestinę kintamojo *y* atžvilgiu taške  $P_0(x_0, y_0)$ , t.y.

$$
\frac{\partial z}{\partial y} = \lim_{\Delta y \to 0} \frac{f(x_0, y_0 + \Delta y) - f(x_0, y_0)}{\Delta y}.
$$

Funkcijos dalinės išvestinės, kai kintamųjų skaičius didesnis, skaičiuojamos analogiškai. **1 pavyzdys.** Apskaičiuokite funkcijos  $z = f(x, y) = x^3 - 4x^2y + 5x^2y^2 - y^3$  dalines išvestines. **Sprendimas.** Skaičiuojame išvestines *x* ir *y* atžvilgiu, kitą kintamąjį laikydami pastoviu. Tuo būdu išvestinė *x* atžvilgiu bus

$$
\frac{\partial z}{\partial x} = 3x^2 - 8xy + 10xy^2,
$$

 $\alpha$ *y* atžvilgiu –  $\frac{62}{2} = -4x^2 + 10x^2y - 3y^2$  $\frac{\partial z}{\partial y} = -4x^2 + 10x^2y - 3y^2$ .

### **Pilnasis funkcijos diferencialas.**

Surasime funkcijos  $z = f(x, y)$  pokyti, kada kinta abu funkcijos argumentai. Sakykime, šios funkcijos apibrėžimo sritis  $D \in \mathbb{E}^2$ . Fiksuosime tašką  $P_0(x_0, y_0) \in D$ . Tarkime, abiejų kintamųjų reikšmės pasikeičia nuo  $x_0$ ,  $y_0$  iki  $x_0 + \Delta x$ ,  $y_0 + \Delta y$ . Tada funkcijos pokytis bus  $Az = f(r_0 + Ar y_0 + Ar)^{-1}(r_0, y_0)$ 

$$
\Delta z = f(x_0 + \Delta x, y_0 + \Delta y) - f(x_0, y_0).
$$

Apibrėšime funkcijos diferencialą. Funkcija  $z = f(x, y)$  vadinama diferencijuojamąja taške  $P_0(x_0, y_0)$ , jei jos pokytį šio taško aplinkoje galima užrašyti taip:

$$
\Delta z = A \, \Delta x + B \, \Delta y + \alpha \Delta x + \beta \Delta y \,,
$$

kur *A* ir *B* skaičiai, o  $\alpha$  ir  $\beta$ – nykstamosios funkcijos, kai  $\alpha$  ir  $\gamma$  kartu artėja į nulį (t.y., kai  $\Delta \rho = \sqrt{\Delta x^2 + \Delta y^2} \rightarrow 0$ ). Taigi jei funkcija diferencijuojama, egzistuoja ribos:

$$
\lim_{\Delta \rho \to 0} \frac{\alpha (\Delta \rho)}{\Delta \rho} = 0 \text{ ir } \lim_{\Delta \rho \to 0} \frac{\beta (\Delta \rho)}{\Delta \rho} = 0.
$$

**Apibrėžimas.** *Funkcijos z = f(x, y) diferencialu taške*  $P_0$  *vadinama pagrindinė šios funkcijos pokyæio dalis šiame taške ir žymima dz arba df(x, y):* 

$$
dz = A \Delta x + B \Delta y.
$$

## **Sudïtinïs funkcijos diferencijavimas.**

Tarkime, dviejų kintamųjų funkcijos  $v(x, y)$  ir  $u(x, y)$  apibrėžtos srityje  $x, y \in D$ , o funkcija  $z = f(u, v)$  apibrėžta funkcijų *u* ir *v* kitimo srityje *G*.

**Teorema**. Jei funkcija  $z = f(u, v)$  diferencijuojama taške  $M_0(u_0, v_0) \in G$ , o funkcijos  $v(x, y)$ ir  $u(x, y)$  diferencijuojamos taške  $P_0(x_0, y_0) \in D$ , tai ir sudėtinė funkcija  $z = f\{u(x, y), v(x, y)\}\$ diferencijuojama taške  $P_0(x_0, y_0) \in D$  ir turi dalines išvestines, kurios skaičiuojamos pagal formules

$$
\frac{\partial z}{\partial x} = \frac{\partial z}{\partial u} \frac{\partial u}{\partial x} + \frac{\partial z}{\partial v} \frac{\partial v}{\partial x},
$$

$$
\frac{\partial z}{\partial y} = \frac{\partial z}{\partial u} \frac{\partial u}{\partial y} + \frac{\partial z}{\partial v} \frac{\partial v}{\partial y}.
$$

### **Aukštesniosios eilïs dalinïs išvestinïs.**

Vėl nagrinėsime dviejų kintamųjų funkciją. Tarkime, funkcija  $z = f(x, y)$  jos apibrėžimo srityje *D* turi dalines išvestines  $f'_x(x, y)$ ,  $f'_y(x, y)$ , kurios savo ruožtu yra diferencijuojamos dviejų kintamųjų funkcijos srityje *D*. Tada egzistuoja funkcijų  $f'_x(x, y)$ ,  $f'_y(x, y)$  išvestinės, kurios bus funkcijos  $z = f(x, y)$  antrosios eilės išvestinės. Gausime keturias dalines antrosios eilės išvestines, t.y.

$$
\frac{\partial^2 z}{\partial x^2} = \frac{\partial}{\partial x} \left( \frac{\partial z}{\partial x} \right), \quad \frac{\partial^2 z}{\partial y^2} = \frac{\partial}{\partial y} \left( \frac{\partial z}{\partial y} \right).
$$

ir dvi mišrias išvestines, kurios tarpusavyje lygios:

$$
\frac{\partial^2 z}{\partial y \partial x} = \frac{\partial}{\partial y} \left( \frac{\partial z}{\partial x} \right), \quad \frac{\partial^2 z}{\partial x \partial y} = \frac{\partial}{\partial x} \left( \frac{\partial z}{\partial y} \right).
$$

**2 pavyzdys.** Apskaičiuokite funkcijos  $z = x^3 - 2x^2y^2 + y^3$  antrosios eilės dalines išvestines. **Sprendimas.** Pirmosios eilės išvestinės bus tokios:

$$
\frac{\partial z}{\partial x} = 3x^2 - 4xy^2, \frac{\partial z}{\partial y} = -4x^2y + 3y^2.
$$

Tada surasime ir antrosios eilės išvestines:

$$
\frac{\partial^2 z}{\partial x^2} = 6x - 4y^2, \frac{\partial^2 z}{\partial y^2} = -4x^2 + 6y.
$$

Mišrios antrosios eilės dalinės išvestinės lygios

$$
\frac{\partial^2 z}{\partial x \partial y} = -8xy, \frac{\partial^2 z}{\partial y \partial x} = -8xy.
$$

### **Kryptinï išvestinï. Gradientas.**

Sakykime, kad funkcija  $u = f(x, y, z)$  diferencijuojama taške  $P_0(x_0, y_0, z_0)$ . Tiesės, kuri eina per tašką  $P_0(x_0, y_0, z_0)$  ir kurios krypties koeficientas vektorius  $\vec{e} = (\cos \alpha, \cos \beta, \cos \gamma)$ lygtys yra:

$$
\begin{cases}\nx = x_0 + t \cos \alpha, \\
y = y_0 + t \cos \beta, \\
z = z_0 + t \cos \gamma.\n\end{cases}
$$

Sudėtinės funkcijos  $u = f(x_0 + t \cos \alpha, y_0 + t \cos \beta, z_0 + t \cos \gamma)$  išvestinė lygi

$$
u'_t = f'_x(x_0 + t\cos\alpha, y_0 + t\cos\beta, z_0 + t\cos\gamma)\cos\alpha ++ f'_y(x_0 + t\cos\alpha, y_0 + t\cos\beta, z_0 + t\cos\gamma)\cos\beta ++ f'_z(x_0 + t\cos\alpha, y_0 + t\cos\beta, z_0 + t\cos\gamma)\cos\gamma.
$$

Išvestinės *u*, reikšmę, kai *t* = 0, vadinsime funkcijos išvestine taške  $P_0(x_0, y_0, z_0)$  kryptimi *e* 

arba kryptine išvestine taške  $P_0(x_0, y_0, z_0)$  ir žymėsime  $\frac{\partial u}{\partial e}$ . *u*  $\partial$  $\partial$ 

Kai  $t = 0$ , gauname:

 $u'_{t} = f'_{x}(x_{0}, y_{0}, z_{0}) \cos \alpha + f'_{y}(x_{0}, y_{0}, z_{0}) \cos \beta + f'_{z}(x_{0}, y_{0}, z_{0}) \cos \gamma.$ 

Analogiškai funkcijos  $z = f(x, y)$  išvestinė taške  $P_0(x_0, y_0)$  kryptimi  $e = (\cos \alpha, \cos \beta)$  lygi

$$
u'_{t} = f'_{x}(x_{0}, y_{0}) \cos \alpha + f'_{y}(x_{0}, y_{0}) \cos \beta.
$$

**3 pavyzdys.** Raskite funkcijos  $z = x^2 - xy - 2y^2$  išvestinę taške  $A(1, 2)$  kryptimi, kuri su Ox ašimi sudaro  $60^{\circ}$  kampa.

*Sprendimas***.** Randame funkcijos dalines išvestines taške *A*(1, 2):

$$
z'_x = 2x - y
$$
,  $z'_x(1, 2) = 0$ ;  $z'_y = -x - 4y$ ,  $z'_y(1, 2) = -9$ .

Pagal sąlygą  $\alpha = 60^{\circ}$ , tai  $\beta = 90^{\circ} - \alpha = 30^{\circ}$ . Taigi, gauname:

$$
\frac{\partial z}{\partial e} = 0 \cdot \cos 60^\circ + (-9) \cdot \cos 30^\circ = -\frac{9\sqrt{3}}{2}.
$$

Funkcijos  $z = f(x, y)$  gradientu taške  $P_0(x_0, y_0)$  vadinsime vektorių  $\overrightarrow{grad z} = (f'_x(x_0, y_0), f'_y(x_0, y_0))$ . Panašiai apibrėžiamas ir trijų bei daugiau kintamųjų funkcijos gradientas. Gradiento kryptimi funkcija keičiasi greičiausiai  $(\cos(x) \le 1)$ .

**4 pavyzdys.** Raskite funkcijos *z*  $u = xy + \frac{y}{x}$  gradiento taške *A(1, 2, -1)* modulį.

**Sprendimas.** Apskaičiuojame dalines išvestines:  $u'_x = y$ ,  $u'_y = x + \frac{1}{z}$ ,  $u'_z = -\frac{y}{z^2}$ .  $u'_{7} = -\frac{y}{4}$ *z*  $u'_x = y$ ,  $u'_y = x + \frac{1}{x}$ ,  $u'_z = -\frac{y}{x^2}$ . Skaičiuojame jų reikšmes nurodytame taške:  $u'_x(1,2,-1) = 2$ ,  $u'_y(1,2,-1) = 0$ ,  $u'_z(1,2,-1) = -2$ . Tada

$$
\overrightarrow{\text{grad }u}(1,2,-1) = (2,0,-2) \text{ ir } \left| \overrightarrow{\text{grad }u}(1,2,-1) \right| = \sqrt{2^2 + 0^2 + (-2)^2} = 2\sqrt{2}.
$$

### **5.3. Keleto kintamĉjĉ funkcijos ekstremumai**

Vėl nagrinėsime dviejų kintamųjų funkciją  $z = f(x, y)$ , apibrėžtą srityje *D*. **Apibrėžimas.** *Taškas P<sub>0</sub>(x<sub>0</sub>, y<sub>0</sub>) bus funkcijos z = f(x, y) lokaliojo ekstremumo taškas, jei egzistuoja tokia šio taško* G *– aplinka (|P – P0| <* G *), kad visuose šios aplinkos taškuose galioja nelygybï f(P0) < f(P)*. Taškas vadinamas funkcijos ekstremumo tašku.

**1 teorema.** Jei taškas  $P_0(x_0, y_0)$  yra funkcijos  $z = f(x, y)$  lokaliojo ekstremumo taškas, tai funkci*jos pirmosios eilïs dalinïs išvestinïs šiame taške lygios nuliui arba bent viena iš jĉ neegzistuoja.* **2 teorema.** *Sakykime, kad funkcija z = f(x, y) turi antrosios eilïs dalines išvestines ir taške P0(x0, y0) gali ÷gyti ekstremumë. Tada:* 

*1) jei antrosios eilïs determinantas* 

$$
W(x_0, y_0) = \begin{vmatrix} f_{xx}^{\dagger}(x_0, y_0) & f_{xy}^{\dagger}(x_0, y_0) \\ f_{xy}^{\dagger}(x_0, y_0) & f_{yy}^{\dagger}(x_0, y_0) \end{vmatrix} > 0,
$$

*tai funkcija taške P0 (x0, y0) ÷gyja ekstremumë: minimumë, kai* ( , ) <sup>0</sup> <sup>0</sup> *f x y xx* cc >0, ir maksimumë, kai  $f''_{xx}(x_0, y_0) < 0;$ 

*2) jei*  $W(x_0, y_0) < 0$ , taške  $P_0(x_0, y_0)$  ekstremumo nėra;

*3)* jei  $W(x_0, y_0) = 0$ , reikia papildomai tirti.

### **5.4. Dvilypio integralo apibrïžimas ir savybïs**

Skaičiuodami kreivinės trapecijos plotą įvedėme paprasto apibrėžtinio integralo sąvoką. Panašiai, norėdami apskaičiuoti cilindroido (žr. 5.2 pav.) tūrį, įvesime naują sąvoką – dvilypi apibrėžtinį integralą. 5.2 pav. matome išskirtą cilindro pavidalo stulpelį, apribotą iš apa- $\zeta$ ios *xOy* plokštumos dalimi  $P_i$ , o iš viršaus paviršiumi  $z = f(x, y)$ . Jo tūrį išreikšime taip:

$$
\Delta V_i = f(\zeta, \eta) P_i ;
$$

 $\check{c}$ ia taškai  $\zeta$ ,  $\eta \in P_i$ . Jei susumuosime visų *n* cilindrų, kurie gali sudaryti cilindroidą, atvaizduotą 5.2 pav., tūrius  $\Delta V_i$ , gausime apytikslę cilindroido tūrio  $\widetilde{V}$  reikšmę.

$$
\widetilde{V} = \sum_{i=1}^n \Delta V_i = \sum_{i=1}^n f(\xi_i, \eta_i) P_i.
$$

Jei didinsime padalijimų *n* skaičių, tai riboje gausime tikslų cilindroido tūrį:

$$
V=\lim_{n\to\infty}\sum_{i=1}^n f(\xi_i,\eta_i)P_i.
$$

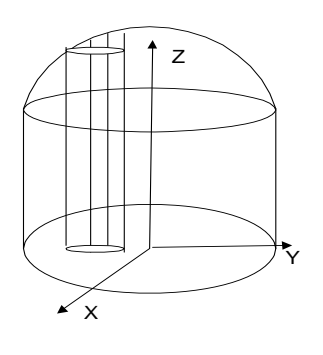

Ši riba ir yra funkcijos *f(x, y)* dvilypis integralas srityje *(P)*, jis žymimas

$$
\iint\limits_{(P)} f(x, y) dP.
$$

Taigi dvilypis integralas yra paprasto apibrėžtinio integralo sąvokos apibendrinimas. Cilindroido tūris dabar gali būti užrašomas ir taip:

$$
V = \iint\limits_{(P)} f(x, y) dP.
$$

 **5.2 pav.** 

Dvilypis integralas skaičiuojamas pertvarkant jį į kartotinį integralą. Parodysime, kaip tai yra daroma. Tarkime, turime apskaičiuoti 5.3 pav. pavaizduoto kūno tūri.

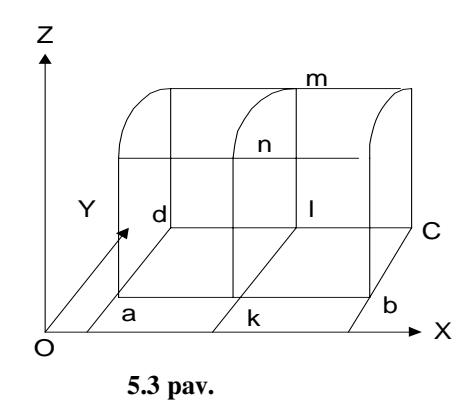

Jo pagrindas *xOy* plokštumoje – staæiakampis [a,b,c,d]. Kirsdami šį kūną plokštuma  $x=x_0$  ( $x_0 \in [a, b]$ ), gauname kreivinę trapeciją [k, l, m, n]. Kreivės, apribojančios šią trapeciją, lygtis bus  $z=f(x_0, y)$  ( $y \in [b, c]$ ), o plotas išreiškiamas integralu.

 $=$   $\int$ *c*  $S(x_0) = \int_b^b f(x_0 y) dy$  ir  $S(x) = \int_b^b f(x_0 y) dy$ *c b*  $S(x) = |f(x, y)dy$ , nes išsakyti samprotavimai tinka bet kuriam 5.4 pav. pavaizduotos figūros pjūvio ploto apskaičiavimui, kai  $x \in [a, b]$ . Tada šios figūros tūrį galime parašyti taip:  $V = \int$ *b*  $V = \int_{a} S(x)dx$  arba  $V = \int_{a} dx \int_{b}$ *b a c b*  $V = |dx| f(x, y) dy$ . Kadangi šios figūros tūris išreiškiamas ir dvilypiu integralu, tai gauname lygybę

$$
\iint_{(P)} f(x, y) dP = \int_{a}^{b} dx \int_{b}^{c} f(x, y) dy.
$$
 (5.1)

**5 pavyzdys.** Suskaičiuokite dvilypį integralą:  $I = \int_{0}^{\infty} \int_{0}^{\infty} \frac{y \cos \theta}{\left(1 + x^2 + y^2\right)^{3/2}}$ . 1 0 1  $\int_{0}^{\frac{y}{\tan y}} \frac{1}{(1+x^2+y^2)^{3/2}}$  $=$  $x^2 + y$  $I = \int_{0}^{1} \left( \frac{y dx dy}{4} \right)$ 

Sprendimas. Pasinaudoję (5.1) formule, išreikškime dvilypį integralą kartotiniu integralu  $\int_{0}^{1} \frac{y}{(1+x^2+y^2)}$  $=$ 1  $\mathbf{0}$ 1  $\int_{0}^{1} (1 + x^2 + y^2)^{\frac{3}{2}}$  $I = \int_0^1 \int_0^1 \frac{y dx dy}{(1 + x^2 + y^2)^{3/2}} = \int_0^1 dx \int_0^1 \frac{y dy}{(1 + x^2 + y^2)}$ 1 0 1  $\int_{0}^{1} (1 + x^2 + y^2)^{3/2}$  $dx \left| \frac{ydy}{\sqrt{y^2}} \right|$ . Pirmiausia integruokime vidinį integralą,

laikydami *x* pastoviu, t.y.

$$
\int_0^1 \frac{y dy}{\left(1+x^2+y^2\right)^{3/2}} = \frac{1}{\sqrt{x^2+1}} - \frac{1}{\sqrt{x^2+2}}.
$$

Dabar gautą išraišką įstatysime į kartotinio integralo formulę ir, panaudoję kintamųjų pakeitimą  $\sqrt{x^2 + 1}$  *ar*  $\sqrt{x^2 + 2} = t - x$ , gausime:

$$
I = \int_{0}^{1} \left( \frac{1}{\sqrt{x^2 + 1}} - \frac{1}{\sqrt{x^2 + 2}} \right) dx = \ln(1 + \sqrt{2}) - 2\ln(1 + \sqrt{3}) + 2\ln\sqrt{2}.
$$

### **5.5. Laboratorinio darbo Nr. 5 pavyzdys. Maple programa**

## Kelių kintamųjų funkcijų panaudojimo uždaviniai

**Tikslas:** Išmokti spręsti kelių kintamųjų funkcijų diferencialinio ir integralinio skaičiavimo uždavinius pasinaudojant kompiuterinės algebros paketu Maple.

*Užduotys:* 1. Suraskite dviejų kintamųjų funkcijos

$$
z = 3x^2 - 7x + 3y^2 + 4y
$$

ekstremumus, nustatykite jų pobūdį, nubraižykite funkcijos grafiką ekstremumo aplinkoje. 2. Apskaičiuokite funkcijos  $u = x^2y^2 + 2z^2 + 5xyz$  išvestinę taške  $A(-1, 1, 2)$ , sudarančią su koordinačių ašimis atitinkamai 60<sup>0</sup>, 45<sup>0</sup>, 30<sup>0</sup> kampus.

3. Apskaičiuokite tūrį kūno, apriboto paviršiais:

$$
z = 1.5
$$
,  $z = \sqrt{x^2 + y^2}$ .

> restart: # 1 užduotis  $> f := z1 = 3*x^2 - 7*x + 3*y^2 + 4*y;$  $f \coloneqq z1 = 3x^2 - 7x + 3y^2 + 4y;$  $> z:=3*x^2-7*x+3*y^2+4*y;$ > # randami galimi ekstremumĉ taškai  $> z x:=diff(z,x);$  $z \times := 6 \times - 7$  $> z y:=diff(z,y);$ z  $y := 6 y + 4$ > tsk:=solve({ $f = x=0, f = y=0$ }, { $x, y$ });  $tsk := \{ y = \frac{-2}{3}, x = \frac{7}{6} \}$  $>$  # nustatomas jų pobūdis  $> z$   $xx:=diff(z,x,x);$ z $xx := 6$  $> z$  xy:=diff(z,x,y); z  $xy := 0$  $> z$  yy:=diff(z,y,y); z  $yy := 6$ > d1:=array([[z\_xx,z\_xy],[z\_xy,z\_yy]]); 0 6 6 0 *d*1 with(linalg):  $> d1$ : =det $(d1)$ ;  $d1 = 36$  $>$  evalf (subs(x=7/6, y = -2/3, z); # kadangi z\_xx>0, tas taškas yra minimumo taškas -5.416666667 > # braižomas funkcijos grafikas ekstremumo aplinkoje > with(plots):

> implicitplot3d(f,x=0..2.5,y=-2..2,z1=-6..-2,numpoints=10000, axes=boxed, color=green);

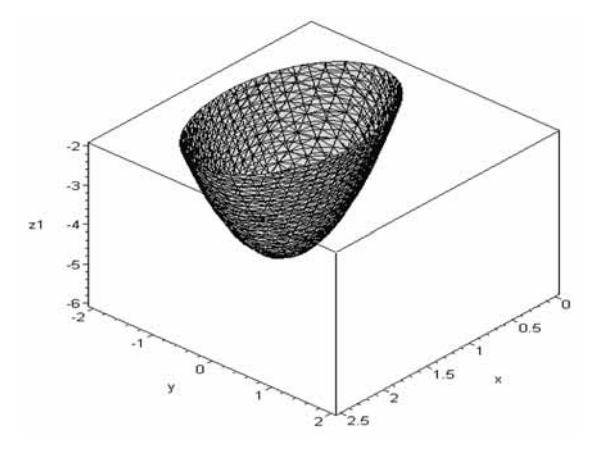

> implicitplot(z=0,x=-2..3,y=-3..2,numpoints=20000); # paviršiaus lygio linija, kai z=0

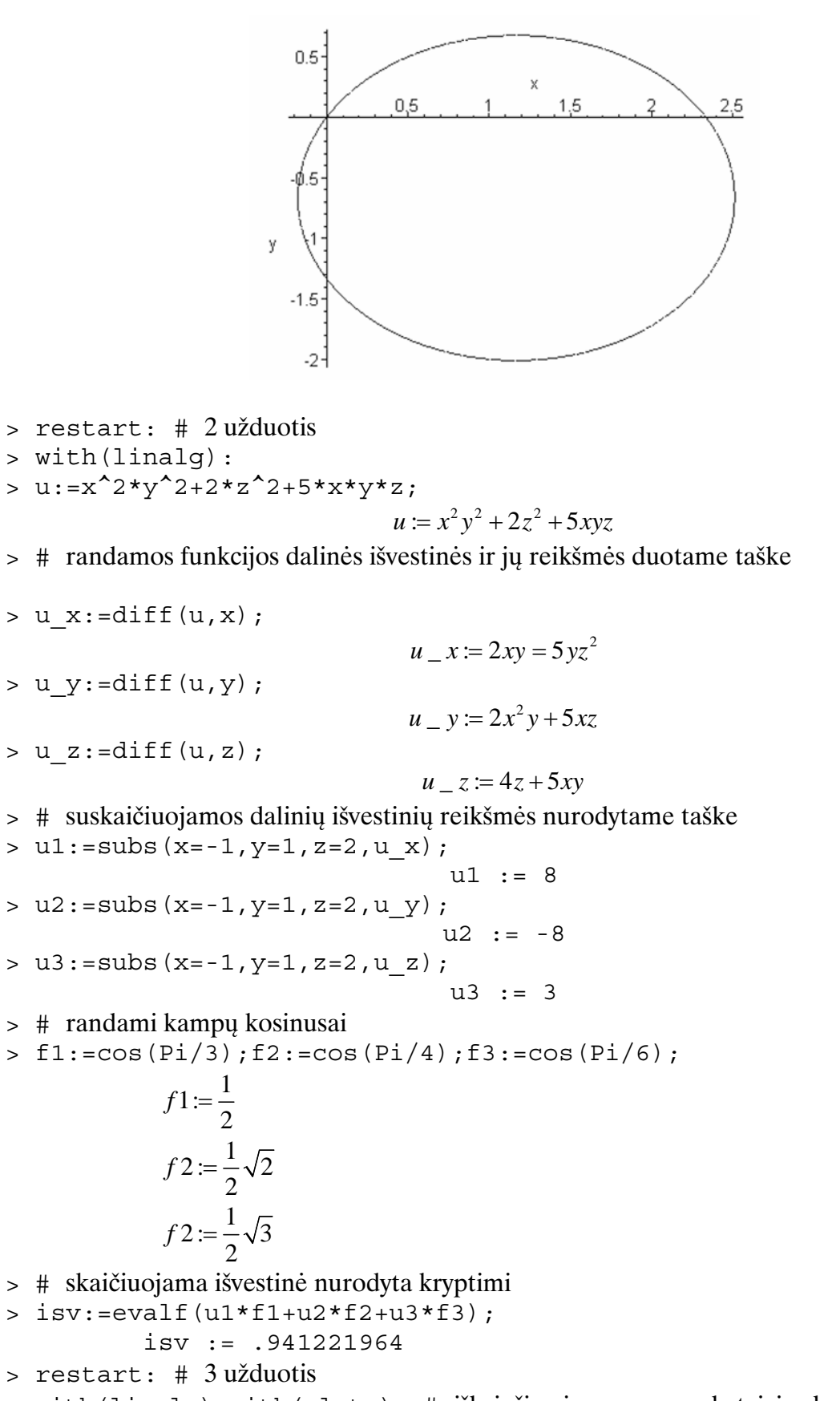

> with(linalg): with(plots): # iškviečiami programų paketai, įvedamos funkcijos

 $= 5 1: z = sqrt(x^2+y^2);$ 

$$
f1 := z = \sqrt{x^2 + y^2}
$$

 $> f2 := z = 1.5;$ 

$$
f2:=z=1.5
$$

- > # braižomi funkciju grafikai
- >  $implicitylot3d({f1,f2},x=-5..5,y=-5..5,z=0..2,axes=boxed)$ ;

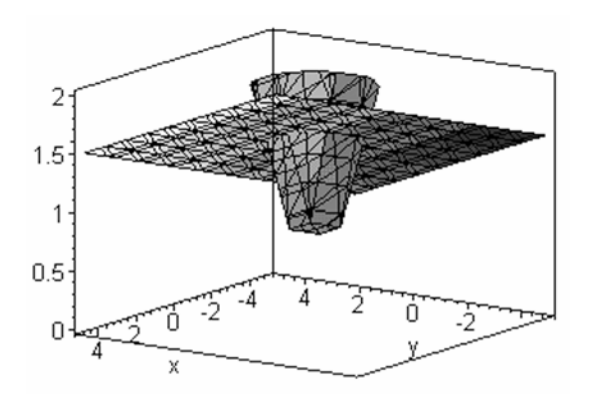

 $>$  # nustatomi integravimo rėžiai

$$
> \; \text{solve}(\{f1,f2,x=0\},\{x,y,z\});
$$

$$
\{z = 1.500000000, y = 1.500000000, x = 0. \},
$$
  
\n
$$
\{z = -1.5000000000, y = -1.500000000, x = 0. \}
$$
  
\n
$$
> solve(\{f1, f2, y=0\}, \{x, y, z\});
$$
  
\n
$$
\{x = 1.500000000, y = 0., z = 1.500000000\},
$$
  
\n
$$
\{y = 0., x = -1.500000000, z = -1.500000000\}
$$
  
\n
$$
> W := evalf(int(int (sqrt(x^2+y^2), y=-1.5..1.5), x=-1.5..1.5));
$$

 $V = 10.33014217$ 

## **5.6. Laboratorinio darbo Nr. 5 variantai**

## **1 variantas**

1. Suraskite dviejų kintamųjų funkcijos

$$
z = x^2 - 4xy + y^2 + 6x
$$

ekstremumus, nustatykite jų pobūdį, nubraižykite funkcijos grafiką ekstremumo aplinkoje, pavaizduokite keletą funkcijos lygio linijų.

2. Apskaičiuokite funkcijos  $u = xy^2 + z^3 - xyz$  išvestinę taške A(1, 3, 2), sudarančią su koordinačių ašimis atitinkamai 60<sup>0</sup>, 45<sup>0</sup>, 60<sup>0</sup> kampus.

3. Apskaičiuokite tūrį kūno, apriboto paviršiais:

$$
x^2 + y^2 = 1, 2x + 3y + z = 4, z = 0.
$$

### **2 variantas**

1. Suraskite dviejų kintamųjų funkcijos

$$
z = x^2 - xy + y^2 - 6y
$$

ekstremumus, nustatykite jų pobūdį, nubraižykite funkcijos grafiką ekstremumo aplinkoje, pavaizduokite keletą funkcijos lygio linijų.

2. Apskaičiuokite funkcijos  $u = \sqrt{x^2 + y^2 + z^2}$  išvestinę taške A(1, 1, 1) vektoriaus  $\vec{a} = \vec{i} + 2\vec{j} - 2\vec{k}$  kryptimi.

3. Apskaičiuokite tūri kūno, apriboto paviršiais:

$$
z = 1 - x^2 - y^2
$$
,  $y = x$ ,  $y = x\sqrt{3}$ ,  $z = 0$ ,  $x \ge 0$ .

### **3 variantas**

1. Suraskite dviejų kintamųjų funkcijos

 $z = x^2 - 3xy + 6y - y^2$ 

ekstremumus, nustatykite jų pobūdį, nubraižykite funkcijos grafiką ekstremumo aplinkoje, pavaizduokite keletą funkcijos lygio linijų.  $\overline{\phantom{a}}$ 

2. Apskaičiuokite funkcijos  $u = xy^2 + xy + z^2$  išvestinę taške A(1, 2, -1) kryptimi  $\overrightarrow{AB}$ , jei taško B koordinatės yra  $(1, -2, -5)$ .

3. Raskite tūrį kūno, apriboto paviršiais:

$$
z = x2 + y2
$$
,  $x2 + y2 = 2x$ ,  $z = 0$ .

### **4 variantas**

1. Suraskite dviejų kintamųjų funkcijos

$$
z = x^2 + xy - 5x - y^2
$$

ekstremumus, nustatykite jų pobūdį, nubraižykite funkcijos grafika ekstremumo aplinkoje, pavaizduokite keletą funkcijos lygio liniju.

2. Apskaičiuokite funkcijos  $u = x^3 + \sqrt{y^2 + z^2}$  išvestinę taške A(1, -3, 4) vektoriaus  $\vec{a} = \vec{j} - \vec{k}$  kryptimi.

3. Raskite tūrį kūno, apriboto paviršiais:

 $y = \sqrt{x}$ ,  $y = 2\sqrt{x}$ ,  $x + z = 6$ ,  $z = 0$ .

## **5 variantas**

1. Suraskite dviejų kintamųjų funkcijos

$$
z = x^2 - 3xy + y^2
$$

ekstremumus, nustatykite jų pobūdį, nubraižykite funkcijos grafiką ekstremumo aplinkoje, pavaizduokite keletą funkcijos lygio linijų.  $\Rightarrow$ 

2. Apskaičiuokite funkcijos  $u = xy^3 + sin(xz)$  išvestinę taške A(1, 1,  $\pi/2$ ) kryptimi  $\overrightarrow{AB}$ , jei taško B koordinatės yra (1, 2, 3).

3. Apskaičiuokite tūrį kūno, apriboto paviršiais:

$$
x = 4y, 5y + 9z - 45 = 0, z = 0.
$$

### **6 variantas**

1. Suraskite dviejų kintamųjų funkcijos

$$
z = x^2 + 8y^2 - 6xy + 1
$$

ekstremumus, nustatykite jų pobūdį, nubraižykite funkcijos grafiką ekstremumo aplinkoje, pavaizduokite keleta funkcijos lygio linijų.

2. Apskaičiuokite funkcijos *u* = arctg *x*  $= \arctg \frac{x}{yz}$  išvestinę taške A(2, -1, 1) kryptimi *AB*  $\rightarrow$ , jei taško

B koordinatės yra  $(3, 2, 1)$ .

3. Apskaičiuokite tūrį kūno, apriboto paviršiais:

$$
z = \frac{1}{2}y^2, 2x + 3y - 12 = 0, z = 0, x = 0.
$$

## **7 variantas**

1. Suraskite dviejų kintamųjų funkcijos

$$
z = x^2 - y^2 - 3xy + 6y
$$

ekstremumus, nustatykite jų pobūdį, nubraižykite funkcijos grafiką ekstremumo aplinkoje, pavaizduokite keletą funkcijos lygio linijų.

2. Apskaičiuokite funkcijos  $u = xy^2 + xy + z^2$  didžiausią kitimo greitį taške A(1, 2, -1).

3. Apskaičiuokite tūrį kūno, apriboto paviršiais:

$$
x^2 + y^2 = 2z, x^2 + y^2 = 4x, z = 0.
$$

## **8 variantas**

1. Suraskite dviejų kintamųjų funkcijos

$$
z = x^2 - 2xy + 3y^2 + 6x - 2y
$$

ekstremumus, nustatykite jų pobūdį, nubraižykite funkcijos grafiką ekstremumo aplinkoje, pavaizduokite keletą funkcijos lygio linijų.

2. Nustatykite kampą tarp funkcijų  $v = xyz$  ir  $u = x^2 + 9xy + 6z^2$  gradientų taške )  $\frac{1}{\sqrt{2}}$  $A(1, \frac{1}{2}, \frac{1}{\sqrt{2}})$ .

6 3

3. Apskaičiuokite tūrį kūno, apriboto paviršiais:

$$
x^2 + y^2 = 4, x + y + z = 6, x + y + z = 9.
$$

## **9 variantas**

1. Suraskite dviejų kintamųjų funkcijos

$$
z = 3x^2 - x^3 + 3y^2 + 4y
$$

ekstremumus, nustatykite jų pobūdį, nubraižykite funkcijos grafiką ekstremumo aplinkoje, pavaizduokite keleta funkcijos lygio linijų.

2. Apskaičiuokite funkcijos  $u = \sqrt{x^2 + y^2 + z^2}$  išvestinę taške A(1, 1, 1) vektoriaus  $\vec{a} = (1, 2, -2)$  kryptimi.

3. Apskaičiuokite tūrį kūno, apriboto paviršiais:

$$
x^{2} + y^{2} = z, z = 2x^{2} + 2y^{2}, 0 \le x \le 1, 0 \le y \le 1.
$$

## **10 variantas**

1. Suraskite dviejų kintamųjų funkcijos

$$
z = x^2 - 2xy + 2y^2 + 2x
$$

ekstremumus, nustatykite jų pobūdį, nubraižykite funkcijos grafika ekstremumo aplinkoje. pavaizduokite keletą funkcijos lygio linijų.  $\rightarrow$ 

2. Apskaičiuokite funkcijos  $u = x^2 + xy^2 + z^2$  išvestinę taške A(2, 3, 1) kryptimi  $\overrightarrow{AB}$ , jei taško B koordinatės yra  $(4, -2, 3)$ .

3. Apskaičiuokite tūrį kūno, apriboto paviršiais:

$$
x^2 + y^2 = z - 1, z = 3.
$$

## **5.7. Laboratorinio darbo Nr. 5 kontroliniai klausimai**

- 1. Pateikite dviejų ir trijų kintamųjų funkcijų pavyzdžių, paaiškinkite, kaip atrodo funkcijomis apibrėžiamas paviršius.
- 2. Paaiškinkite, kaip skaičiuojamos dalinės išvestinės, pateikite pavyzdžių.
- 3. Parašykite, kaip randamas pilnasis funkcijos diferencialas, pateikite pavyzdžių.
- 4. Paaiškinkite sudėtinės funkcijos diferencijavimą, pateikite pavyzdžių.
- 5. Paaiškinkite, kas yra funkcijos kryptinė išvestinė ir gradientas.
- 6. Paaiškinkite, kaip surasti keleto kintamuju funkcijos ekstremumus ir nustatykite ju pobūdį. Pateikite pavyzdžių.
- 7. Paaiškinkite, kaip apskaičiuoti dvilypį integralą.
- 8. Raskite funkcijos  $z = 2x^2 + 5x 4y^2 + 3$  ekstremumus ir nustatykite jų pobūdį. Užrašykite šio uždavinio sprendimą Maple kalba.
- 9. Nubrėžkite funkcijos  $z = 2x^2 + 5x 4y^2 + 3$  grafiką. Užrašykite šio uždavinio sprendimą Maple kalba.
- 10. Raskite funkcijos  $z = 2x^2 + 5x 4y^2 + 3$  dalines išvestines taške  $(1, -2, 4)$ . Užrašykite šio uždavinio sprendimą Maple kalba.

#### 11. Apskaičiuokite integralą:  $\int_{1}^{1} \int_{1}^{x^2} -5x + 7xy + 2y^3 dx dy$  $-5x + 7xy +$ 2 1 5 1  $2^2 - 5x + 7xy + 2y^3 dx dy$ . Užrašykite šio uždavinio sprendi-

ma Maple kalba.

# **6. FUNKCIJĈ EILUTîS**

Pirmiausiai apsibrėšime skaičių seką. Begaline skaičių seka vadinama skaitinė funkcija, apibrėžta natūraliųjų skaičių aibėje *N*. Užrašant bendrąjį sekos narį *a<sub>n</sub>* kartu nurodomas ir kitų

narių užrašymo būdas. Jei sekos {  $a_n$  }bendrasis narys  $a_n = \frac{1}{n^2}$  $a_n = \frac{1}{n^2}$ , tai seka atrodys taip (*n*=1,

 $2, 3,...$ :

$$
\left\{\frac{1}{n^2}\right\} = \left\{1, \frac{1}{4}, \frac{1}{9}, \frac{1}{16}, \frac{1}{25}, \dots\right\}.
$$
 (6.1)

**Apibrėžimas**. Skaičius *a* vadinamas sekos  $\{a_n\}$  riba, jei bet kuriam teigiamam skaičiui  $\varepsilon$  galima surasti tokį natūralųjį skaičių *N*, kad imant *n* > *N*, yra teisinga nelygybė  $|a_n - a| < \varepsilon$ .

**Apibrïžimas**. Jei *seka turi ribë*, ji vadinama *konverguojanæiëja seka*, jei ribos neturi – diverguojančiaja seka.

**Apibrïžimas**. Reiškin÷, gaunama *sudïjus begalinïs skaiæiĉ sekos narius*, vadinsime begaline *skaiæiĉ eilute*.

Sekos  $(6.1)$  eilutė atrodys taip:

$$
\sum_{n=1}^{\infty} \frac{1}{n^2} = 1 + \frac{1}{4} + \frac{1}{9} + \frac{1}{16} + \frac{1}{25} + \dots
$$
 (6.2)

Kadangi tokia begalinė suma pati prasmės neturi, kalbama apie jos dalines sumas:

$$
S_1 = a_1; S_2 = a_1 + a_2; S_3 = a_1 + a_2 + a_3; \dots S_n = a_1 + a_2 + \dots + a_n;
$$

Skaičiai  $S_1, S_2, S_3, \ldots, S_n, \ldots$ savo ruožtu sudaro skaičių seką.

**Apibrïžimas**. Skaiæiĉ eilutï bus *vadinama konverguojanæiëja*, jei jos *daliniĉ sumĉ seka turi baigtinñ ribë*.

**1 pavyzdys.** Suraskite eilutės  $\sum_{n=1}^{\infty}$  $\sum_{n=1}^{\infty} (n+1)(n+2)$ 1  $\sum_{n=1}^{n} (n+1)(n+1)$ sumą.

*Sprendimas.* Parašysime eilutę kitu pavidalu

$$
\sum_{n=1}^{\infty} \frac{1}{(n+1)(n+2)} = \sum_{n=1}^{\infty} \left( \frac{1}{n+1} - \frac{1}{n+2} \right) = 1 - \frac{1}{2} + \frac{1}{2} - \frac{1}{3} + \frac{1}{3} - \frac{1}{4} + \dots = 1.
$$

Visus eilutės narius galima prastinti, išskyrus pirmąjį ir paskutinijį, kuris yra nykstamasis dydis.

Ar konverguoja skaičių eilutė, galima išsiaiškinti pasinaudojus konvergavimo požymiais.

**Dalambero požymis.** Jei  $\sum_{i=1}^{\infty}$ *n*=1  $a_n$  yra teigiama eilutė  $(a_n>0)$  ir egzistuoja baigtinė riba

$$
\lim_{n \to \infty} \frac{a_{n+1}}{a_n} = \lambda, \text{ tai } \begin{cases} \text{jei } \lambda < 1, \text{ eilute konverguoja,} \\ \text{jei } \lambda > 1, \text{ eilute diverguoja,} \\ \text{jei } \lambda = 1, \text{ tirti papildomai.} \end{cases} \tag{6.3}
$$

**Koši požymis.** Jei  $\sum_{i=1}^{\infty}$ *n*=1  $a_n$  yra teigiama eilutė  $(a_n>0)$  ir egzistuoja baigtinė riba

$$
\lim_{n \to \infty} \sqrt[n]{a_n} = \lambda , \text{ tai } \begin{cases} \text{jei } \lambda < 1, \text{ eilute konverguoja,} \\ \text{jei } \lambda > 1, \text{ eilute diverguoja,} \\ \text{jei } \lambda = 1, \text{ tirti papildomai.} \end{cases} \tag{6.4}
$$

**Eilučių palyginimo požymis.** Jei turime dvi teigiamas eilutes  $\sum_{i=1}^{\infty}$  $\sum_{n=1}^{\infty} a_n$ ,  $\sum_{n=1}^{\infty}$ *n*=1 *<sup>n</sup> b* , tai jei egzistuoja

baigtinė ir nelygi nuliui riba *n n*  $n \rightarrow \infty$   $b$ *a*  $\lim_{n\to\infty}\frac{\alpha_n}{b}$ , tai abi eilutės kartu konverguoja arba diverguoja.

**2 pavyzdys.** Ar konverguoja eilutė  $\sum_{i=1}^{\infty}$  $\sum_{n=1}$  3<sup>*n*</sup>  $\frac{n}{n}$ ?

*Sprendimas.* Naudosimės Dalambero požymiu (6.3):

$$
a_n = \frac{n}{3^n}, \ a_{n+1} = \frac{n+1}{3^{n+1}} \text{ ir } \lim_{n \to \infty} \frac{a_{n+1}}{a_n} = \lim_{n \to \infty} \frac{(n+1)3^n}{3^{n+1}n} = \frac{1}{3} \lim_{n \to \infty} (1 + \frac{1}{n}) = \frac{1}{3} < 1.
$$

Eilutė konverguoja.

Eilutė, kurioje vienas po kito eina teigiami ir neigiami nariai, vadinama alternuojančiąja eilute. Pavyzdžiui,

$$
\sum_{n=1}^{\infty} (-1)^n \frac{1}{n} = -1 + \frac{1}{2} - \frac{1}{3} + \frac{1}{4} - \dots
$$
 (6.5)

Tokioms eilutėms taikomas paprastesnis *Leibnico požymis*. Jei alternuojančiosios eilutės narių  $a_n$  modulių seka sudaro nedidėjančią seką  $a_1 \ge a_2 \ge a_3 \ge ... \ge a_n \ge ...$  ir  $\lim_{n \to \infty} a_n = 0$ , tai

eilutė konverguoja. Alternuojančiosioms eilutėms galioja nelygybė

$$
\varepsilon = |S - S_n| \le a_{n+1},
$$

t.y. kad surandant eilutės sumą daroma paklaida yra *mažesnė už paskutinįjį atmetamą narį*. Eilutės, kurių *nariai yra*  $x$  funkcijos ( $x \in R$ ), t.y. eilutės

$$
\sum_{i=1}^{\infty} u_i(x) = u_1(x) + u_2(x) + u_3(x) + u_4(x) + \dots + u_n(x) + \dots, \tag{6.6}
$$

vadinamos *funkcijų* eilutėmis. Tokios eilutės konvergavimas naudojantis konvergavimo požymiais tikrinamas kiekvienai  $x = x_0$  reikšmei ir surandama x reikšmių sritis, kurioms esant eilutė konverguoja. Ši reikšmių sritis vadinama *funkcijų eilutės konvergavimo sritimi*.

**3 pavyzdys.** Suraskite eilutės konvergavimo sritį  $\sum_{i=1}^{\infty}$  $\sum_{n=1}$  3<sup>*n*</sup>  $\frac{x^n}{a^n}$ .

*Sprendimas.* Naudosimės Koši požymiu (6.4).

$$
\lim_{n \to \infty} \sqrt[n]{\frac{|x|^n}{3^n}} = \frac{|x|}{3} < 1
$$
ir eilutės konvergavimo sritis bus  $-3 < x < 3$ .

## **6.1. Laipsninïs eilutïs**

*Apibrėžimas*. Funkcinė eilutė, kurios bendrasis narys yra *c<sub>n</sub>x*<sup>n</sup>, vadinama *laipsnine*:

$$
c_0 + c_1 x + c_2 x^2 + \dots + c_n x^n + \dots
$$

Laipsninės eilutės konvergavimo sritis yra simetriškas intervalas  $(-r, r)$ . Kai eilutė konverguoja visoje realiųjų skaičių srityje, galima laikyti, kad  $r = \infty$ , kai eilutė konverguoja tik taške  $x = 0$ ,  $r = 0$ . Skaičius *r* vadinamas laipsninės eilutės konvergavimo spinduliu.

Daugeliu atvejų laipsninės eilutės konvergavimo spindulys randamas pasinaudojus Dalambero požymiu.

Jei egzistuoja riba lim *n n n c*  $\lim_{n \to \infty} \left| \frac{c_{n+1}}{c_n} \right|$ , tai laipsninės eilutės su bendruoju nariu  $c_n x^n$ 

konvergavimo spindulys nustatomas iš saryšio

$$
\lim_{n\to\infty}\left|\frac{c_{n+1}}{c_n}\right|=\frac{1}{r}.
$$

Laipsninę eilutę jos konvergavimo intervale galima diferencijuoti ir integruoti panariui.

### *Funkcijos reiškimas laipsnine eilute.*

Praktiškai dažnai tenka skleisti funkciją laipsnine eilute. Tai leidžia paprastai apskaičiuoti apytikslę dalinės sumos (o kartu ir funkcijos) reikšmę. Paprastai funkcija skleidžiama naudojant Maklorino eilutę:

$$
f(x) = f(0) + \frac{f'(0)}{1!}x + \frac{f''(0)}{2!}x^2 + \dots + \frac{f^{(n)}(0)}{n!}x^n + \dots
$$
 (6.7)

**4 pavyzdys.** Tarkime,  $f(x) = e^x$ .

*Sprendimas.* Prisiminę, kad  $(e^x)' = e^x$ , galime parašyti

$$
f'(x) = f''(x) = f'''(x) = ... = f^{(n)}(x) = e^x
$$
.

Remdamiesi (6.7) formule gausime

$$
e^x = 1 + \frac{x}{1!} + \frac{x^2}{2!} + \frac{x^3}{3!} + \dots + \frac{x^n}{n!} + \dots
$$

Ši lygybė galioja bet kuriai reikšmei iš intervalo  $(-\infty, \infty)$ .

**5 pavyzdys.** Tarkime,  $f(x) = \sin x$ .

*Sprendimas.*  $f'(x) = \cos x$ ,  $f''(x) = -\sin x$ ,  $f'''(x) = -\cos x$ ,  $f^{(4)}(x) = \sin x$ , ... Kai  $x = 0$ , gauname

 $f'(0) = 1,$   $f''(0) = 0,$   $f'''(0) = -1,$   $f^{(4)} = (0) = 0,$  ...

o toliau išvestinės vėl prasideda nuo sin *x*, todėl išvestinių reikšmės taške  $x = 0$  kartosis ta pačia tvarka: 1, 0,-1, 0. Kadangi  $f(0) = 0$ , tai pagal (6.7) formulę gausime

$$
\sin x = \frac{x}{1!} - \frac{x^3}{3!} + \frac{x^5}{5!} - \dots + (-1)^n \frac{x^{2n+1}}{(2n+1)!} + \dots
$$

Ši lygybė taip pat teisinga intervale  $(-\infty, \infty)$ .

*Apibrėžtiniu integralu skaičiavimas panaudojant funkcijų eilutes.* 

Tarkime, reikia apskaičiuoti "integralinio sinuso" reikšmę.

$$
\int_{0}^{1} \frac{\sin x}{x} dx.
$$

Kadangi  $\int_0^{\sin x}$  $\int \frac{\sin x}{x} dx$  neišreiškiamas elementariosiomis funkcijomis, tai reikia naudotis arba specialiomis lentelėmis, arba pointegralinės funkcijos skleidimu laipsnine eilute. Kaip žinome, sin *x* skleidžiama tokia eilute:

$$
\sin x = x - \frac{x^3}{3!} + \frac{x^5}{5!} - \frac{x^7}{7!} + \dots,
$$

kuri teisinga intervale  $(-\infty, \infty)$ . Padaliję panariui iš *x*, gausime formulę

$$
\frac{\sin x}{x} = 1 - \frac{x^2}{3!} + \frac{x^4}{5!} - \frac{x^6}{7!} + \dots,
$$

ir dešinėje pusėje esanti eilutė konverguoja intervale  $(-\infty,\infty)$ . Tuo galime įsitikinti pasinaudoję Dalambero požymiu. Suintegravę abi puses nuo 0 iki 1, gausime išraišką

$$
\int_{0}^{1} \frac{\sin x}{x} dx = \int_{0}^{1} dx - \frac{1}{3!} \int_{0}^{1} x^{2} dx + \frac{1}{5!} \int_{0}^{1} x^{4} dx - \frac{1}{7!} \int_{0}^{1} x^{6} dx + \dots = 1 - \frac{1}{3 \cdot 3!} + \frac{1}{5 \cdot 5!} - \frac{1}{7 \cdot 7!} + \dots
$$

Gauta eilutė yra alternuojančioji, todėl apytikslė reikšmė

$$
\int_{0}^{1} \frac{\sin x}{x} dx \approx 1 + \frac{1}{3 \cdot 3!} + \frac{1}{5 \cdot 5!} \approx 0.9460,
$$
  
=  $\frac{1}{3!} \approx 0.0001.$ 

o paklaida mažesnė už 1  $7 \cdot 7$  $\frac{1}{1} = \frac{1}{35280} < 0,0001$ .

## **6.2. Furjï eilutïs**

Be laipsninių eilučių, plačiai naudojamos trigonometrinių funkcijų eilutės.

## **Periodiniĉ funkcijĉ reiškimas Furjï eilute**

Jei funkcija  $f(x)$  yra integruojama intervale  $[-\pi; \pi]$  ir turi perioda  $2\pi$ , tai trigonometrinė eilutė

$$
f(x) = \sum_{n=1}^{\infty} (a_n \cos nx + b_n \sin nx) = \frac{a_0}{2} + (a_1 \cos x + b_1 \sin x) + (a_2 \cos 2x + b_2 \sin 2x) + \dots
$$
  
+  $(a_n \cos nx + b_n \sin nx) + \dots$ , (6.8)

kurios koeficientai apibrėžiami formulėmis

$$
a_0 = \frac{1}{\pi} \int_{-\pi}^{\pi} f(x) dx,
$$
\n(6.9)

$$
a_n = \frac{1}{\pi} \int_{-\pi}^{\pi} f(x) \cos nx dx \quad (n = 1, 2, \dots), \tag{6.10}
$$

$$
b_n = \frac{1}{\pi} \int_{-\pi}^{\pi} f(x) \sin nx dx \quad (n = 1, 2, \dots), \tag{6.11}
$$

vadinama funkcijos  $f(x)$  Furjė eilute, o skaičiai  $a_0$ ,  $a_n$  ir  $b_n$  – Furjė koeficientais.

Pateikiame **Dirichlė teorema**, nusakančią, kokias funkcijas galima skleisti Furjė eilute.

*Teorema.* Jei funkcija  $f(x)$ , turinti periodą  $2\pi$ , intervale  $[-\pi, \pi]$  yra atkarpomis diferencijuojama ir turi baigtinį skaičių pirmosios rūšies trūkio taškų, tai jos Furjė eilutė kiekviename taške  $x = x_0$  konverguoja ir:

- 1) jos suma  $S_0 = f(x_0)$ , jei funkcija tolydi taške  $x = x_0$ ;
- 2) jos suma  $S_0 = \frac{f(x_0+0) + f(x_0)}{2}$  $=$  $\frac{f(x_0+0)+f(x_0-0)}{2}$ , jei funkcija  $f(x)$  taške  $x = x_0$  yra trūki.

**6 pavyzdys.** Išskleisti Furjė eilutę funkcija  $f(x) = \pi + x$  intervale  $[-\pi, \pi]$ . **Sprendimas.** Apskaičiuosime tos eilutės Furiė koeficientus

$$
a_0 = \frac{1}{\pi} \int_{-\pi}^{\pi} f(x) dx = \frac{1}{\pi} \int_{-\pi}^{\pi} (\pi + x) dx = \int_{-\pi}^{\pi} dx + \frac{1}{\pi} \int_{-\pi}^{\pi} x dx.
$$

Antrasis integralas yra lygus nuliui, kaip nelyginės funkcijos integralas simetriniame intervale, todėl

$$
a_0 = \int_{-\pi}^{\pi} dx = 2\pi.
$$

Toliau apskaičiuosime koeficientus  $a_m$ :

$$
a_m = \frac{1}{\pi} \int_{-\pi}^{\pi} f(x) \cos mx dx = \frac{1}{\pi} \int_{-\pi}^{\pi} (\pi + x) \cos mx dx = \int_{-\pi}^{\pi} \cos mx dx + \frac{1}{\pi} \int_{-\pi}^{\pi} x \cos mx dx.
$$

Šie abu integralai lygūs nuliui (antrasis todėl, kad pointegralinė funkcija yra nelyginė simetriniame intervale). Todėl  $a_1 = a_2 = ... = 0$ . Dabar apskaičiuosime koeficientus *b<sub>m</sub>*:

$$
b_m = \frac{1}{\pi} \int_{-\pi}^{\pi} f(x) \sin mx dx = \frac{1}{\pi} \int_{-\pi}^{\pi} (\pi + x) \sin mx dx = \int_{-\pi}^{\pi} \sin mx dx + \frac{1}{\pi} \int_{-\pi}^{\pi} x \sin mx dx.
$$

Pirmasis šių integralų lygus nuliui (nelyginė funkcija simetriniame intervale). Antrojo integralo pointegralinė funkcija yra lyginė, nes yra nelyginių funkcijų sandauga, todėl

$$
b_m = \frac{2}{\pi} \int_0^{\pi} x \sin mx dx.
$$

S<sub>i</sub> integralą integruosime dalimis, laikydami  $u = x$ ,  $dv = \sin mx dx$ ,  $du = dx$ ,  $v = -\frac{1}{m}\cos mx$ 1  $\cos mx$ , t.y.

$$
b_m = \frac{2x}{m\pi} \cos mx \bigg|_0^{\pi} + \frac{2}{m\pi} \int_0^{\pi} \cos mx dx = -\frac{2}{m} \cos m\pi + \frac{2}{m\pi^2} \sin mx \bigg|_0^{\pi} = -\frac{2}{m} (-1)^m = \frac{2}{m} (-1)^{m+1}.
$$

Tuo būdu intervale  $(-\pi, \pi)$  funkcija  $f(x)$  skleidžiama tokia Furjė eilute:

$$
f(x) = \pi + 2\sum_{m=1}^{\infty} \frac{(-1)^{m+1}}{m} \sin mx = \pi + 2\left(\sin x - \frac{\sin 2x}{2} + \frac{\sin 3x}{3} - \frac{\sin 4x}{4} + \dots\right).
$$

Funkcijos grafikas ir Furjė eilute aprašomas grafikas pavaizduoti 6.1 pav.

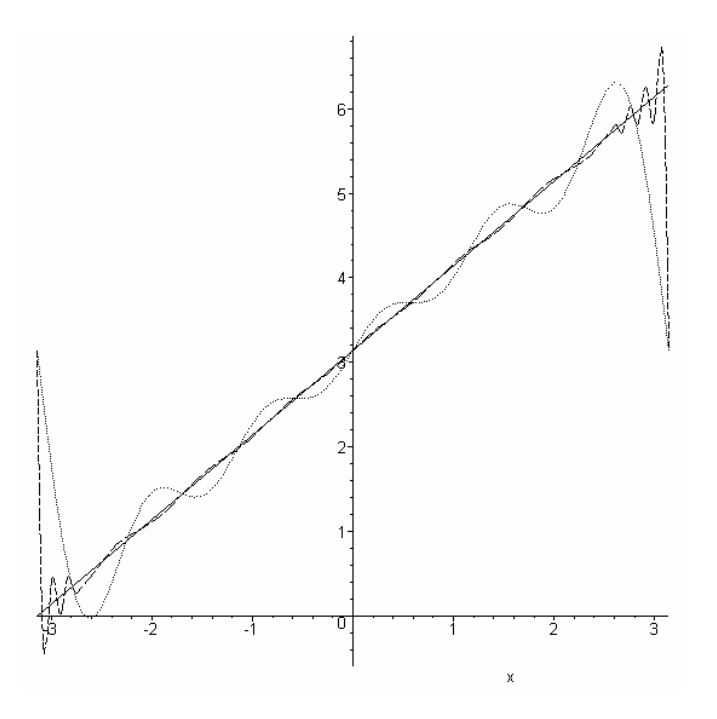

6.1 pav. Ištisinė kreivė atitinka funkcijos grafiką, punktyrinė – Furjė eilutę, kurioje paimti 5 nariai, brūkšninė – 40 narių.

### *Baigtiniame intervale apibrïžtos funkcijos skleidimas Furjï eilute.*

*Teorema.* Jei funkcija yra *periodinė (periodas 21)* ir jai galioja Dirichlė sąlygos, tuomet intervale  $[-l, l]$  funkcija  $f(x)$  gali būti išreikšta Furjė eilute

$$
f(x) = \frac{a_0}{2} + \sum_{m=1}^{\infty} \left( a_m \cos \frac{m \pi x}{l} + b_m \sin \frac{m \pi x}{l} \right),
$$
 (6.12)

o koeficientai *am* ir *bm* apskaiæiuojami pagal formules

$$
a_m = \frac{1}{l} \int_{-l}^{l} f(x) \cos \frac{m \pi x}{l} dx,
$$
  

$$
b_m = \frac{1}{l} \int_{-l}^{l} f(x) \sin \frac{m \pi x}{l} dx.
$$
 (6.13)

### **6.3. Laboratorinio darbo Nr. 6 pavyzdys. Maple programa**

## Funkcijų eilučių taikymo uždaviniai

**Tikslas**: išmokti suskaičiuoti integralus, išreiškus juos funkcijų eilutėmis, išdėstyti funkcijas Furjė eilutėmis, pasinaudojant kompiuterinės algebros paketu Maple. Užduotys: 1. Išreikškite eilute ir apskaičiuokite integralą

$$
\int_{1}^{2} \frac{\sin x}{x} dx.
$$

2. Išdėstykite funkciją  $f(x) = 4x + 1$  intervale (-1, 1) Furjė eilute.

Rezultatus atvaizduokite grafiškai.

3. Išdėstykite funkcija

$$
f(x) = \begin{cases} x, \text{kai} \cdot \pi \le x \le 0 \text{ ir} \\ 0, \text{kai } 0 < x \le \pi. \end{cases}
$$

intervale  $(-\pi, \pi)$  Furjė eilute ir rezultatus atvaizduokite grafiškai.

> restart: # 1 užduotis  $>$  # pointegralinė funkcija išskleidžiama Teiloro eilute(10 – nurodytas narių skaičius  $>$  eil:=series(sin(x)/x, x=0,10);  $eil := 1 - \frac{1}{6}x^2 + \frac{1}{120}x^4 - \frac{1}{5040}x^6 + \frac{1}{362880}x^8 + O(x^9)$ > s:=convert(eil,polynom);  $=1-\frac{1}{x}x^{2}+\frac{1}{100}x^{4}-\frac{1}{5010}x^{6}+\frac{1}{250000}x^{8}$ 6 120 5040 362880  $e^{i} = 1 - \frac{1}{2}x^{2} + \frac{1}{120}x^{4} - \frac{1}{5040}x^{6} + \frac{1}{256000}x^{7}$ > integ:=int(s,x=0..t); int  $eg := t - \frac{1}{18}t^3 + \frac{1}{600}t^5 - \frac{1}{35280}t^7 + \frac{1}{3265920}t^9$ > ats:=evalf(subs(t=2,integ)-subs(t=1,integ));  $ats := .6593344689$ > # patikriname atsakyma  $> ats:=evalf(int(sin(x)/x,x=1..2));$  $ats := .6593299066$ 

> restart: # 2 užduotis

- > # užrašome Furjė eilutės intervale [-L, L] koeficientų išraiškas
- >  $a:=n-1/L*int(f*cos(n*Pi*x/L), x=-L...L);$

$$
\int_{0}^{L} f \cos\left(\frac{n\pi x}{L}\right) dx
$$
\n
$$
a := n \to \frac{L}{L}
$$
\n
$$
b := n \to 1/L * \text{int} \left(\frac{f * \sin\left(\frac{n\pi x}{L}\right)}{L}\right) dx
$$
\n
$$
b := n \to \frac{L}{L}
$$

> # užrašoma Furjė eilutė

>  $s:=n$ ->value(a(0)/2+sum(a(m)\*cos(m\*Pi\*x/L)+b(m)\*sin(m\*Pi\*x/L),  $m=1...n)$  ;

$$
s := n \to value \left( \frac{1}{2} a(0) + \left( \sum_{m=1}^{n} \left( a(m) \cos \left( \frac{m \pi x}{L} \right) + b(m) \sin \left( \frac{m \pi x}{L} \right) \right) \right) \right)
$$

 $> L:=1:1:-4*x+1; \#$  nurodomas intervalas ir įvedama funkcija

$$
f:-4x+1
$$

 $> s(5);$ 

$$
1 + 8\sin(x) - 4\sin(2x) + \frac{8}{3}\sin(3x) - 2\sin(4x) + \frac{8}{5}\sin(5x)
$$

 $>$  # brėžiami grafikai imant 5 (punktyrinė kreivė) ir 50 (brūkšninė kreivė) skleidimo narių > plot([f,s(5),s(50)],x=-1..1,y=-5..5,color=[black,black,black],  $lines$ 

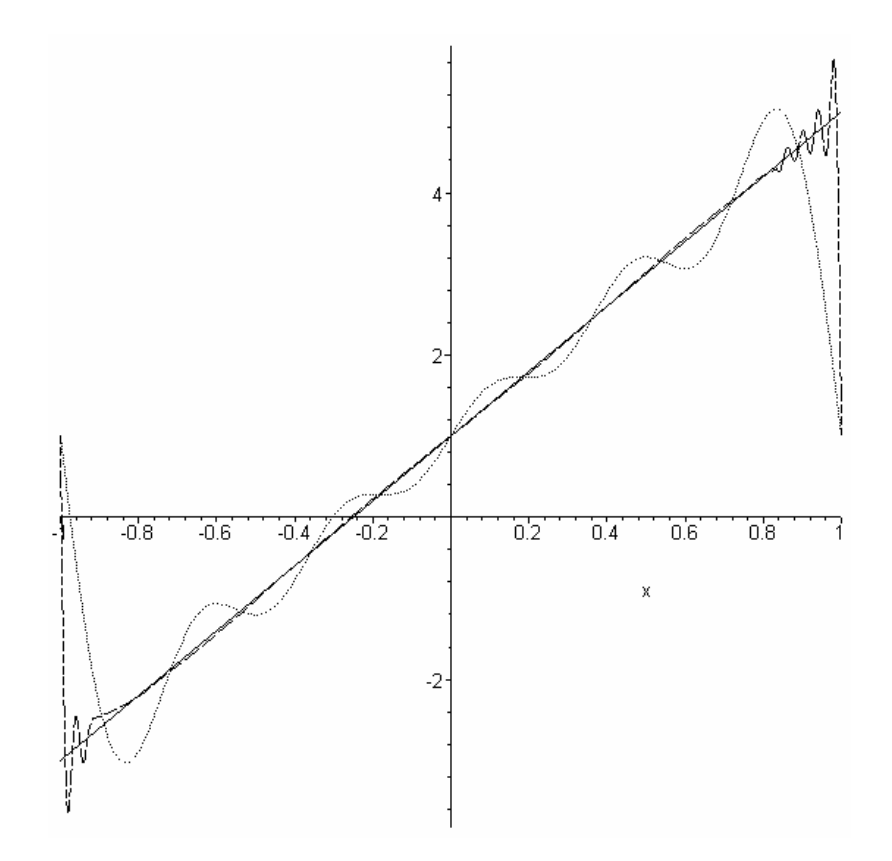

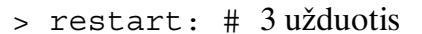

> # užrašome Furjė eilutės koeficientų išraiškas

> a:=n->1/Pi\*int(f\*cos(n\*x),x=-Pi..Pi);

$$
a := n \to \frac{\int_{-\pi}^{\pi} f \cos(nx) dx}{\pi}
$$
  
> b := n >> 1/Pi\*int (f\*sin (n\*x), x=-Pi...Pi);  

$$
b := n \to \frac{\int_{-\pi}^{\pi} f \sin(nx) dx}{\pi}
$$

- > # užrašoma Furjė eilutė
- $> s := n \times value(a(0) / 2 + sum(a(m) * cos(m * x) + b(m) * sin(m * x), m = 1..n)$ ;

$$
s := n \to value\left(\frac{1}{2}a(0) + \left(\sum_{m=1}^{n} \left(a(m)\cos(mx) + b(m)\sin(mx)\right)\right)\right)
$$

- $>$  # įvedame ir brėžiame intervalais trūkiąją funkciją
- > f:=piecewise(x<=0 and x>=-Pi, x, x>0 and x<=Pi,0); 0 and  $-\pi-x\leq 0$ :  $x \quad x \leq 0$  and  $-\pi - x$  $f := \begin{cases} x & x \leq 0 \\ 0 & -x < 0 \end{cases}$  and  $-\pi - x \leq 0$

$$
\begin{cases} 0 & -x < 0 \quad and \quad x - \pi \le 0 \end{cases}
$$

> plot(f,x=-Pi..Pi,y=-4..1);

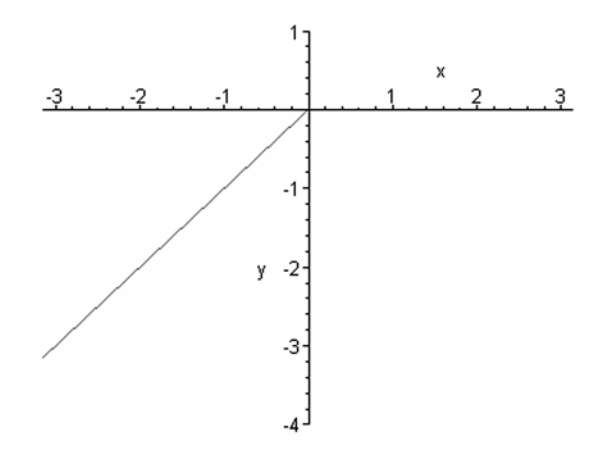

- $>$  # Furjė eilutė, kai n=5
- $> f10:=s(5);$

$$
f10 := -\frac{1}{4}\pi + \frac{2\cos(x)}{\pi} + \sin(x) - \frac{1}{2}\sin(2x) + \frac{\frac{2}{9}\cos(3x)}{\pi} + \frac{1}{3}\sin(3x) - \frac{1}{4}\sin(4x) + \frac{\frac{2}{25}\cos(5x)}{\pi} + \frac{1}{5}\sin(5x)
$$

 $>$  # brėžiami grafikai imant 5 (punktyrinė kreivė) ir 40 (brūkšninė kreivė) skleidimo narių > plot([f,s(5),s(40)],x=-Pi..Pi,y=-4..1, color=[black,black,black], linestyle=[1,2,3]);

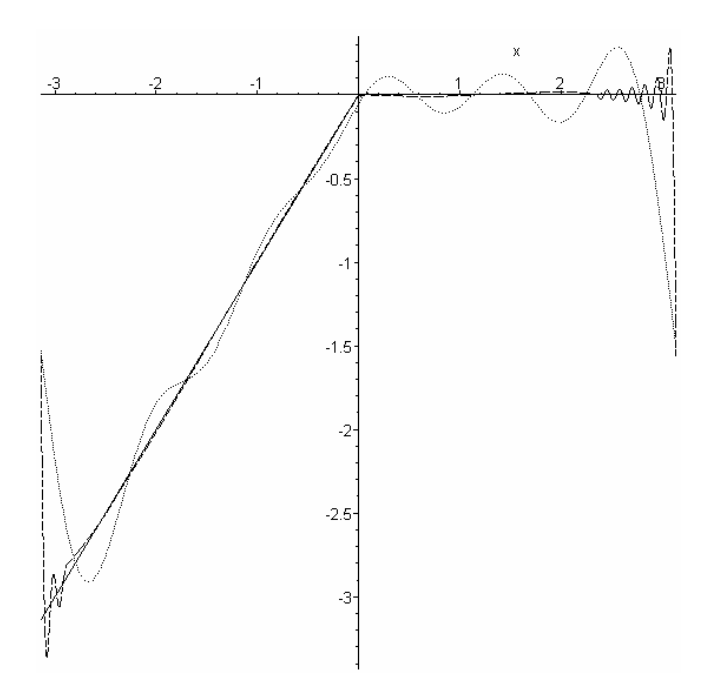

## **6.4. Laboratorinio darbo Nr. 6 variantai**

# **1 variantas**

1. Išreikškite eilute integralë:

$$
\int\limits_0^x x^2 e^{-x^2} dx
$$

2. Išdėstykite funkciją  $f(x) = 2x - 3$  intervale (-3, 3) Furjė eilute. Rezultatus atvaizduokite grafiškai.

3. Išdėstykite funkciją

$$
f(x) = \begin{cases} 2x, \text{kai} \cdot \pi \le x < 0 \text{ ir} \\ 0, \text{kai } 0 \le x \le \pi \end{cases}
$$

intervale  $(-\pi, \pi)$  Furjė eilute ir rezultatus atvaizduokite grafiškai.

## **2 variantas**

1. Išreikškite eilute integralą:

$$
\int_{0}^{x} \frac{x}{1-x^2} dx.
$$

2. Išdėstykite funkciją  $f(x) = \frac{\pi - x}{2}$  intervale  $(-\pi, \pi)$  Furjė eilute. Rezultatus atvaizduokite grafiškai.

3. Išdėstykite funkciją

$$
f(x) = \begin{cases} 1, \text{kai} - 1 \le x < 0 \text{ ir} \\ 1 - x, \text{kai } 0 \le x \le 1 \end{cases}
$$

intervale  $(-1,1)$  Furjė eilute ir rezultatus atvaizduokite grafiškai.

### **3 variantas**

1. Išreikškite eilute integralë:

$$
\int_{0}^{x} \frac{dx}{1+x^4}.
$$

2. Išdėstykite funkciją  $f(x) = x \cos x dx$  intervale  $(-\pi, \pi)$  Furjė eilute. Rezultatus atvaizduokite grafiškai.

3. Išdėstykite funkciją

$$
f(x) = \begin{cases} 0, \text{kai} - 2 \le x < 0 \text{ ir} \\ \frac{x}{2}, \text{kai } 0 \le x < 2 \end{cases}
$$

intervale  $(-2, 2)$  Furjė eilute ir rezultatus atvaizduokite grafiškai.

### **4 variantas**

1. Išreikškite eilute integralą:

$$
\int_{0}^{x} \frac{\cos x}{x} dx.
$$

2. Išdėstykite funkciją  $f(x) = x \sin(x)$  intervale  $(-\pi, \pi)$  Furjė eilute. Rezultatus atvaizduokite grafiškai.

3. Išdėstykite funkcija

$$
f(x) = \begin{cases} 0, \text{kai} - 3 \le x < 0, \\ x, \text{kai} \ 0 \le x < 3/2, \\ \frac{3}{2}, \text{kai} \ \frac{3}{2} \le x \le 3 \end{cases}
$$

intervale  $(-3, 3)$  Furjė eilute ir rezultatus atvaizduokite grafiškai.

## **5 variantas**

1. Išreikškite eilute integralë

$$
\int_{0}^{x} \sin \frac{1}{x} dx.
$$

2. Išdėstykite funkciją  $f(x) = 3 - x$  intervale (-2, 2) Furjė eilute. Rezultatus atvaizduokite grafiškai.

3. Išdėstykite funkcija

$$
f(x) = \begin{cases} -2x, \text{ kai } -\pi \le x < 0 \text{ ir} \\ 3x, \text{ kai } 0 \le x \le \pi \end{cases}
$$

intervale  $(-\pi,\pi)$  Furjė eilute ir rezultatus atvaizduokite grafiškai.

## **6 variantas**

1. Išreikškite eilute integralą:

$$
\int_{0}^{x} \frac{\sin x^2}{x^2} dx.
$$

2. Išdėstykite funkciją  $f(x) = 3x - 1$  intervale (-2, 2) Furjė eilute. Rezultatus atvaizduokite grafiškai.

3. Išdėstykite funkcija

$$
f(x) = \begin{cases} x, \text{ kai } -\pi \le x < 0, \\ 3x, \text{ kai } 0 \le x \le \pi \end{cases}
$$

intervale  $(-\pi,\pi)$  Furjė eilute ir rezultatus atvaizduokite grafiškai.

## **7 variantas**

1. Išreikškite eilute integralë

$$
\int\limits_0^x \sqrt{1+x^5} \, dx
$$

2. Išdėstykite funkciją  $f(x) = 8x + 1$  intervale (-8, 8) Furjė eilute. Rezultatus atvaizduokite grafiškai.

3. Išdėstykite funkciją

$$
f(x) = \begin{cases} 0, & \text{kai} - \pi \le x < 0 \text{ ir} \\ x, & \text{kai} \ 0 \le x \le \pi \end{cases}
$$

intervale  $(-\pi, \pi)$  Furjė eilute ir rezultatus atvaizduokite grafiškai.

## **8 variantas**

1. Išreikškite eilute integralë

$$
\int_{0}^{x} \frac{dx}{\sqrt[3]{1-x^2}}.
$$

2. Išdėstykite funkciją  $f(x) = 5x - 1$  intervale (-5, 5) Furjė eilute. Rezultatus atvaizduokite grafiškai.

3. Išdėstykite funkciją

$$
f(x) = \begin{cases} 1 - x, \text{ kai} - \pi \le x < 0 \text{ ir} \\ 1, \text{ kai } 0 \le x \le \pi \end{cases}
$$

intervale  $(-\pi,\pi)$  Furjė eilute ir rezultatus atvaizduokite grafiškai.

## **9 variantas**

1. Išreikškite eilute integralë

$$
\int\limits_0^x x^2 \ln(1-x^2) dx.
$$

2. Išdėstykite funkciją  $f(x) = \frac{1}{5x-2}$  intervale (-2, 2) Furjė eilute. Rezultatus atvaizduokite grafiškai.

3. Išdėstykite funkciją

$$
f(x) = \begin{cases} 1, & \text{kai} - \pi \le x < 0 \text{ ir} \\ x, & \text{kai} \ 0 \le x \le \pi \end{cases}
$$

intervale  $(-\pi, \pi)$  Furjė eilute ir rezultatus atvaizduokite grafiškai.

## **10 variantas**

1. Išreikškite eilute integralë

$$
\int\limits_{0}^{x} x \sin 4x^{2} dx.
$$

2. Išdėstykite funkciją  $f(x) = \frac{1}{3x+5}$  intervale (-1, 1) Furjė eilute. Rezultatus atvaizduokite grafiškai.

3. Išdėstykite funkciją

$$
f(x) = \begin{cases} 0, & \text{kai} - \frac{\pi}{2} \le x < 0 \text{ ir} \\ x + 1, & \text{kai } 0 \le x \le \frac{\pi}{2} \end{cases}
$$

intervale  $\left(-\frac{\pi}{2}, \frac{\pi}{2}\right)$  Furjė eilute ir rezultatus atvaizduokite grafiškai.

## **6.5. Laboratorinio darbo Nr. 6 kontroliniai klausimai**

- 1. Pateikite laipsninės eilutės apibrėžimą ir paaiškinkite, kaip nustatyti jos konvergavimo intervala.
- 2. Paaiškinkite, kaip funkcija išreikšti laipsnine eilute.
- 3. Užrašykite Furjė eilutę ir pateikite formules Furjė koeficientams periodinėms  $2\pi$  periodo funkcijoms nustatyti.
- 4. Užrašykite Furjė eilutę ir pateikite formules Furjė koeficientams neperiodinėms ir bet kokio periodo funkcijoms nustatyti.
- 5. Funkciją  $y = \frac{\cos x}{2x^2}$ 2 3 cos *x*  $y = \frac{\cos x^2}{\cos^2 x}$  užrašykite Teiloro eilute. Užrašykite šio uždavinio sprendimą Map-

le kalba.

- 6. Funkciją  $f(x) = 5x 2$  užrašykite Furjė eilute intervale  $(-2, 2)$ . Užrašykite šio uždavinio sprendimą Maple kalba.
- 7. Užrašykite funkciją  $\overline{\mathcal{L}}$  $\left\{ \right.$  $\int$  $\leq x \leq$  $-2 \leq x <$  $0, 0 \le x \le 2.$  $-2 \le x < 0;$ *x*  $x, -2 \leq x$ Maple kalba ir nubrėžkite jos grafiką.

# **7. DIFERENCIALINîS LYGTYS**

Paprastąja diferencialine lygtimi vadinama lygtis, kurioje yra nurodomas ryšys tarp nepriklausomo kintamojo *x*, nežinomos funkcijos  $y(x)$  ir jos išvestinių  $y'(x)$ ,  $y''(x)$ , ...,  $y^{(n)}$ . Jos bendras pavidalas yra

$$
F(x, y, y', ..., y^{(n)}) = 0.
$$
\n(7.1)

Diferencialinės lygties eilę *n* apsprendžia eilė didžiausios išvestinės, esančios lygtyje. Pavyzdžiui, lygtis

$$
y'' + y = 0 \tag{7.2}
$$

yra antrosios eilės diferencialinė lygtis. Jei nežinoma funkcija priklauso nuo kelių kintamųjų, tai diferencialinė lygtis yra vadinama dalinių išvestinių lygtimi. Mes nagrinėsime tik paprastąsias diferencialines lygtis. Diferencialinės lygties sprendiniu yra vadinama funkcija  $y(x)$  tenkinanti diferencialinę lygti (paverčianti šią lygtį tapatybe). Pavyzdžiui, (7.2) lygties sprendinys yra funkcija  $y = \sin x$ . Iš tikrųjų,  $y' = \cos x$ ,  $y'' = -\sin x$ . Įstatę  $y$  ir  $y''$  į duotą lygtį gauname tapatybę  $-\sin x + \sin x \equiv 0$ . Ją tenkins ir  $y = C_1 \sin x + C_2 \cos x$ , kur  $C_1$  ir  $C_2$ yra bet kokios konstantos. Tokius sprendinius paprastai vadiname bendraisiais sprendiniais. Jei lygtis yra pirmosios eilės, tai bendrasis sprendinys priklauso nuo vienos konstantos, jei antrosios – nuo dviejų konstantų ir t. t.

Praktikoje dažnai reikia rasti ne bendrąjį, o atskirąjį sprendinį tenkinantį papildomas sąlygas. Pavyzdžiui, rasti pirmosios eilės diferencialinės lygties  $y' = -3x^2$  sprendinį, tenkinantį prading salyga  $y(0) = 0$ . Lygties sprendini gausime atlike integravima:

$$
y' = \frac{dy}{dx} = -3x^2
$$
  $\Leftrightarrow$   $dy = -3x^2 dx$   $\Leftrightarrow$   $\int dy = -\int 3x^2 dx$   $\Leftrightarrow$   $y = -x^3 + C$ .

Istatę sąlygą *y* = 0, kai *x* = 0 (tada C = 0), gausime atskirąjį sprendinį *y* = −*x*<sup>3</sup>. Geometriškai (žr. 7.1. pav.) atskirasis sprendinys reiškia tam tikrą kreivę (brūkšninė kreivė), o bendrasis  $y = -x^3 + C$  kreivių šeimą.

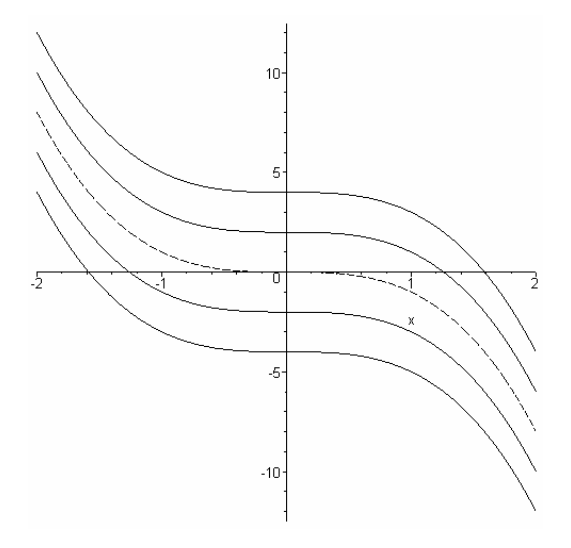

**7.1. pav.** 

Surasti analizinį diferencialinės lygties sprendinį pavyksta tik atskirais atvejais. Keletą tokių atvejų, kai žinomi būdai sprendiniui užrašyti, mes panagrinėsime.

### **7.1. Pirmosios eilïs diferencialinïs lygtys**

Pirmosios eilės diferencialinė lygtis yra tokio pavidalo:

$$
F(x, y, y') = 0,
$$

arba

$$
y' = f(x, y). \tag{7.3}
$$

Kadangi  $y' = \frac{dy}{dx}$ , tai (7.3) lygtį galima perrašyti pavidalu

$$
dy - f(x, y)dx = 0,
$$

arba bendriau

$$
P(x, y)dx + Q(x, y)dy = 0.
$$
 (7.4)

Čia  $P(x, y)$  ir  $Q(x, y)$  yra dviejų kintamųjų duotos funkcijos.

Kaip matėme iš ankstesnio pavyzdžio tokios lygtys turi be galo daug sprendinių. Norint išskirti vieną sprendinį yra formuluojamas **Koši uždavinys**: rasti lygties (7.3) sprendinį  $y(x)$ , tenkinantį pradinę sąlygą  $y(x_0) = y_0$ . Sprendinio grafikas yra vadinamas **integraline kreive**. Geometriškai pradinė sąlyga reiškia, kad sprendinį atitinkanti integralinė kreivė eina per tašką  $(x_0; y_0)$ .

1 apibrėžimas. Diferencialinės lygties (7.3) bendruoju sprendiniu vadinama funkcija  $y = \varphi(x, C)$ , priklausanti nuo laisvosios konstantos *C* ir tenkinanti tokias salygas:

a) esant bet kuriai C reikšmei ji tenkina (7.3) lygti;

b) bet kuriai pradinei sąlygai  $y(x_0) = y_0$  (taškas  $(x_0; y_0)$  turi priklausyti funkcijos  $f(x, y)$  apibrėžimo sričiai) visada galima parinkti parametro *C* reikšmę  $C_0$ , kad funkcija  $y = \varphi(x, C_0)$  būtų atitinkamo Koši uždavinio sprendinys.

2 *apibrėžimas*. Diferencialinės lygties (7.3) **atskiruoju sprendiniu** vadinama funkcija

$$
y = \varphi(x, C_0),
$$

kuri yra gaunama iš bendrojo sprendinio, konstantai *C* suteikus konkrečią reikšmę *C*<sub>0</sub>.

Dažnai sprendžiant diferencialinę lygtį sprendinys yra gaunamas neišreikštiniu pavidalu  $\Phi(x, y, C) = 0$ . Tokiu atveju lygtis  $\Phi(x, y, C) = 0$  yra vadinama diferencialinės lygties (7.3) **bendruoju integralu**, o lygtis  $\Phi(x, y, C_0) = 0$  – atskiruoju integralu.

3 *apibrėžimas*. Diferencialinės lygties (7.3) ypatinguoju sprendiniu yra vadinamas sprendinys  $y = \psi(x)$ , kurio negalima gauti iš bendrojo sprendinio, kad ir kokia būtų C reikšmė.

Per kiekvieną ypatingojo sprendinio tašką  $(x, \psi(x))$ eina bent dvi integralinės kreivės. Todėl dažnai ypatingasis sprendinys yra apibrėžiamas kaip sprendinys, kurio kiekviename taške nėra sprendinio vienaties. Pavyzdžiui, imkime lygtį

$$
y' = 3y^{2/3} \tag{7.5}
$$

Jos bendrasis sprendinys (ši lygtis yra su atskirtaisiais kintamaisiais, žr. 1 pavyzdį toliau)  $y = (x + C)^3$ , o ypatingasis sprendinys  $y = 0$  negaunamas iš bendrojo sprendinio, kad ir kokia būtu C reikšmė (žr. 7.2 pav.).

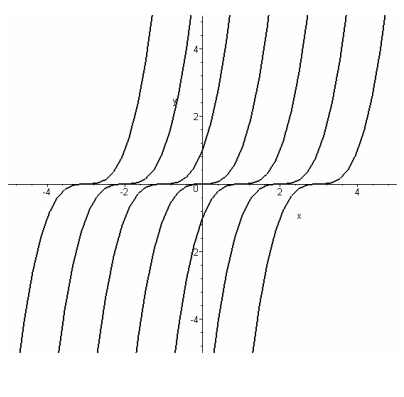

**7.2 pav.** 

Per kiekvieną sprendinio  $y = 0$  tašką  $(x_0;0)$  eina du sprendiniai: tiesė  $y = 0$  ir kubinė parabolė  $y = (x - x_0)^3$ . Todėl kiekviename sprendinio  $y = 0$  taške nėra vienaties.

### **7.1.1. Lygtys su atskirtaisiais kintamaisiais**

Diferencialinė lygtis vadinama lygtimi su atskirtaisiais kintamaisiais, jei esančias lygtyje *x* funkcijas galima perkelti į vieną lygties pusę, o *y* – į kitą. Tokio tipo yra lygtis

$$
y' = f(x)g(y)
$$

arba

$$
f_1(x)g_1(y)dx + f_2(x)g_2(y)dy = 0
$$

**1 pavyzdys.** Išspręsime lygtį  $y' = 3y^{2/3}$ :

$$
\frac{dy}{dx} = 3y^{2/3} \Rightarrow \frac{1}{3}y^{-2/3}dy = dx \Rightarrow d(y^{1/3}) = dx \Rightarrow y^{1/3} = x + C \Rightarrow y = (x + C)^3.
$$

Dalydami lygtį iš  $y^{2/3}$  mes praradome ypatingąjį sprendinį  $y = 0$ . Ats.  $v = (x + C)^3$ ,  $v = 0$ . Sprendimas su Maple:  $>$  eq:=diff(y(x),x)=3\*y(x)^(2/3);  $eq := \frac{d}{dx} y(x) = 3 y(x)^{(2/3)}$ 

> dsolve(eq);

$$
y(x)^{(1/3)} - x - \_C1 = 0
$$

**2 pavyzdys.** Išspręsime lygtį cos x cos y  $dx - \sin x \sin y dy = 0$ . Kintamieji atsiskiria ir galima atlikti integravimą:

$$
\cos x \cos y \, dx - \sin x \sin y \, dy = 0 \implies \frac{\cos x \, dx}{\sin x} = \frac{\sin y \, dy}{\cos y} \implies
$$

$$
\frac{d(\sin x)}{\sin x} = -\frac{d(\cos y)}{\cos y} \implies \int \frac{d(\sin x)}{\sin x} = -\int \frac{d(\cos y)}{\cos y} \implies
$$

$$
\ln|\sin x| = -\ln|\cos y| + \ln|C| \implies \sin x \cos y = C.
$$

Pažymėsime, kad, kai  $C = 0$ , gauname sprendinius  $x = \pi k$ ,  $y = \frac{\pi}{2} + \pi k$ ,  $k = 0, \pm 1, \pm 2, \dots$ . Ats.  $\sin x \cos y = C$ .

## **7.1.2. Pirmosios eilïs homogeninïs diferencialinïs lygtys**

Pirmosios eilės diferencialinė lygtis vadinama homogenine, jei jai galima suteikti formą

$$
y' = f\left(\frac{y}{x}\right) \text{ arba } P(x, y)dx + Q(x, y)dy = 0,
$$

kurioje  $P(x, y)$  ir  $Q(x, y)$  yra homogeninės to paties laipsnio funkcijos.

Funkcija *f(x, y)* vadinama *k*-ojo laipsnio homogenine funkcija, jei lygybė  $f(tx, ty) = t<sup>k</sup> f(x, y)$  galioja visiems  $t > 0$ . Čia  $k$  – bet koks realusis skaičius. Pavyzdžiui, funkcija

$$
f(x, y) = x^2 + xy - y^2
$$

yra antrojo laipsnio homogeninė funkcija, nes

$$
f(tx, ty) = t2x2 + txty - t2y2 = t2(x2 + xy - y2) = t2f(x, y).
$$

Atlikus kintamųjų pakeitimą  $z = \frac{y}{x}$  (tada  $y = zx$ ,  $y' = z'x + z$ ,  $dy = xdz + zdx$ ), gaunama lygtis

su atskirtaisiais kintamaisiais.

**3 pavyzdys.** Išspręsime lygtį  $(x + y)dx - (y - x)dy = 0$ . Įrašę  $y = zx$ ,  $dy = xdz + zdx$ , gausime  $(x + zx)dx - (zx - x)(xdz + zdx) = 0$  | : *x* 

$$
dx + zdx - xzdz - z^2 dx + xdz + zdx = 0
$$
  
(1+2z-z<sup>2</sup>)dx-x(z-1)dz = 0  

$$
\frac{dx}{x} = \frac{(z-1)dz}{1+2z-z^2}.
$$

Atlikę dar vieną kintamųjų pakeitimą  $t = 1 + 2z - z^2$ ,  $dt = (2 - 2z) dz = 2(1 - z) dz$ , sprendžiamą diferencialine lygti jau galime suintegruoti:

$$
\frac{dx}{x} = \frac{(z-1)dz}{1+2z-z^2} \implies \frac{dx}{x} = -\frac{dt}{2t} \implies 2\int \frac{dx}{x} = -\int \frac{dt}{t} \implies
$$
  
2\ln|x| = -\ln|t| + \ln|C| \implies x^2t = C \implies  
x^2(1+2z-z^2) = C \implies x^2 + 2xy - y^2 = C.

Paskutinėje eilutėje grįžtame prie pradinių kintamųjų.

Ats.  $x^2 + 2xy - y^2 = C$ .

### **7.1.3. Pirmosios eilïs tiesinïs diferencialinïs lygtys**

Diferencialinė lygtis vadinama tiesine, jei ji tiesinė ieškomosios funkcijos  $y(x)$  ir jos išvestinės atžvilgiu, t.y. funkcija ir išvestinė įeina pirmajame laipsnyje:

$$
y' + p(x)y = f(x).
$$
 (7.6)

Jei dešinioji pusė  $f(x) = 0$ , tai ja vadinsime tiesine homogenine lygtimi:

$$
y' + p(x)y = 0.
$$
 (7.7)

Panagrinėsime tiesinių lygčių sprendimo metodą atliekant kintamųjų pakeitimą. Pažymėje

$$
y = uv
$$
, tada  $y' = vu' + uv'$ . (7.8)

Gausime dvi lygtis atskirtaisiais kintamaisiais, kurias išsprendę grįžtame prie pradinių kintamųjų. Lygtis

$$
x^2 y' + 2xy - 1 = 0
$$

šiuo metodu būtų sprendžiama taip:

a) atliekame kintamųjų pakeitimą:

$$
x2y' + 2xy - 1 = 0 \qquad \Longleftrightarrow \qquad x2(vu' + uv') + 2xuv - 1 = 0 \qquad \Longleftrightarrow
$$
  
\n
$$
x2vu' + x2uv' + 2xuv - 1 = 0 \qquad \Longleftrightarrow \qquad x2vu' + u(x2v' + 2xv) - 1 = 0,
$$
  
\ngauname dvilygtis:  $x2v' + 2xv = 0$  ir  $x2vu' - 1 = 0$ .

b) išsprendžiame pirmąją lygtį:

$$
x^{2}v' + 2xv = 0 \Leftrightarrow x\frac{dv}{dx} + 2v = 0 \Leftrightarrow x\frac{dv}{dx} = -2v \Leftrightarrow
$$
  

$$
\frac{dv}{v} = -2\frac{dx}{x} \Leftrightarrow \int \frac{dv}{v} = -2\int \frac{dx}{x} \Leftrightarrow \ln|v| = -2\ln|x| + \ln|C| \Leftrightarrow
$$
  

$$
x^{2}v = C \text{ ir jei } C = 1 \quad v = \frac{1}{x^{2}};
$$

c) išsprendžiame antrąją lygtį:

$$
x^{2}vu'-1=0 \Leftrightarrow x^{2}\frac{1}{x^{2}}u'-1=0 \Leftrightarrow u'-1=0 \Leftrightarrow
$$
  
\n
$$
\frac{du}{dx}=1 \Leftrightarrow \int du = \int dx \Leftrightarrow u = x + C;
$$
  
\n
$$
\frac{du}{dx} = \int dx \Leftrightarrow u = x + C;
$$

d) grįžtame prie pradinių kintamųjų.

$$
y = uv \Leftrightarrow y = (x + C)/x^2.
$$

Ats.  $y = (x + C)/x^2$ .

## **7.1.4. Pilnĉjĉ diferencialĉ lygtys**

Jei diferencialinės lygties

$$
P(x, y)dx + Q(x, y)dy = 0
$$
\n(7.9)

kairioji lygybės pusė yra funkcijos  $U(x, y)$  pilnasis diferencialas, t. y.

$$
dU(x, y) = \frac{\partial U(x, y)}{\partial x} dx + \frac{\partial U(x, y)}{\partial y} dy = P(x,y)dx + Q(x,y)dy, \quad (7.10)
$$

tai lygtis (7.9) vadinama **pilnĉjĉ diferencialĉ** lygtimi. Tada jë galima užrašyti

$$
dU(x, y) = 0
$$

ir jos bendrasis integralas yra

$$
U(x, y) = C.
$$

Kad lygtis (7.9) būtų pilnųjų diferencialų lygtimi, būtina ir pakankama, jog būtų pildoma salyga:

$$
\frac{\partial P(x, y)}{\partial y} = \frac{\partial Q(x, y)}{\partial x}.
$$

Bendrąjį šios lygties sprendinį surasime pasinaudodami iš (7.10) lygybių išplaukiančiomis išraiškomis:

$$
\frac{\partial U(x, y)}{\partial x} = P(x, y) \Rightarrow U(x, y) = \int P(x, y) dx + C(y), \tag{7.11}
$$

$$
\frac{\partial U(x, y)}{\partial y} = \frac{\partial (\int P(x, y)dx + C(y))}{\partial y} = Q(x, y). \tag{7.12}
$$

(integruojant pagal *x* viršutinę lygybę, reikia pridėti nežinomą funkciją nuo *y*). 4 pavyzdys. Išspręsime lygtį:

$$
2x\cos^2 y \, dx + (8 \sqrt[3]{y} - x^2 \sin 2y) dy = 0.
$$

Ši lygtis yra pilnųjų diferencialų lygtis, nes

$$
\frac{\partial P(x,y)}{\partial y} = \frac{\partial (2x \cos^2 y)}{\partial y} = 2x(-2 \cos y \sin y) = -2x \sin 2y,
$$
  

$$
\frac{\partial Q(x,y)}{\partial x} = \frac{\partial (8 \sqrt[3]{y} - x^2 \sin 2y)}{\partial x} = -2x \sin 2y,
$$

t.y. išvestinės lygios. Tęsiame sprendimą:

pagal (7.11) gauname :

$$
\int \partial U(x, y) = \int P(x, y) \partial x \quad \Leftrightarrow
$$

$$
U(x, y) = \int 2x \cos^2 y \, \partial x \quad \Leftrightarrow \quad U(x, y) = x^2 \cos^2 y + C(y),
$$

toliau, kaip parodyta (7.12).

$$
\frac{\partial U(x, y)}{\partial y} = -2x^2 \cos y \sin y + C'(y) = 8\sqrt[3]{y} - 2x^2 \cos y \sin y \quad (\sin 2y = 2 \sin y \cos y) \iff
$$

$$
C'(y) = 8\sqrt[3]{y} \iff \int dC(y) = 8\sqrt[3]{y} dy \iff
$$

$$
C(y) = 6y\sqrt[3]{y} + C \iff
$$

$$
U(x, y) = x^2 \cos^2 y + 6y\sqrt[3]{y} + C.
$$

Ats.  $x^2 \cos^2 y + 6y \sqrt[3]{y} = C$ .

## **7.2. Aukštesnïs eilïs diferencialinïs lygtys**

Kaip jau minėjome, diferencialinės lygties eilę lemia eilė didžiausios išvestinės, esančios lygtyje. Lygtis

$$
F(x, y, y', ..., y^{(n)}) = 0
$$

vadinama bendrąja *n*-tosios eilės diferencialine lygtimi. Kai ją galima išspręsti  $y^{(n)}$  atžvilgiu, ji užrašoma taip:

$$
y^{(n)} = f(x, y, y', ..., y^{(n-1)}).
$$
 (7.13)

Bendrasis *n*-osios eilės lygties sprendinys priklauso nuo *n* konstantų  $C_1, C_2, ..., C_n$  ir turi pavidala

 $y = \varphi(x, C_1, C_2, ..., C_n)$  arba  $\Phi(x, y, C_1, C_2, ..., C_n) = 0$ . Norint išskirti atskirąjį sprendinį yra formuluojamas Koši uždavinys: rasti (7.13) lygties sprendinį, tenkinantį pradines sąlygas:

$$
y(x_0) = y_0, y'(x_0) = y_0^{(1)}, \dots, y_{(n-1)}(x_0) = y_0^{(n-1)};
$$

čia  $x_0, y_0^{(1)},..., y_0^{(n-1)}$  – tam tikri skaičiai.

Toliau nagrinėsime atskirus lygčių tipus ir sprendimo metodus.

## **7.2.1.** Lygtys, kurių eilę galima pažeminti

*a*)  $y^{(n)} = f(x)$ . Ši lygtis sprendžiama *n* kartų integruojant. **5 pavyzdys.** Išspręsime lygtį  $y'' = \cos x$ . Nuosekliai integruodami gauname:  $y'' = \int \cos x dx = \sin x + C_1$ ,  $y' = \int (\sin x + C_1) dx = -\cos x + C_1 x + C_2,$ 

Ats. 
$$
y = \int (-\cos x + C_1 x + C_2) dx = -\sin x + \frac{C_1}{2}x^2 + C_2 x + C_3
$$
.

Sprendimas su Maple:

 $>$  eq:=diff(y(x), x\$3)=cos(x);

$$
eq := \frac{d^3}{dx^3} y(x) = \cos(x)
$$

> dsolve(eq);

$$
y(x) = -\sin(x) + \frac{-C1 x^2}{2} + \frac{C2 x}{2} + \frac{C3}{2}
$$

b)  $F(x, y', y'') = 0$ . Lygtyje nėra ieškomosios funkcijos  $y(x)$ . Pakeitę  $z = y'$  gauname pirmosios eilės lygti  $F(x, z, z') = 0$ .

**6 pavyzdys.** Išspręsime lygtį  $xy'' + y' = 0$ . Pakeitę  $z = y'$ , gauname

$$
xz' + z = 0 \implies x\frac{dz}{dx} + z = 0 \implies \frac{dz}{z} = -\frac{dx}{x} \implies \ln z = -\ln x + \ln C_1 \implies
$$
  

$$
z = \frac{C_1}{x} \implies y' = \frac{C_1}{x} \implies y = \int \left(\frac{C_1}{x}\right) dx = C_1 \ln|x| + C_2.
$$

Ats.  $y = C_1 \ln |x| + C_2$ . Sprendimas su Maple:

 $> dsolve(x*diff(y(x),x,x)+diff(y(x),x)=0);$  $y(x) = C1 + C2 \ln(x)$ 

c) 
$$
F(y, y', y'') = 0
$$
. Lygtyje nėra nepriklausomo kintamojo x. Atlikę keitinį  
\n $y' = p$ ,  $y'' = \frac{dp}{dx} = \frac{dp}{dy} \frac{dy}{dx} = p \frac{dp}{dy}$ ,

gauname pirmosios eilės lygtį  $F\left(y, p, p\frac{dp}{dy}\right) = 0$ , kurioje nežinoma funkcija yra  $p(y)$ , o nepriklausomas kintamasis yra *y* .

**7 pavyzdys.** Išspręsime Koši uždavinį 3 *y* " = 2 *yy* ',  $y(0) = 0$ ,  $y'(0) = -\frac{1}{3}$ . Lygtį perrašome taip:

$$
3p\frac{dp}{dy} = 2yp \implies 3dp = 2ydy \implies 3\int dp = 2\int ydy \implies
$$
  

$$
3p = y^2 + C_1 \implies 3y' = y^2 + C_1
$$

Toliau naudodamiesi pradinėmis sąlygomis apskaičiuojame  $C_1$ :

2  $3\left(-\frac{1}{2}\right) = 0^2 + C_1 \Rightarrow C_1 = -1$  $\left(-\frac{1}{3}\right) = 0^2 + C_1 \Rightarrow C_1 = -1$ . Gauname lygtį su atskirtaisiais kintamaisiais: 3y' = y<sup>2</sup> -1. Ją sprendžiame taip:

$$
3\frac{dy}{dx} = y^2 - 1 \Rightarrow 3\frac{dy}{y^2 - 1} = dx \Rightarrow 3\int \frac{dy}{y^2 - 1} = \int dx \Rightarrow
$$
  

$$
3\int \frac{1}{2} \left(\frac{1}{y - 1} - \frac{1}{y + 1}\right) dy = x + C_2 \Rightarrow \frac{3}{2} (\ln |y - 1| - \ln |y + 1|) = x + C_2.
$$

Pasinaudoję pradine sąlyga *y*(0) = 0 gauname, kad  $C_2 = 0$ . Gavome sprendinį

$$
\ln|y-1| - \ln|y+1| = \frac{2}{3}x \text{ arba } \frac{|y-1|}{|y+1|} = e^{\frac{2}{3}x}.
$$

### **7.2.2. Tiesinïs antrosios eilïs lygtys su pastoviaisiais koeficientais**

Tai diferencialinės lygtys

$$
y'' + py' + qy = f(x), \qquad (7.14)
$$
  
kur *p* ir *q* realieji skaičiai, o  $f(x)$  – intervale  $(a, b)$  apibrėžta funkcija. Jei  $f(x)=0$ , t.y.  

$$
y'' + py' + qy = 0, \qquad (7.15)
$$

lygtis vadinama **tiesine homogenine**.

**1 teorema.** Jei  $y_1$  ir  $y_2$  yra (7.15) lygties sprendiniai, tai ir suma

$$
y = C_1 y_1 + C_2 y_2 \tag{7.16}
$$

taip pat bus lygties (7.14) sprendinys. Čia  $C_1$  ir  $C_2$  – bet kurios konstantos.

Determinantas  $W(x) = \begin{vmatrix} y_1 & y_2 \\ y_1 & y_2 \end{vmatrix} = y_1 y_2 - y_2 y_1$  $1 \quad y_2$  $W(x) = \begin{vmatrix} y_1 & y_2 \end{vmatrix} = y_1y_2 - y_2y$  $y = \begin{vmatrix} y_1 & y_2 \\ y_1 & y_2 \end{vmatrix} = y_1 y_2 - y_2 y_1$  yra vadinamas **Vronskio determinantu**. Dvi

funkcijos y<sub>1</sub> ir y<sub>2</sub> ir yra vadinamos tiesiškai nepriklausomomis, kai  $\frac{y_1}{y_1} \neq$  const 2 *y*  $\neq$  const.

2 **teorema.** Tegu  $y_1$  ir y, yra (7.15) lygties sprendiniai. Tada jie yra tiesiškai nepriklausomi tada ir tik tada, kai jų Vronskio determinantas  $W(x) \neq 0$ .

Šiuo atveju sakome, kad sprendiniai  $y_1$  ir  $y_2$  sudaro **fundamentaliąją sprendinių sistemą**.

**3 teorema.** Jei  $y_1$  ir  $y_2$  yra (7.15) lygties tiesiškai nepriklausomi sprendiniai, tai lygties (7.15) bendrasis sprendinys išreiškiamas (7.16) formule.

**4 teorema.** Jei  $y_1$  ir  $y_2$  yra (7.15) lygties tiesiškai nepriklausomi sprendiniai, o  $\tilde{y}$  yra atskirasis (7.14) lygties sprendinys, tai (7.14) lygties bendrasis sprendinys išreiškiamas formule:

$$
y = C_1 y_1 + C_2 y_2 + \tilde{y} \,. \tag{7.17}
$$

Kadangi  $y_h = C_1 y_1 + C_2 y_2$  yra homogeninės lygties (7.15) sprendinys, tai (7.17) formulę galima užrašyti taip:  $y = y_h + \tilde{y}$ . Todėl (7.14) lygties bendrasis sprendinys *y* lygus atitinkamos homogeninės lygties bendrojo sprendinio  $y_h$  ir nehomogeninės lygties atskirojo sprendinio *y* sumai.

Minėtos sąvokos ir teoremos yra apibendrinamos *n*-tosios eilės tiesinėms diferencialinėms lygtims.

Homogeninės lygties sprendiniai ieškomi tokio pavidalo:

 $y = e^{kx}$ . (7.18)

Irašę sprendinį  $(7.18)$  į  $(7.15)$  lygtį, gausime kvadratinę algebrinę lygtį:

$$
k^2 e^{kx} + pke^{kx} + qe^{kx} = 0 \qquad \Leftrightarrow \qquad k^2 + pk + q = 0 \; .
$$

Lygtis  $k^2 + pk + q = 0$  vadinama diferencialinės lygties (7.15) **charakteristine lygtimi**.

Charakteristinės lygties  $k^2 + pk + q = 0$  šaknys gali būti:

realios skirtingos  $k_1 \neq k_2$  ( $D=p^2-4q>0$ ),

realios lygios  $k=k_1=k_2 (D=0)$  ir kompleksinės  $k = \alpha \pm \beta$  *i* (*D*<0).

Bendrasis tiesinės homogeninės diferencialinės lygties (7.15) sprendinys minėtais atvejais užrašomas taip:

$$
y_h = C_1 e^{k_1 x} + C_2 e^{k_2 x},
$$
 kai  $D > 0$   
\n
$$
y_h = C_1 e^{kx} + C_2 x e^{kx},
$$
 kai  $D = 0$  ir  $k_1 = k_2 = k$   
\n
$$
y_h = e^{\alpha x} (C_1 \cos \beta x + C_2 \sin \beta x),
$$
 kai  $D < 0$ .

8 pavyzdys. Tiesinės, homogeninės diferencialinės lygties

$$
y'' + 5y' + 6y = 0
$$

charakteristinės lygties  $k^2 + 5k + 6 = 0$  šaknys bus  $k_1 = -2$  ir  $k_2 = -3$ . Todėl bendrasis diferencialinės lygties sprendinys užrašomas taip:

$$
y_h = C_1 e^{-2x} + C_2 e^{-3x}.
$$

**9 pavyzdys.** Diferencialinės lygties

$$
y'' - 6y' + 9y = 0
$$

charakteristinės lygties  $k^2 - 6k + 9 = 0$  šaknys lygios  $k_1 = 3$  ir  $k_2 = 3$ , o bendrasis sprendinys tada užrašomas taip:

$$
y_h = C_1 e^{3x} + C_2 x e^{3x}.
$$

**10 pavyzdys.** Lygties

 $y'' + 4y' + 5y = 0$ 

charakteristinės lygties  $k^2 + 4k + 5 = 0$  diskriminantas neigiamas skaičius  $(D = -4)$ , šaknys kompleksiniai skaičiai  $k_{12} = -2 \pm i$ . Šiuo atveju gaunamas tokio pavidalo sprendinys:

$$
y_h = e^{-2x} (C_1 \cos x + C_2 \sin x).
$$

**Panagrinėsime neapibrėžtųjų koeficientų metodą, naudojamą nehomogeninės lygties (7.14)** atskirajam sprendiniui  $\tilde{y}$  surasti. Tegul diferencialinės lygties  $y'' + py' + qy = f(x)$  dešinėje pusėje esanti funkcija yra tokia:

$$
f(x) = e^{\alpha x} [P_n(x) \cos \beta x + Q_m(x) \sin \beta x];
$$

 $\check{c}$ ia  $\alpha$  ir  $\beta$  realieji skaičiai,  $P_n(x)$  ir  $Q_m(x)$  – n-osios ir m-osios eilės polinomai su realiaisiais koeficientais. Tada atskirāji lygties (7.14) sprendinį galime užrašyti taip:

$$
\tilde{y} = x^r e^{\alpha x} [M_s(x) \cos \beta x + N_s(x) \sin \beta x],
$$

 $\check{c}$ ia  $M_s(x)$  ir  $N_s(x)$  s-tosios eilės polinomai ( $s$  – lygus didžiausiam iš skaičių *m* ir *n*) su raidiniais koeficientais, *r* atitinka kartotinuma, su kuriuo  $\alpha \pm \beta i$  sutampa su atitinkamomis homogeninės lygties (7.15) charakteristinės lygties  $k^2 + pk + q = 0$  šaknimis. Paaiškinsime pavyzdžiais:

a) jei  $\alpha = 0$ ,  $\beta = 0$ , tai  $f(x) = P_n(x)$ , o atskirasis nehomogeninės diferencialinės lygties sprendinys užrašomas taip:
$$
\tilde{y} = x^r (A_n x^n + A_{n-1} x^{n-1} + ... + A_1 x^1 + A_0) ;
$$

čia  $r = 1$ , jei viena atitinkamos charakteristinės lygties šaknis lygi 0 ( $\alpha = 0$ ),  $r = 2$ , jei dvi šaknys lygios 0 ir  $r = 0$ , jei nei viena atitinkamos charakteristinės lygties šaknis nelygi 0. 11 pavyzdys. Išspręsime diferencialinę lygtį

$$
y'' + 2y' = 3x^2 + 2x + 9.
$$

Atitinkamos homogeninės lygties  $y'' + 2y' = 0$  charakteristinės lygties  $(k^2 + 2k = 0)$ šaknys lygios  $k_1=0$  ir  $k_2=-2$  ir jos bendrasis sprendinys užrašomas taip:

$$
y_h = C_1 + C_2 e^{-2x}.
$$

Nehomogeninės lygties atskirojo sprendinio ieškosime šio pavidalo( $r = 1$ , nes  $k_1 = 0$ ,  $s = 2$ ):

$$
\tilde{y} = x(Ax^2 + Bx + C).
$$

Koeficientus *A, B, C* surasime įrašę šį sprendinį į nehomogeninę lygtį ir pareikalavę, kad jis šią lygtį tenkintų:

$$
\tilde{y}' = 3Ax^2 + 2Bx + C,
$$
  
\n
$$
\tilde{y}'' = 6Ax + 2B,
$$
  
\n
$$
6Ax + 2B + 6Ax^2 + 4Bx + 2C = 6Ax^2 + 2x(3A + 2B) + 2B + 2C
$$
ir  
\n
$$
6Ax^2 + 2x(3A + 2B) + 2B + 2C = 3x^2 + 2x + 9.
$$

Iš paskutinės lygybės išplaukia:

$$
6A = 3 \Leftrightarrow A = 1/2,
$$
  
\n
$$
3A + 2B = 1 \Leftrightarrow B = -1/4,
$$
  
\n
$$
2B + 2C = 9 \Leftrightarrow C = 19/4.
$$
  
\n
$$
y = y_h + \tilde{y} = C_1 + C_2 e^{-2x} + \frac{x^3}{2} - \frac{x^2}{4} + \frac{19x}{4}.
$$

24 4

Tada

Ats. 
$$
y = C_1 + C_2 e^{-2x} + \frac{x^3}{2} - \frac{x^2}{4} + \frac{19x}{4}
$$
.

Neapibrėžtųjų koeficientų skaičiavimas gali būti atliktas su Maple taip:

 $_1$   $\cdot$   $\cdot$   $_2$ 

> eq: =diff (y(x), x, x) +2\*diff (y(x), x) = 3\*x^2+2\*x+9;  
\n
$$
eq: = \left(\frac{d^2}{dx^2}y(x)\right) + 2\left(\frac{d}{dx}y(x)\right) = 3x^2 + 2x + 9
$$

 $>$  eqh:=lhs(eq)=0;

$$
eqh := \left(\frac{d^2}{dx^2}y(x)\right) + 2\left(\frac{d}{dx}y(x)\right) = 0
$$

> yh:=rhs(dsolve(eqh));

$$
yh := \_CI + \_C2 e^{(-2x)}
$$

 $> \text{va}: = x * (A * x^2 + B * x + C)$ ;

$$
ya := x (A x^2 + B x + C)
$$

- $>$  subs( $y(x) = ya, eq$ );  $\left(\frac{\partial^2}{\partial x^2}(x(Ax^2+Bx+C))\right)+2\left(\frac{\partial}{\partial x}(x(Ax^2+Bx+C))\right)=$  $\overline{\mathcal{C}}$  $\parallel$ ·  $\bigg)$  $\frac{\partial}{\partial x^2}$  (x (A  $x^2$  + B x + C))  $\frac{\partial^2}{\partial x^2} (x (A x^2 + B x + C)) + 2 \left( \frac{\partial}{\partial x} (x (A x^2 + B x + C)) \right)$  $\frac{\partial}{\partial x}(x(Ax^2+Bx+C))$  = 3x<sup>2</sup> + 2x + 9
- $> T:=\nexp \text{and}(\xi);$

$$
T := 6A x + 2B + 6A x^2 + 4B x + 2C = 3x^2 + 2x + 9
$$

 $>$  solve(identity(T,x), $\{A,B,C\}$ );

$$
\{A=\frac{1}{2}, B=\frac{-1}{4}, C=\frac{19}{4}\}
$$

> ya:=subs(%,ya);

$$
ya := x \left( \frac{1}{2} x^2 - \frac{1}{4} x + \frac{19}{4} \right)
$$

 $\Rightarrow$  ats:=y(x)=yh+ya;

*ats* := y(x) = 
$$
\_CI + \_C2 e^{(-2x)} + x \left( \frac{1}{2} x^2 - \frac{1}{4} x + \frac{19}{4} \right)
$$

b) jei  $\beta = 0$ , tai  $f(x) = e^{\alpha x} P_n(x)$ , o atskirasis nehomogeninės diferencialinės lygties sprendinys užrašomas pavidalu

$$
\tilde{y} = x^r e^{\alpha x} (A_n x^n + A_{n-1} x^{n-1} + ... + A_1 x^1 + A_0) ;
$$

čia  $r$  – charakteristinės lygties šaknų lygių  $\alpha$  skaičius.

**12 pavyzdys.** Išspręsime diferencialinę lygti  $y'' + 8y' + 16y = -10 e^{-4x}$ .

Atitinkamos homogeninės lygties charakteristinės lygties  $(k^2 + 8k + 16 = 0)$  šaknys yra  $k_1 = k_2 = -4$  ir šios lygties bendrasis sprendinys užrašomas taip:

$$
y_h = (C_1 + C_2 x)e^{-4x}.
$$

Nehomogeninės lygties atskirojo sprendinio ieškosime tokio pavidalo( $s=0$ , nes  $P_0 = -10$ , *r* = 2, nes  $k_1 = k_2 = -4 = \alpha$ ,  $\beta = 0$ :

$$
\tilde{y} = Ax^2 e^{-4x}.
$$

Surasime koeficientą *A*. Įrašome į pradinę lygtį parinktą sprendinį:

$$
\tilde{y}' = -4Ax^2e^{-4x} + 2Axe^{-4x},
$$
  
\n
$$
\tilde{y}'' = 16Ax^2e^{-4x} - 16Axe^{-4x} + 2Ae^{-4x},
$$
  
\n
$$
16Ax^2e^{-4x} - 16Axe^{-4x} + 2Ae^{-4x} - 32Ax^2e^{-4x} + 16Axe^{-4x} + 16Ax^2e^{-4x} = -10e^{-4x}
$$

$$
2Ae^{-4x} = -10e^{-4x} \qquad \Leftrightarrow \qquad A = -5
$$
  
ir  $\tilde{y} = -5x^2e^{-4x}$ .

Ats.  $y = (C_1 + C_2x)e^{-4x} - 5x^2e^{-4x}$ .

c) jei  $\alpha = 0$  ( $\alpha + \beta$  *i* =  $\beta$  *i*), ir  $n = m = 0$ , tai  $f(x) = A \cos \beta x + B \sin \beta x$ . Atskirasis nehomogeninės diferencialinės lygties sprendinys užrašomas pavidalu

$$
\tilde{y} = x^r (A \cos \beta x + B \sin \beta x);
$$

 $\check{c}$ ia *r* – charakteristinės lygties šaknų lygių  $\beta$ *i* skaičius.

**13 pavyzdys.** Išspręsime diferencialinę lygti  $y'' + 4y = 3\cos x$ .

Homogeninės lygties charakteristinės lygties ( $k^2 + 4 = 0$ ) šaknys yra  $k_{12} = \pm 2i$ , o šios lygties bendrasis sprendinys užrašomas taip:

$$
y_h = C_1 \cos 2x + C_2 \sin 2x.
$$

Nehomogeninės lygties atskirojo sprendinio ieškosime tokio pavidalo:

$$
\tilde{y} = A\cos x + B\sin x.
$$

Irašę jį į diferencialinę lygtį nustatome konstantas  $A$  ir  $B$ . Gausime:

$$
\tilde{y}' = -A\sin x + B\cos x, \qquad \tilde{y}" = -A\cos x - B\sin x, \text{ tada}
$$
  

$$
-A\cos x - B\sin x + 4A\cos x + 4B\sin x = 3A\cos x + 3B\sin x = 3\cos x
$$
  
ir  $A = 1$ ,  $B = 0$ .  
Ats.  $y = y_h + \tilde{y} = C_1 \cos 2x + C_2 \sin 2x + \cos x$ .

## **7.3. Tiesiniĉ diferencialiniĉ lygæiĉ sistemĉ sprendimas**

Nagrinėsime dviejų tiesinių diferencialinių lygčių sistemą:

$$
\frac{dx}{dt} = 5x + 4y,
$$
  

$$
\frac{dy}{dt} = 4x + 5y.
$$

 $\check{c}$  ia  $x=x(t)$ ,  $y=y(t)$  nežinomos kintamojo *t* funkcijos. Irodoma, jog atvejais, kai lygtys tiesinės, visada galima pereiti prie vienos antrosios eilės diferencialinės lygties (šis teiginys teisingas ir kada tiesinių lygčių sistema sudaryta iš daugiau lygčių).

Sistema sprendžiama eliminavimo metodu. Diferencijuojame pirmąją sistemos lygtį ir įrašę išvestinės  $dy/dt$  reikšmę iš antrosios sistemos lygties, o *y* reikšmę iš pirmosios lygties, gauname:

$$
\frac{d^2x}{dt^2} = 5\frac{dx}{dt} + 4\frac{dy}{dt} \iff \frac{d^2x}{dt^2} = 5\frac{dx}{dt} + 4(4x + 5y) \iff
$$
  

$$
\frac{d^2x}{dt^2} = 5\frac{dx}{dt} + 4\left(4x + \frac{5}{4}\left(\frac{dx}{dt} - 5x\right)\right) \iff \frac{d^2x}{dt^2} - 10\frac{dx}{dt} + 9x = 0,
$$

t.y. vieną tiesinę antrosios eilės diferencialinę lygtį, kurią jau mokame išspręsti. Pastarosios sprendinys (charakteristinė lygtis  $k^2$ -10 k+9=0 ir šaknys  $k_1$ =1,  $k_2$ =9) gaunamas toks:

$$
x=C_1e^t+C_2e^{9t}.
$$

Tada iš pirmosios lygties išreiškiame y(x):

$$
y = \frac{1}{4} \left( \frac{dx}{dt} - 5x \right) = \frac{1}{4} \left( C_1 e^{t} + 9C_2 e^{9t} - 5C_1 e^{t} - 5C_2 e^{9t} \right) = -C_1 e^{t} + C_2 e^{9t}.
$$
  
Ats.  $x = C_1 e^{t} + C_2 e^{9t}$ ,  $y = -C_1 e^{t} + C_2 e^{9t}$ .  
Maple:  
> eq1 := diff (x(t), t) = 5\*x(t) + 4\*y(t):  
> eq2 := diff (y(t), t) = 4\*x(t) + 5\*y(t):  
> dsolve ({eq1, eq2}, {x(t), y(t)});  
{y(t) = \_C1 e^{t} + \_C2 e^{9t}, x(t) = \_C1 e^{t} + \_C2 e^{9t})}

## **7.4. Artutiniai diferencialiniĉ lygæiĉ sprendimo metodai**

Diferencialinių lygčių ir jų sistemų sprendiniai retai gaunami analiziniu pavidalu. Kitais atvejais jos sprendžiamos skaitmeniniais metodais, kurie ypač populiarūs tapo dabar, išaugus skaičiavimo technikos galimybėms.

Spręsime pirmosios eilės diferencialinę lygtį

$$
y' = f(x, y) \tag{7.19}
$$

ir ieškosime atskirojo sprendinio intervale [*a,b*], tenkinančio pradinę sąlygą  $y(x_0) = y_0$ , t.y. spresime Koši uždavini. Intervalas, kuriame ieškomas sprendinys dalijamas i *n* daliu  $(x_0 = a, x_1 = x_0 + h, x_2 = x_1 + h, ..., x_n = b$ , o  $h = (b - a)/n$  – žingsnis). Skaitinio diferencialinės lygties sprendimo esmę paaiškinsime aprašydami Oilerio metodą. Šiuo atveju diferencialinės lygties (7.19) integralinė kreivė (sprendinys  $y(x)$ ) kiekviename intervale [ $x_i, x_{i+1}$ ] pakeičiama šios kreivės liestine, einančia per tašką  $[x_i, y_j]$ . Tada

$$
y_1 = y_0 + hf(x_0, y_0) ,
$$

o žinant  $y_1$  galime surasti  $y_2, y_3, \ldots, y_n$ .

$$
y_1 = y_0 + hf_0
$$
,  $y_2 = y_1 + hf_1$ ,  $y_3 = y_2 + hf_2$ , ...,

 $\check{c}$ ia  $y_i = y(x_i)$ ,  $y_i = f(x_i, y_i)$ . Kuo mažesnis žingsnis *h*, tuo geriau liestinė sutampa su integraline kreive, tuo gauname geresnį tikslumą. Didinant tikslumą smarkiai didėja skaičiavimų apimtys ir praktikoje Oilerio metodas nėra taikomas.

Panagrinėsime du plačiai taikomus metodus: Rungės ir Kutos metodą bei Adamso skirtuminį metodą. Didesnis tikslumas pasiekiamas įskaitant daugiau Teiloro eilutės narių (Oilerio formulėje iskaitomi du pirmieji nariai). Aukštesniųjų eilių išvestinės skaičiuojamos netiesiogiai. Panaudojant interpoliacinius daugianarius (integralinė kreivė keičiama aukštesnės eilės parabole), surastos patogios skaičiavimams formulės.

Rungės ir Kutos ketvirtosios eilės (tikslumas vienam žingsniui  $O(h^5)$ ) formulės užrašomos taip:

$$
y_{i+1} = y_i + \frac{1}{6}(k_0 + 2k_1 + 2k_2 + k_3),
$$
 (7.20)

æia

$$
k_0 = hf(x_i, y_i),
$$
  
\n
$$
k_1 = hf(x_i + \frac{h}{2}, y_i + \frac{k_0}{2}),
$$
  
\n
$$
k_2 = hf(x_i + \frac{h}{2}, y_i + \frac{k_1}{2}),
$$
  
\n
$$
k_3 = hf(x_i + h, y_i + k_2).
$$

Tikrinant, ar pasiektas norimas tikslumas visame intervale, skaiæiuojama su žingsniais *h* ir *h*/2. Jei skaičiavimu rezultatai visuose intervalo dalijimo taškuose skiriasi mažiau negu reikalaujamas tikslumas, tai norimas tikslumas pasiektas. Priešingu atveju reikia mažinti padalijimo intervala.

Mažesnės skaičiavimu sanaudos reikalingos sprendžiant uždavini Adamso metodu. Atsižvelgiant į norimą skaičiavimų tikslumą naudojamos šios formulės:

$$
y_{i+1} = y_i + q_i + \frac{1}{2}\Delta q_{i-1},
$$
  
\n
$$
y_{i+1} = y_i + q_i + \frac{1}{2}\Delta q_{i-1} + \frac{2}{15}\Delta^2 q_{i-2},
$$
  
\n
$$
O(h^3)
$$
  
\n
$$
O(h^3)
$$
  
\n
$$
O(h^4)
$$

$$
y_{i+1} = y_i + q_i + \frac{1}{2}\Delta q_{i-1} + \frac{2}{15}\Delta^2 q_{i-2} + \frac{3}{8}\Delta^3 q_{i-3},
$$
 
$$
O(h^5)
$$
  

$$
y_{i+1} = y_i + q_i + \frac{1}{2}\Delta q_{i-1} + \frac{2}{15}\Delta^2 q_{i-2} + \frac{3}{8}\Delta^3 q_{i-3} + \frac{251}{720}\Delta^4 q_{i-4}.
$$
 
$$
O(h^6)
$$
 (7.21)

\n
$$
q_i = y_i' h = f(x_i, y_i) h, \quad\n \Delta q_{i-1} = q_i - q_{i-1}, \quad\n \Delta^2 q_{i-1} = \Delta q_i - \Delta q_{i-1},
$$
\n

\n\n $\Delta^3 q_{i-1} = \Delta^2 q_i - \Delta^2 q_{i-1}, \quad\n \Delta^4 q_{i-1} = \Delta^3 q_i - \Delta^3 q_{i-1}, \quad\n \dots$ \n

∆<sup>k</sup> $q_i$ – k -osios eilės i-asis baigtinis skirtumas. Baigtiniams skirtumams surasti dažnai naudojama lentelė ( čia  $i = 4$  ):

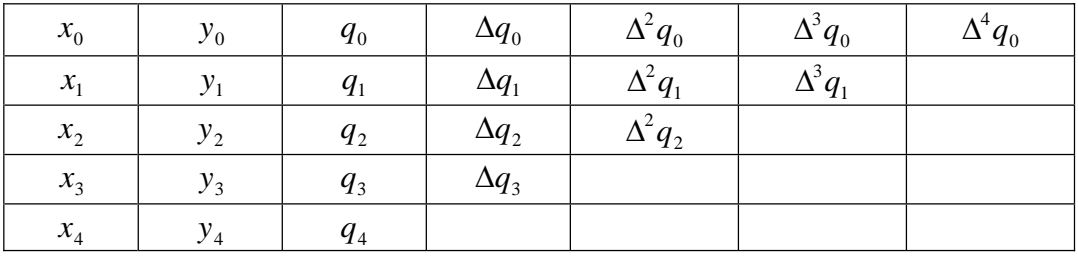

Naudojantis Adamso metodu atitinkamas skaičiavimu tikslumas (kiekvienos formulės tikslumas vienam žingsniui nurodytas dešinėje) pasiekiamas atlikus mažiau skaičiavimų negu Rungės ir Kutos metodu, bet, norint skaičiuoti  $O(h^5)$  tikslumu, reikia žinoti  $y_i$  reikšmes keturiuose taškuose –  $y_i, y_{i-1}, y_{i-2}, y_{i-3}$ . Surasti trys nežinomas reikšmes (pradinė sąlyga atitinka reikšmę viename taške, tarkim, taške *y*<sub>*i*-3</sub>) galima Rungės ir Kutos metodu. Koeficientai (7.21) formulėse gali būti skaičiuojami taip:

$$
a_n = \int_0^1 \frac{t(t+1)...(t+n-1)}{n!} dt .
$$

Su Maple:

> seq(int(product(t+m,m=0..i-1)/i!,t=0..1),i=0..6);  $1, \frac{1}{2}, \frac{5}{12}, \frac{3}{8}, \frac{251}{720}, \frac{95}{288}$ 2 5 12 3 8 251 720 95 288 19087 60480

## **7.5. Laboratorinio darbo Nr. 7 pavyzdys. Maple programa**

## Diferencialinių lygčių sprendimas su Maple

*Tikslas*: išmokti spręsti diferencialinę lygtį ar lygčių sistemą ir ištirti gautus sprendinius, pasinaudojant kompiuterinės algebros paketu Maple.

1. Išspreskite diferencialing lygti  $y'' + y' - 2y = 3e^{2x} - x$  esant pradinems salygoms  $y(1) = 2$ ,  $y'(1) = 1$  ir sprendinius pavaizduokite grafiškai.

2. Išspreskite diferencialiniu lygčiu sistema:

$$
\begin{cases} x'=x-y-2e^{-2t}, \\ y'=y+2x-\cos t \end{cases}
$$

esant pradinėms sąlygoms  $x(0) = 1$ ,  $y(0) = 0$ . Sprendinius pavaizduokite grafiškai.

3. Žinoma, kad automato kulką, lekiančią ore viršgarsiniu greičiu, veikia pasipriešinimo jėga  $F = k\left|\frac{1}{2} - 80\right|$  $\big)$  $\left(\frac{v}{2} - 80\right)$  $\setminus$  $=k\left(\frac{v}{2}-80\right)$ 3  $F = k \left( \frac{v}{c} - 80 \right)$ ; čia *g*  $k = \frac{1000 k1 d^2}{ }$  – oro pasipriešinimo koeficientas,  $k1 = 0.48$  – nuo kulkos formos priklausantis koeficientas,  $d = 0.00545 m$  – kulkos kalibras,  $g = 9.8 m/s^2$  –

laisvojo kritimo pagreitis,  $m = 3.4 g$  – kulkos masė,  $v=930$  m/s – kulkos pradinis greitis. Suraskite "metimo kampa", kulkos galinį greiti, trajektorijos aukštį, lėkio laika, kritimo kampa. Taikinio nuotolis  $L = 500 m$ .

- # 1 užduotis
- > restart;
- $>$  # ivedame lygti, pradines salygas
- > lygtis:=diff(y(x),x,x)+diff(y(x),x)-2\*y(x)=3\*exp(2\*x)-x;

$$
lygtis := \left(\frac{d^2}{dx^2}y(x)\right) + \left(\frac{d}{dx}y(x)\right) - 2y(x) = 3e^{(2x)} - x
$$
  
>
$$
\text{grad\_sal} := y(1) = 2, \text{ } D(y) \text{ (1) = 1;}
$$
  

$$
prad\_sal := y(1) = 2, \text{ } D(y)(1) = 1
$$

- > # surandame bendrajį sprendinį
- > bspr:=dsolve(lygtis,y(x));

$$
bspr := y(x) = e^{(-2x)} \_C2 + e^x \_C1 + \frac{3}{4}e^{(2x)} + \frac{x}{2} + \frac{1}{4}
$$

> # surandame atskirajį sprendinį ir nubraižome jo grafiką

> spr1 :=dsolve({\{lygtis, prad\_sal\}}, y(x));  
\n
$$
spr1 := y(x) = -\frac{e^x(-1+e^2)}{e} + \frac{1}{4}\frac{e^{(-2x)}(1+e^2)}{e^{(-2)}} + \frac{3}{4}e^{(2x)} + \frac{x}{2} + \frac{1}{4}
$$

- > y1:=rhs(spr1):
- $> plot(y1, x=0..2);$

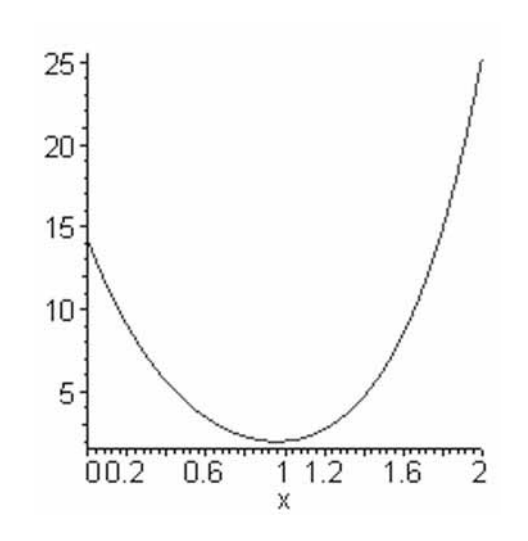

- > # 2 užduotis
- > restart;
- > # įvedama diferencialinių lygčių sistema, pradinės sąlygos

> sist: =diff(x(t), t) = x(t) - y(t) - 2\*exp(-\*t),  
diff(y(t), t) = y(t) + 2\*x(t) - cos(t);  
sist := 
$$
\frac{d}{dt}x(t) = x(t) - y(t) - 2e^{(-2t)}, \frac{d}{dt}y(t) = y(t) + 2x(t) - cos(t)
$$

> 
$$
\text{prad\_sal} := x(0) = 1, y(0) = 0;
$$
  
\n $\text{prad\_sal} := x(0) = 1, y(0) = 0$ 

- > # sprendžiama sistema, apibrėžta pradinėmis sąlygomis, braižomi grafikai
- $>$  dsolve({sist,prad\_sal},{x(t),y(t)}):
- > spr:=combine(%):
- $> x1:=$ subs(spr, $x(t)$ );  $y1:=$ subs(spr, $y(t)$ );

$$
xI := \frac{3}{44}e^{t} \sin(\sqrt{2} t) \sqrt{2} + \frac{9}{44}e^{t} \cos(\sqrt{2} t) + \frac{6}{11}e^{(-2t)} + \frac{1}{4}\cos(t) - \frac{1}{4}\sin(t)
$$
  

$$
yI := \frac{3}{22}e^{t} \cos(\sqrt{2} t) + \frac{9}{44}e^{t} \sin(\sqrt{2} t) \sqrt{2} + \frac{1}{2}\cos(t) - \frac{4}{11}e^{(-2t)}
$$

 $> plot(x1,t=0..4);$ 

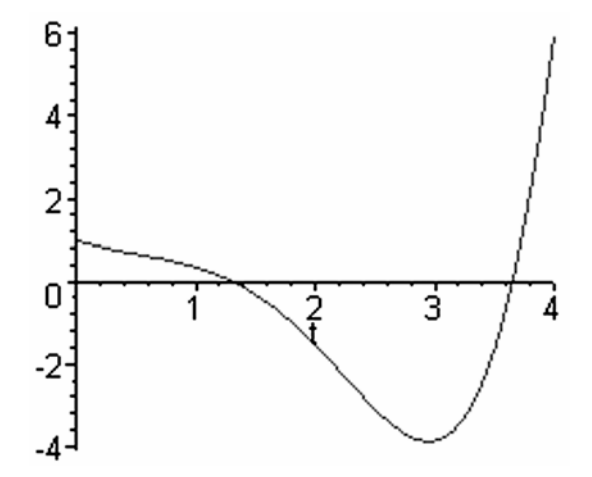

 $> plot(y1,t=0..4);$ 

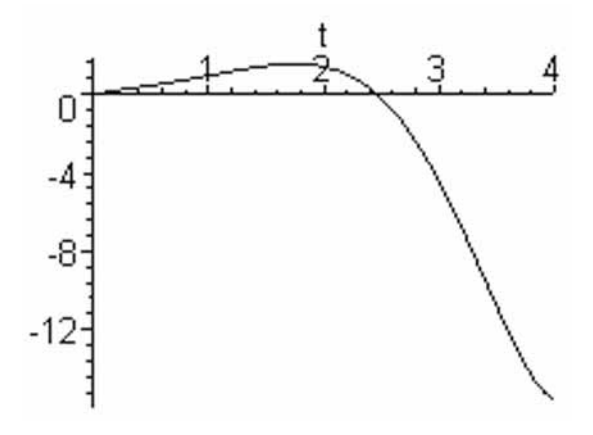

> plot([x1,y1,t=0..4]);

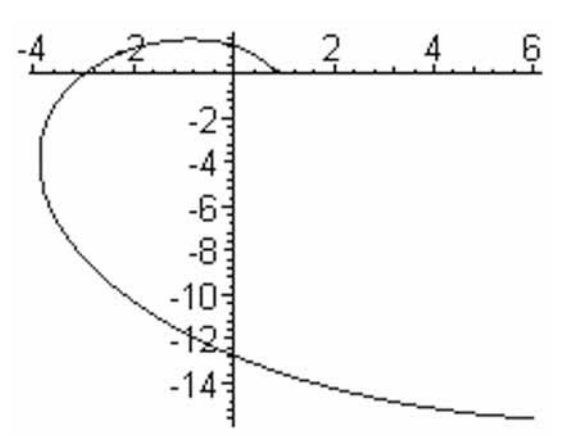

> # 3 užduotis

> restart;

 $>$  # pirmoji lygtis (Lx) aprašo oro pasipriešinimo jėgos poveikį, antroji (Lz) – žemės traukos poveikį.

```
> Lx:=m*diff(x(t),t,t)=-k*(diff(x(t),t)/3-80);
                                                                   \frac{1}{2}\overline{1}\left(\frac{1}{2}\frac{d}{dt}x(t)-80\right)\setminus= m \frac{d^2}{dt^2} x(t) = -k \left( \frac{1}{2} \frac{d}{dt} x(t) - 80 \right)3
                                 := m \frac{d^2}{dt^2} x(t) = -k \left( \frac{1}{3} \right)2
                                                          x t
                                                       dx
                                          x(t) = -k \left( \frac{1}{2} \frac{d}{dt} \right)dt
                              Lx := m\frac{d}{dx}> Lz := m * diff(z(t), t, t) = -m * g;z(t) = -mgLz := m * \frac{d^2}{t^2} z(t) = -> prad x := x(0) = 0, D(x)(0) = v0 cos(alpha);
 prad z:=z(0)=0, D(z)(0)=v0*sin(alpha);
                    prad x:=x(0)=0, D(x)(0)=v0*cos(alpha);
                    prad z:=z(0)=0, D(z)(0)=v0*sin(alpha);
> # sprendžiamos abi lygtys esant pradinėms sąlygoms.
> xs:=rhs(dsolve(\{Lx, prad x\},x(t)));
                                                                              t
                                                k
                                                                  m
                                    w0\cos(\alpha lpha) m \left(1-\exp\left(-\frac{kt}{2}\right)\right)x s := - 240
                          3(-240 + v0\cos(\alpha lpha)) m|1 - \exp:= - ( \frac{cm}{)} +\sqrt{2}\left(1-\exp\left(-\frac{kt}{3m}\right)\right)\overline{C}\left(1-\exp\left(-\frac{kt}{2}\right)\right)\big)\left(-\frac{kt}{2}\right)\setminus-240 + v0\cos(\alpha lpha)) m\Big[1 - \exp\Big(-\frac{1}{2}\right]= -\alpha> zs:=rhs(dsolve(\{Lz, prad z\}, z(t)));
                                  zs := -\frac{1}{2}gt^2 + v0\sin(\alpha lph\alpha)t2
                                     \coloneqq -\frac{1}{2}gt^2 + v0\sin(\alpha> q:=9.8: m:=0.0034:> k1:=0.48:k:=1000*k1*0.00545^2:
> v0:=900: 
> L: = 500:> # surandamas greitis vx (pirmoji išvestinė) ir pagreitis ax (antroji išvestinė)
> vx:=diff(xs,t);vz:=diff(zs,t); 
  vx := 1.000000000 (-240 +900 cos(alpha))exp(-1.397764706 t) + 
                                              240
           vz := -9.800000000 t + 900 sin(alpha) 
> ax:=diff(vx,t);ax := -1.397764706 (-240 + 900 \cos(\text{alpha})) exp(-1.397764706 t)
\rightarrow # irašius į sprendinius xs ir zs žinomas konstantų reikšmes, gaunamos dvi lygtys su neži-
nomaisiais \alpha ir \tau> lyqs:=fsolve({xs=L,zs=0},{t,alpha},t=0..20,alpha=-Pi/3..Pi/4);> assign(lygs): 
     lygs := \{t = 0.7785633866, \text{ alpha} = 0.004238857799\}> alpha1:=evalf(alpha*3000/Pi); 
  tn:=t; 
 xt:=xs;vg:=evalf(sqrt(vx^2+vz^2)); kam:=evalf(arctan(-vz/vx)*3000/Pi); 
  vx;vz;
```

```
 alpha1 := 4.047811031 
 tn := 0.7785633866 
 xt := 499.9999999 
 vg := 462.3049240 
 kam := 7.880211034 
 462.2891832 
 -3.814960595
```

```
> t:='t':plot([xs,zs,t=0..tn],color=black);# kulkos trajektorija.
```
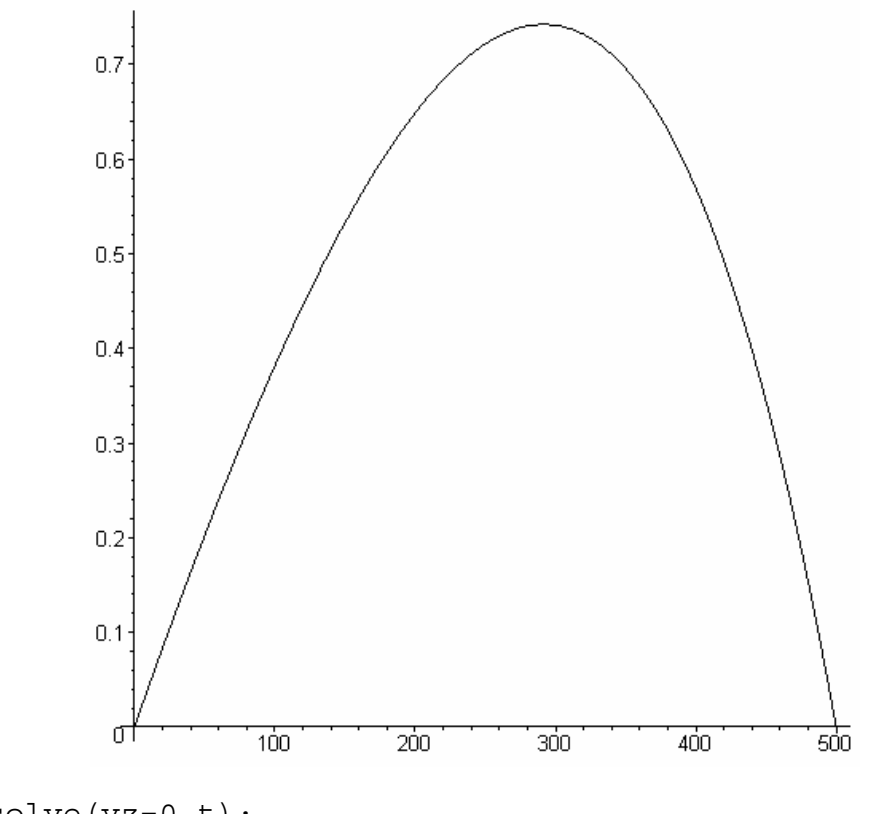

```
> tm:=fsolve(vz=0,t); 
 t:=tm:hm:=zs; tm := 0.3892816933 
            hm := 0.7425471600
```
 $>$  # surandami: lėkio laikas, galinis greitis, kritimo kampas tūkstantosiomis ir kiti parametrai > Taikinio\_nuotolis:=L;

```
 Taikymo_kampas=alpha1; 
 Kritimo_kampas=kam; 
Lėkio laikas=tn;
Galutinis qreitis=vq;
 Trajektorijos_aukštis=hm; 
          Taikinio_nuotolis := 500 
          Taikymo_kampas = 4.047811031 
          Kritimo_kampas = 7.880211034 
         Lėkio laikas = 0.7785633866Galutinis greitis = 462.3049240Trajektorijos_aukštis = 0.7425471600
```
>

## **7.6. Laboratorinio darbo Nr. 7 variantai**

## Diferencialinių lygčių sprendimas su Maple

*Tikslas***:** išmokti išspresti diferencialinę lygtį ar lygčių sistemą ir ištirti gautus sprendinius, pasinaudojant kompiuterinės algebros paketu Maple.

## **1 variantas**

1. Išspręskite diferencialinę lygtį  $y'' - 3y' + 2y = \sin x$  esant pradinėms sąlygoms

 $y(1) = 1$ ,  $y'(1) = 1$  ir sprendinius pavaizduokite grafiškai.

2. Išspreskite diferencialiniu lygčiu sistema:

$$
\begin{cases} x' = x + 7y, \\ y' = 5x + 3y \end{cases}
$$

esant pradinėms sąlygoms  $x(0) = 1$ ,  $y(0) = 2$ . Sprendinius pavaizduokite grafiškai. Nubrėžkite krypčių lauką.

3. Žinoma, kad automato kulką, judančią ore viršgarsiniu greičiu, veikia pasipriešinimo jėga  $\frac{1}{2}$  $\overline{\phantom{a}}$  $\left(\frac{v}{2} - 80\right)$  $\setminus$  $=k\left(\frac{v}{2}-80\right)$ 3  $F = k \left( \frac{v}{\sigma} - 80 \right)$ ; čia *g*  $k = \frac{1000 k1 d^2}{ }$  – oro pasipriešinimo koeficientas,  $k1 = 0.48$ ,  $d = 0.00545 m$  – kulkos kalibras,  $g = 9.8 m/s^2$  – laisvojo kritimo pagreitis,  $m = 3.4 g$  – kulkos masė,  $v=930$  m/s – kulkos pradinis greitis. Suraskite "metimo kampa", kulkos galinį greitį, trajektorijos aukštį, lėkio laiką, kritimo kampą. Taikinio nuotolis *L* = 750 *m*.

## **2 variantas**

1. Išspreskite diferencialine lygti  $v'' + 2v' - 3v = 3e^{2x}$  esant pradinėms salygoms  $y(1) = 3$ ,  $y'(1) = 2$  ir sprendinius pavaizduokite grafiškai.

2. Išspreskite diferencialiniu lygčiu sistema:

$$
\begin{cases} x' = 4x + y - e^{2t}, \\ y' = y - 2x \end{cases}
$$

esant pradinėms sąlygoms  $x(1) = 1$ ,  $y(1) = 2$ . Sprendinius pavaizduokite grafiškai.

3. Žinoma, kad automato kulką, judančią ore viršgarsiniu greičiu, veikia pasipriešinimo jėga  $\frac{1}{2}$  $\left(\frac{v}{2} - 80\right)$  $=k\left(\frac{v}{2}-80\right)$  $F = k \left( \frac{v}{\sigma} - 80 \right)$ ; čia  $k = \frac{1000 k1 d^2}{ }$  – oro pasipriešinimo koeficientas,  $k1 = 0.48$ ,

 $\overline{\phantom{a}}$  $\setminus$ 3 *g*  $d = 0.00545 m$  – kulkos kalibras,  $g = 9.8 m/s^2$  – laisvojo kritimo pagreitis,  $m = 3.4 g$  – kulkos masė,  $v=930$  m/s – kulkos pradinis greitis. Suraskite "metimo kampa", kulkos galini

greitį, trajektorijos aukštį, lėkio laiką, kritimo kampą. Taikinio nuotolis *L* = 400 *m*.

## **3 variantas**

1. Išspreskite diferencialinę lygti  $y'' + 4y' + 4y = xe^{2x}$  esant pradinėms sąlygoms  $y(1) = 1$ ,  $y'(1) = 0$  ir sprendinius pavaizduokite grafiškai.

2. Išspreskite diferencialinių lygčių sistema:

$$
\begin{cases} x' = 5x - 3y + 2e^{3t}, \\ y' = x + y + 5e^{-t} \end{cases}
$$

esant pradinėms salygoms  $x(0) = 1$  ir  $y(0) = 2$ . Sprendinius pavaizduokite grafiškai.

3. Žinoma, kad automato kulką, judančią ore viršgarsiniu greičiu, veikia pasipriešinimo jėga  $\frac{1}{2}$  $\big)$  $\left(\frac{v}{2} - 80\right)$  $\setminus$  $=k\left(\frac{v}{2}-80\right)$ 3  $F = k \left( \frac{v}{\sigma} - 80 \right)$ ; čia *g*  $k = \frac{1000 k1 d^2}{ }$  – oro pasipriešinimo koeficientas,  $k1 = 0.48$ ,

 $d = 0.00545$  *m* – kulkos kalibras,  $g = 9.8$  *m*/ $s<sup>2</sup>$  – laisvojo kritimo pagreitis.  $m = 3.4$  *g* – kulkos masė,  $v=930$  m/s – kulkos pradinis greitis. Suraskite "metimo kampa", kulkos galinį greitį, trajektorijos aukštį, lėkio laiką, kritimo kampą. Taikinio nuotolis  $L = 650 m$ .

### **4 variantas**

1. Išspręskite diferencialinę lygtį  $y'' - 5y' = 3x^2 + \sin 5x$  esant pradinėms sąlygoms  $y(1) = 0$ ,  $y'(1) = 0$  ir sprendinius pavaizduokite grafiškai.

2. Išspreskite diferencialinių lygčių sistema:

$$
\begin{cases} x' = 2x + y, \\ y' = x - 3y \end{cases}
$$

esant pradinėms sąlygoms  $x(0) = 2$  ir  $y(0) = 3$ . Sprendinius pavaizduokite grafiškai.

33. Žinoma, kad automato kulką, judančią ore viršgarsiniu greičiu, veikia pasipriešinimo jėga  $F = k\left|\frac{1}{2} - 80\right|$  $\overline{\phantom{a}}$  $\left(\frac{v}{2} - 80\right)$  $\setminus$  $=k\left(\frac{v}{2}-80\right)$ 3  $F = k \left( \frac{v}{2} - 80 \right)$ ; čia *g*  $k = \frac{1000 k1 d^2}{ }$  – oro pasipriešinimo koeficientas,  $k1 = 0.48$ ,  $d = 0.00545 \, m$  –kulkos kalibras,  $g = 9.8 \, m/s^2$  – laisvojo kritimo pagreitis,  $m = 3.4 \, g$  – kulkos masė, *v*=930 m/s - kulkos pradinis greitis. Suraskite "metimo kampą", kulkos galinį greitį, trajektorijos aukštį, lėkio laiką, kritimo kampą. Taikinio nuotolis *L* = 850 *m*.

### **5 variantas**

1. Išspreskite diferencialine lygti  $y'' - y' - y' + y = 0$  esant pradinėms salygoms  $y(1) = 0$ ,  $y'(1) = 1$  ir sprendinius pavaizduokite grafiškai. 2. Išspreskite diferencialinių lygčių sistema:

$$
\begin{cases}\nx' = x + y, \\
y' = -2x + 4y\n\end{cases}
$$

esant pradinėms sąlygoms  $x(0) = 0$  ir  $y(0) = -1$ . Sprendinius pavaizduokite grafiškai.

3. Žinoma, kad automato kulką, judančią ore viršgarsiniu greičiu, veikia pasipriešinimo jėga  $\frac{1}{2}$  $\big)$  $\left(\frac{v}{2} - 80\right)$  $\setminus$  $=k\left(\frac{v}{2}-80\right)$ 3  $F = k \left( \frac{v}{\sigma} - 80 \right)$ , čia *g*  $k = \frac{1000 k1 d^2}{ }$  – oro pasipriešinimo koeficientas,  $k1 = 0.48$ ,  $d = 0.00545$  *m* kulkos kalibras,  $g = 9.8$  *m*/ $s^2$  – laisvojo kritimo pagreitis,  $m = 3.4$  *g* – kulkos masė, *v*=930 m/s – kulkos pradinis greitis. Suraskite metimo kampa, kulkos galini greiti, trajektorijos aukštį, lėkio laiką, kritimo kampą. Taikinio nuotolis  $L = 1000 m$ .

## **6 variantas**

1. Išspreskite diferencialinę lygtį  $y'' - 3y' + 2y = \sin x$  esant pradinėms sąlygoms  $y(1) = 1$ ,  $y'(1) = 1$  ir sprendinius pavaizduokite grafiškai.

2. Išspreskite diferencialinių lygčių sistemą:

$$
\begin{cases} x' = 2x + y, \\ y' = 3x + 4y \end{cases}
$$

esant pradinėms salygoms  $x(0) = 1$  ir  $y(0) = 1$ . Sprendinius pavaizduokite grafiškai.

3. Žinoma, kad automato kulką, judančią ore viršgarsiniu greičiu, veikia pasipriešinimo jėga  
\n
$$
F = k \left( \frac{v}{3} - 80 \right); \text{ čia } k = \frac{1000 k1 d^2}{g} - \text{oro pasipriešinimo koeficientas, } k1 = 0,48,
$$

 $d = 0.00545$  *m* kulkos kalibras,  $g = 9.8$  *m*/ $s<sup>2</sup>$  – laisvojo kritimo pagreitis,  $m = 3.4$  *g* – kulkos masė, *v*=930 m/s – kulkos pradinis greitis. Suraskite "metimo kampa", kulkos galinį greiti, trajektorijos aukštį, lėkio laiką, kritimo kampą. Taikinio nuotolis  $L = 900 m$ .

## **7.7. Laboratorinio darbo Nr. 7A pavyzdys. Maple programa**

## Artutinis diferencialinių lygčių sprendimas su Maple

*Tikslas***:** išmokti spresti diferencialine lygti artutiniais metodais ir ištirti gautus sprendinius, pasinaudojant kompiuterinės algebros paketu Maple.

1. Išspręskite diferencialinę lygtį

$$
x\frac{d^2y}{dx^2} + 2\frac{dy}{dx} - xy = 0
$$

esant pradinėms sąlygoms  $y(1) = 1$ ,  $y'(1) = 0$  dviem būdais: skaitmeniškai ir pasinaudodami laipsninėmis eilutėmis. Sprendinius pavaizduokite grafiškai.

2. Suraskite diferencialinės lygties

$$
y' = \frac{(3+2x)y}{x^2}
$$

esant pradinėms sąlygoms  $y(1) = 0,1$  analizinį sprendinį ir artutinį sprendinį Rungės ir Kutos metodu ir Adamso metodu intervale [1, 2]. Sprendinius pavaizduokite grafiškai. Išspręskite skaitmeniškai diferencialinių lygčių sistemą

$$
\begin{cases}\n\frac{dx(t)}{dt} = -gx(t)y(t), \\
\frac{dx(t)}{dt} = -cx(t),\n\end{cases}
$$

aprašančią kovos veiksmus tarp partizanų  $x(t)$  ir reguliariųjų dalinių  $y(t)$ . Partizanai (30 karių) surengė pasalą keliu judėjusiam daliniui (80 karių). Nubrėžkite krypčių lauką ir laikines karių skaičiaus padaliniuose priklausomybes. Ugnies galias (pajėgumus) ir pataikymo tikimybes parinkite patys.

> # 1 užduotis >restart;  $>$  # Ivedame diferencialing lygti ir pradines salygas

> L:=x\*diff (y(x), x, x)+2\*diff (y(x), x) -y(x)\*x=0;  
\n
$$
L:=x\frac{d^2y(x)}{dx^2}+2\frac{dy(x)}{dx}-xy(x)=0
$$
\n>ps:=y(1)=1, D(y) (1)=0;

$$
120\,
$$

$$
ps := y(1) = 1, D(y)(1) = 0
$$

# > # sprendžiame lygtį panaudodami eilutes

> Order:=20:spr1:=rhs(dsolve({L,ps},y(x),type=series));

$$
spr1 := 1 + \frac{(x-1)^2}{2} - \frac{(x-1)^3}{3} + \frac{3(x-1)^4}{8} - \frac{11(x-1)^5}{30} + \frac{53(x-1)^6}{144} - \frac{103(x-1)^7}{280} + \frac{2119(x-1)^8}{5760} - \frac{16687(x-1)^9}{45360} + \frac{16481(x-1)^{10}}{44800} - \frac{1468457(x-1)^{11}}{3991680} + \frac{16019531(x-1)^{12}}{43545600} - \frac{63633137(x-1)^{13}}{172972800} + \frac{2467007773(x-1)^{14}}{6706022400} - \frac{34361893981(x-1)^{15}}{93405312000} + \frac{15549624751(x-1)^{16}}{42268262400} - \frac{8178130767479(x-1)^{17}}{2223046256000} + \frac{138547156531409(x-1)^{18}}{376610217984000} - \frac{92079694567171(x-1)^{19}}{250298560512000} - O((x-1)^{20})
$$

> # paverčiame eilutę polinomu ir paruošiame brėžinį, atvaizduosime sprendinį taškais

> spr1:=convert(spr1,polynom):

> br1:=plot(spr1,x=0.1..2.1,style=point,color=black):

 $\Rightarrow$  # sprendžiame diferencialinę lygtį esant pradinėms sąlygoms (sinh(x) ir cosh(x) yra hiperboliniai sinusas ir kosinusas)

 $\frac{1}{\pi}$  spr:=simplify(rhs(dsolve({L,ps},y(x))));

$$
spr := \frac{(\sinh(x) + \cosh y(x))\exp(-1)}{}
$$

*x*

$$
> br2 := plot(spr, x=0.1..3, color = red):
$$

> with(plots):display(br1,br2);

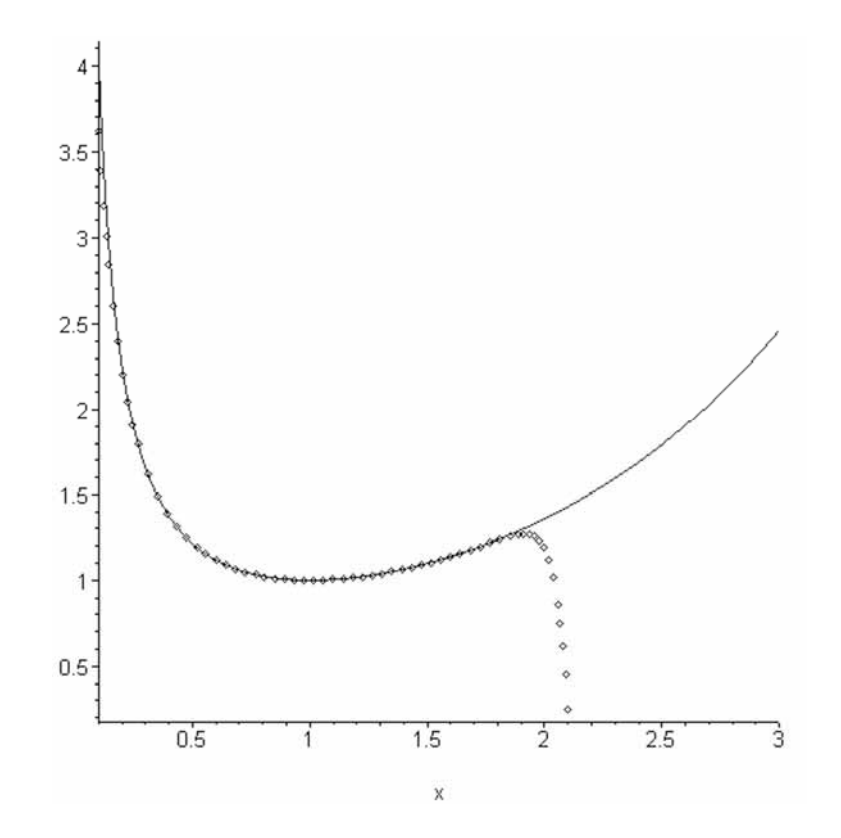

#### # 2 užduotis

> restart;  $5 \pm i = (x, y) -5(3+2*x) *y/x^2;$ 

$$
f := (x, y) - \frac{(3 + 2x)y}{x^2}
$$

```
x
> a:=1:b:=3:n:=20:y1[1]:=0.1:> # parenkame intervalo padalijimų skaičių ir surandame žingsnį h
> h:=(b-a)/n;h := 1/10> x1 := [seq(0.9+i*0.1, i=1..21)];
x1 := [1.0, 1.1, 1.2, 1.3, 1.4, 1.5, 1.6, 1.7, 1.8, 1.9, 2.0, 2.1, 2.2, 2.3, 2.4,2.5,2.6,2.7,2.8,2.9,3.0] 
> # surandame Rungės ir Kutos metodo koeficientus ir suskaičiuojame funkcijos
reikšmes dalijimų taškuose
> for i to 21 do 
 k1:=h*f(0.9+i*h,y1[i]);k2:=h*f(0.9+i*h+h/2, y1[i]+k1/2);k3:=h*f(0.9+i*h+h/2, y1[i]+k2/2);k4:=h*f(0.9+i*h+h,y1[i]+k3);y1[i+1]:=y1[i]+(k1+2*k2+2*k3+k4)/6; od: 
> T := [seq([0.9+] * h, y1[i]], j=1..21)],T := \left[ \left[ 1.000000000, 0.1 \right], \left[ 1.100000000, 0.1589189670 \right], [1.200000000, 0.2373715912], [1.300000000, 0.3376418439], 
     [1.400000000, 0.4617470841], [1.500000000, 0.6114594123], 
     [1.600000000, 0.7883313086], [1.700000000, 0.9937217318], 
     [1.800000000, 1.228820748], [1.9, 1.494671832], 
     [2.000000000, 1.792191591], [2.100000000, 2.122186937], 
     [2.200000000, 2.485369931], [2.300000000, 2.882370528], 
     [2.400000000, 3.313747498], [2.500000000, 3.779997775], 
     [2.600000000, 4.281564462], [2.700000000, 4.818843678],
```
[2.800000000, 5.392190443], [2.9, 6.001923729],

```
 [3.000000000, 6.648330810]]
```
> # surandame analizinį diferencialinės lygties sprendinį ir abu sprendinius atvaizduojame viename brėžinyje (taškais atvaizduotas skaitmeninis sprendinys

> L:=diff(y(x), x) =  $(3+2*x)*(x)/x^2;$  $spr:=rhs(dsolve({L,y(1)=0.1},y(x)))$ ;

$$
L := \frac{dy(x)}{dx} = \frac{(3+2x)y(x)}{x^2}
$$

$$
spr := \frac{\exp(-3/x)x}{10\exp(-3)}
$$
  
> br1:=plot(spr, x=1..3, color=black):  
> br2:=plot(T, style=point, color=black):  
> with (plots):  
display(brl, br2, title= "Runges-Kuto  
metodas", font=[TIMES, ITALIC,16], titlefont=[TIMES, ITALIC,16]);

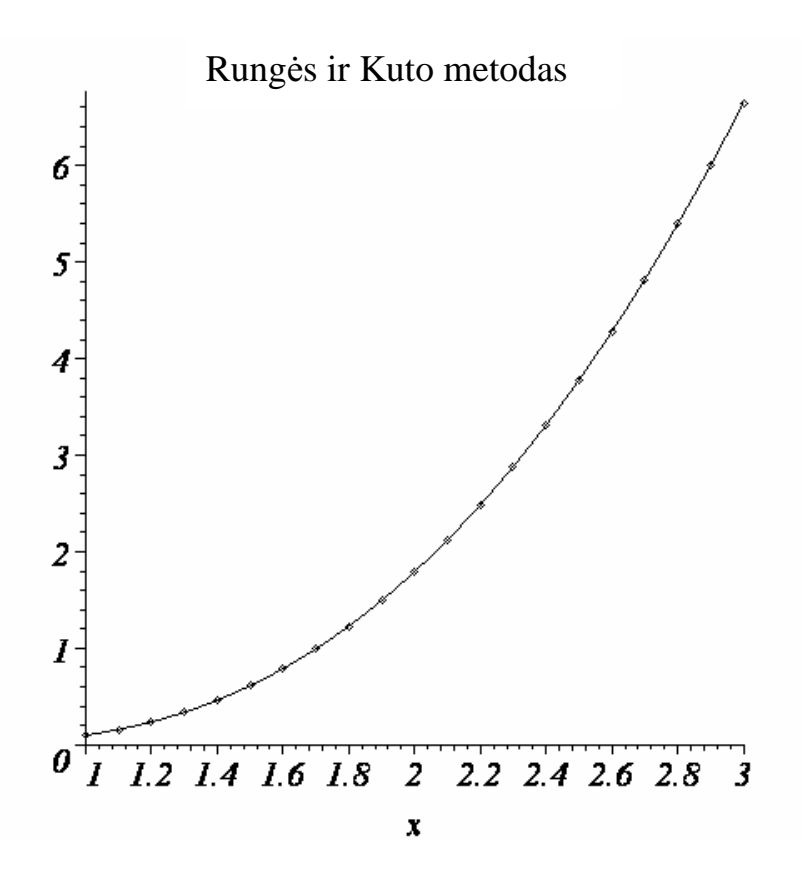

> # ta pačią diferencialinę lygtį sprendžiame Adamso metodu. Reikšmes pirmuose keturiuose taškuose gavome Rungės ir Kutos metodu

> y11[1]:=y1[1];y11[2]:=y1[2];y11[3]:=y1[3];y11[4]:=y1[4];

 y11[1] := 0.1 y11[2] := 0.1589189670 y11[3] := 0.2373715912 y11[4] := 0.3376418439

> # suskaiæiuojame Adamso metodo koeficientus

```
> q[1]:=f(x1[1],y11[1])*h;q[2]:=f(x1[2],y11[2])*h; 
> q[3]:=f(x1[3],y11[3])*h;q[4]:=f(x1[4],y11[4])*h;
```
 q[1] := 0.05000000000  $q[2] := 0.06829575441$  q[3] := 0.08901434667 q[4] := 0.1118813211

 $> q1[1]:=q[2]-q[1];q1[2]:=q[3]-q[2];q1[3]:=q[4]-q[3];$ 

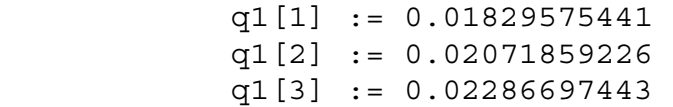

 $> q2[1]:=q1[2]-q1[1];q2[2]:=q1[3]-q1[2];$ 

 q2[1] := 0.00242283785 q2[2] := 0.00214838217

```
> q3[1]:=q2[2]-q2[1]; q3[1] := -0.00027445568 
> for i from 5 to 21 do 
 y11[i]:=y11[i-1]+q[i-1]+q1[i-2]/2+5*q2[i-3]/12+3*q3[i-4]/8; 
 q[i]:=f(x1[i],y11[i])*h;q1[i-1]:=q[i]-q[i-1];
 q2[i-2]:=q1[i-1]-q1[i-2]; q3[i-3]:=q2[i-2]-q2[i-3]; 
  od: 
> TI := [seq([x1[i], y11[i]], j=1..21)],T1 := [[1.0, 0.1], [1.1, 0.1589189670], [1.2, 0.2373715912], 
[1.3, 0.3376418439],[1.4, 0.4617488905], [1.5, 0.6114601350], 
[1.6, 0.7883269288], [1.7, 0.9937103542], [1.8, 1.228801359], 
[1.9, 1.494643248], [2.0, 1.792152711], [2.1, 2.122136874], 
[2.2, 2.485307844], [2.3, 2.882295558], [2.4, 3.313658776], 
[2.5, 3.779894423], [2.6, 4.281445575], [2.7, 4.818708332], 
[2.8, 5.392037689], [2.9, 6.001752597], [3.0, 6.648140312]]> br3:=plot(T1,style=point): 
> # skaitmeniškai surastas sprendinys pavaizduotas taškais
> display(br1,br3,title=`Adamso metodas`, 
 font=[TIMES,ITALIC,16],titlefont=[TIMES,ITALIC,16]);
```

```
>
```
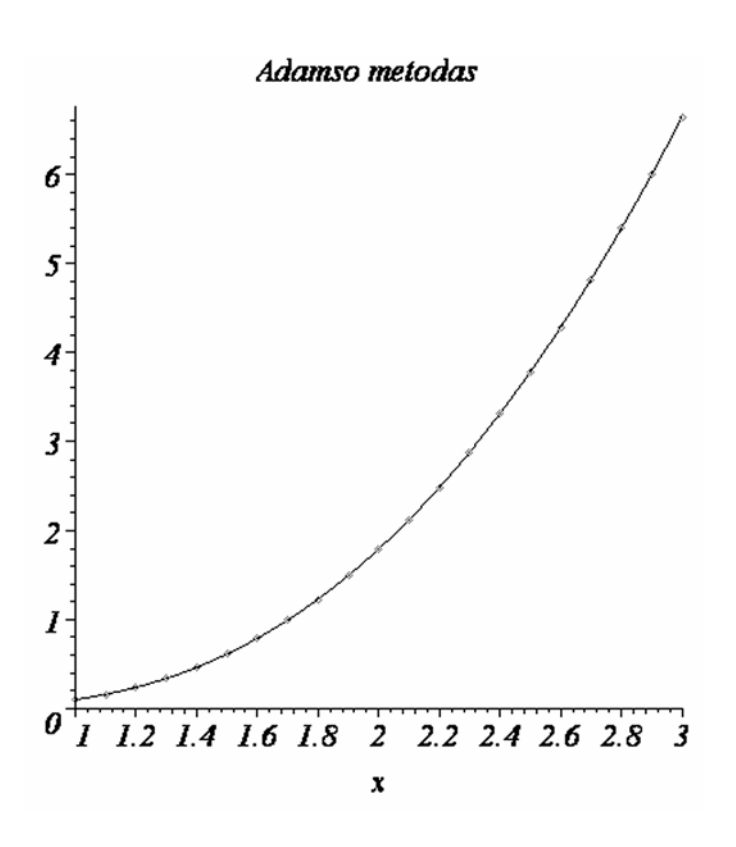

> # 3 užduotis

 $>$  # užrašome Lančesterio lygtis ir pradines sąlygas kovojančioms pusėms

> restart;

 $> L1:=diff(x(t),t)=-py*x(t)*y(t);$  $> L2: = diff(y(t), t) = -px*x(t);$ 

$$
L1 := \frac{d}{dt}x(t) = -py \, x(t) \, y(t)
$$

$$
L2 := \frac{d}{dt} \, y(t) = -px \, x(t)
$$

 $>$  ps:= $x(0)$ =30,  $y(0)$ =100;

$$
ps := x(0) = 30, y(0) = 100
$$

 $> px := 0.1; py := 0.0003;$ 

$$
\begin{matrix} px & := & 0.1 \\ py & := & 0.0003 \end{matrix}
$$

> # sprendžiame lygtis skaitmeniškai, pasinaudoję "odeplot" komanda atvaizduojame sprendinius

 $>$  spr:=dsolve({L1,L2,ps},{x(t),y(t)},numeric);

```
spr := proc(x rkf45) ... end proc
```
>

with(plots):odeplot(spr,[[t,y(t)],[t,x(t)]],0..20,color=black);

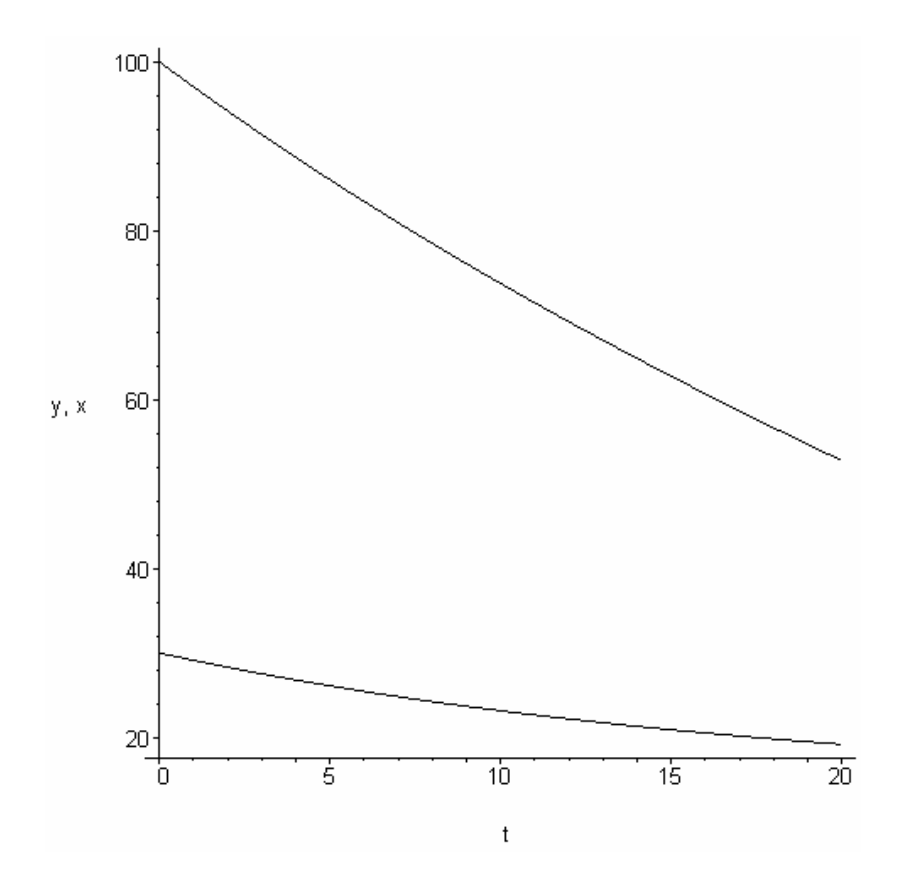

- > # gali būti gaunamos sprendinio reikšmės atskiruose taškuose (reikšmių masyvas)
- >  $spr1:=dsolve({L1,L2,ps},{x(t),y(t)},numeric,$ output=array([0,3,7,11,15,20]));

 $[t, x(t), y(t)]$  ] [ ]  $[0. 30. 100. ]$  $[$   $[$   $]$   $]$   $]$  [[3. 27.5259917193136944 91.3819938097538796]]  $[$   $[$   $]$   $[$   $]$   $[$   $]$   $[$   $]$   $[$   $]$   $[$   $]$   $[$   $]$   $[$   $]$   $[$   $]$   $[$   $]$   $[$   $]$   $[$   $]$   $[$   $]$   $[$   $]$   $[$   $]$   $[$   $]$   $[$   $]$   $[$   $]$   $[$   $]$   $[$   $]$   $[$   $]$   $[$   $]$   $[$   $]$   $[$   $]$   $[$   $]$   $[$   $]$   $[$   $]$  spr1 := [[7. 24.8249787329452474 80.9320120365585468]]  $[$   $[$   $]$   $[$   $]$   $[$   $]$   $[$   $]$   $[$   $]$   $[$   $]$   $[$   $]$   $[$   $]$   $[$   $]$   $[$   $]$   $[$   $]$   $[$   $]$   $[$   $]$   $[$   $]$   $[$   $]$   $[$   $]$   $[$   $]$   $[$   $]$   $[$   $]$   $[$   $]$   $[$   $]$   $[$   $]$   $[$   $]$   $[$   $]$   $[$   $]$   $[$   $]$   $[$   $]$  [[11. 22.6578700745288516 71.4510262634638310]]  $[$   $[$   $]$   $[$   $]$   $[$   $]$   $[$   $]$   $[$   $]$   $[$   $]$   $[$   $]$   $[$   $]$   $[$   $]$   $[$   $]$   $[$   $]$   $[$   $]$   $[$   $]$   $[$   $]$   $[$   $]$   $[$   $]$   $[$   $]$   $[$   $]$   $[$   $]$   $[$   $]$   $[$   $]$   $[$   $]$   $[$   $]$   $[$   $]$   $[$   $]$   $[$   $]$   $[$   $]$  [[15. 20.9064270666463940 62.7504349820694004]]  $[$   $[$   $]$   $[$   $]$   $[$   $]$   $[$   $]$   $[$   $]$   $[$   $]$   $[$   $]$   $[$   $]$   $[$   $]$   $[$   $]$   $[$   $]$   $[$   $]$   $[$   $]$   $[$   $]$   $[$   $]$   $[$   $]$   $[$   $]$   $[$   $]$   $[$   $]$   $[$   $]$   $[$   $]$   $[$   $]$   $[$   $]$   $[$   $]$   $[$   $]$   $[$   $]$   $[$   $]$  [[20. 19.1737114893085519 52.7491515297717656]] > a1:=evalm(spr1[2,1]); [0. 30. 100. ]  $[$   $]$  [3. 27.52599172 91.38199381]  $[$   $]$  [7. 24.82497873 80.93201204]  $a1 := [$  [11. 22.65787007 71.45102626]  $[$   $]$  [15. 20.90642707 62.75043498]  $[$   $]$  [20. 19.17371149 52.74915153] > b1:=[seq([a1[i,1],a1[i,2]],i=1..6)]; > b2:=[seq([a1[i,1],a1[i,3]],i=1..6)]; b1 :=  $[[0., 30.], [3., 27.52599172], [7., 24.82497873],$  [11., 22.65787007], [15., 20.90642707], [20., 19.17371149]] b2 :=  $[(0., 100.], [3., 91.38199381], [7., 80.93201204],$  $[11., 71.45102626], [15., 62.75043498], [20., 52.74915153]]$  $>$   $\#$  atvaizduojami gauti sprendinio taškai arba fazinė diagrama > plot([b1,b2],style=point,color=black);

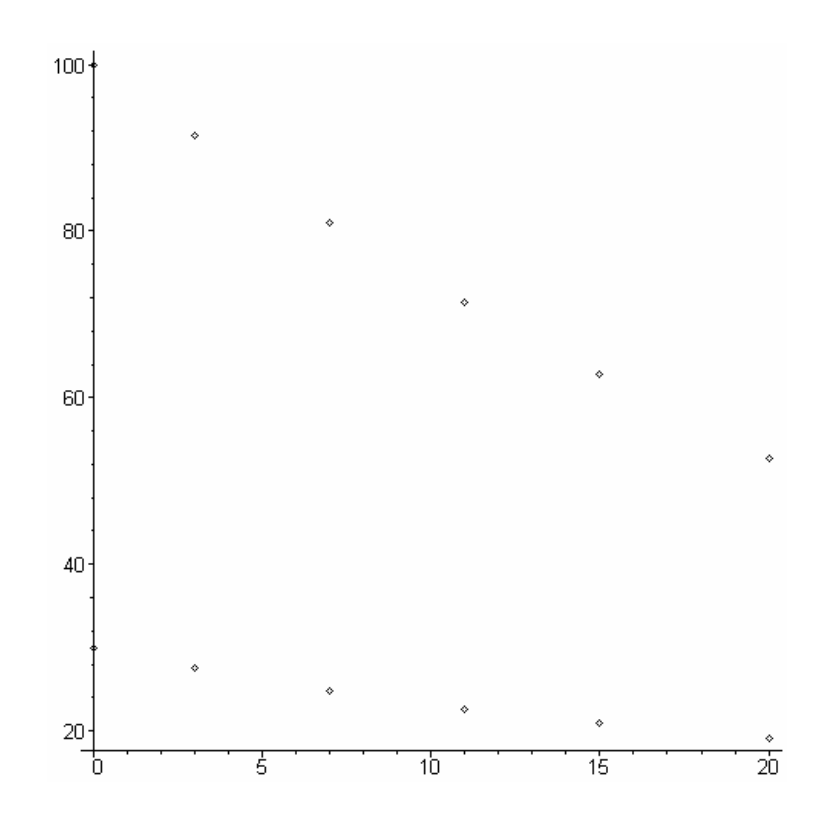

>with(DEtools):phaseportrait([L1,L2],[x(t),y(t)],t=0..20,[[ps]],  $\text{scene}=[x(t),y(t)]$ , color=black, linecolor=black);

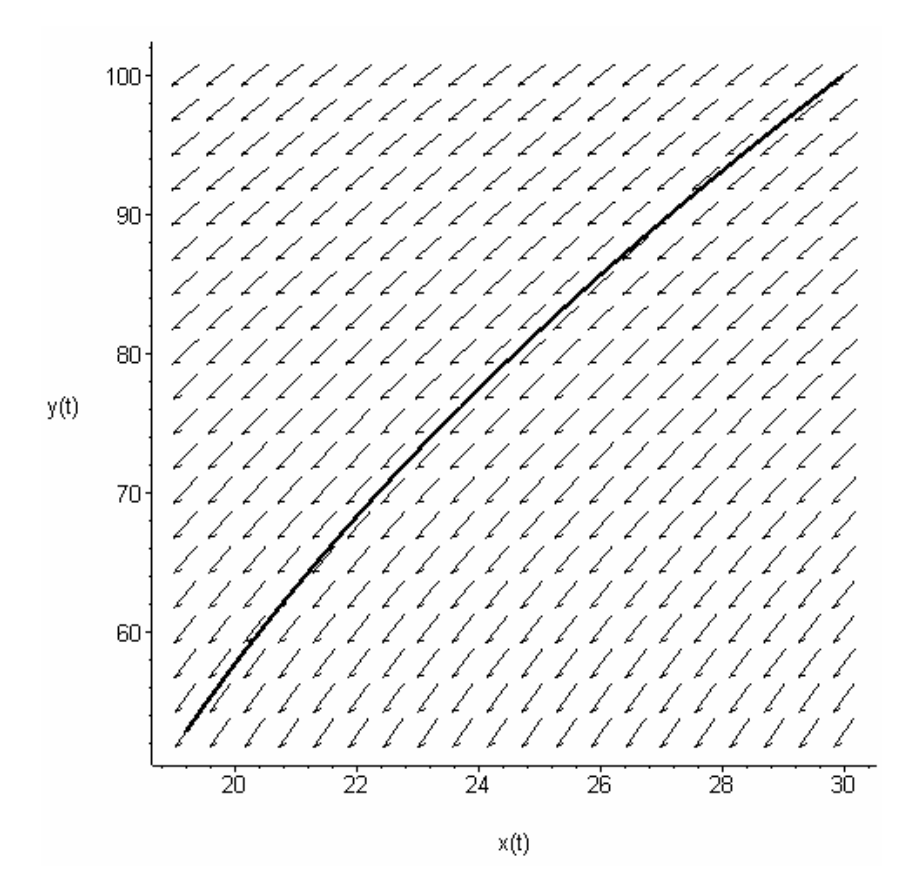

### **7.8. Laboratorinio darbo Nr. 7A variantai**

Artutinis diferencialinių lygčių sprendimas su Maple

Tikslas: išmokti spresti diferencialinę lygtį ar lygčių sistemą artutiniais metodais ir ištirti gautus sprendinius, pasinaudojant kompiuterinės algebros paketu Maple.

### **1 variantas**

1. Išspręskite diferencialinę lygtį

$$
x^2 y'' + 2xy' - y(1 - x) = 0
$$

esant pradinėms sąlygoms  $y'(1) = 1$  ir  $y(1) = 3$  dviem būdais: skaitmeniškai ir pasinaudodami laipsninėmis eilutėmis. Sprendinius pavaizduokite grafiškai.

2. Suraskite diferencialinės lygties

$$
y' = \frac{1 - 3xy}{x(x - 1)}
$$

esant pradinėms sąlygoms  $y(2) = 1$  analizinį ir artutinį (Adamso metodu) sprendinius. Abu sprendinius pavaizduokite grafiškai.

3. Išspręskite skaitmeniškai diferencialinių lygčių sistemą

$$
\begin{cases}\n\frac{dx(t)}{dt} = -gx(t)y(t), \\
\frac{dx(t)}{dt} = -cx(t),\n\end{cases}
$$

aprašančią kovos veiksmus tarp partizanų  $x(t)$  ir reguliariųjų dalinių  $y(t)$ . Partizanai (20 karių) surengė pasalą keliu judėjusiam daliniui (80 karių). Nubrėžkite krypčių lauką ir laikines karių skaičiaus padaliniuose priklausomybes. Ugnies galias (pajėgumus) ir pataikymo tikimybes parinkite patys.

## **2 variantas**

1. Išspręskite diferencialinę lygtį

$$
y'' - xy' + y^2 = 0
$$

esant pradinėms sąlygoms  $y'(0) = 2$  ir  $y(0) = 1$  dviem būdais: skaitmeniškai ir pasinaudodami laipsninėmis eilutėmis. Sprendinius pavaizduokite grafiškai.

2. Suraskite diferencialinės lygties

$$
y' = x(y^3 - y)
$$

esant pradinėms sąlygoms  $y(1) = 0,1$  analizinį sprendinį ir artutinį (Rungės ir Kutos metodu) sprendinį. Abu sprendinius pavaizduokite grafiškai.

3. Išspręskite skaitmeniškai diferencialinių lygčių sistema

$$
\begin{cases}\n\frac{dx(t)}{dt} = -gx(t)y(t), \\
\frac{dx(t)}{dt} = -cx(t),\n\end{cases}
$$

aprašančią kovos veiksmus tarp partizanų  $x(t)$  ir reguliariųjų dalinių  $y(t)$ . Partizanai (40 karių) surengė pasalą keliu judėjusiam daliniui (90 karių). Nubrėžkite krypčių lauką ir laikines karių skaičiaus padaliniuose priklausomybes. Ugnies galias (pajėgumus) ir pataikymo tikimybes parinkite patys.

## **3 variantas**

1. Išspreskite diferencialinę lygtį

$$
y'' + y' - xy^2 = 0
$$

esant pradinėms sąlygoms  $y'(0) = 1$  ir  $y(0) = 2$  dviem būdais: skaitmeniškai ir pasinaudodami laipsninėmis eilutėmis. Sprendinius pavaizduokite grafiškai.

2. Suraskite diferencialinės lygties

$$
y'=\frac{(3+2x)y}{x^2},
$$

esant pradinėms sąlygoms  $y(1) = 0,1$ , analizinį ir artutinį (Adamso metodu) sprendinius. Abu sprendinius pavaizduokite grafiškai.

3. Išspreskite skaitmeniškai diferencialinių lygčių sistema

$$
\begin{cases}\n\frac{dx(t)}{dt} = -gx(t)y(t), \\
\frac{dx(t)}{dt} = -cx(t),\n\end{cases}
$$

aprašančia kovos veiksmus tarp partizanu *x(t)* ir reguliariuju dalinių *y(t)*. Partizanai (40 karių) surengė pasalą keliu judėjusiam daliniui (80 karių). Nubrėžkite krypčių lauką ir laikines karių skaičiaus padaliniuose priklausomybes. Ugnies galias (pajėgumus) ir pataikymo tikimybes parinkite patys.

## **4 variantas**

1. Išspręskite diferencialinę lygtį

$$
y'' - 4xy' + 6x^2y = 0
$$

esant pradinėms sąlygoms  $y'(1) = 1$  ir  $y(1) = 1$  dviem būdais: skaitmeniškai ir pasinaudodami laipsninėmis eilutėmis. Sprendinius pavaizduokite grafiškai.

2. Suraskite diferencialinės lygties

$$
y' = x(y^3 - y)
$$

esant pradinėms sąlygoms  $y(1) = 0,1$  analizinį ir artutinį (Adamso metodu) sprendinius. Abu sprendinius pavaizduokite grafiškai.

3. Išspręskite skaitmeniškai diferencialinių lygčių sistemą

$$
\begin{cases}\n\frac{dx(t)}{dt} = -gx(t)y(t), \\
\frac{dx(t)}{dt} = -cx(t),\n\end{cases}
$$

aprašančia kovos veiksmus tarp partizanų *x(t)* ir reguliariųjų dalinių *y(t)*. Partizanai (30 karių) surengė pasalą keliu judėjusiam daliniui (95 kariai). Nubrėžkite krypčių lauką ir laikines karių skaičiaus padaliniuose priklausomybes. Ugnies galias (pajėgumus) ir pataikymo tikimybes parinkite patys.

#### **5 variantas**

1. Išspręskite diferencialinę lygtį

$$
x^2 y'' - x^2 y' + y(x - 2) = 0
$$

esant pradinėms sąlygoms  $y'(2) = 1$  ir  $y(2) = 1$  dviem būdais: skaitmeniškai ir pasinaudodami laipsninėmis eilutėmis. Sprendinius pavaizduokite grafiškai.

2. Suraskite diferencialinės lygties

$$
y' = y(xy^2 - 1)
$$

esant pradinėms sąlygoms  $y(5) = 3$  analizinį ir artutinį (Rungės ir Kutos metodu) sprendinius. Abu sprendinius pavaizduokite grafiškai.

3. Išspreskite skaitmeniškai diferencialinių lygčių sistema

$$
\begin{cases}\n\frac{dx(t)}{dt} = -gx(t)y(t), \\
\frac{dx(t)}{dt} = -cx(t),\n\end{cases}
$$

aprašančią kovos veiksmus tarp partizanų  $x(t)$  ir reguliariųjų dalinių  $y(t)$ . Partizanai (35 karių) surengė pasalą keliu judėjusiam daliniui (80 karių). Nubrėžkite krypčių lauką ir laikines karių skaičiaus padaliniuose priklausomybes. Ugnies galias (pajėgumus) ir pataikymo tikimybes parinkite patys.

### **6 variantas**

1. Išspręskite diferencialinę lygtį

$$
xy'' + 2y' + xy = 0
$$

esant pradinėms salygoms  $y'(1) = 0$  ir  $y(1) = 1$  dviem būdais: skaitmeniškai ir pasinaudodami laipsninėmis eilutėmis. Sprendinius pavaizduokite grafiškai.

2. Suraskite diferencialinės lygties

$$
y' = y(xy^2 - 1)
$$

esant pradinėms sąlygoms  $y(5) = 3$  analizinį sprendinį ir artutinį (Adamso metodu) sprendinius. Abu sprendinius pavaizduokite grafiškai.

3. Išspręskite skaitmeniškai diferencialinių lygčių sistemą

$$
\begin{cases}\n\frac{dx(t)}{dt} = -gx(t)y(t), \\
\frac{dx(t)}{dt} = -cx(t),\n\end{cases}
$$

aprašančią kovos veiksmus tarp partizanų  $x(t)$  ir reguliariųjų dalinių  $y(t)$ . Jei partizanai (30 karių) surengė pasala kelių judėjusiam daliniui (80 karių). Nubrėžkite krypčių lauką ir laikines karių skaičiaus padaliniuose priklausomybes. Ugnies galias (pajėgumus) ir pataikymo tikimybes parinkite patys.

## **7 variantas**

1. Išspreskite diferencialine lygti

$$
x^2 y'' + xy' - y(x+2) = 0
$$

esant pradinėms sąlygoms  $y'(1) = 0$  ir  $y(1) = 1$  dviem būdais: skaitmeniškai ir pasinaudodami laipsninėmis eilutėmis. Sprendinius pavaizduokite grafiškai.

## 2. Suraskite diferencialinės lygties

$$
y' = \frac{1 - 2xy}{x(x - 1)}
$$

esant pradinėms sąlygoms  $y(4) = 3$  analizinį ir artutinį (Rungės ir Kutos metodu) sprendinius. Abu sprendinius pavaizduokite grafiškai.

3. Išspreskite skaitmeniškai diferencialinių lygčių sistema

$$
\begin{cases}\n\frac{dx(t)}{dt} = -gx(t)y(t), \\
\frac{dx(t)}{dt} = -cx(t),\n\end{cases}
$$

aprašančią kovos veiksmus tarp partizanų  $x(t)$  ir reguliariųjų dalinių  $y(t)$ . Jei partizanai (40 karių) surengė pasalą keliu judėjusiam daliniui (100 karių). Nubrėžkite krypčių lauką ir laikines karių skaičiaus padaliniuose priklausomybes. Ugnies galias (pajėgumus) ir pataikymo tikimybes parinkite patys.

## **8 variantas**

1. Išspreskite diferencialinę lygtį

$$
x^2 y'' + xy' - y(1 - x) = 0
$$

esant pradinėms sąlygoms  $y'(1) = 2$  ir  $y(1) = 2$  dviem būdais: skaitmeniškai ir pasinaudodami laipsninėmis eilutėmis. Sprendinius pavaizduokite grafiškai.

2. Suraskite diferencialinės lygties

$$
y' = \frac{1 - 2xy}{x(x - 1)}
$$

esant pradinėms sąlygoms  $y(4) = 3$  analizinį ir artutinį (Adamso metodu) sprendinius. Abu sprendinius pavaizduokite grafiškai.

3. Išspreskite skaitmeniškai diferencialinių lygčių sistema

$$
\begin{cases}\n\frac{dx(t)}{dt} = -gx(t)y(t), \\
\frac{dx(t)}{dt} = -cx(t),\n\end{cases}
$$

aprašančią kovos veiksmus tarp partizanų  $x(t)$  ir reguliariųjų dalinių  $y(t)$ . Jei partizanai (30 karių) surengė pasalą keliu judėjusiam daliniui (70 karių). Nubrėžkite krypčių lauką ir laikines karių skaičiaus padaliniuose priklausomybes. Ugnies galias (pajėgumus) ir pataikymo tikimybes parinkite patys.

# **7.9. Laboratorinio darbo Nr. 7 ir 7A kontroliniai klausimai**

- 1. Pateikite pirmosios eilės diferencialinės lygties sprendinio, bendrojo sprendinio, atskirojo sprendinio ir ypatingojo sprendinio apibrėžimus.
- 2. Paaiškinkite, kaip suformuluoti pradinį arba Koši uždavinį *n*-tosios eilės diferencialinei lygčiai.
- 3. Užrašykite kelis pradinių uždavinių sprendimo pavyzdžius su Maple.
- 4. Diferencialinės lygties su atskirtaisiais kintamaisiais sprendimas.
- 5. Pirmosios eilės homogeninės lygties sprendimas.
- 6. Tiesinės pirmosios eilės diferencialinės lygties sprendimas.
- 7. Pilnųjų diferencialų lygties sprendimas.
- 8. Diferencialinės lygties eilės sumažinimo atvejai.
- 9. Kas yra Vronskio determinantas ir kam jis naudojamas ?
- 10. Tiesinių homogeninių diferencialinių lygčių su pastoviaisiais koeficientais sprendimas.
- 11. Tiesinių nehomogeninių diferencialinių lygčių bendrojo sprendinio formulė.
- 12. Atskirojo sprendinio suradimas neapibrėžtųjų koeficientų metodu.
- 13. Diferencialinių lygčių sprendimas eilučių pagalba. Pateikti pavyzdį su Maple.
- 14. Kokius žinote diferencialinių lygčių taikymo uždavinius?
- 15. Diferencialinių lygčių sistemos ir jų sprendimas.
- 16. Kokius žinote skaitinius diferencialinių lygčių sprendimo metodus?

# **8. TIKIMYBIĈ TEORIJA**

### **8.1. Tikimybï ir veiksmai su tikimybïmis**

Tikimybių teorija nagrinėja dėsningumus, kurie slypi masiniuose reiškiniuose arba daug kartų atliekamuose bandymuose. Tie dėsningumai susiję su atsitiktiniais įvykiais ir dydžiais. Tai toks įvykis, kuris, pakartojus bandymą tomis pačiomis sąlygomis, gali įvykti arba neįvykti. Ivykio pasirodymo galimybės nusakomos skaičiais, esančiais tarp nulio ir vieneto, kurie vadinami įvykio pasirodymo tikimybėmis. Tikimybių teorija remiasi atsitiktinio įvykio *A* pasirodymų skaičiaus *stabilumu*, kuomet atliekamas didelis bandymų skaičius. Tarkime, kad vienodomis (identiškomis) sąlygomis atliekame *n* bandymų, ir kiekviename bandyme *A* gali įvykti arba neįvykti. Tegu *k* žymi įvykio *A* pasirodymų skaičių (palankių bandymų skaičius). Santykis

$$
v_n(A) = \frac{k}{n} \tag{8.1}
$$

vadinamas įvykio *A santykiniu dažniu*. Šis santykinis dažnis nesmarkiai skiriasi įvairioms bandymų serijoms, t.y. artimas tam tikrai konstantai. Ši santykinio dažnio savybė ir yra jo **stabilumas**, o toji konstanta laikoma įvykio *A tikimybe*  $p(A)$ . Iš (8.1) saryšio matyti, kad  $0 \le p(A) \le 1$ .

Tam tikromis salygomis atsitiktiniai įvykiai gali virsti determinuotais, t.y. *būtinais* arba *negalimais*. Būtinąjį įvykį žymėsime Ω, negalimąjį –  $\emptyset$ . Du įvykiai vadinami *nesutaikomais*, jei nagrinėjamame bandyme jie negali įvykti kartu. Kai kurie iš įvykių būna *vienodai* galimi arba vienodai tikėtini. Atliekant bandymus vienodai galimų įvykių santykiniai dažniai yra apytikriai vienodi (galimybė metant lošimo kauliuką pasirodyti vienam iš skaičių 1...6). Šie įvykiai neskaidytini ir nesutaikomi, vienas iš jų būtinai įvyksta. Įvykiai, kurie sudaryti iš vienos baigties, vadinami *elementariaisiais įvykiais*, o visi kiti – *sudėtiniais*. Aibė visų elementariųjų įvykių, susijusių su kuriuo nors eksperimentu, vadinama elementariųjų *įvykių erdve*, arba *baigčių aibe* (žymime  $\Omega$ ).

Tarkime, kad kurio nors eksperimento elementariuju ivykiu aibė  $\Omega$  yra sudaryta iš *s vienodai galimu elementariuju* ivykių. Jei iš šių ivykių *r* elementariųjų ivykių palankųs įvykiui *A*, tai ivykio *A* tikimybe laikoma

$$
P(A) = \frac{r}{s}.\tag{8.2}
$$

Tai klasikinis tikimybės apibrėžimas. Atvejais, kai elementariųjų įvykių erdvė nežinoma, tikimybė surandama pasinaudojant formule (8.1), kai eksperimentų skaičius labai didelis, t.y. įvykio *A* tikimybė bus užrašoma taip:

$$
P(A) = \lim_{n \to \infty} \frac{k}{n} \tag{8.3}
$$

Apibrėšime veiksmus su įvykiais. Dviejų įvykių  $A$  ir  $B$  suma vadinsime įvyki  $C$ , kuris reiškia jog įvyko įvykis *A arba B*. Įvykių *A* ir *B* sandauga vadinsime įvykį *D*, kuris reiškia, kad įvyko abu įvykiai *A ir B*. Veiksmus su įvykiais geometriškai patogu interpretuoti Veno diagramomis 8.1 paveiksle:

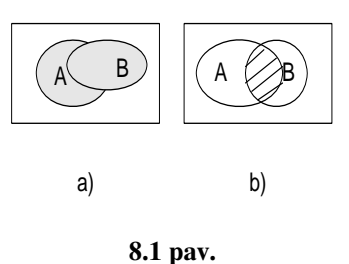

Įvykių aibės taškai atvaizduoti tam tikra kreive išskirtais plokštumos taškais. 8.1 paveiksle (a) parodyta įvykių suma  $(A + B \Leftrightarrow A \cup B)$ , o (b) – įvykių sandauga  $(A \cdot B \Leftrightarrow A \cap B)$ . Jei įvykiai *A* ir *B* nepriklausomi, figūros nesusikerta ir jų apriboti plotai bendrų taškų neturi.

Išvardysime tikimybių savybes, kurios pateikiamos kaip aksiomos ir kuriomis grindžiama visa tikimybių teorija.

Tegu *A* ir *B* yra nesutaikomi įvykiai. Tuomet teisinga lygybė

$$
P(A + B) = P(A) + P(B).
$$
 (8.4)

Jei *A* ir *B* – bet kokie įvykiai (nebūtinai nesutaikomieji), tada turėsime tokią lygybę:  $P(A + B) = P(A) + P(B) - P(A \cdot B).$  (8.5)

Ši formulė darosi aiški atidžiau panagrinėjus 8.1 paveikslo antrąjį (b) brėžinį (bendroji aibių *A* ir *B* dalis sumoje įskaitoma du kartus, o ji lygi aibių sandaugai).

Nagrinėjant įvykių sandaugos tikimybę, svarbi sąlyginės tikimybės savoka. Jei įvykis *A* yra įvykęs, tai įvykio *B* tikimybė žymima  $P_A(B)$  ir vadinama sąlygine tikimybe esant salygai *A*.

**Pavyzdys.** Parduotuvėje yra *n* vienodos markės televizorių, iš jų *m* surinkta Šiauliuose. Tarp jų – *j* televizorių su Panevėžio "Ekrano" kineskopu. Pirkėjas renkasi televizorių. Kokia tikimybė, kad jam teks "Ekrano" kineskopas, jei paaiškėjo, kad pasirinktas televizorius Šiaulių gamybos.

**Sprendimas.** Pažymėkime įvykį  $B$  – pasirinktas Šiaulių gamybos televizorius,  $A$  – televizorius su "Ekrano" kineskopu. Mus dominanti salyginė tikimybė užrašoma  $P_R(A)$ , ją lengva rasti. Tai  $j/m$ . Kita vertus, teisinga lygybė

$$
P_B(A) = \frac{j}{m} = \frac{j \cdot n}{m \cdot n} = \frac{j/n}{m/n} = \frac{P(B \cdot A)}{P(B)}.
$$

Mus dominanti sąlyginė tikimybė išreikšta dviejų besąlyginių tikimybių santykiu. Analogiška formulė teisinga bet kuriems atsitiktiniams dydžiams. Gaunamos lygybės

$$
P(AB) = P_A(B)P(A) = P_B(A)P(B),
$$
\n(8.6)

kurios vadinamos tikimybių daugybos formulėmis.

## **8.2. Pilnosios tikimybïs ir Bejeso formulïs**

Tarkime, kad *A* yra įvykis, kuris gali įvykti tik tada, kai įvyksta vienas iš įvykių  $H_1, H_2, \ldots, H_n$ , kurie yra poromis nesutaikomi ir sudaro elementariųjų įvykių erdvę

$$
\sum_{i=1}^n P(H_i) = 1.
$$

Tokie ÷vykiai vadinami *hipotezïmis*. Tuomet

 $A = AH_1 + AH_2 + ... + AH_n$  ir  $AH_i (i = 1, ...n)$  yra poromis nesutaikomi, todėl

$$
P(A) = \sum_{i=1}^{n} P(AH_i) = \sum_{i=1}^{n} P(H_i) P_{H_i}(A).
$$
 (8.7)

 $\check{S}$ *i* formulė vadinama *pilnosios tikimybės formule.* 

*Bejeso formulės* naudojamos hipotezių realizavimosi tikimybėms  $P_{A}(H_i)$  apskaičiuoti. Pasinaudoję tikimybių daugybos formule  $(8.6)$  gausime:

$$
P_A(H_i) = \frac{P(H_i)P_{H_i}(A)}{P(A)} \quad (i = 1, 2, \dots n). \tag{8.8}
$$

### **8.3. Atsitiktiniai dydžiai, jǐ skaitinơs charakteristikos**

Su kiekvienu įvykiu galima susieti skaičių, su atsitiktiniais įvykiais siejami atsitiktiniai dydžiai. Atsitiktinį dydį *X*, kuris įgyja baigtinį reikšmių skaičių, vadiname *diskrečiuoju atsitiktiniu*. Šio dydžio skirstiniu vadinsime lentelę, kurioje nurodytos tikimybės  $p_i = P\{X = x_i\}, j = 1, 2, \ldots k$  realizuotis atitinkamai atsitiktinio dydžio reikšmei.

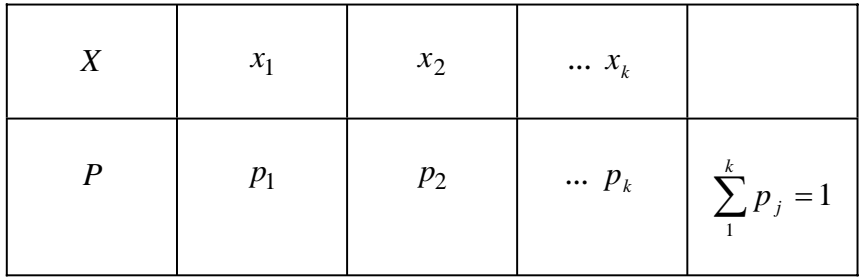

Yra daugiau atsitiktinio dydžio charakteristikĉ. Atsitiktinio dydžio *X* **vidurkiu** vadiname skaičiu

$$
MX = \sum_{k=1}^{n} x_i p_i.
$$
 (8.9)

Jo reikšmių išsisklaidymo apie vidurkį laipsniui apibūdinti naudojama *dispersija* ir *vidutinis kvadratinis nuokrypis.*

Atsitiktinio dydžio *X dispersija* vadinsime skaičių

$$
DX = M(X - MX)^2 = \sum_{i=1}^{n} (x_i - Mx)^2 p_i = \sum_{i=1}^{n} x_i^2 p_i - Mx^2, \qquad (8.10)
$$

o vidutinis kvadratinis nuokrypis  $\sigma$  išreiškiamas taip:

$$
\sigma=\sqrt{DX}.
$$

## **8.4. Bernulio atsitiktiniai dydžiai**

Tarkime, kad *n* kartų atliekamas tas pats bandymas, o kiekviename bandyme gali jvykti arba neįvykti įvykis *A*. Bandymus laikysime nepriklausomais, o tikimybė, kad įvyks ivykis *A*, pasirodys ta pati visuose bandymuose, t.y.  $p = p(A)$  ir  $p(\overline{A}) = 1 - p = q$ . Tegu *X yra atsitiktinis dydis, reiškias įvykio A pasirodymu skaičių po <i>n bandymu*. Tai ir yra Bernulio atsitiktinis dydis.

Šio atsitiktinio dydžio galimos reikšmės yra  $0,1, \ldots, n$ , o atitinkamos tikimybės

 $P{X = k} = p_n(k), (k = 0, 1, ... n)$ 

apskaičiuojamos pagal Bernulio formule

$$
p_n(k) = C_n^k p^k q^{n-k}.
$$
 (8.11)

1 pavyzdys: Greitašaudžių kulkosvaidžių paleista 1000 šūvių į priešo lėktuvą. Kiekvieno šūvio pataikymo tikimybė 0,02. Raskite tikimybę, kad pataikyta nuo 15 iki 25 kartų. *Sprendimas.* Ieškomają tikimybę pažymėkime  $P_{1000}$  { $15 \le k \le 25$ }, tuomet pagal (8.11) formule gausime

$$
P_{1000} \{ 15 \le k \le 25 \} = \sum_{k=15}^{25} P_{1000} \{ k \} = \sum_{k=15}^{25} c_{1000}^k p^k q^{1000-k}.
$$

Skaičiavimų apimtį galima sumažinti pasinaudojus Laplaso integraline teorema. Irodoma, kad esant didelėms *n* reikšmėms teisinga apytikslė lygybė

$$
P_n\{k_1 \le k \le k_2\} = (\hat{\Phi}(\beta) - \hat{\Phi}(\alpha)), \tag{8.12}
$$

kurioje *n* – bandymų skaičius Bernulio schemoje,  $p = p(A)$ ,  $q = 1-p$ , o

$$
\alpha = \frac{k_1 - np}{\sqrt{npq}}, \qquad \beta = \frac{k_2 - np}{\sqrt{npq}}.
$$

$$
\hat{\Phi}(x) = \frac{1}{\sqrt{2\pi}} \int_0^x e^{-\frac{t^2}{2}} dt \qquad \qquad (8.13)
$$

yra Laplaso funkcija, kurios reikšmės pateikiamos lentelėje. Pasinaudoję formulėmis (8,12), (8,13) ir atitinkama lentele, gausime:

$$
\alpha = \frac{15 - 1000 \cdot 0.02}{\sqrt{1000 \cdot 0.02 \cdot 0.98}} = \frac{-5}{\sqrt{19.6}} \approx -1.13, \qquad \beta \approx 1.13
$$

ir

$$
P_{1000} \{ 15 \le k \le 25 \} = \hat{\Phi}(1,13) - \hat{\Phi}(-1,13) = 2\hat{\Phi}(1,13) = 0,74152.
$$

## **8.5. Pasiskirstymo funkcijos ir jų savybės**

Ne visada atsitiktiniams dydžiams aprašyti pakanka diskrečiųjų modelių. Tokių dydžių pavyzdžiai: matavimo paklaida, atstumas, kurį nulekia iššautas sviedinys, kliento aptarnavimo trukmė kurioje nors įstaigoje ir pan. Šiais atvejais galimų reikšmių aibė gali būti visas baigtinis arba begalinis intervalas. Todėl šių dydžių reikšmių negalima surašyti į lentelę, taip pat negalima nurodyti tikimybių, kurioms esant įgyjamos atskiros reikšmės.

Tolydžiojo atsitiktinio dydžio *X* pasiskirstymo funkcija vadinsime funkciją  $F(x)$ , lygią tikimybei, kuriai esant atsitiktinis dydis *X* ÷gyja reikšmes, mažesnes už *x* , t.y.

$$
F(x) = P\{X < x\} = P\{X \in (-\infty, x)\}.\tag{8.14}
$$

Ši funkcija visiškai apibūdina atsitiktinį dydį. Pateiksime pagrindines pasiskirstymo funkcijų savybes.

1. Kadangi esant bet kuriai *x* reikšmei  $F(x)$  yra įvykio  $\{X \leq x\}$  tikimybė, tai galioja nelygybė

$$
0 \le F(x) \le 1.
$$

2. Kadangi įvykis  ${X < \infty}$  yra būtinas, o įvykis  ${X < -\infty}$  negalimas, tai iš šių tvirtinimų galima išvesti, kad

$$
F(\infty) = \lim_{x \to \infty} F(x) = 1, \qquad F(-\infty) = \lim_{x \to -\infty} F(X) = 0.
$$

3. Žinant atsitiktinio dydžio *X* pasiskirstymo funkciją  $F(x)$ , galima apskaičiuoti šio dydžio patekimo į intervalą  $[x_1; x_2)$  tikimybę:

$$
P\{x_1 \le X < x_2\} = F(x_2) - F(x_1). \tag{8.15}
$$

4. Iš (8.15) matyti, kad pasiskirstymo funkcija yra nemažėjanti, nes  $P\{x_1 \leq X < x_2\} \geq 0$ , todėl

$$
F(x_2) - F(x_1) \ge 0.
$$

## **8.6. Tankio funkcijos ir jĉ savybïs**

Toliau mus domins absoliučiai tolydūs atsitiktiniai dydžiai, t.y. tokie dydžiai, kurių pasiskirstymo funkcija gali būti išreikšta formule

$$
F(x) = \int_{-\infty}^{x} p(u) du.
$$
 (8.16)

Funkcija  $p(u)$  vadinama dydžio *X* tankio funkcija. Iš žinomos diferencialinio skaičiavimo formulės gauname

$$
F'(x) = p(x),
$$

Iš pasiskirstymo funkcijų savybių ir tankio funkcijos apibrėžimo išplaukia šios tankio savybės:

1. 
$$
p(x) \ge 0
$$
.  
\n2.  $P\{x_1 < X < x_2\} = \int_{x_1}^{x_2} p(t)dt$ .  
\n3.  $F(x) = \int_{-\infty}^{x} p(t)dt$ .  
\n4.  $\int_{-\infty}^{\infty} p(t)dt = 1$ .

## **8.7. Normalusis skirstinys**

Normalusis skirstinys - vienas iš svarbiausių tikimybių teorijoje. *Apibrïžimas.* Atsitiktinis dydis su tankio funkcija

$$
\varphi_{a,\sigma}(x) = \frac{1}{\sigma\sqrt{2\pi}}e^{-\frac{(x-a)^2}{2\sigma^2}}
$$
(8.17)

vadinamas normaliuoju atsitiktiniu dydžiu. Čia  $\sigma > 0$ , *a* – bet koks realus skaičius. Jei (8.17) formulėje  $\sigma = 1$ ,  $a = 0$ , turime *standartinį normalųjį skirstinį*, t.y. atsitiktinį dydį su tankio funkcija

$$
\varphi(x) = \varphi_{0,1}(x) = \frac{1}{\sqrt{2\pi}} e^{-\frac{x^2}{2}}.
$$
\n(8.18)

Pasiskirstymo funkcija standartinio normaliojo skirstinio atveju bus tokia:

$$
\Phi_{0,1}(x) = \frac{1}{\sqrt{2\pi}} \int_{-\infty}^{x} e^{-\frac{t^2}{2}} dt.
$$
\n(8.19)

Standartiniu normaliojo atsitiktinio dydžio tankio ir pasiskirstymo funkcijų grafikai pavaizduoti 8.2 paveikslėlyje.

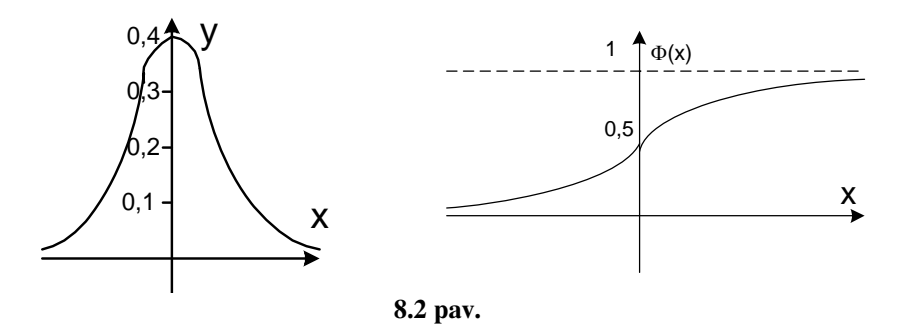

Tegu *X* – normalusis atsitiktinis dydis su (8.17) pasiskirstymo funkcija. Iš (8.13) ir (8.19) formulių, pasinaudoję tankio funkcijos ir integralų savybėmis, gausime

$$
P\{a - \varepsilon \le X \le a + \varepsilon\} = P\{|x - a| \le \varepsilon\} = \left(\Phi\left(\frac{\varepsilon}{\sigma}\right) - \Phi\left(\frac{-\varepsilon}{\sigma}\right)\right). \tag{8.20}
$$

Todėl

$$
P\{|x-a|\leq \varepsilon\}=2\hat{\Phi}\left(\frac{\varepsilon}{\sigma}\right).
$$

Jei  $\varepsilon = 3\sigma$ , turėsime

$$
P\{a - 3\sigma \le X \le a + 3\sigma\} = 2\hat{\Phi}(3) = 0,9973,\tag{8.21}
$$

t.v. tikras ivykis. Formulė (8.21) vadinama  $3\sigma$  taisykle.

## **8.8. Laboratorinio darbo Nr. 8 pavyzdys. Maple programa**

Maple taikymas tikimybių teorijos skaičiavimuose

Tikslas: Išmokti surasti atsitiktinių dydžių skaitmenines charakteristikas, pavaizduoti grafiškai rezultatus, pasinaudojant kompiuterinės algebros paketo Maple galimybėmis.

*Užduotys:* 1. Tolydžiojo atsitiktinio dydžio *X* pasiskirstymo tankio funkcija yra

$$
f(x) = \begin{cases} \frac{a}{\sqrt{1 - x^2}}, & \text{jei } |x| < 1, \\ 0, & \text{jei } |x| \ge 1. \end{cases}
$$

Raskite parametro a reikšme, pasiskirstymo integraline funkcija, atsitiktinio dydžio *X* vidurkį, dispersiją ir vidutinį kvadratinį nuokrypį.

2. Nubrėžkite normaliojo skirstinio a=5,  $\sigma$ =0.5 tankio funkcijos ir pasiskirstymo funkcijos grafikus. Nubrėžkite Stjudento t skirstinio su 5 ir 25 laisvės laipsniais grafiką.

3. Šaunama į taikinį: pirmąjį kartą – 10, o antrąjį kartą – 50 šūvių, pataikymo tikimybė p=0,8. Atvaizduokite grafiškai taškus, kad pataikyta k=1, 2, 3, …, 10 ir k=1, 2, …, 50 kartų. Kartu pavaizduokite atitinkamą normalųjį skirstinį.

> restart;  $>$  f:=a/sqrt(1-x<sup>2</sup>);# jvedame tikimybės tankio funkciją

$$
f(x) = \frac{a}{\sqrt{1 - x^2}}
$$

 $>$  f1:=int (f, x=-1..1); # integruojame tankio f-ja intervale ( $-\infty$ ; $\infty$ ), tiksliau intervale, kur šį f-ja nelygi nuliui

```
f1 := a\pi
```
> a: = solve (f1=1, a); # integralas turi būti lygus vienetui. Iš šios sąlygos surandame *a*.

$$
a:=\frac{1}{\pi}
$$

 $>$  F:=int (f, x=-1..t); # surandame pasiskirstymo funkciją

$$
F := \frac{\pi + 2\arcsin(t)}{2\pi}
$$

- > br1:=plot(f,x=-1..1,y=0..1,color=black):
- > br2:=plot(F,t=-1..1,color=black,linestyle=3):
- > with(plots):display(br1,br2);

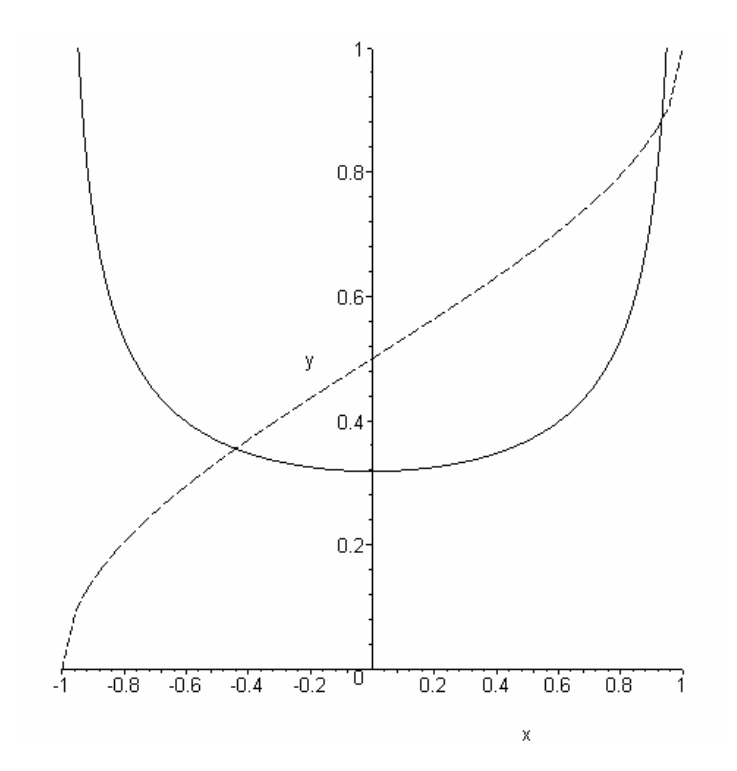

 $>$  # ištisinė kreivė – tankio f-ja, brūkšniuota – pasiskirstymo f-ja >  $Mx := int(x*f, x=-1...1); # vidurkis$  $Mx := 0$ > Dx: = int ( $(x-Mx)^2*f$ ,  $x=-1...1$ ); # dispersija  $Dx := 1/2$ > sigma:=evalf(sqrt(Dx)); # vidutinis kvadratinis nuokrypis sigma := 0.7071067810 # 2 užduotis > restart;

>  $phi: = exp(-(x-a)^2/2/sigma^2)/sqrt(2*Pi*sigma^2)$ ; # normaliojo skirstinio tankio f-ja (*a* – vidurkis, sigma – vid. kvadr. nuokr.)

$$
\varphi \coloneqq \frac{1}{\sqrt{2\pi}\sigma} e^{\frac{-(x-a)^2}{2\sigma^2}}
$$
\n> a:=5; sigma:=0.5;  
\na:= 5  
\nsigma:= 0.5  
\n> br1:=plot(phi,x=3..7,color=black):

> Phi:=int(phi,x=-infinity..t); # pasiskirstymo f-ja

Phi:=0.5000000000+0.5000000000 erf(1.414213562 t – 7.071067812)

```
> br2:=plot(Phi,t=3..7,color=black,linestyle=3): 
> with(plots):display(br1,br2);
```
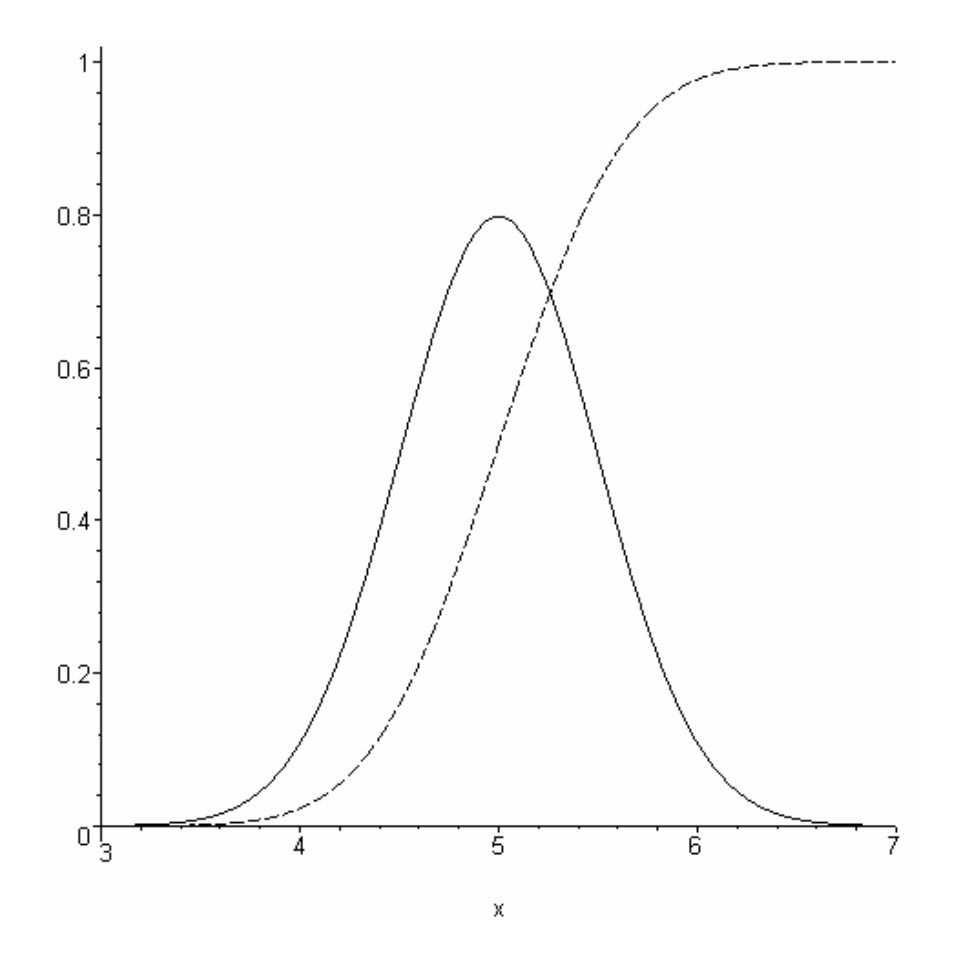

# Normaliojo skirstinio tankio (ištisinė kreivė) f-ja, brūkšniuota – pasiskirstymo f-ja > with(stats);with(statevalf);

 [anova, describe, fit, importdata, random, statevalf, statplots, transform]

[cdf, dcdf, icdf, idcdf, pdf, pf]

> plot([pdf[normald](x),pdf[studentst[2]](x),pdf[studentst[25]]  $(x)$ ], x = -5..5,  $color=[black,black,black]$ ,  $linestyle=[1,2,3]$ ;

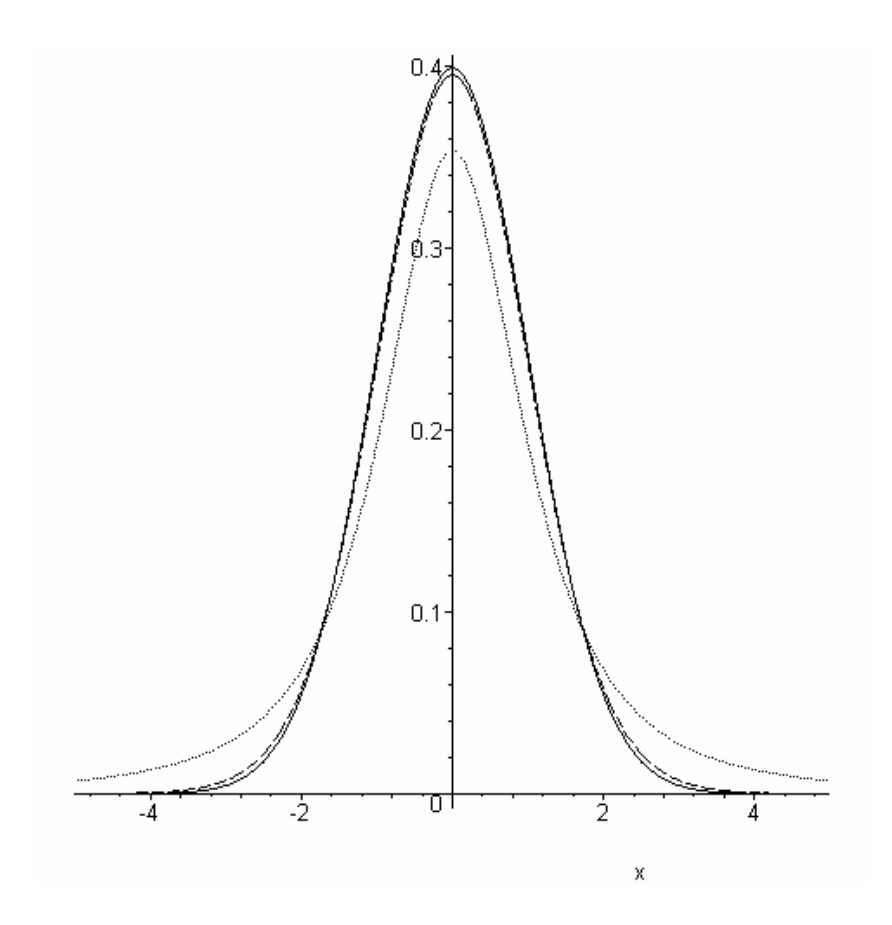

 $\rightarrow$  # dvi praktiškai sutampančios kreivės yra normaliojo skirstinio tankio f-ja ir Stjudento *t* skirstinio su 25 laisvės laipsniais funkcija, trečioji kreivė – *t* skirstinys su 2 laisvės laipsniais > # 3 užduotis

```
> restart;
```

```
> with(stats): with(combinat): # "combinat" kombinatorikos paketas
> p := 0.8; q := 1-p;p := 0.8q := 0.2> phi:=exp(-(n-a)^2/2/sigma^2)/sqrt(2*Pi*sigma^2); # N(a,\sigma)2
                                                      2
                                                   2
                                                   (n-a)2\pi\sigma^2:=\frac{1}{\sqrt{1-\frac{1}{c}}}e^{-\frac{1}{2\sigma}}\pi\sigma\varphin a
                                                 e
                                                  -(n-=> n:=5;a:=n*p;sigma:=sqrt(n*p*q); 
                       n := 5 
                      a := 4.0 sigma := 0.8944271910
```
 $>$  p1:=[seq([i,binomial(n,i)\*p^i\*q^(n-i)],i=1..n)]; # pataikymo tikimybės, surandamos naudojantis Bernulio formule

```
p1:=[[1,0.00640],[2,0.05120],[3,0.20480],[4,0.40960],[5,
0.32768]]
> n:='n':with(plots): 
> display(plot(p1,style=point,color=black),plot(phi,n=1..5, 
      color=black));
```
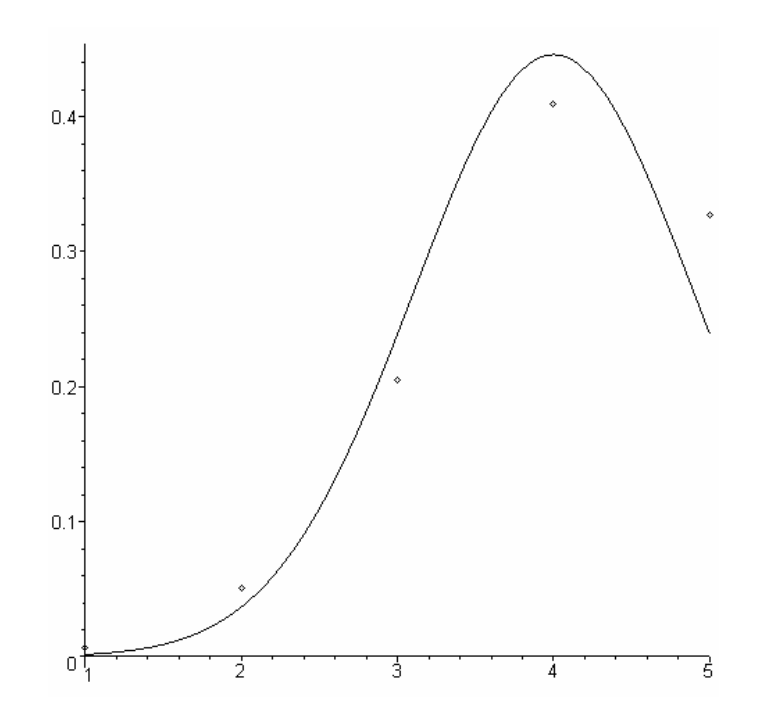

> # ištisinė – kreivė atitinkamas normalusis skirstinys, taškai – pataikymo tikimybės, gautos pasinaudojus Bernulio formule

```
> n:=50; a:=n*p; sigma:=sqrt(n*p*q); # pakartojama 50 šūvių
                  n := 50 
                 a := 40.0 sigma := 2.828427125 
> p1:=[seq([i,binomial(n,i)*p^i*q^(n-i)],i=1..n)]:
> n := 'n':> display(plot(p1,style=point,color=black),plot(phi,n=1..50, 
      color=black));
```
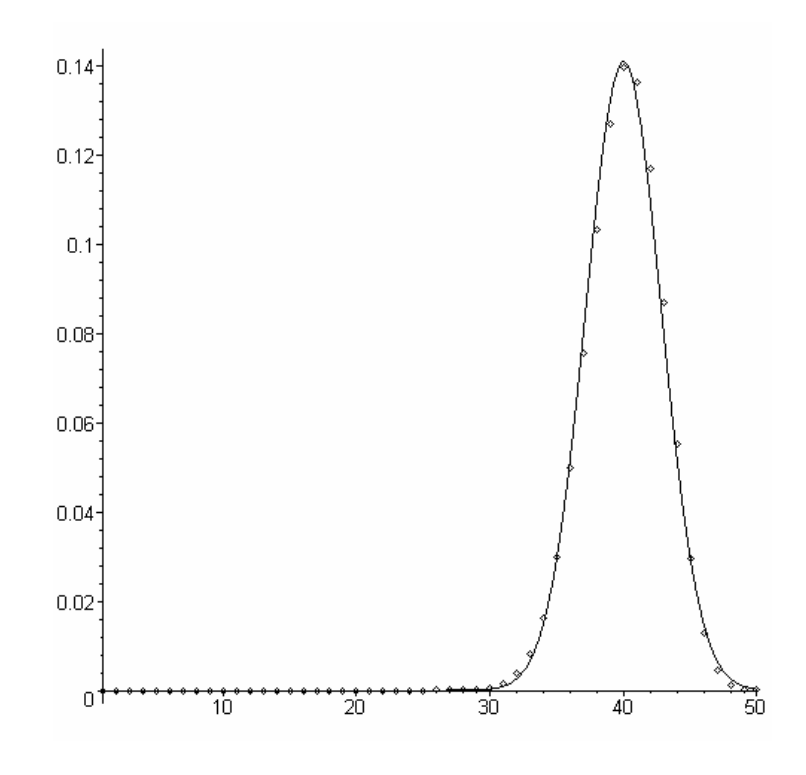

#### **8.9. Laboratorinio darbo Nr. 8 variantai**

#### **1 variantas**

*Užduotys:* 1. Tolydžiojo atsitiktinio dydžio *X* pasiskirstymo tankio funkcija yra

$$
f(x) = \begin{cases} a\cos 3x, \text{ jei } 0 \le x \le \pi/6, \\ 0, \text{ jei } x < 0 \text{ arba } x > \pi/6. \end{cases}
$$

Raskite parametro a reikšmę, pasiskirstymo integralinę funkciją, atsitiktinio dydžio *X* vidurkį, dispersiją ir vidutinį kvadratinį nuokrypį.

2. Nubrėžkite normaliojo skirstinio a=2,  $\sigma$ =5 tankio funkcijos ir pasiskirstymo funkcijos grafikus. Nubrėžkite Stjudento t skirstinio su 15 ir 30 laisvės laipsnių grafiką.

3. Šaunama į taikinį: pirmąjį kartą – 15, o antrąjį kartą – 50 šūvių, pataikymo tikimybė p=0,85. Atvaizduokite grafiškai taškus, kad pataikyta k=1, 2, 3, …, 15 ir k=1, 2, …, 50 kartų. Kartu pavaizduokite atitinkamą normalųjį skirstinį.

## **2 variantas**

*Užduotys:* 1. Tolydžiojo atsitiktinio dydžio *X* pasiskirstymo tankio funkcija yra

$$
f(x) = \begin{cases} ax^2 + 2x, \text{ jei } 0 \le x \le 2, \\ 0, \text{ jei } x < 0 \text{ arba } x > 2. \end{cases}
$$

Raskite parametro a reikšmę, pasiskirstymo integralinę funkciją, atsitiktinio dydžio *X* vidurkį, dispersiją ir vidutinį kvadratinį nuokrypį.

2. Nubrėžkite normaliojo skirstinio a=0,5,  $\sigma$ =2 tankio funkcijos ir pasiskirstymo funkcijos grafikus. Nubrėžkite Stjudento t skirstinio su 10 ir 25 laisvės laipsniais grafiką.

3. Šaunama į taikinį: pirmąjį kartą – 5, o antrąjį kartą – 50 šūvių, pataikymo tikimybė  $p=0.9$ . Atvaizduokite grafiškai taškus, kad pataikyta k=1, 2, 3, …, 5 ir k=1, 2, …, 50 kartų. Kartu pavaizduokite atitinkama normalųjį skirstinį.

#### **3 variantas**

*Užduotys:* 1. Tolydžiojo atsitiktinio dydžio *X* pasiskirstymo tankio funkcija yra

$$
f(x) = \begin{cases} \frac{a}{x^4}, & \text{jei } x \ge 1, \\ 0, & \text{jei } x < 1. \end{cases}
$$

Raskite parametro a reikšmę, pasiskirstymo integralinę funkciją, atsitiktinio dydžio *X* vidurkį, dispersiją ir vidutinį kvadratinį nuokrypį.

2. Nubrėžkite normaliojo skirstinio a=3,  $\sigma$ =3 tankio funkcijos ir pasiskirstymo funkcijos grafikus. Nubrėžkite Stjudento t skirstinio su 5 ir 25 laisvės laipsniais grafika.

3. Šaunama į taikinį: pirmąjį kartą – 10, o antrąjį kartą – 50 šūvių, pataikymo tikimybė p=0,75. Atvaizduokite grafiškai taškus, kad pataikyta k=1, 2, 3, …, 10 ir k=1, 2, …, 50 kartų. Kartu pavaizduokite atitinkamą normalųjį skirstinį.

#### **4 variantas**

*Užduotys:* 1. Tolydžiojo atsitiktinio dydžio *X* pasiskirstymo funkcija yra

$$
F(x) = \begin{cases} 0, \text{ jei } x \le 0, \\ ax^2, \text{ jei } 0 < x < 2, \\ 1, \text{ jei } x \ge 2. \end{cases}
$$

Raskite parametro a reikšmę, pasiskirstymo tankio funkciją, atsitiktinio dydžio *X* vidurkį, dispersiją ir vidutinį kvadratinį nuokrypį.

2. Nubrėžkite normaliojo skirstinio a=0,2,  $\sigma$ =7 tankio funkcijos ir pasiskirstymo funkcijos grafikus. Nubrėžkite Stjudento t skirstinio su 3 ir 20 laisvės laipsnių grafiką.

3. Šaunama į taikinį: pirmąjį kartą – 7, o antrąjį kartą – 55 šūviai, pataikymo tikimybė p=0,9. Atvaizduokite grafiškai taškus, kad pataikyta k=1, 2, 3, …,7 ir k=1, 2, …, 55 kartus. Kartu pavaizduokite atitinkamą normalųjį skirstinį.

### **5 variantas**

*Užduotys:* 1. Tolydžiojo atsitiktinio dydžio *X* pasiskirstymo tankio funkcija yra

$$
f(x) = \begin{cases} 0, & \text{jei } x \le 0, \\ ax^4, & \text{jei } 0 < x < 4, \\ 0, & \text{jei } x \ge 4. \end{cases}
$$

Raskite parametro a reikšmę, pasiskirstymo integralinę funkciją, atsitiktinio dydžio *X* vidurkį, dispersiją ir vidutinį kvadratinį nuokrypį.

2. Nubrėžkite normaliojo skirstinio a=4,5,  $\sigma$ =0,3 tankio funkcijos ir pasiskirstymo funkcijos grafikus. Nubrėžkite Stiudento t skirstinio su 3 ir 28 laisvės laipsniais grafika.

3. Šaunama į taikinį: pirmąjį kartą – 8, o antrąjį kartą – 45 šūviai, pataikymo tikimybė p=0,8. Atvaizduokite grafiškai taškus, kad pataikyta k=1, 2, 3, …,8 ir k=1, 2, …, 45 kartus. Kartu pavaizduokite atitinkamą normalųjį skirstinį.

#### **6 variantas**

*Užduotys:* 1. Tolydžiojo atsitiktinio dydžio *X* pasiskirstymo funkcija yra

$$
F(x) = \begin{cases} 0, \text{ jei } x \le 0, \\ \frac{x}{4}, \text{ jei } 0 < x \le 4, \\ a, \text{ jei } x > 4. \end{cases}
$$

Raskite parametro a reikšmę, pasiskirstymo tankio funkciją, atsitiktinio dydžio *X* vidurkį, dispersiją ir vidutinį kvadratinį nuokrypį.

2. Nubrėžkite normaliojo skirstinio a=10,  $\sigma$ =0,2 tankio funkcijos ir pasiskirstymo funkcijos grafikus. Nubrėžkite Stjudento t skirstinio su 3 ir 30 laisvės laipsnių grafiką.

3. Šaunama į taikinį: pirmąjį kartą – 6, o antrąjį kartą – 53 šūviai, pataikymo tikimybė p=0,85. Atvaizduokite grafiškai taškus, kad pataikyta k=1, 2, 3, …,6 ir k=1, 2, …, 53 kartus. Kartu pavaizduokite atitinkamą normalųjį skirstinį.

## **7 variantas**

*Užduotys:* 1. Tolydžiojo atsitiktinio dydžio *X* pasiskirstymo funkcija yra
$$
F(x) = \begin{cases} 0, \text{ jei } x \le 0, \\ \frac{x}{4}, \text{ jei } 0 < x \le 4, \\ a, \text{ jei } x > 4. \end{cases}
$$

Raskite parametro a reikšmę, pasiskirstymo tankio funkciją, atsitiktinio dydžio *X* vidurkį, dispersiją ir vidutinį kvadratinį nuokrypį.

2. Nubrėžkite normaliojo skirstinio a=3,  $\sigma$ =3 tankio funkcijos ir pasiskirstymo funkcijos grafikus. Nubrėžkite Stjudento t skirstinio su 5 ir 25 laisvės laipsniais grafiką.

3. Šaunama į taikinį: pirmąjį kartą – 6, o antrąjį kartą – 53 šūviai, pataikymo tikimybė p=0,85. Atvaizduokite grafiškai taškus, kad pataikyta k=1, 2, 3, …,6 ir k=1, 2, …, 53 kartus. Kartu pavaizduokite atitinkamą normalųjį skirstinį.

### **8.10. Laboratorinio darbo Nr. 8 kontroliniai klausimai**

- 1. Tikimybės apibrėžimas.
- 2. Tikimybių suma. Tikimybių sandauga, sąlyginė tikimybė.
- 3. Pilnosios tikimybės ir Bejeso formulės.
- 4. Bernulio formulė.
- 5. Diskretusis atsitiktinis dydis, jo skirstinys.
- 6. Atsitiktinio dydžio vidurkis, dispersija, vidutinis kvadratinis nuokrypis.
- 7. Tolydusis atsitiktinis dydis, jo skaitinės charakteristikos.
- 8. Normalusis skirstinys.

# **9. MATEMATINî STATISTIKA**

Matematinė statistika nagrinėja stebėjimo rezultatu matematinio aprašymo ir analizavimo būdus. Tiriamieji objektai paprastai apibūdinami skaičiais, kurių visuma sudaro *generalinę aibe*. Visu generalinės visumos objektų tyrimas dažniausiai yra neimanomas (pvz., kalbama kartu apie detales, kurios jau pagamintos ir kurios dar tik bus pagamintos) arba labai brangus, todėl jos *požymio* pasiskirstymas ir kitos savybės surandami atrinkus *dalį jos objektų* – *imti.* Ši imtis turi būti *reprezentatyvi*, t.y. tinkamai atspindėti tiriamo objekto charakteristikas. Tarkime iš generalinės aibės (pateikti automatinių staklių pagamintų detalių ilgiai 0,1 *cm* tikslumu) atrinkome 30 elementų masyvą:

[13,0; 13,1; 13,1; 13,2; 12,7; 13,2; 12,8; 12,8; 13,0; 13,2; 12,7; 13,0; 13,2; 12,7; 12,8; 13,1; 12,7; 13,0; 12,8; 13,0; 12,8; 12,7; 13,0; 13,1; 12,8; 13,1; 13,0; 13,1; 12,8; 13,0] .

 $\widetilde{S}$ ias atsitiktinio dydžio *X* reikšmes galima surašyti didėjimo tvarka į *variacine seka*. Skirtingos  $X$  reikšmės vadinamos variantais, o jų pasikartojimų skaičius – dažniais. Vietoje sekos patogiau naudotis lentele, kurios pirmoje eilutėje nurodomos atsitiktinio dydžio X reikšmės, o antroje – tų reikšmių pasikartojimo dažniai:

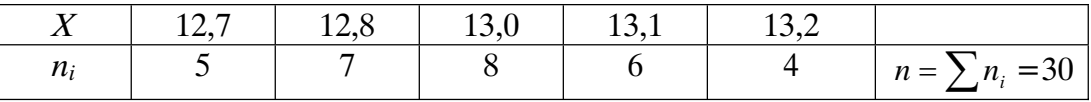

Padaliję kiekvieną dažnio reikšmę iš jų sumos *n* gausime kitą lentelę, vadinamą *empiriniu skirstiniu* (*empiriniu pasiskirstymo dïsniu*):

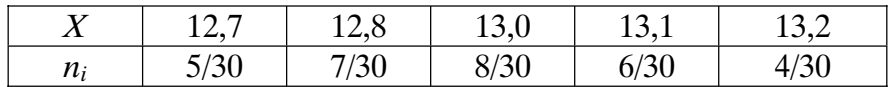

Jei reikšmiĉ daug ir beveik visos jos skirtingos, užrašomas *intervalinis skirstinys*

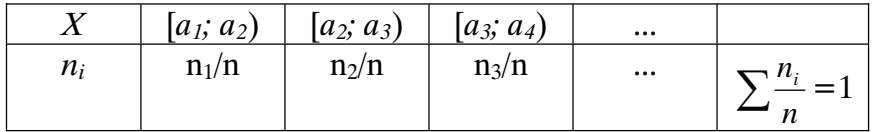

Empiriniu vidurkiu vadinsime skaičiu

$$
\bar{x} = \frac{1}{n} \sum_{i=1}^{k} x_i n_i . \tag{9.1}
$$

Empirinė dispersija lygi imties reikšmių nuokrypių nuo empirinio vidurkio kvadratų vidurkiui ir apskaičiuojama naudojantis formule

$$
S^{2}(x) = \frac{1}{n} \sum_{i=1}^{k} (x_{i} - \overline{x})^{2} n_{i}.
$$
 (9.2)

Empirinės dispersijos vidutiniu kvadratiniu nuokrypiu vadinamas dydis  $s(x) = \sqrt{S^2(x)}$ .

#### **9.1. Skirstiniĉ parametrĉ taškiniai ir intervaliniai ÷veræiai**

Tegul  $\theta$ yra vertinamas parametras, o  $\theta^*$  – to parametro statistinis įvertinimas. Tada  $\theta^*$  turi tenkinti tokius reikalavimus:

jvertis turi būti nepaslinktasis, t.y.  $M\theta^* = \theta$ ,

 $\dot{x}$ ivertis turi būti efektyvusis, t.y. jo dispersija  $D\theta^*$  turi būti mažiausia,

ivertis turi būti pagristasis, t.y.  $n \to \infty$ ,  $\theta^* \to \theta$ .

Irodyta, kad imties vidurkis (empirinis vidurkis)  $\bar{x}$  yra generalinės aibės vidurkio *Mx* įvertis, tenkinantis visus išvardytus reikalavimus. Empirinė dispersija  $S^2(x)$  yra efektyvusis, pagristasis, bet paslinktasis dispersijos *Dx* ivertis. Naudojantis pagal (9.2) išraiška surandama empirinės dispersijos reikšme, visada gaunamos mažesnės nei realios *Dx* reikšmės. Visus tris reikalavimus tenkina pataisytoji (padidinta) empirinė dispersija:

$$
S_1^2(x) = \frac{n}{n-1} S^2(x) = \frac{1}{n-1} \sum_{i=1}^k (x_i - \overline{x})^2 n_i.
$$
 (9.3)

Jei tiriamas generalinės aibės požymis, t.y. atsitiktinis dydis  $X$ , yra pasiskirstęs pagal normalųjį skirstinį, tada jis nusakomas dviem parametrais – vidurkiu *a* ir dispersija  $\sigma(N(a,\sigma))$ . Šių parametrų taškiniai įverčiai yra empirinis vidurkis  $\bar{x}$  ir  $s_1(x)$  – nepaslinktosios dispersijos vidutinis kvadratinis nuokrypis. Be to, apytikslės lygybės  $a \approx \bar{x}$  ir  $\sigma \approx s_1(x)$  tuo geriau pildosi, kuo didesnis *n* (kuo didesnė yra imtis). Šių lygybių tikslumą (pasikliautinąji intervala) normaliojo skirstinio atveju lemia pasikliovimo tikimybė  $\gamma$  (dažniausiai lygi 0,9; 0,95;0,97):

$$
P\{\bar{x} - a \le \varepsilon\} = P\{\bar{x} - \varepsilon \le a \le \bar{x} - \varepsilon\} = \gamma.
$$
 (9.4)

Empirinis vidurkis  $\bar{x}$  savo ruožtu yra atsitiktinis dydis, t.y. skirtingu tos pačios generalinės aibės imčių empiriniai vidurkiai šiek tiek skirsis. Įvertinsime atsitiktinio dydžio  $\bar{x}$  vidurkį ir vidutinį kvadratinį nuokrypį:

$$
M\overline{x} = \frac{1}{n}(Mx_1 + Mx_2 + ... + Mx_n) = \frac{1}{n}nMX = a,
$$
  
\n
$$
D\overline{x} = \frac{1}{n^2}(Dx_1 + Dx_2 + ... + Dx_n) = \frac{1}{n^2}nDX = \frac{DX}{n} = \frac{\sigma^2}{n},
$$
  
\n
$$
\sigma(\overline{x}) = \sqrt{\sigma^2/n} = \sigma/\sqrt{n}.
$$

Taigi normalusis atsitiktinis dydis  $\bar{x}$  aprašomas dėsniu  $N | a, \frac{\sigma}{\sqrt{n}} |$  $\left(a,\frac{\sigma}{\sqrt{n}}\right)$  $\setminus$ § *n*  $N\left( \mathbf{a}, \frac{\sigma}{\sqrt{n}} \right)$ . Pasinaudoję formule

(8.20), gausime:

$$
P\{\overline{x} - \varepsilon \le a \le \overline{x} + \varepsilon\} = 2\Phi\left(\frac{\sqrt{n}\varepsilon}{\sigma}\right) = \gamma.
$$

Skaičių *t*, kuriam esant  $2\Phi(t) = \gamma$ , surasime atitinkamose lentelėse arba pasinaudoje Maple programa. Tada galime surasti  $\varepsilon$  ir pasikliautingiį intervala su pasikliovimo tikimybe  $\gamma$ .

$$
\varepsilon = \frac{\sigma t}{\sqrt{n}} \text{ ir } \left\{ \overline{x} - \frac{\sigma t}{\sqrt{n}} \, ; \, \overline{x} + \frac{\sigma t}{\sqrt{n}} \right\}. \tag{9.5}
$$

1 pavyzdys: Tiriant automatinių staklių, štampuojančių tam tikras detales, darbo kokybę, buvo išmatuota 10 detaliĉ ilgiai. Gauti tokie duomenys (*mm*):

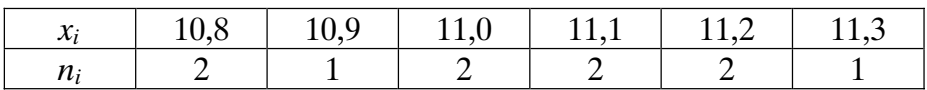

Vidutinis kvadratinis nuokrypis  $\sigma = 1,17$ . Suraskite 99 % pasikliautinąjį intervalą detalių ilgio vidurkiui *a*.

Sprendimas: Surandame empirinį vidurkį:

$$
\overline{x} = \frac{1}{10} (10,8 \cdot 2 + 10,9 \cdot 1 + 11,0 \cdot 2 + 11,1 \cdot 2 + 11,2 \cdot 2 + 11,3 \cdot 1) = 11,04.
$$

Pasikliovimo tikimybė  $P=0.99$  ir pagal lenteles  $t=2.58$ . Paklaida ir pasikliautinasis intervalas bus tokie:

$$
\varepsilon = \frac{1,17 \cdot 2,58}{\sqrt{10}} = 0,95 \text{ ir} [10,09,11,99].
$$

Jei  $\sigma$  nežinomas ir imtis didelė *n*>50, tai vietoje  $\sigma$  naudojamas nepaslinktosios dispersijos vidutinis kvadratinis nuokrypis  $s_1(x)$ . Kada  $n < 50$ , vietoje normaliojo skirstinio taikomas Stjudento *t* skirstinys, o *t* pakeičiamas Stjudento *t* skirstinio lentelėse surastu dydžiu  $v_{\alpha n-1}$ (čia  $\alpha = 1$ -*P* yra reikšmingumo lygmuo, *n*-1 – laisvės laipsnių skaičius).

### **9.2. Statistiniĉ hipoteziĉ tikrinimas**

Bet kurią prielaidą apie stebimojo atsitiktinio dydžio (arba generalinės visumos) pasiskirstymo dėsnį vadiname *statistine hipoteze*. Paprastai iškeliama hipotezė, kurią reikia tikrinti (vadinamoji nulinė hipotezė  $H_0$  ir jai priešinga hipotezė  $H_1$  – hipotezės  $H_0$  alternatyva). Jei hipotezė formuluojama parametru atžvilgiu, tai ji vadinama *parametrine hipoteze*.

Taisyklė, pagal kurią remiantis imties duomenimis hipotezė priimama arba atmetama, vadinama *statistiniu kriterijumi*. Tikrindami hipotezę H<sub>0</sub> parenkame specialią atsitiktinės imties funkciją  $T = T(x_1, x_2, \ldots, x_n)$ , vadinamą *statistika*, ir jos reikšmių aibę *W* taip, kad galiojant hipotezei  $H_0$  tikimybė  $P\{T \in W\} = \alpha$  būtų maža (aibė *W* vadinama *kritine sritimi*, o tikimybė  $\alpha$  – kriterijaus *reikšmingumo lygmeniu*). Jei, panaudojus konkrečios imties duomenis, apskaičiuota funkcijos *T* reikšmė patenka į kritinę sritį *W*, tai hipotezė *H*<sub>0</sub> atmetama. Priešingu atveju sakoma, kad imties duomenys neprieštarauja hipotezei H<sub>0</sub>.

### **9.3. Hipotezïs apie dviejĉ normaliĉjĉ dydžiĉ vidurkiĉ lygybñ tikrinimas**

Tarkime, kad *X* ir *Y* yra normalieji atsitiktiniai dydžiai. Atsakysime i klausima: ar iš esmės skiriasi nagrinėjamųjų atsitiktinių dydžių vidurkiai?

Tegu atsitiktinių dydžių *X* ir *Y* nepriklausomose imtyse yra  $n_1$  ir  $n_2$  elementų. Į suformuluotąjį klausimą galima atsakyti patikrinus hipotezę  $H_0$ :  $MX = MY$  esant alternatyvai  $H_1$ :  $MX \neq MY$  (reikšmingumo lygmuo  $\alpha$ ).

Panagrinėkime du atvejus.

1. Atsitiktinių dydžių X ir Y dispersijos  $\sigma_1^2$  ir  $\sigma_2^2$  žinomos. Šiuo atveju hipotezei patikrinti siūloma tokia statistika:

$$
T = \frac{\bar{x} - \bar{y}}{\sqrt{\sigma_1^2/n_1 + \sigma_2^2/n_2}}.
$$
 (9.6)

Šis dydis, jei atsitiktinių dydžių *X* ir *Y* vidurkiai lygūs, pasiskirstęs pagal standartinį normalųjį skirstinį  $N(0,1)$  (vidurkis  $\bar{x} - \bar{y}$  ir dispersija 2 2 2 1 2 1  $n_1$  *n*  $\frac{\sigma_1}{\sigma_1} + \frac{\sigma_2}{\sigma_2}$ ).

Kritinė sritis bus  $W = (-\infty, -C) \cup (C, \infty)$ . Kai reikšmingumo lygmuo  $\alpha$ , skaičių C rasime pasinaudoje Laplaso funkcijos lentelėmis:

$$
\Phi(C) = \frac{1}{\sqrt{2\pi}} \int_{0}^{C} e^{-\frac{x^2}{2}} dx = \frac{1-\alpha}{2}.
$$

Taigi, jei  $T \notin W$ , tai mūsų statistiniai duomenys neprieštarauja hipotezei  $H_0$ . Priešingu atveju, kai *T* patenka į kritinę sritį, hipotezę  $H_0$  atmetame.

2. A*tsitiktiniĉ dydžiĉ X ir Y dispersijos nežinomos.* Tada hipotezei *H*0 patikrinti užrašomas atsitiktinis dydis (statistika):

$$
T = \frac{\bar{x} - \bar{y}}{\sqrt{(n_1 - 1)s_1^2(x) + (n_2 - 1)s_1^2(y)}} \cdot \sqrt{\frac{n_1 n_2(n_1 + n_2 - 2)}{n_1 + n_2}},
$$
(9.7)

 $\check{e}$ ia  $s_1^2(x), s_1^2(y)$  $s_1^2(x)$ ,  $s_1^2(y)$  – atsitiktinių dydžių nepaslinktosios dispersijos. Jei  $n_1$ ,  $n_2$  daugiau už 30, tada kritinė sritis surandama naudojantis Laplaso funkcijos lentelėmis, t.y. taip pat, kaip ir pirmuoju atveju. Jei  $n_1, n_2 < 30$ , tai dydis *T* yra pasiskirstęs pagal Stjudento dėsnį su  $k = n_1 + n_2 - 2$  laisvės laipsnių.

Kritinė sritis bus tokia:

$$
W=(-\infty;-t_{k,\alpha})\cup(t_{k,\alpha};\infty);
$$

čia  $t_{k,\alpha}$  – Stjudento skirstinio lentelėje surandamas dydis. Laikysime, kad imties duomenys neprieštarauja hipotezei  $H_0$ , jei  $T \notin W$ , t.y. dydis  $T$  nepatenka į kritinę sritį. Priešingu atveju hipotezė atmetama, vidurkiai skiriasi iš esmės.

#### **9.4. Hipotezïs apie pasiskirstymo dïsn÷ tikrinimas. Pirsono kriterijus**

Praktikoje atsitiktinių dydžių pasiskirstymo dėsniai dažniausiai būna nežinomi. Todėl tikrinama hipotezė – teiginys apie generalinės aibės pasiskirstymo dėsnį. Panagrinėsime vieną iš labiausiai paplitusių hipotezės tikrinimo kriterijų – Pirsono kriterijų.

Tarkime, kad atsitiktinio dydžio *X* imtyje yra *n* elementų. Pasirinkę reikšmingumo lygmenį  $\alpha$  tikrinsime hipotezę  $H_0$ , kad atsitiktinis dydis *X* pasiskirstęs pagal normalųjį dėsnį.

Sritį, į kurią patenka imties duomenys, padalykime į *k* intervalų  $[b_{i-1}, b_i)$ ,  $i = 1, 2, \ldots, k$ . Surandame atsitiktini dydi

$$
V_{k-s-1} = \sum_{i=1}^{k} \frac{(n_i - np_i)^2}{np_i} = \sum_{i=1}^{k} \frac{n_i^2}{np_i} - n,
$$
\n(9.8)

čia  $n_i$  – skaičius imties reikšmių, patekusių į *i* -ąjį intervalą  $[b_{i-1}, b_i)$ ,  $p_i$  – tikimybė, kad atsitiktinio dydžio *X* reikšmė pateks į šį intervalą, kai jis pasiskirstęs pagal normalųjį skirstinį  $N(\bar{x}; s_1(x))$ , t.y. normalųjį skirstinį su vidurkiu  $\bar{x}$  ir nepaslinktosios dispersijos vidutiniu kvadratiniu nuokrypiu  $s_1(x)$ . Šie dydžiai surandami pasinaudojant imties duomenimis. Tikimybė  $p_i$  skaičiuojama kompiuteriu pagal formulę

$$
p_i = \frac{1}{\sqrt{2\pi} s_1(x)} \int_{b_{i-1}}^{b_i} e^{-\frac{(\overline{x} - x_i)^2}{2s_1(x)^2}} dx,
$$

arba naudojantis lentelėmis.

Yra įrodyta [4], kad  $V_{k-s-1}$  asimptotiškai pasiskirstęs pagal  $\chi^2$  dėsnį su  $(k-s-1)$ laisvės laipsniu (*s* yra surastų parametrų skaičius. Paprastai *s* = 2, nes surandami empirinis vidurkis ir empirinė dispersija). Kritinė sritis bus

$$
W=[\chi^2_{k-s-1,\alpha};\infty).
$$

Dydžio  $\chi^2_{k-s-1,\alpha}$  reikšmes, esant nurodytam reikšmingumo lygmeniui  $\alpha$ , galima rasti atitinkamose statistinėse lentelėse. Laikysime, kad hipotezė  $H_0$  neatmetama, jei kriterijaus reikšmė nepatenka į kritinę sritį  $(V_{k-s-1} \notin W)$ .

### **9.5. Laboratorinio darbo Nr. 9 pavyzdys. Maple programa**

### Statistinių hipotezių tikrinimas

*Tikslas*: išmokti surasti imties skaitines charakteristikas ir patikrinti hipotezę apie skirstinį pasinaudojant kompiuterinės algebros paketu Maple.

*Užduotys:* Turime duomenys apie 100 atsitiktinai parinktų vyrų ūgį (*cm*):

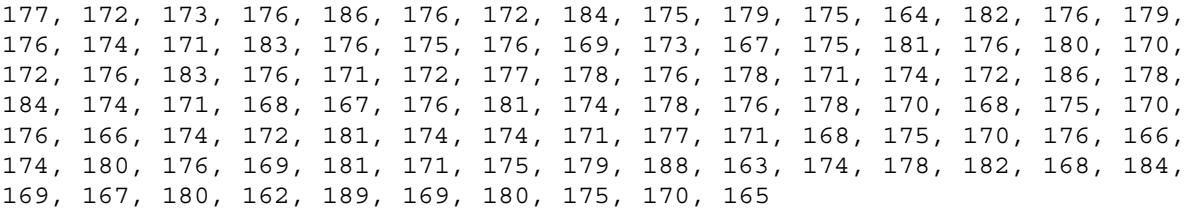

1. Suraskite empirinius: vidurki, nepaslinktaja dispersija, vidutini kvadratini nuokrypi.

2. Patikrinkite, ar šie rezultatai pasiskirstę pagal normalųjį dėsnį. Naudokitės Pirsono  $\chi^2$  kriterijumi, imdami reikšmingumo lygmenį  $\alpha = 0.05$ .

3. Suraskite tikimybę, kad atsitiktinis dydis yra intervale  $h \in (170, 180)$ .

```
> restart;
```

```
># 1 užduotis
```
>

```
A:=[177,172,173,176,186,176,172,184,175,179,175,164,182,176,179,
```
176,174,171,183,176,175,176,169,173,167,175,181,176,180,170,172,

176,183,176,171,172,177,178,176,178,171,174,172,186,178,184,174,

171,168,167,176,181,174,178,176,178,170,168,175,170,176,166,174,

```
172,181,174,174,171,177,171,168,175,170,176,166,174,180,176,169,
```
181,171,175,179,188,163,174,178,182,168,184,169,167,180,162,189, 169,180,175,170,165]:

 $> n:$ =nops $(A)$ ; # surandame masyvo elementų skaičių

n := 100

```
> with(stats);with(describe);with(transform);with(statevalf);
\# išsikviečiame statistikos programu paketus, kuriuos panaudosime vykdydami užduoti
  [anova, describe, fit, importdata, random, statevalf, 
statplots,
     transform] 
[coefficientofvariation, count, countmissing, covariance, 
decile, qeometricmean, harmonicmean, kurtosis,
linearcorrelation, mean, meandeviation, median, mode, moment, 
percentile,quadraticmean, quantile, quartile, range, skewness, 
standarddeviation, sumdata, variance] 
[apply, classmark, cumulativefrequency, deletemissing, divideby, 
frequency, moving, multiapply, scaleweight, split, 
standardscore, statsort, statvalue, subtractfrom, tally, 
tallyinto]
          [cdf, dcdf, icdf, idcdf, pdf, pf] 
> mx:=evalf(mean(A),3); # surandame imties empirinį vidurkį
               mx := 175.> D1:=evalf(variance[1](A),3);s1:=sqrt(D1); # surandame nepaslinktająempirinę dispersiją ir vidutinį kvadratinį nuokrypį
                D1 := 30.1 
             s1 := 5.486346690# 2 užduotis
> A: = sort(A); # išdėstome duomenis didėjimo tvarka
 A := [162, 163, 164, 165, 166, 166, 167, 167, 167, 168, 168, 
  168,168, 169, 169, 169, 169, 170, 170, 170, 170, 170, 171, 
  171,171, 171, 171, 171, 171, 172, 172, 172, 172, 172, 172,173, 
  173, 174, 174, 174, 174, 174, 174, 174, 174, 174, 175, 175, 
  175, 175, 175, 175, 175, 175, 176, 176, 176, 176, 176, 176, 
  176, 176, 176, 176, 176, 176, 176, 176, 176, 177, 177, 177, 
  178, 178, 178, 178, 178, 178, 179, 179, 179, 180, 180, 180, 
  180, 181, 181, 181, 181, 182, 182, 183, 183, 184, 184, 184, 
  186, 186, 188, 189] 
> A1 :=[seq(157+3*i..160+3*i,i=1..10)]; # sudarome ūgių intervalus
 A1 := [160 .. 163, 163 .. 166, 166 .. 169, 169 .. 172, 172 .. 
175,175 .. 178, 178 .. 181, 181 .. 184, 184 .. 187, 187 .. 190] 
> B:=statsort(tallyinto(A,A1)); # surandame, kiek duomenų masyvo reikš-
mių pakliūva į kiekvieną intervalą
  B := [160 .. 163, Weight(163 .. 166, 3), Weight(166 .. 169, 9), 
     Weight(169 .. 172, 16), Weight(172 .. 175, 17), 
     Weight(175 .. 178, 26), Weight(178 .. 181, 13), 
     Weight(181 .. 184, 8), Weight(184 .. 187, 5), 
     Weight(187 .. 190, 2)]
```

```
> daznis:=frequency(B); 
        daznis := [1, 3, 9, 16, 17, 26, 13, 8, 5, 2]
```
 $> k:$ =nops (daznis); # surandame dalijimo intervalų skaičių  $k := 10$  $> F:=(a1, a2) - \text{sevalf}(int(exp(-|t-$ 

mx)^2/2/D1), t=a1..a2)/sqrt(2\*Pi\*D1)); # užrašome normaliojo dydžio pasiskirstymo funkciją, leidžiančią surasti tikimybę, kad atsitiktinis dydis paklius į intervalą [a1, a2]

$$
F := (a1, a2) -> evalf\left(\frac{1}{sqrt(2Pi)} \int_{a1}^{a2} \exp(-\frac{(t - mx)^2}{2D1}) dt\right)
$$

> p[1]:=F(-infinity,163);p[10]:=F(187,infinity);

```
p[1] := 0.01436221762 p[10] := 0.01436221762
```

```
>b1:=160:> for j from 2 to 9 do 
> b1:=b1+3;b2:=b1+3; 
> p[j] := F(b1, b2);> od; 
               b1 := 163b2 := 166 p[2] := 0.03609506671 
               b1 := 166b2 := 169 p[3] := 0.08660269147 
               b1 := 169b2 := 172 p[4] := 0.1551939861 
               b1 := 172b2 := 175 p[5] := 0.2077460381 
               b1 := 175b2 := 178 p[6] := 0.2077460381 
                b1 := 178 
               b2 := 181 p[7] := 0.1551939861 
               b1 := 181b2 := 184p[8] := 0.08660269147 b1 := 184 
               b2 := 187 p[9] := 0.03609506671
```
 $>$  sum(p[i], i=1..10); # patikriname, ar gerai buvo apskaičiuotos tikimybės (suma, t.y. tikimybė būti intervale  $(-\infty, \infty)$ , turi būti lygi 1)

> V:=sum((daznis[i]-n\*p[i])^2/p[i],i=1..10)/n; # surandame atsitiktinį dydį, kuris palyginamas su  $\chi^2$  funkcijos reikšme  $V := 3.480$ > K:=icdf [chisquare [7]](0.95); # surandame  $\chi^2$  funkcijos reikšmę. Kritinė sritis yra [14,067,  $\infty$ )  $K := 14.067$ > if V<K then print(`H[0] hipoteze neatmetama`) else print(`H[0] > hipoteze atmesta`) fi; H[0] hipoteze neatmetama > # 3 užduotis  $> P{170, 180}$ : = F(160,170); # surandame tikimybę, kad atsitiktinis dydis turės reikšmę nurodytame intervale

0.7258772484

## **9.6. Laboratorinio darbo Nr. 9 variantai**

## Statistinių hipotezių tikrinimas

### **1 variantas**

*Užduotys:* Pateikti 30 atsitiktinai parinktų vyrų ūgio matavimo duomenys

177, 172, 173, 176, 186, 176, 172, 184, 175, 179, 175, 164, 182, 176, 179, 176, 174, 171, 183, 176, 175, 176, 169, 173, 167, 165, 185, 177, 181, 172.

1. Suraskite empirinius: vidurkį, nepaslinktąją dispersiją, vidutinį kvadratinį nuokrypį. 2. Patikrinkite, ar šie rezultatai pasiskirstę pagal normalųjį dėsnį. Naudokitės Pirsono  $\chi^2$ kriterijumi, imdami reikšmingumo lygmenį  $\alpha = 0.05$ .

3. Suraskite tikimybe, kad atsitiktinis dydis yra intervale  $h \in (173,178)$ .

### **2 variantas**

*Užduotys:* Lentelėje pateikti 1000 moterų ūgio matavimo duomenys:

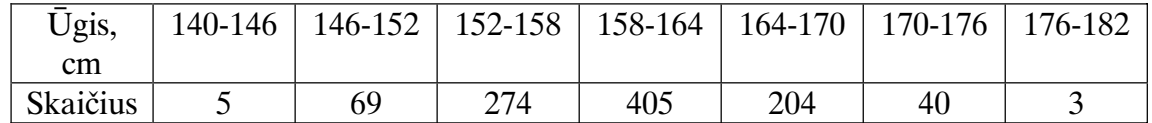

1. Suraskite empirinius: vidurkį, nepaslinktąją dispersiją, vidutinį kvadratinį nuokrypį.

2. Patikrinkite, ar šie rezultatai pasiskirstę pagal normalųjį dėsnį. Naudokitės Pirsono  $\chi^2$ kriterijumi, imdami reikšmingumo lygmenį  $\alpha = 0.05$ .

3. Suraskite tikimybe, kad atsitiktinis dydis yra intervale  $h \in (163, 168)$ .

*Užduotys:* Brangi cheminė medžiaga išfasuota pakeliais, kurių kiekvieno svoris turėtų būti 1 kg. Atsitiktinai parinktų 20 pakelių svoriai buvo tokie:

0,9473; 0,9655; 0,9703; 0,9757; 0,9775; 0,9788; 0,9861; 0,9887; 0,9964; 0,9974; 1,0002; 1,0016; 1,0077; 1,0084; 1,0102; 1,0132; 1,0182; 1,0225; 1,0248; 1,0306.

1. Suraskite empirinius: vidurkį, nepaslinktąją dispersiją, vidutinį kvadratinį nuokrypį.

2. Patikrinkite, ar šie rezultatai pasiskirstę pagal normalųjį dėsnį. Naudokitės Pirsono  $\chi^2$ kriterijumi, imdami reikšmingumo lygmenį  $\alpha = 0.05$ .

3. Suraskite tikimybę, kad atsitiktinis dydis yra intervale  $h \in (0.99; 1.01)$ .

## **4 variantas**

Užduotys: Tikrinami automatinių tekinimo staklių tikslumą buvo paimtos 25 jomis ištekintos detalės ir išmatuoti nuokrypiai nuo numatyto matmens. Buvo gauti tokie rezultatai  $(nuokrvpiai \mu m)$ :

1; 11; 7,5; 14,5; 19,5; 10; 7; 5; -12,5; -4,5; -17,5; -13,5; 0,5; 4,5; 12; 13; -9; 1,5; -1; 7,5; 19; 17,5;  $15,5; 8,5; -2.$ 

1. Suraskite empirinius: vidurkį, nepaslinktąją dispersiją, vidutinį kvadratinį nuokrypį

2. Patikrinkite, ar šie rezultatai pasiskirstę pagal normalųjį dėsnį. Naudokitės Pirsono  $\chi^2$ kriterijumi, imdami reikšmingumo lygmenį  $\alpha = 0.05$ .

3. Suraskite tikimybę, kad atsitiktinis dydis yra intervale  $h \in (-10,10)$ .

## **5 variantas**

*Užduotys:* Lentelėje pateikti 130 elektroninių prietaisų varža [omais]:

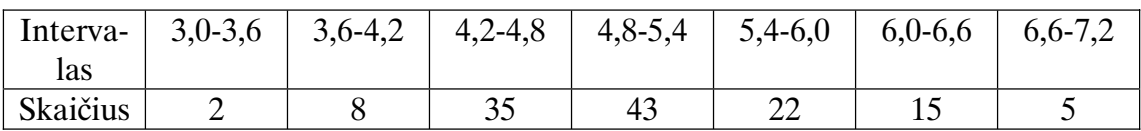

1. Suraskite empirinius: vidurkį, nepaslinktąją dispersiją, vidutinį kvadratinį nuokrypį

2. Patikrinkite, ar šie rezultatai pasiskirstę pagal normalųjį dėsnį. Naudokitės Pirsono  $\chi^2$ kriterijumi, imdami reikšmingumo lygmenį  $\alpha = 0.05$ .

3. Suraskite tikimybe, kad atsitiktinis dydis yra intervale  $h \in (3.5; 5.5)$ .

## **6 variantas**

Užduotys: Lentelėje pateikti 68 detalių matavimo duomenys (mm):

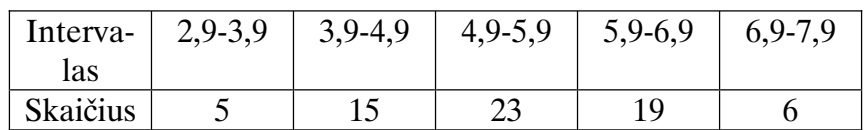

1. Suraskite empirinius: vidurkį, nepaslinktąją dispersiją, vidutinį kvadratinį nuokrypį

2. Patikrinkite, ar šie rezultatai pasiskirstę pagal normalųjį dėsnį. Naudokitės Pirsono  $\chi^2$ kriterijumi, imdami reikšmingumo lygmenį  $\alpha = 0.05$ .

3. Suraskite tikimybe, kad atsitiktinis dydis yra intervale  $h \in (3.5; 5.5)$ .

## **9.7. Laboratorinio darbo Nr. 9 kontroliniai klausimai**

- 1. Generalinė aibė. Imčių sudarymo metodai.
- 2. Empirinis skirstinys.
- 3. Intervalinis skirstinys.
- 4. Empirinis vidurkis.
- 5. Empirinė dispersija.
- 6. Normaliojo atsitiktinio dydžio taškiniai ir intervaliniai įverčiai.
- 7. Normaliojo atsitiktinio dydžio pasikliautinasis intervalas, kai  $\sigma$  žinomas.
- 8. Normaliojo atsitiktinio dydžio pasikliautinasis intervalas, kai  $\sigma$  nežinomas.
- 9. Hipotezės sąvoka, kritinė sritis.
- 10. Hipotezės apie Mx=My lygybę tikrinimas, kai  $\sigma$  žinomas.
- 11. Hipotezės apie Mx=My lygybe tikrinimas, kai  $\sigma$  nežinomas.
- 12. Hipotezės apie skirstinį tikrinimas (paaiškinti esmę).

## **9.8. Atsitiktiniĉ dydžiĉ statistinis priklausomumas**

Dviejų atsitiktinių dydžių *priklausomumą*, kai vieno atsitiktinio dydžio kitimas veikia kito dydžio pasiskirstymo dėsni, vadinsime *statistiniu*. Jis tiriamas tikimybiu teorijos ir matematinės statistikos metodais. Skirtingai nuo funkcinės prieklausos, šiuo atveju kiekvieną *X* reikšmę gali atitikti ne viena, o keletas skirtingų *Y* reikšmių. Pavyzdžiui, žmogaus  $\bar{u}$ gis (dydis *X*) lemia, nors nevienareikšmiškai, jo svorį (dydį *Y*). Pagal tirtos *imties* rezultatus (buvo išmatuotas ūgis ir svoris 115 žmonių) sudaroma atsitiktinių dydžių *X* ir *Y koreliacinï lentelï*:

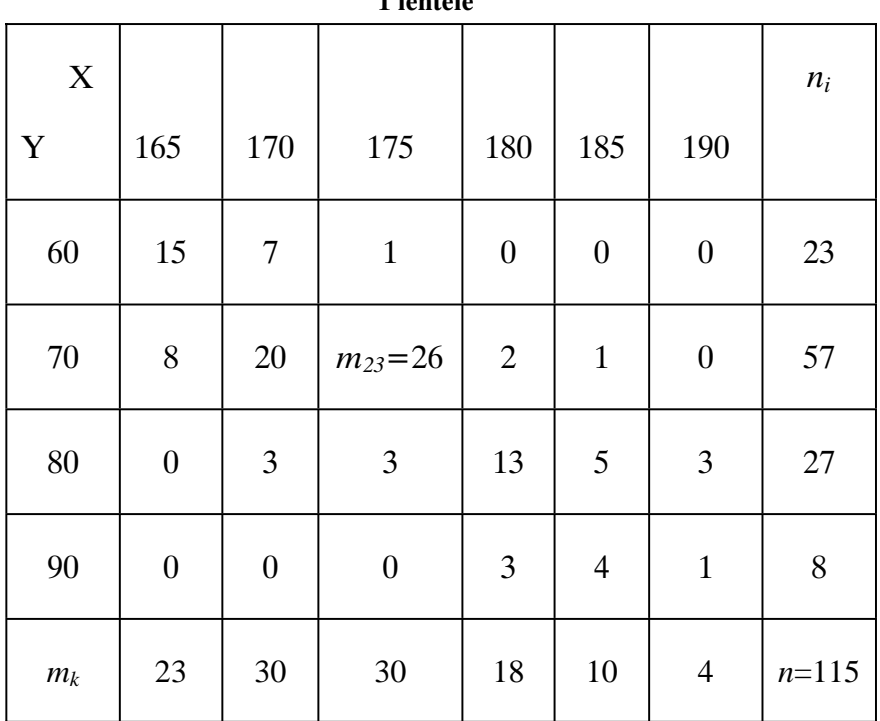

**1 lentelï**

Šioje lentelėje nurodėme atitinkamus dažnius, t.y. skaičius imties objektų, kai  $X = x_i$ ,  $Y = y_i$ . Paskutinėje lentelės eilutėje ir paskutiniame stulpelyje irašytos atitinkamų dažnių sumos, t.y.

$$
m_k = \sum_{i=1}^l m_{ik}, n_i = \sum_{k=1}^s n_{ik}.
$$

Paskutinės eilutės ir paskutinio stulpelio dažnių suma yra lygi imties elementų skaičiui n.

Pirmoji koreliacinės lentelės eilutė kartu su kiekviena dažnių eilute (išskyrus paskutinę) yra požymio *X* pasiskirstymo, atitinkančio požymio *Y* duotąją reikšmę, variacinė eilutė, pavyzdžiui, reikšmę  $Y = y_2$  atitinka požymio *X* variacinė eilutė:

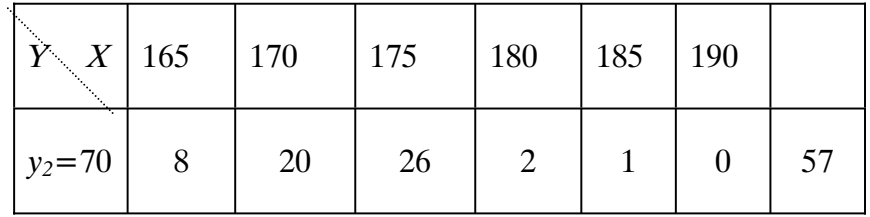

Ji apibrėžia požymio *X* sąlyginį skirstinį, kai  $Y = y_2$ . Sąlyginis *X* vidurkis  $\overline{x}_2$ , kai  $Y = y_2 = 70$ , bus toks:

$$
\bar{x}_2 = (165 \times 8 + 170 \times 20 + 175 \times 26 + 180 \times 2 + 185 \times 1 + 190 \times 0) / 57 \approx 172.
$$

Pirmoji ir paskutinė koreliacinės lentelės eilutė nusako požymio *X* (besalvgiška) empirinį skirstinį, o pirmasis ir paskutinis stulpeliai – *Y* empirinį skirstinį.

**1 pavyzdys.** Raskite 1 lentelėje pateiktų atsitiktinių dydžių X ir *Y* empirinius vidurkius, nepaslinktasias dispersijas ir vidutinius kvadratinius nuokrypius.

**Sprendimas:** Atsitiktinių dydžių *X* ir *Y* empirinius vidurkius, nepaslinktasias dispersijas ir vidutinius kvadratinius nuokrypius surasime pasinaudoję formulėmis (9.2), (9.3). Iš atsitiktinio dydžio *X* empirinio skirstinio (žr. 1 lentelę) išplaukia:

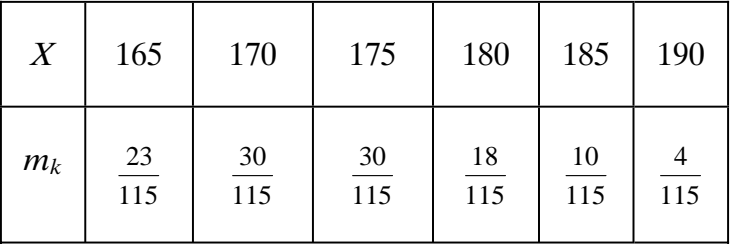

 $\overline{x}$  = (165 × 23 + 170 × 30 + 175 × 30 + 180 × 18 + 185 × 10 + 190 × 4)/115 ≈ 173,87,  $(180 - 174)^2 \times 18 + (185 - 174)^2 \times 10 + (190 - 174)^2 \times 4)/114 \approx 46,08$ ,  $\binom{2}{1}(x) = ((165-174)^2 \times 23 + (170-174)^2 \times 30 + (175-174)^2 \times 30$  $S_1^2(x) = ((165 - 174)^2 \times 23 + (170 - 174)^2 \times 30 + (175 - 174)^2 \times 30 +$  $S_1(x) = \sqrt{46,08} \approx 6,79.$ 

Analogiškai empirines charakteristikas surasime ir atsitiktiniam dydžiui *Y* :

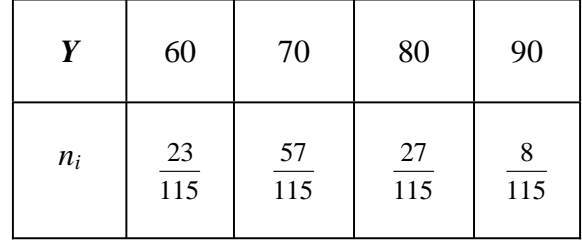

 $y = (60 \times 23 + 70 \times 57 + 80 \times 27 + 90 \times 8) / 115 \approx 71,74$ ,  $(90 - 71,74)^2 \times 8$ )/114  $\approx$  68,89,  $\binom{2}{1}(y) = ((60 - 71.74)^2 \times 23 + (70 - 71.74)^2 \times 57 + (80 - 71.74)^2 \times 27)$  $S_1^2(y) = ((60 - 71.74)^2 \times 23 + (70 - 71.74)^2 \times 57 + (80 - 71.74)^2 \times 27 +$  $S_1(y) = \sqrt{68,89} \approx 8,30.$ 

Viena iš skaitinių charakteristikų, nusakančių priklausomumą tarp atsitiktinių dydžių, yra *koreliacijos koeficientas*  $\rho(x, y)$ , t. y. skaičius:

$$
\rho(x, y) = \frac{M((X - MX)(Y - MY))}{\sigma(X)\sigma(Y)} = \frac{MXY - MXMY}{\sigma(X)\sigma(Y)}.
$$

Koreliacijos koeficientui galioja nelygybės  $-1 \le \rho(x, y) \le 1$ .

\_

Jei turime iš imties duomenų sudarytą koreliacinę lentelę (žr. 1 lentelė), tai galime surasti *empirin÷ koreliacijos koeficientë*:

$$
r_{xy} = \frac{\overline{xy} - \bar{x} \bar{y}}{s_1(x)s_1(y)};
$$
 (9.9)

<sup>æ</sup>ia \_ *x* , *y* – empiriniai vidurkiai, o dydis \_\_\_ *xy* (sandaugos vidurkis) surandamas sudauginant ir po to sudedant visas atsitiktinių dydžių *X* ir *Y* reikšmes su atitinkamų stulpelių sankirtoje esančia dažnio reikšme:

$$
\overline{xy} = \frac{1}{n} \sum_{i=1}^{l} \sum_{j=1}^{k} m_{ij} y_i x_j .
$$
 (9.10)

Jei atsitiktiniai dydžiai *Y* ir *X* statistiškai priklausomi, tuomet sąlyginis atsitiktinio dydžio vidurkis  $\bar{y}_x$  yra *x* funkcija, kitaip tariant

$$
\overline{y}_x = f(x). \tag{9.11}
$$

Šiuo atveju sakoma, kad tarp dydžiĉ *Y* ir *X* yra koreliacinis priklausomumas. Lygtis (9.11) vadinama empirine regresijos lygtimi, o funkcijos  $f(x)$  grafikas – *empirine regresijos kreive*.

Koreliacinio priklausomumo tyrimo uždaviniuose yra svarbu pagal stebėjimų duomenis nustatyti (bent apytiksliai) funkcijos  $f(x)$  pavidalą bei jos parametrus. Jei stebėjimo duomenis pateiktume koreliacine lentele, kiekvienai *X* reikšmei *x<sub>i</sub>* ( $i = 1, 2, \ldots$  *s*) galima rasti ją atitinkantį *Y* sąlyginį vidurkį  $\bar{y}_i = \bar{y}_{x_i}$ . Atidėję plokštumoje taškus, kurių koordinatės  $(x_i, \bar{y}_i)$ , funkciją  $f(x)$  turime parinkti taip, kad šie taškai būtų kuo mažiau nutolę nuo funkcijos grafiko. Dažniausiai šis uždavinys sprendžiamas *mažiausiųjų kvadratų metodu*. Tai reiškia, kad funkcija  $f(x)$  parenkama taip, kad suma

$$
S = \sum_{i=1}^{s} \left( \bar{y}_i - f(x_i) \right)^2 \tag{9.12}
$$

igytų mažiausią reikšmę. Šios sumos minimizavimo uždavinys paprasčiausiai sprendžiamas, kai funkcija  $f(x)$  yra tiesinė funkcija (*regresijos tiesė*), t.y.

$$
\overline{y}_x = ax + b. \tag{9.13}
$$

Tokią atsitiktinių dydžių *X* ir *Y* priklausomumo formą vadinsime *tiesine koreliacija*. Tada  $(9.121)$  suma igaus pavidala

$$
S = \sum_{i=1}^{s} \left( \bar{y}_i - ax_i - b \right)^2.
$$
 (9.14)

Ieškosime funkcijos  $S(a, b)$  minimumo taškų, spręsdami lygčių sistemą

$$
\begin{cases}\n\frac{\partial S}{\partial a} = 0, \\
\frac{\partial S}{\partial b} = 0.\n\end{cases}
$$

Apskaičiavę dalines išvestines ir atlikę elementariuosius lygčių pertvarkymus, turėsime

$$
\begin{cases}\na \sum_{i=1}^{s} x_i^2 + b \sum_{i=1}^{s} x_i = \sum_{i=1}^{s} x_i \overline{y}_i, \\
a \sum_{i=1}^{s} x_i + sb = \sum_{i=1}^{s} \overline{y}_i.\n\end{cases}
$$
\n(9.15)

Išsprendę lygčių sistemą galėsime užrašyti tiesės (9.13) lygtį.

2 pavyzdys. Raskite 1 lentelėje pateiktų atsitiktinių dydžių empirinį koreliacijos koeficientą ir parašykite regresijos lygtį  $\bar{y}_x = ax + b$ .

*Sprendimas:* Atsitiktinių dydžių *X* ir *Y* empirinius vidurkius ( $\bar{x} \approx 173.87$ ,  $\bar{y} \approx 71.74$ ), bei nepaslinktųjų dispersijų vidutinius kvadratinius nuokrypius ( $S_1(x) \approx 6,79$ ,  $S_1(y) \approx 8,30$ )

suradome 1 pavyzdyje . Sandaugos vidurkį  $\overline{xy}$  apskaičiuosime pagal formulę (9.10):

$$
\overline{xy} = \frac{1}{n} \sum_{i=1}^{l} \sum_{j=1}^{k} m_{ij} y_i x_j = \begin{pmatrix} 60 \cdot (15 \cdot 165 + 7 \cdot 170) + 70 \cdot (8 \cdot 165 + 20 \cdot 170 + 26 \cdot 175 + 7 \cdot 175 + 175 \cdot 180 + 5 \cdot 185 + 7 \cdot 185 + 18 \cdot 180 + 5 \cdot 185 + 18 \cdot 180 + 5 \cdot 185 + 18 \cdot
$$

Empirinį koreliacijos koeficientą surasime pasinaudoję išraiška (9.9):

$$
r_{xy} = \frac{\overline{xy} - \overline{x}\overline{y}}{s_1(x)s_1(y)} = \frac{125160,09 - 173,87 \cdot 71,74}{6,79 \cdot 8,30} \approx 0,76.
$$

Iš 1 lentelės sudarome atsitiktinio dydžio *Y* salyginius skirstinius (atitinkami stulpeliai)  $\operatorname{esant}$  atskiroms  $X$  reikšmėms

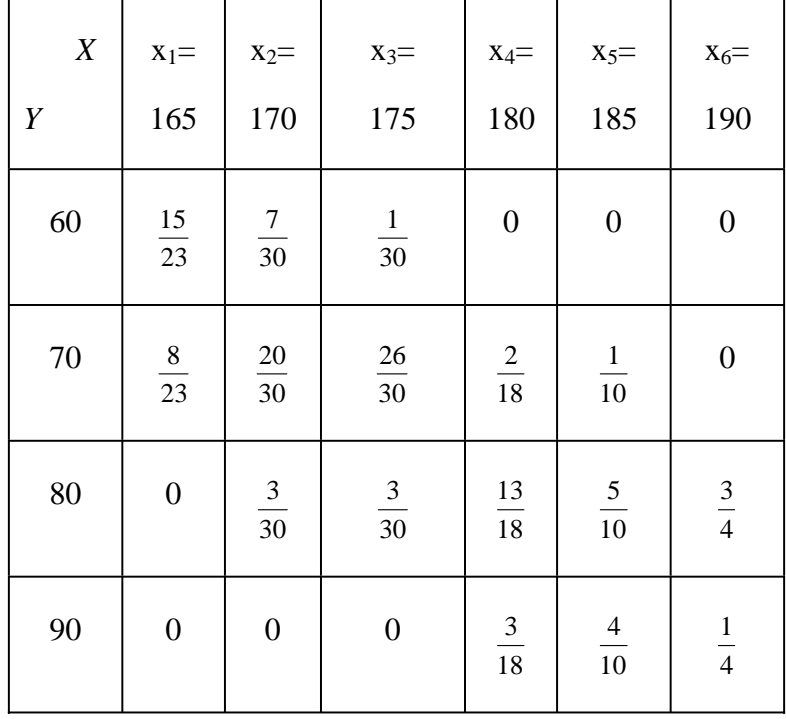

ir surandame *Y* salyginius vidurkius:

 $\overline{y}_{x} = (60 \cdot 15 + 70 \cdot 8)/23 \approx 63,49,$   $\overline{y}_{x} = (60 \cdot 7 + 70 \cdot 20 + 80 \cdot 3)/30 \approx 68,67,$  $\overline{y}_{x_3} = (60 \cdot 1 + 70 \cdot 26 + 80 \cdot 3)/30 \approx 70,67$ ,  $\overline{y}_{x_4} = (70 \cdot 2 + 80 \cdot 13 + 90 \cdot 3)/18 \approx 80,56$ ,  $\overline{y}_{x_2} = (70 \cdot 1 + 80 \cdot 5 + 90 \cdot 4)/10 \approx 83,0, \quad \overline{y}_{x_2} = (80 \cdot 3 + 90 \cdot 1)/4 \approx 82,5.$ 

Suskaičiuojame lygčių sistemos (9.15) koeficientus

$$
\begin{cases} 378950a + 2130b = 160087,83, \\ 2130a + 12b = 897,73. \end{cases}
$$

Išsprendę sistemą, gauname regresijos tiesės lygtį:

$$
\bar{y}_x = 0.8457x - 75.3.
$$

Žinoma, kad empirinis koreliacijos koeficientas *r* yra suderintasis koreliacijos koeficiento  $\rho$  ivertis. Be to, irodyta, kad esant dideliam imties elementu skaičiui *n*, empirinis koreliacijos koeficientas *r* apytiksliai yra pasiskirstęs pagal normalųjį dėsnį  $N(\rho,(1-\rho^2)/\sqrt{n})$ , arba atsitiktinis dydis

$$
z = \frac{r - \rho}{(1 - \rho^2)/\sqrt{n}}\tag{9.16}
$$

yra pasiskirstęs pagal standartinį normalųjį skirtinį *N*(0, 1). Tada

$$
P\left\{-z \leq \frac{r-\rho}{(1-\rho^2)/\sqrt{n}} \leq z\right\} = 2\hat{\Phi}(z) = 1-\gamma = \alpha ;
$$

čia  $\gamma$  – pasikliovimo tikimybė,  $\alpha$  – pasikliovimo lygmuo,  $\hat{\Phi}(z)$  reikšmės randamos atitinkamose lentelėse. Pasikliautinasis koreliacijos koeficiento  $\rho$  intervalas (vietoje  $\rho$ rašome *r*) surandamas panaudojant formule

$$
r - \frac{z(1 - r^2)}{\sqrt{n}}, r + \frac{z(1 - r^2)}{\sqrt{n}}.
$$

#### **9.9. Laboratorinio darbo Nr. 10 pavyzdys. Maple programa**

### Regresinė analizė

**Tikslas:** išmokti nustatyti saryšį tarp atsitiktinių dydžių, atlikti duomenų regresinę analizę pasinaudojant kompiuterinės algebros paketu Maple.

Užduotys: Pateikta koreliacinė lentelė:

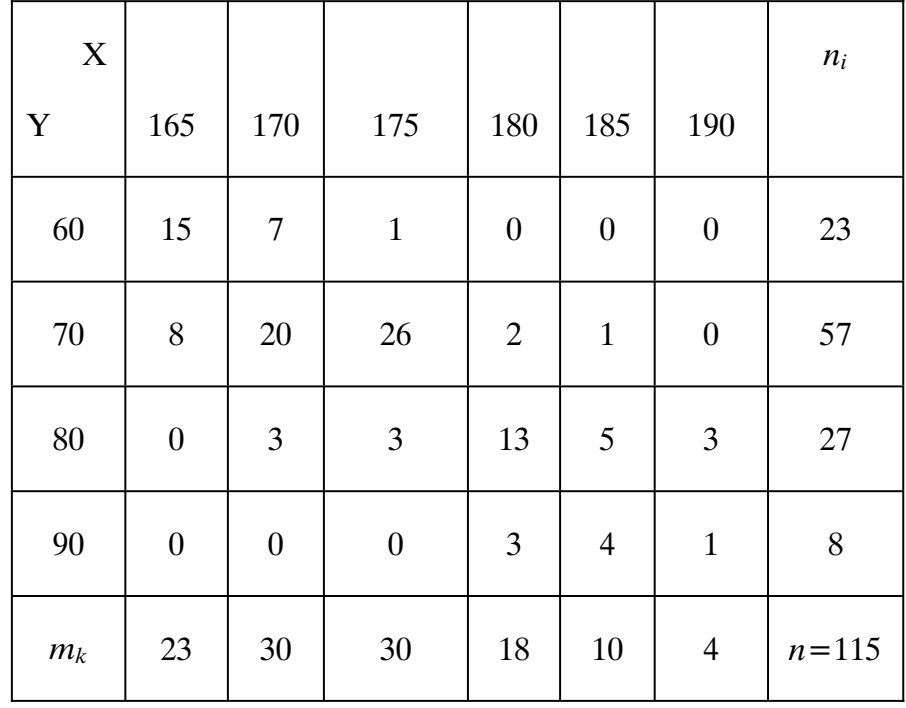

Pagal turimus duomenis:

- 1. Suraskite 95 % pasikliautingij intervala normaliojo atsitiktinio dydžio Y vidurkiui.
- 2. Apskaičiuokite atsitiktinių dydžių Y ir X empirinį koreliacijos koeficientą, suraskite jo pasikliautinąjį intervalą su pasikliovimo tikimybe 0,95.
- 3. Suraskite Y tiesinės regresijos X atžvilgiu lygtį, nubrėžkite  $(X, Y)$  išsisklaidymo grafika ir regresijos tiesę.

```
> restart;
```

```
> with(stats); with(statevalf); # iškviečiame statistikos programų paketus
```
 [anova, describe, fit, importdata, random, statevalf, statplots, transform]

[cdf, dcdf, icdf, idcdf, pdf, pf]

 $> X1 := [165, 170, 175, 180, 185, 190]$ ;

X1 := [165, 170, 175, 180, 185, 190]

 $> Y1 := [60, 70, 80, 90]$ ;

```
Y1 := [60, 70, 80, 90]
```
>

A:=array(1..4,1..6,[[15,7,1,0,0,0],[8,20,26,2,1,0],[0,3,3,13,5,3 ],  $[0, 0, 0, 3, 4, 1]$ ]); # jvedame atsitiktinių dydžių pasikartojimo dažnių lentelę

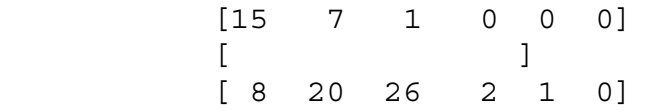

```
A := [ [ 0 3 3 13 5 3] 
[ ] [ 0 0 0 3 4 1] 
> # pirma užduotis 
> for j to 6 do 
> nx[j] := sum(A[i,j], i=1..4);> od; 
                nx[1] := 23nx[2] := 30nx[3] := 30nx[4] := 18nx[5] := 10nx[6] := 4> # suradome atskirų atsitiktinio dydžio X reikšmių pasikartojimo dažnius
> n:=\text{sum}(nx[i], i=1..6); \# \text{elementy skaičius koreliacinėje lentelėje} n := 115 
> mx:=evalf(sum(X1[i]*nx[i],i=1..6)/n); # a.d. X empirinis vidurkis
              mx := 173.8695652> sx:=sum((X1[i]-mx)^2*nx[i],i=1..6)/(n-1);sx1:=sqrt(sx); # a.d. X
nepaslinktoji empirinė dispersija ir vidutinis kvadratinis nuokrypis
               sx := 46.07932875 
               sx1 := 6.788175657 
> a1:=evalf(mx-icdf[normald](0.95)*sx1/sqrt(n)); 
a2:=evalf(mx+icdf[normald](0.95)*sx1/sqrt(n));
               a1 := 172.8283718 
              a2 := 174.9107586> [a1,a2]; # a.d. X vidurkio pasikliautinasis intervalas su 0,95% pasikliovimo tikimybe 
             [172.8283718, 174.9107586] 
> # antra užduotis 
> for j to 4 do 
> ny[i]:=sum(A[i], i], i=1..6);> od; 
                 ny[1] := 23 
                ny[2] := 57 ny[3] := 27 
                ny[4] := 8> my:=evalf(sum(Y1[i]*ny[i],i=1..4)/n);# a.d. Y empirinis vidurkis
               my := 71.73913043
```
> sy:=sum((Y1[i]-my)^2\*ny[i],i=1..4)/(n-1);sy1:=sqrt(sy); # a.d. *Y* nepaslinktoji empirinė dispersija ir vidutinis kvadratinis nuokrypis

```
 sy := 68.87871854 
 sy1 := 8.299320366
```
> mxy:=sum(sum(X1[i]\*Y1[k]\*A[k,i],i=1..6),k=1..4)/n; # a.d. *XY* sandaugos empirinis vidurkis

```
 287870 
              mxy := - - - - -<u>23</u>
> rxy:=(mxy-mx*my)/sx1/sy1; # empirinis koreliacijos 
koeficientas
              rxy := 0.7603414118 
> b1:=evalf(rxy-icdf[normald](0.95)*(1-rxy^2)/sqrt(n));
b2:=evalf(rxy+icdf[normald](0.95)*(1-rxy^2)/sqrt(n));b1 := 0.6956318828b2 := 0.8250509408> [b1,b2]; # empirinio koreliacijos koeficiento pasikliautinasis 
intervalas su 0,95% pasikliovimo tikimybe 
            [0.6956318828, 0.8250509408] 
> # trečia užduotis
> for j to 6 do 
> ys[j]:=evalf(sum(Y1[i]*A[i,j],i=1..4)/sum(A[i,j],i=1..4)); 
> od; 
              ys[1] := 63.47826087 
             ys[2] := 68.66666667ys[3] := 70.66666667 ys[4] := 80.55555556 
                ys[5] := 83 
             \text{vs}[6] := 82.50000000# a.d. Y sąlyginiai vidurkiai esant atitinkamoms X reikšmėms
plot([seq([X1[i],ys[i]],i=1..6)],style=point,labels=[ugis,svoris
\mathbf{1},
font=[TIMES,ITALIC,16],titlefont=[TIMES,ITALIC,16],color=black);
```
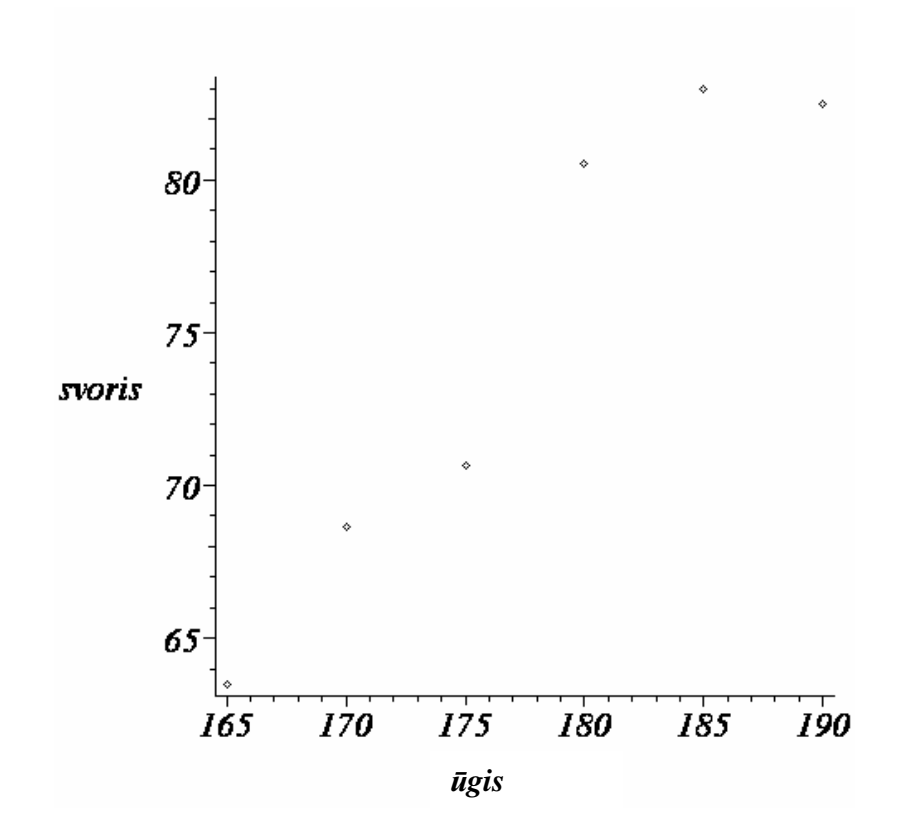

 $> #$  a.d. *Y* sąlyginių vidurkių taškų sklaida (priklausomumas nuo *X*) > S:=sum((ys[i]-a\*X1[i]-b)^2,i=1..6); # a.d. *Y* sąlyginių vidurkių taškų atstumų nuo regresijos tiesės *y*=ax+b kvadratų suma 2 2

$$
S := (63.47826087 - 165 a - b) + (68.66666667 - 170 a - b)
$$
  
\n
$$
2
$$
\n+ (70.666666667 - 175 a - b) + (80.55555556 - 180 a - b)  
\n
$$
2
$$
\n+ (83. - 185 a - b) + (82.50000000 - 190 a - b)

 $> L1$ : =diff(S, a)=0; L2: =diff(S, b)=0; # ieškome a ir b reikšmių, kurioms esant funkcionalas S bus mažiausias (mažiausiųjų kvadratų metodo sąlyga)

> L1 :=  $-160087.8261 + 378950$  a + 2130 b = 0 L2 :=  $-897.7342994 + 2130 a + 12 b = 0$

 $>$  solve( ${L1, L2}, {a, b}$ ); assign(%); # sprendžiame gautą lygčių sistemą

$$
\{a = 0.8457005217, b = -75.30065099\}
$$

 $> y: =a * x + b;$ 

 $y := 0.8457005217$  x - 75.30065099

> br2:=plot(y,x=165..190,color=black): > br1:=plot([seq([X1[i],ys[i]],i=1..6)],style=point,color=black):

> with(plots):display(br1,br2,labels=[ugis,svoris],font=[TIMES,ITA LIC,16], titlefont=[TIMES, ITALIC,16]); # paruošiame abu brėžinius (taškai ir juos atitinkantis tiesinis priklausomumas tarp a.d. *X* ir *Y*) ir rodome kartu

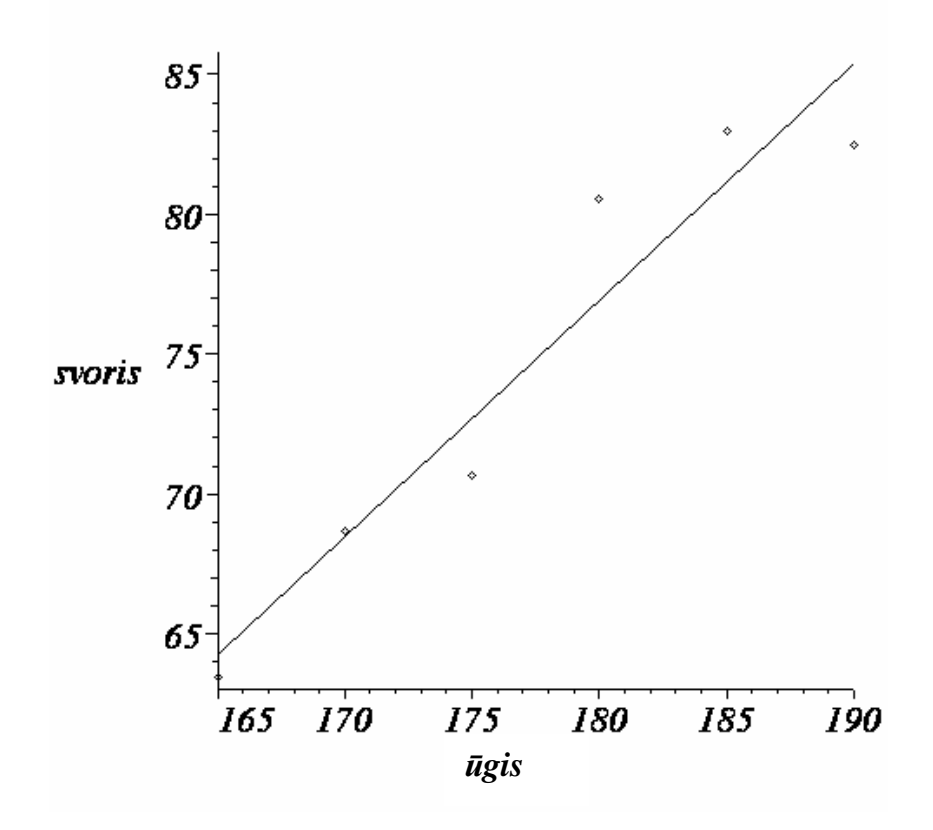

 $>$  # a.d. *Y* nuo *X* regresijos tiesė ir *Y* sąlyginių vidurkių sklaidos taškai

## **9.10. Laboratorinio darbo Nr. 10 variantai**

## **1 variantas**

Užduotys: Pateikta koreliacinė lentelė:

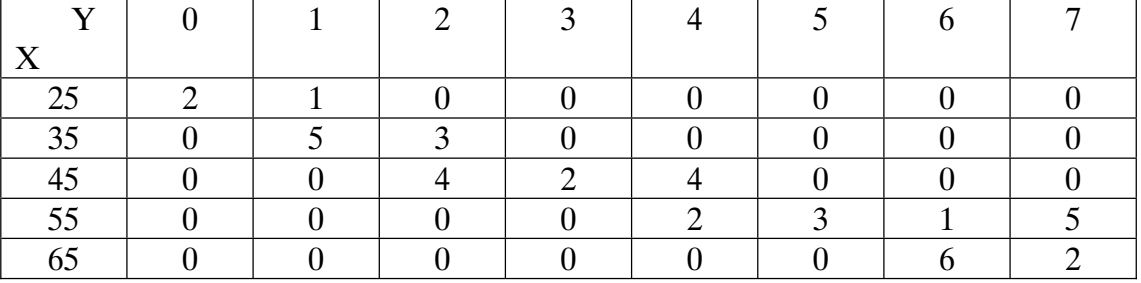

- 1. Suraskite 95 % pasikliautinąjį intervalą normaliojo atsitiktinio dydžio Y vidurkiui.
- 2. Apskaičiuokite atsitiktinių dydžių Y ir X empirinį koreliacijos koeficientą, suraskite jo pasikliautingij intervala su pasikliovimo tikimybe 0,95.

3. Suraskite Y tiesinės regresijos X atžvilgiu lygtį, nubrėžkite  $(X, Y)$  išsisklaidymo grafika ir regresijos tiese.

## **2 variantas**

Užduotys: Pateikta koreliacinė lentelė:

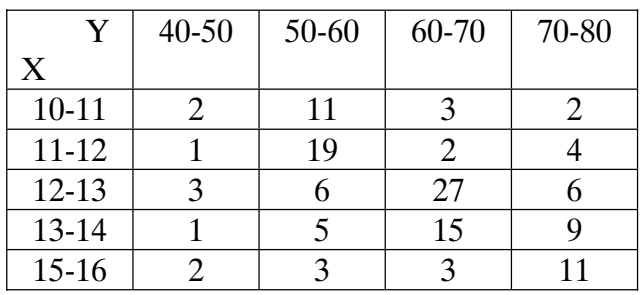

Pagal turimus duomenis:

- 1. Suraskite 95 % pasikliautinaji intervala normaliojo atsitiktinio dydžio Y vidurkiui.
- 2. Apskaičiuokite atsitiktinių dydžių Y ir X empirinį koreliacijos koeficientą, suraskite jo pasikliautingij intervala su pasikliovimo tikimybe 0,95.
- 3. Suraskite Y tiesinės regresijos X atžvilgiu lygtį, nubrėžkite  $(X, Y)$  išsisklaidymo grafika ir regresijos tiesę.

### **3 variantas**

*Užduotys:* Pateikta koreliacinė lentelė:

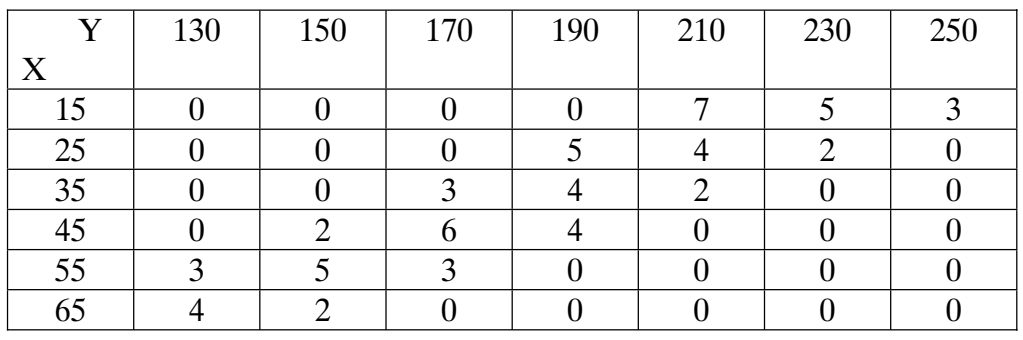

- 1. Suraskite 95 % pasikliautinąjį intervalą normaliojo atsitiktinio dydžio Y vidurkiui.
- 2. Apskaičiuokite atsitiktinių dydžių Y ir X empirinį koreliacijos koeficientą, suraskite jo pasikliautinaji intervala su pasikliovimo tikimybe 0,95.
- 3. Suraskite Y tiesinės regresijos X atžvilgiu lygtį, nubrėžkite  $(X, Y)$  išsisklaidymo grafiką ir regresijos tiesę.

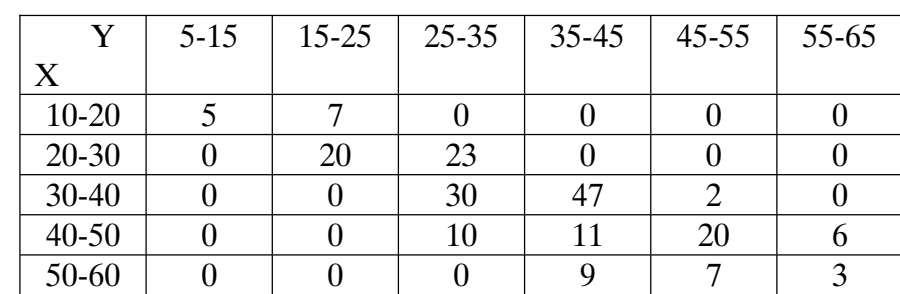

Užduotys: Pateikta koreliacinė lentelė:

Pagal turimus duomenis:

- 1. Suraskite 95 % pasikliautinėjį intervalę normaliojo atsitiktinio dydžio Y vidurkiui.
- 2. Apskaičiuokite atsitiktinių dydžių Y ir X empirinį koreliacijos koeficientą, suraskite jo pasikliautinaji intervala su pasikliovimo tikimybe 0,95.
- 3. Suraskite Y tiesinės regresijos X atžvilgiu lygtį, nubrėžkite  $(X, Y)$  išsisklaidymo grafiką ir regresijos tiesę.

### **5 variantas**

Užduotys: Pateikta koreliacinė lentelė:

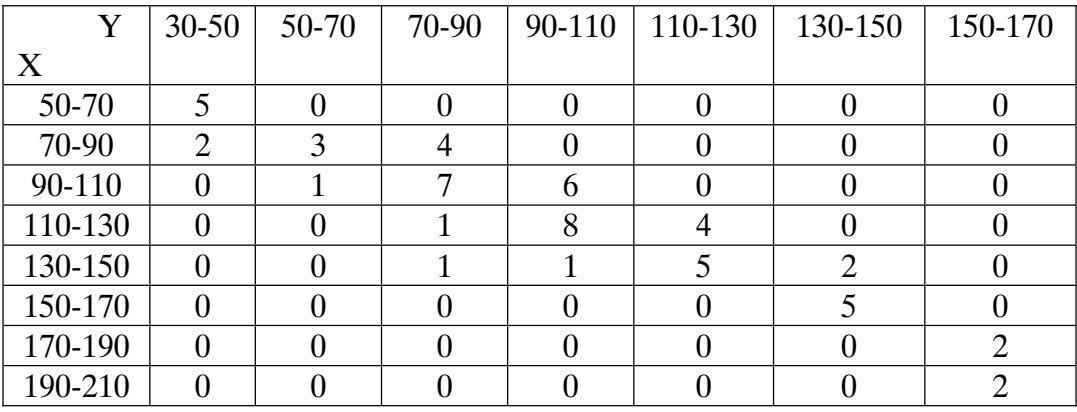

- 1. Suraskite 95 % pasikliautinaji intervala normaliojo atsitiktinio dydžio Y vidurkiui.
- 2. Apskaičiuokite atsitiktinių dydžių Y ir X empirinį koreliacijos koeficientą, suraskite jo pasikliautingij intervala su pasikliovimo tikimybe 0,95.
- 3. Suraskite Y tiesinės regresijos X atžvilgiu lygtį, nubrėžkite  $(X, Y)$  išsisklaidymo grafika ir regresijos tiesę.

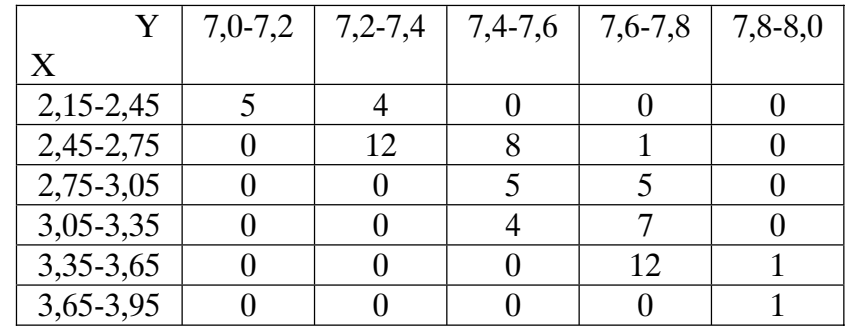

*Užduotys:* Pateikta koreliacinė lentelė:

Pagal turimus duomenis:

- 1. Suraskite 95 % pasikliautinąjį intervalą normaliojo atsitiktinio dydžio Y vidurkiui.
- 2. Apskaičiuokite atsitiktinių dydžių Y ir X empirinį koreliacijos koeficientą, suraskite jo pasikliautingij intervala su pasikliovimo tikimybe 0,95.
- 3. Suraskite Y tiesinės regresijos X atžvilgiu lygtį, nubrėžkite  $(X, Y)$  išsisklaidymo grafiką ir regresijos tiesę.

### **7 variantas**

*Užduotys:* Pateikta koreliacinė lentelė:

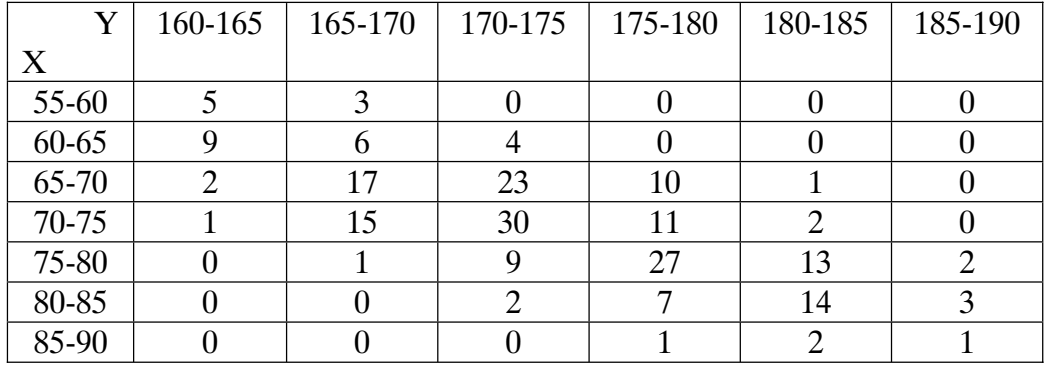

- 1. Suraskite 95 % pasikliautinąjį intervalą normaliojo atsitiktinio dydžio Y vidurkiui.
- 2. Apskaičiuokite atsitiktinių dydžių Y ir X empirinį koreliacijos koeficientą, suraskite jo pasikliautinąjį intervalą su pasikliovimo tikimybe 0,95.
- 3. Suraskite Y tiesinės regresijos X atžvilgiu lygti, nubrėžkite  $(X, Y)$  išsisklaidymo grafiką ir regresijos tiesę.

Užduotys: Pateikta koreliacinė lentelė:

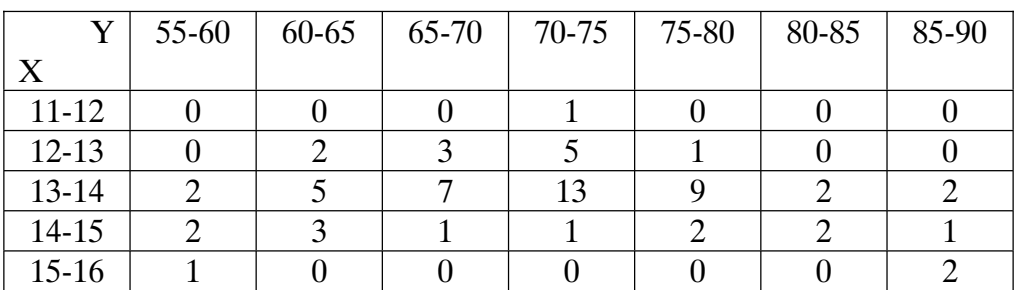

Pagal turimus duomenis:

- 1. Suraskite 95 % pasikliautinaji intervala normaliojo atsitiktinio dydžio Y vidurkiui.
- 2. Apskaičiuokite atsitiktinių dydžių Y ir X empirinį koreliacijos koeficientą, suraskite jo pasikliautinaji intervala su pasikliovimo tikimybe 0,95.
- 3. Suraskite Y tiesinės regresijos X atžvilgiu lygtį, nubrėžkite  $(X, Y)$  išsisklaidymo grafiką ir regresijos tiesę.

### **9.11. Laboratorinio darbo Nr. 10 kontroliniai klausimai**

- 1. Koreliacijos koeficientas.
- 2. Empirinis koreliacijos koeficientas.
- 3. Atsitiktinių dydžių statistinis priklausomumas. Koreliacinė lentelė.
- 4. Salyginio vidurkio savoka.
- 5. Regresijos tiesės lygtis.
- 6. Mažiausiųjų kvadratų metodo esmė.
- 7. Pasikliautinasis intervalas regresijos koeficientui.

### **9.12. Vienfaktorinï dispersinï analizï**

Analizuojant stebėjimu duomenis, dažnai reikia įvertinti atskirų veiksnių įtaka galutiniam rezultatui. Pavyzdžiui, tirti katalizatorių poveikį cheminių reakcijų trukmei, mokomųjų metodų (paskaitos, pratybos, ruošimasis savarankiškai ir t.t.) įtaką studentų žinių kokybei. Aptarsime vienfaktorinės dispersinės analizės uždavinį, t.y. metodą, leidžiantį įvertinti atskirų veiksnių įtaką galutiniam rezultatui.

Tegu *x<sub>ii</sub>* – pagal normalųjį skirstinį pasiskirstęs atsitiktinis dydis, kuris veikiamas vieno iš *l* faktorių. Tarkime, sudaromos atskiros eksperimentų grupės, kuriose naudojamas tam tikras katalizatorius ar mokoma pagal apibrėžtą metodiką. Vėliau tyrimui atsitiktinai parenkama *n* elementų, iš kurių sudaroma *l* nepriklausomų imčių ( $1 \le j \le l$ ) po *k* elementų  $(1 \le i \le k)$ . Tada tyrimo rezultatus galima atvaizduoti matrica ( $n = k \times l$ ):

$$
\begin{pmatrix} x_{11} & x_{12} & \dots & x_{1l} \\ x_{21} & x_{22} & \dots & x_{2l} \\ \dots & \dots & \dots & \dots \\ x_{k1} & x_{k2} & \dots & x_{kl} \end{pmatrix}
$$
 (9.17)

Formuluojama hipotezė  $H_0$ : $m_1 = m_2 = \ldots = m_l = m$ , t.y. *visų imčių vidurkiai vienodi*, o alternatyvi hipotezė  $H_1$ : $m_1 = m_2 = ... \neq m_j$ , kad vidurkiai skiriasi ir kuris nors katalizatorius ar mokomasis metodas vis dėlto yra efektyvesnis už kitus. Daroma prielaida, kad šių imčių dis*persijos yra lygios*  $\sigma_i = \sigma$ . Naudojamas tiesinis modelis, kada bet kurį elementą galima užrašyti taip:

$$
x_{ij} = Mx + \alpha_j + \varepsilon_{ij};\tag{9.18}
$$

čia  $x_{ij} - i - oji$  reikšmė  $j - oje$  grupėje,  $Mx$  – generalinės aibės vidurkis,  $\alpha_j$  -- pataisa (paklaida), įvertinanti skirtumus grupėse,  $\varepsilon_{ij}$  atskiro elemento nukrypimas nuo grupės vidurkio (ją lemia, pavyzdžiui, studento nuotaika atliekant patikrinimo testą ar katalizatoriaus gautos partijos kokybė). Mus dominantis dydis bus  $\alpha_i$ , nes jis nusako skirtumą tarp rezultatų grupėse, o kartu ir tiriamų veiksnių įtaką eksperimento rezultatams.

Panagrinėsime atsitiktinių dydžių parametrus, apibūdinančius atliekamą eksperimentą. Empirinį *j*-osios grupės vidurkį  $\bar{x}_i$  ir bendrą (visų grupių elementų) empirinį vidurkį  $\bar{x}$  užrašysime taip:

$$
\bar{x}_{j} = \frac{1}{k} \sum_{i=1}^{k} x_{ij},
$$
\n(9.19)\n
$$
\bar{x} = \frac{1}{n} \sum_{j=1}^{l} \sum_{i=1}^{k} x_{ij}.
$$
\n(9.20)

Dydis  $\bar{x}$  yra generalinės aibės vidurkio *Mx* nepaslinktasis įvertis,  $\bar{x} - \bar{x}$ , yra  $\alpha$ , įvertis, o  $\bar{x}_j - x_{ij}$  yra  $\varepsilon_{ij}$  įvertis. Kaip jau minėjome, tiriant hipotezę apie vidurkių lygybę, reikia nagrinėti dydį  $\alpha_i$ , o kartu ir dydį  $\bar{x} - \bar{x}_i$ . Skirtumą tarp bendro vidurkio ir grupės vidurkio  $\bar{x} - \bar{x}_i$  lemia skirtumas tarp parinktų mokomųjų metodų, katalizatorių ir t.t.

Pakeitus formulėje (9.18) dydžius  $Mx, \alpha_i, \varepsilon_{ii}$  jų įverčiais, gausime tokią išraišką:

$$
x_{ij} = Mx + \alpha_j + \varepsilon_{ij} = \overline{x} + (\overline{x} - \overline{x}_j) + (\overline{x}_j - x_{ij})
$$

arba

$$
x_{ij} - \bar{x} = (\bar{x} - \bar{x}_j) + (\bar{x}_j - x_{ij}).
$$
 (9.21)

Išraiškoje (9.21) mes gavome nuokrypius nuo bendrojo ir atskiros imties vidurkių. Abi (9.21) lygybės puses pakelsime kvadratu ir susumuosime:

$$
\sum_{j=1}^{k} \sum_{i=1}^{l} (x_{ij} - \overline{x})^2 = \sum_{j=1}^{k} \sum_{i=1}^{l} [(\overline{x} - \overline{x}_j) + (\overline{x}_j - x_{ij})]^2 =
$$
\n
$$
\sum_{j=1}^{k} \sum_{i=1}^{l} (\overline{x} - \overline{x}_j)^2 + 2 \sum_{j=1}^{k} \sum_{i=1}^{l} (\overline{x} - \overline{x}_j) \cdot (\overline{x}_j - x_{ij}) + \sum_{j=1}^{k} \sum_{i=1}^{l} (\overline{x}_j - x_{ij})^2
$$
\n(9.22)

Įrodoma, kad antrasis narys apatinėje formulės (9.227) eilutėje visada lygus nuliui:

$$
2\sum_{j=1}^{l}\sum_{i=1}^{k}(\bar{x}-\bar{x}_j)\cdot(\bar{x}_j-x_{ij})=0.
$$

Tada formulė (9.22) vadinama "pagrindine dispersinės analizės tapatybe" ir užrašoma taip:

$$
Q = Q_1 + Q_2; \t\t(9.23)
$$

čia 
$$
Q = \sum_{j=1}^{k} \sum_{i=1}^{l} (x_{ij} - \overline{x})^2
$$
 - bendra nuokrypių kvadratų suma,  
\n
$$
Q_1 = \sum_{j=1}^{k} \sum_{i=1}^{l} (\overline{x} - \overline{x}_j)^2 = l \sum_{j=1}^{k} (\overline{x} - \overline{x}_j)^2
$$
 - nuokrypių nuo bendrojo vidurkio suma,  
\n
$$
Q_2 = \sum_{j=1}^{k} \sum_{i=1}^{l} (\overline{x}_j - x_{ij})^2
$$
 - nuokrypių nuo grupių vidurkių suma.

Jei hipotezė  $H_0$  teisinga, tai nepriklausomi atsitiktiniai dydžiai  $x_{ik}$  yra pasiskirstę pagal normalųjį dėsnį  $N(m, \sigma)$ , imčių vidurkiai  $\bar{x}$ , nepriklausomi ir pasiskirstę pagal normalųjį dėsnį  $N\left| m, \frac{\sigma}{\sqrt{n}} \right|$  $\overline{y}$ ·  $\mathsf{I}$ ¨  $\setminus$ §  $n_j$  $N\left| m,\frac{\sigma}{\sqrt{m}}\right|$  (imčių vidurkiai ir dispersijos lygūs). Tuomet

$$
s_1^2 = \frac{Q_1}{l-1}
$$
,  $s_2^2 = \frac{Q_2}{(l-1)k} = \frac{Q_2}{n-k}$ 

yra nepaslinktieji dispersijos  $\sigma^2$  įverčiai, o jų santykis

$$
\frac{s_1^2}{s_2^2} = \frac{Q_1/(l-1)}{Q_2/(n-k)}\tag{9.24}
$$

yra pasiskirstęs pagal Fišerio dėsnį.

*k l*

Hipotezei  $H_0: m_i = m_2 = ... = m_l = m$  patikrinti sudaroma kritinė sritis  $W = \int_{\alpha} F_{l-1,n-k}$ ,  $\infty$ )  $(\alpha$  – reikšmingumo lygmuo, funkcijos  $_{\alpha} F_{l-1,n-k}$  reikšmės randamos atitinkamoje lentelėje arba pasinaudojant kompiuterinės algebros paketu Maple ). Jei atsitiktinio dydžio (9.24) reikšmė patenka į kritinę sritį, *H*<sub>0</sub> atmetama. Tai reiškia, kad tarp vidurkių  $m_1, m_2, \ldots m_l$  bent du yra skirtingi. Jei nepatenka į kritinę sritį, tada  $H_0$  galioja, o *x* ir *n k Q*  $\overline{\phantom{0}}$  $\frac{2}{l}$  yra nepaslinktieji *m* ir  $\sigma^2$  įverčiai.

#### **9.13. Laboratorinio darbo Nr.11 pavyzdys. Maple programa**

#### Dispersinė analizė

**Tikslas:** Išmokti pasinaudojant kompiuterinės algebros paketu Maple atlikti vienfaktorinę dispersinę analizę, t.y. patikrinti ar vienas iš veiksnių daro didesnę įtaką eksperimento baigmei.

*Užduotys:* Keturios mokinių grupės po 10 mokinių buvo mokomos dalyko pagal skirtingas metodikas. Atlikus patikrinimo testą (duota po 100 klausimų ir vertinama sistema 1 arba 0) gauti rezultatai pateikti lentelėje (vienos grupės mokinių rezultatai pateikiami atitinkamame matricos stulpelyje):

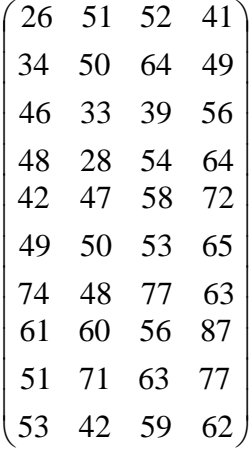

Patikrinkite, ar kuris iš mokomųjų metodų yra pranašesnis (gaunami geresni rezultatai) už kitus.

```
> restart; 
>A:=array(1..10,1..4,[[26,51,52,41],[34,50,64,49],[46,33,39,56],
[48,28,54,64],
[42,47,58,72],[49,50,53,65],[74,48,77,63],[61,60,56,87],[51,71,6
3,77], [53,42,59,62]]);
```
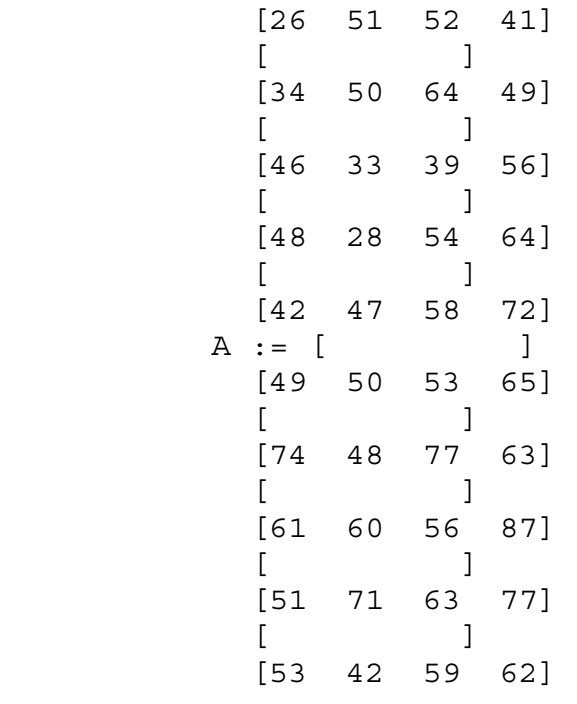

 $> n1 := 10; n2 := 4;$ 

```
 n1 := 10 
 n2 := 4
```

```
> # surandame grupių vidurkius
> for j to n2 do 
 Vg[j]:=evalf(sum(A[i,j]/n1,i=1..n1),4); od;
```

```
Vg[1] := 48.40Vg[2] := 48.Vg[3] := 57.50Vq[4] := 63.60
```
># surandame bendraji vidurki

> Vb:=evalf(sum(sum(A[i1,i2],i1=1..n1),i2=1..n2)/n1/n2,4);

 $Vb := 54.38$ 

 $\rightarrow$ # surandame nuokrypių nuo grupių vidurkių sumą ( $Q_2$ )

> Svid:=sum(sum((A[i1,i2]-Vg[i2])^2,i1=1..n1),i2=1..n2);

Svid := 5397.3000

 $\rightarrow$ # surandame nuokrypių nuo bendro vidurkio suma ( $Q_1$ ) > Starp:=sum(10\*(Vb-Vg[i2])^2,i2=1..n2);

```
 Starp := 1712.076000
```

```
># surandame nepaslinktasias dispersijas
> S1:=Starp/(n2-1); 
 S2:=Svid/(n1-1)/n2; S1 := 570.6920000 
                S2 := 149.9250000 
> T: = S1/S2;T := 3.806516592> with(stats);with(statevalf); 
  [anova, describe, fit, importdata, random, statevalf, 
statplots, transform] 
           [cdf, dcdf, icdf, idcdf, pdf, pf] 
\Rightarrow# surandame atitinkama Fišerio skirstinio reikšmę esant \alpha = 0.95> K:=icdf[fratio[3,36]](0.95); 
                K := 2.866265551> if T>K then print(`H[0] nepatvirtinta`) else print(`H[0] 
priimtina`)
> fi;
               H[0] nepatvirtinta
```
### **9.14. Laboratorinio darbo Nr.11 variantai**

### **1 variantas**

*Užduotis*: Buvo atlikta po 10 nepriklausomų matavimų nuostolių dėl korozijos keturiems skirtingiems lydiniams *X* :

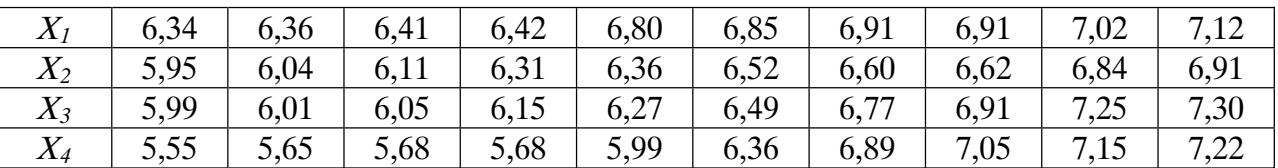

Ar visi lydiniai vienodai atsparūs korozijai? Atlikite vienfaktorinę dispersinę analizę.

#### **2 variantas**

*Užduotis:* Buvo keičiama kineskopų gamybos technologija. Pasirinktos penkios nepriklausomos imtys po 9 kineskopus ir išmatuotos užtvarinė įtampos *U* (duomenys pateikti lentelėje):

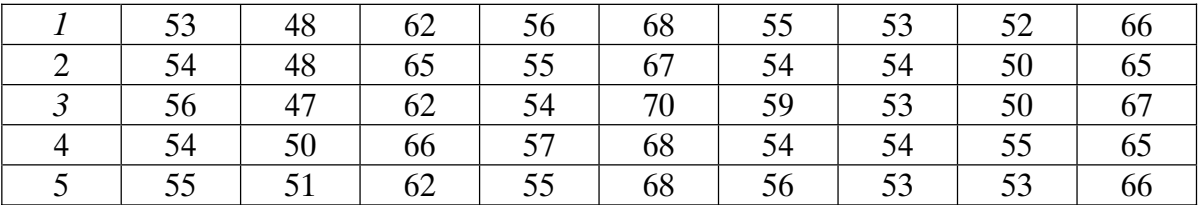

Ar technologiniai pokyčiai daro įtaką užtvarinės įtampos dydžiui? Atlikite vienfaktorinę dispersine analize.

#### **3 variantas**

*Užduotis:* Lentelėje pateikti duomenys apie keturias gautas gumos siuntas, apibūdinantys jos atsparumą tempimui (*kg/cm<sup>2</sup>*), atsižvelgiant į vulkanizavimo laiką *X<sub>i</sub>*.

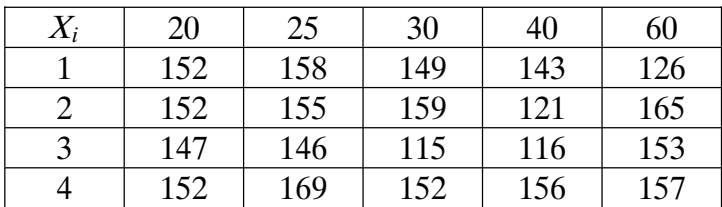

Ar vienodos kokybės gauta guma? Atlikite vienfaktorinę dispersinę analizę.

### **4 variantas**

*Užduotis*: Buvo keičiama kineskopų gamybos technologija. Paimtos penkios nepriklausomos imtys po 9 kineskopus ir išmatuotos uždarančiosios įtampos *U* (duomenys pateikti lentelėje:

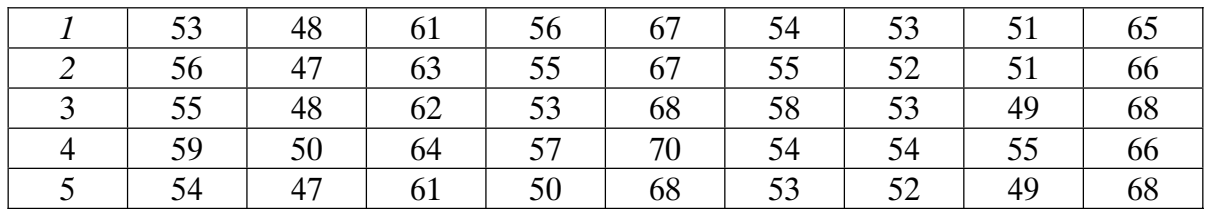

Ar technologiniai pokyčiai daro įtaką uždarančiosios įtampos dydžiui? Atlikite vienfaktoring dispersing analize.

## **5 variantas**

*Užduotis:* Lentelėje pateikti aštuonių vadų (A faktorius) paršelių svoriai svarais:

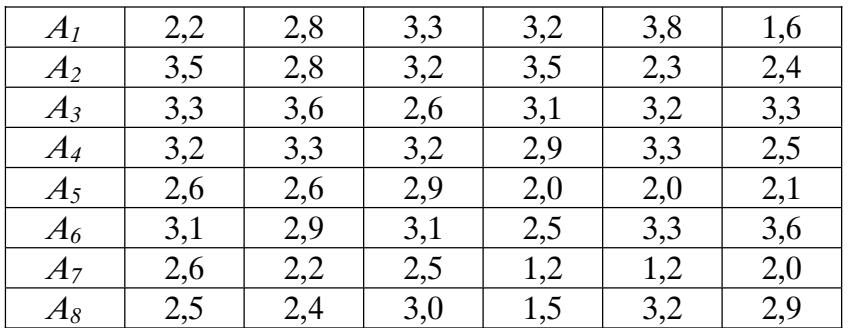

Ar keičiasi paršelių vidutinis svoris vadose? Atlikite vienfaktorinę dispersinę analizę.

### **6 variantas**

 $U\zeta$  duotis: Atsitiktinai paėmus keturis gaminius po 9 kartus buvo išmatuotas jų parametras *X*:

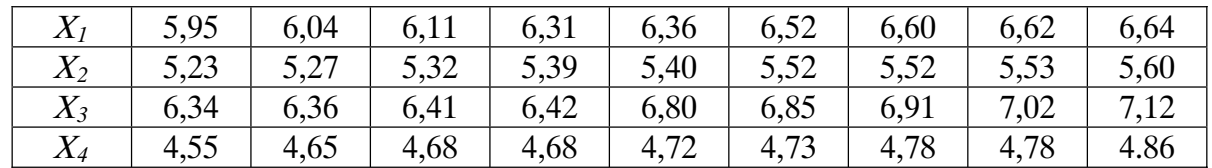

Ar keičiasi parametras *X* atskiriems gaminiams? Atlikite vienfaktorinę dispersinę analizę.

## **9.15. Laboratorinio darbo Nr. 11 kontroliniai klausimai**

- 1. Vienfaktorinės dispersinės analizės uždaviniai.
- 2. Duomenu struktūra.
- 3. Tiesinis modelis.
- 4. Pagrindinė dispersinės analizės tapatybė.

# **Literatćra**

- 1. Misevičius G., Pincevičius A., Rakauskas R. J. Aukštoji matematika. Vadovėlis ir pratybos su kompiuteriu. – Vilnius, 1999.
- 2. *Apynis A., Stankus E.* Matematika. Taikymai ekonomikoje ir versle. Vilnius, 1995.
- 3. *Говорухин В. Н., Цибулькин В. Г.* Введение в Марlе. Математический пакет для всех. – М.: Мир, 1997.
- 4. *Манзон Б. М.* Maple V Power Edition. М.: Информационно-издательский дом "Филинь", 1998.

Generolo Jono Žemaiæio Lietuvos karo akademija

### **Albertas Pinceviæius, Aleksas Domarkas, Violeta Pakenienï**

## **MATEMATIKOS TAIKOMIEJI DARBAI**

Atsakingasis redaktorius doc. Gintautas Misevičius Redaktorė Eulialija Stankevičienė

2007-07-04. Tiražas 150. Užsakymas GL-393. Išleido Generolo Jono Žemaičio Lietuvos karo akademija, Šilo g. 5 A, LT-10322 Vilnius Spausdino Krašto apsaugos ministerijos Leidybos ir informacinio aprūpinimo tarnyba, Totorių g.  $25/3$ , LT-01121 Vilnius